## **UNIVERSITATEA POLITEHNICA TIMIŞOARA FACULTATEA DE MECANICĂ**

 $\sqrt{2}$  $\label{eq:3} \begin{array}{cc} \tilde{f} & \frac{1}{2} \mathbb{E}^{1, \tilde{X}} \\ \tilde{f} & \frac{1}{2} \mathbb{E}^{1, \tilde{X}} \\ \tilde{f} & \frac{1}{2} \mathbb{E}^{1, \tilde{X}} \\ \end{array}$  $\mathbb{C}\psi\otimes\mathbb{I}$ 

 $\sim$ 

**Ing. Teodor T. MILOŞ** 

# **TEZA DE DOCTORAT**

**Conducător ştiinţific, Prof. dr. ing. Mircea BĂRGLĂZAN** 

**Timişoara, 1998** 

### **BUPT**

### **MINISTERUL EDUCAŢIEI NAŢIONALE UNIVERSITATEA POLITEHNICA TIMIŞOARA FACULTATEA DE MECANICĂ**

**Ing. Teodor T. MILOŞ** 

## **ÎMBUNĂTĂŢIREA PERFORMANŢELOR CAVITAŢIONALE ALE POMPELOR CENTRIFUGE UTILIZÂND ROTORUL IMPULSOR**

## **TEZĂ DE DOCTORAT**

**BIBLIOTECA CENTRALĂ UNIVERSITATEA "POLITEHNICA" TIMIŞOARA** 

**Conducător ştiinţific, Prof. dr. ing. Mircea BĂRGLĂZAN** 

**Timişoara, 1998** 

 $\frac{1}{\sqrt{2}}\left(\frac{1}{2}\right)^{2}dx = \frac{1}{2}\sum_{k=1}^{2}\frac{1}{2}\left(\frac{1}{2}\right)^{2}dx$ 

## **CUPRINS**

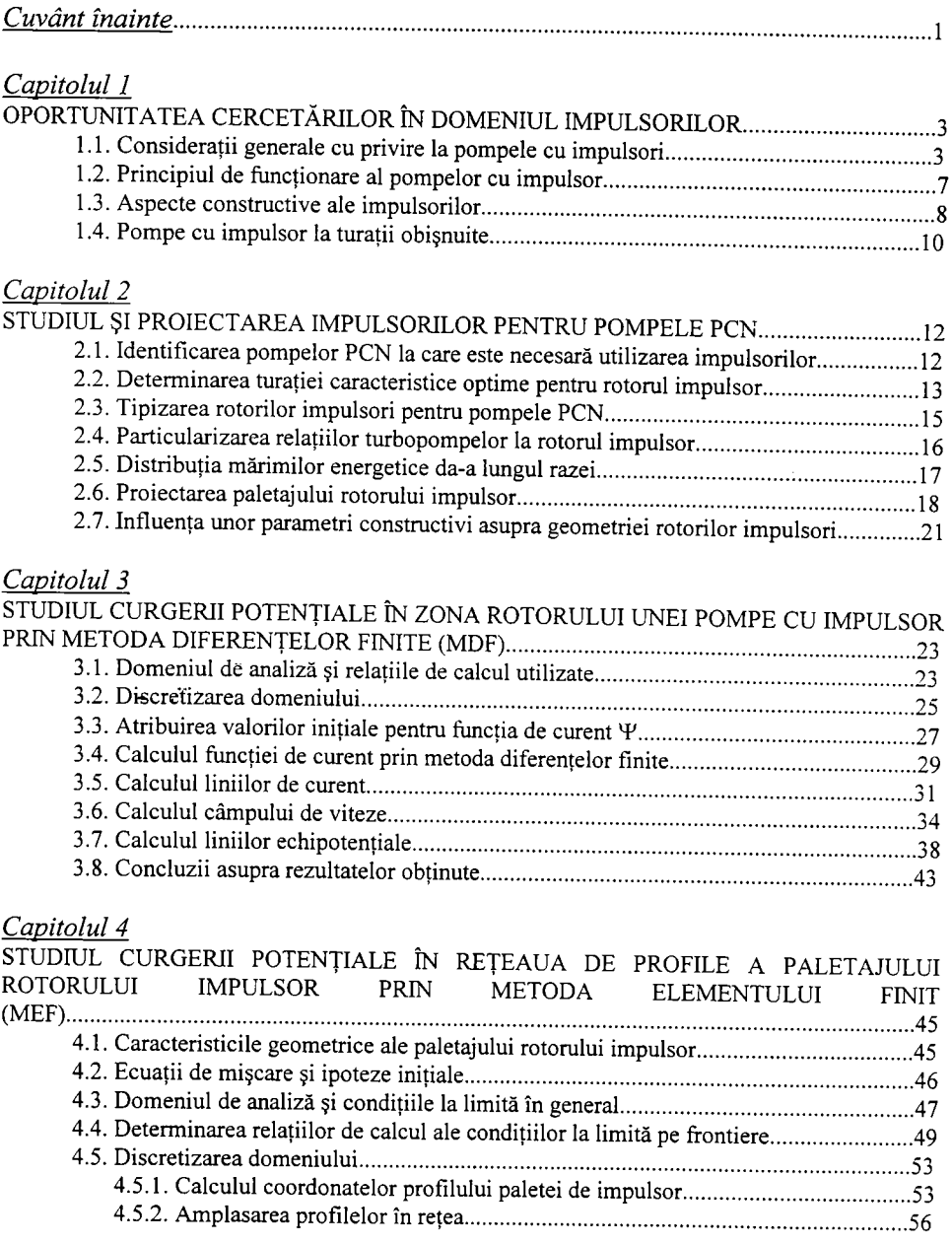

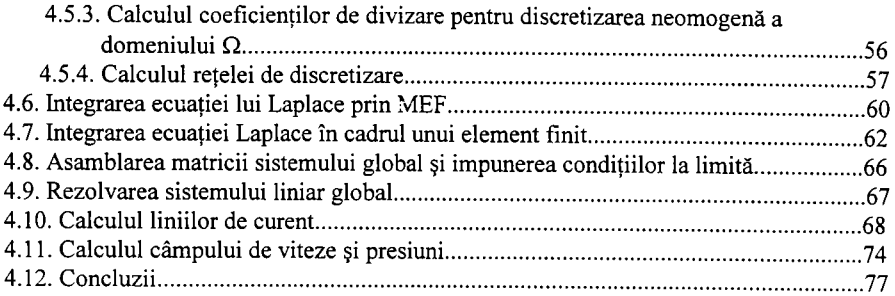

### *Capitolul 5*

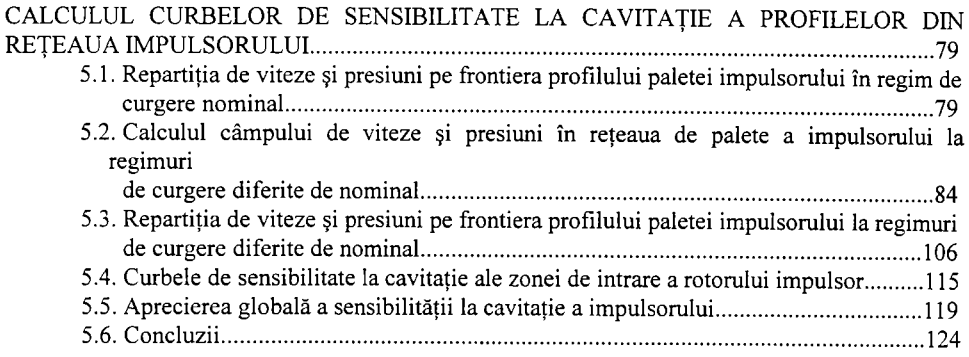

# *Capitolul 6*

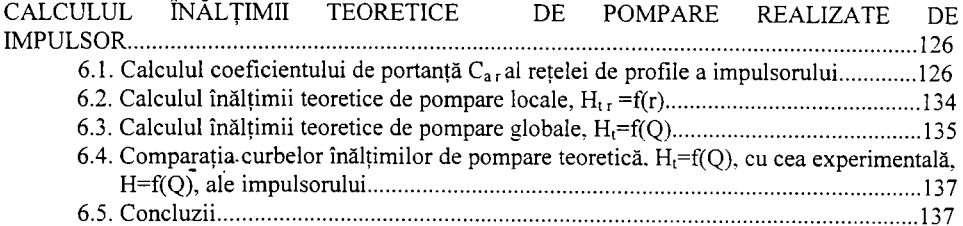

### *Capitolul 7*

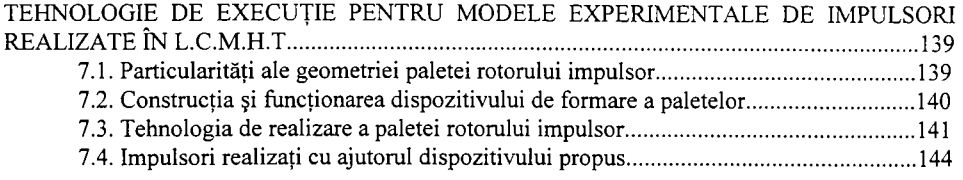

## *Capitolul 8*

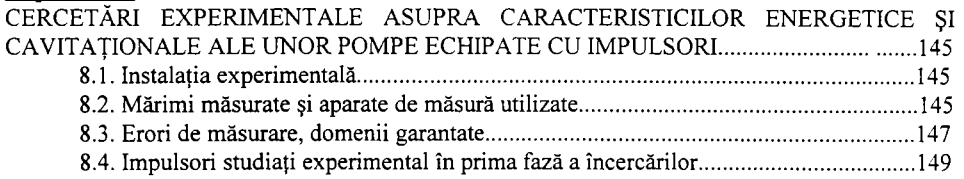

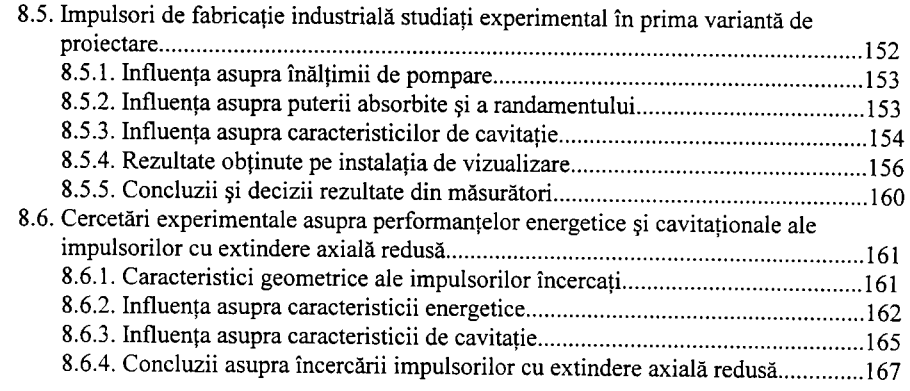

### *Capitolul 9*

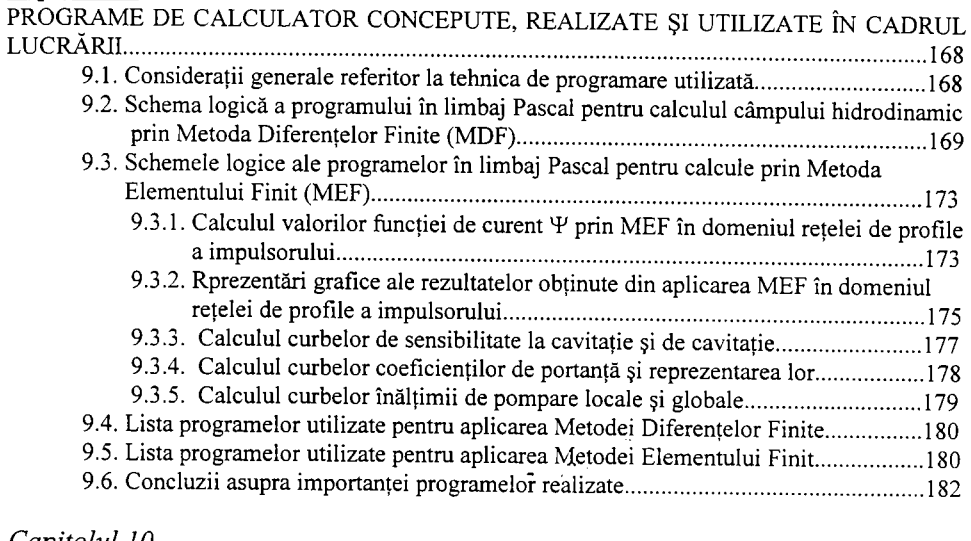

#### *Capitolul 10*  [CONCLUZII ASUPRA ÎNTREGII LUCRĂRI 190](#page-195-0) [10.1. Concluzii generale 190](#page-195-1) 10.2. Contribuţii originale I95 [10.3. Perspective 196](#page-201-0) BIBLIOGRAFIE

*Nu ezitaţi niciodată să abordaţi studiul unor fenomene tehnice care par arhicunoscute, căci veţi avea surpriza să evidenţiaţi noi aspecte.* 

**Profesor Aurel BĂRGLĂZAN** 

## **CUVÂNT INAITE**

<span id="page-6-0"></span>Îmbunătățirea performanțelor cavitaționale și evitarea pe cât posibil a fenomenului de cavitație la mașinile hidraulice este o preocupare continuă a cercetătorilor și constructorilor de masini din acest domeniu. Necesitatea găsirii de noi soluții tehnice a fost impulsionată de condițiile speciale de funcționare a pompelor la vehiculele cu propulsie reactivă, în rafinării și industria chimică, în centrale termice şi nucleare. Corelarea cât mai bună a aspectelor tehnice cu cele economice şi de fiabilitate au impus de asemenea găsirea unor soluţii ieftine şi eficiente de reducere a fenomenului de cavitație la pompele centrifuge. Una dintre acestea este și rotorul impulsor.

În literatura de specialitate s-au publicat în ultimii 25 de ani o serie de lucrări referitoare la rotorul impulsor (inducer) utilizat la pompele centrifuge pentru îmbunătățirea performanțelor de cavitație. Pompele de turație mare (peste 2900 rot/min) au necesitat în primul rând acest tip de rotor pentru diminuarea lui NPSH care crește inevitabil cu turația. Rezultatele obținute și publicate la început în acest domeniu se referă în cea mai mare parte la impulsorii pentru pompele de turație mare utilizați la vehiculele cu propulsie reactivă.

Instalaţiile şi utilajele din industria chimică, centrale termice şi nucleare ncesită în multe situații condiții dificile de instalare a pompelor centrifuge (înălțimi geometrice de aspirație mari, circuit hidraulic de aspiraţie complicat), iar lichidele vehiculate au presiuni ale vaporilor saturaţi relativ mari. Aceste situații au determinat extinderea cercetărilor pentru impulsori la pompele utilizate în aceste domenii. De aceea pornind de la solicitările utilizatorilor de pompe pentru industria chimică (PCN), au fost abordate cercetările privind posibilitatea îmbunătăţirii caracteristicilor de cavitație cu ajutorul impulsorilor.

Lucrarea de faţă îşi propune să aducă o contribuţie la studiul curgerii în zona paletajului rotorului impulsor şi optimizarea proiectării impulsorilor în vederea îmbunătăţirii performanţelor lor cavitaţionale. După un studiu privind oportunitatea şi necesitatea utilizării impulsorilor la pompele centrifuge PCN se stabileşte o metodă de proiectare a impulsorilor. Urmează un studiu teoretic de modelare numerică a curgerii în zona paletajului impulsorului prin Metoda Diferenţelor Finite şi Metoda Elementului Finit. Prin aceste metode se pot identifica variantele

optime de paletaj care corespund cel mai bine scopului propus. La partea experimentală se prezintă impulsorii executați în laborator sau în producție industrială și încercați împreună cu pompele corespunzătoare. O contribuţie esenţială în lucrare sunt programelor de calculator realizate şi utilizate.Lucrarea se încheie cu prezentarea concluziilor, contribuţiilor originale şi a perspectivelor de cercetare. Rezultatele obţinute pe cale teoretică şi experimentală au confirmat utilitatea impulsorilor la îmbunătățirea performanțelor cavitaționale ale pompelor centrifuge.

Este de datoria mea, să exprim recunoştinţă şi mulţumiri tuturor celor care au contribuit într-un fel sau altul la formarea mea ca specialist în domeniul maşinilor hidraulice şi mecanicii fluidelor.

Finalizarea lucrării sub toate aspectele (examene, referate, studii teoretice şi experimentale, etc.) nu ar fi fost posibilă fără îndrumarea atentă de înaltă competenţă ştiinţifică şi inginerească a conducătorului ştiinţific, Prof dr. ing. Mircea BÂRGLĂZAN, drept pentru care îi exprim cele mai calde mulţumiri, stimă şi consideraţie. Indicaţiile de înaltă ţinută ştiinţifică pe care Domnia sa mi le-a dat după admiterea la doctorat privitor la finalizarea încercărilor experimentale, aprofundarea studiilor teoretice, interpretarea rezultatelor, etc. au fost hotărâtoare în conturarea lucrării ca un tot unitar, cu elemente clare şi esenţiale în atingerea scopului propus.

Tema în sine a fost abordată înainte de înscrierea la doctorat, iar pentru realizările din acea perioadă, cât şi pentru consultările ulterioare doresc să-i mulţumesc în mod special domnului Prof. dr. ing. Francisc Gyulai. Primii pași în cercetare, entuziasmul, încrederea și clarviziunea Domniei sale au fost un exemplu demn de urmat în formarea mea ca specialist.

De asemenea doresc să mulţumesc colegilor din catedră care într-un fel sau altul au participat la măsurători în laborator sau au contribuit cu un sfat sau o consultație de specialitate pe parcursul realizării lucrării. îmi exprim recunoştinţa faţă de personalul tehnic ajutător pentru aportul adus la realizarea dispozitivelor de formare a impulsorilor, a modelelor experimentale a montajului pompelor în instalaţie şi a realizării instalaţiilor de laborator.

Nu pot fi uitaţi colaboratorii externi, ing. Nicolae Bâriea de la CUPSIC-Bucureştişi ing. Dan Henegar de la UPRUC- Făgăraş care au sprijinit prin contracte de cercetare promovarea şi lansarea în fabricație a impulsorilor și cărora le mulțumesc pentru toate acestea.

Multumesc conducerilor catedrei MH care au fost în perioada studiului la această temă pentru asigurarea condiţiilor cât mai bune în limita posibilităţilor existente.

în acelaşi timp şi nu în ultimul rând mulţumesc familiei pentru sprijinul, susţinerea şi înţelegerea acordată pe toată durata elaborării tezei de doctorat.

Timişoara, februarie. 1998. Ing. Teodor MILOŞ

## **CAPITOLUL 1.**  OPORTUNITATEA CERCETĂRILOR ÎN DOMENIUL IMPULSORILOR

#### 1.1 Considerații generale cu privire la pompele cu impulsori **1.1 Consideraţii generale cu privire la pompele cu impulsori**

Rotorul impulsor a apărut odată cu dezvoltarea tehnicii rachetelor şi a vehiculelor cu propulsie reactivă, [78],[104]. în sistemul de alimentare al acestor maşini sunt necesare presiuni mari şi debite relativ mici. Utilizarea pompelor volumice sau centrifuge multietajate scade fiabilitatea instalaţiei. De aceea s-a optat pentru utilizarea unei pompe centrifuge monoetajate care să realizeze înălțimea de pompare cerută prin creșterea excesivă a turației (până la 30.000 rot/min) şi într-un gabarit minim. La aceste turaţii mari vitezele lichidului în canalele rotorice cresc foarte mult, fapt ce duce la apariția inevitabilă a cavitației în zona de intrare a rotorului. Pentru a preîntâmpina acest fenomen s-a adoptat ideea echipării pompei cu un dispozitiv melcat de aspiraţie, numit *inducer* în publicaţiile de limbă engleză, sau *impulsor* şi care se montează pe

arborele pompei înaintea rotorului centrifug. Rotindu-se sincron cu rotorul centrifug, impulsorul lucrează ca o mică pompă axială al cărei aport energetic determină diminuarea înălţimii dinamice a aspiraţiei pentru rotorul centrifug.

în sistemele de vehiculare a lichidelor sunt patru domenii de maximă importanţă economică în care s-au impus pompele cu rotor impulsor. Acestea sunt rafinăriile şi industria chimică, centralele termo şi nuclearo-electrice, vehicule cu propulsie reactivă şi navele maritime sau fluviaie. După cum rezultă din fig. 1.1 impulsorul este un rotor axial auxiliar dispus în fata rotorului radial.

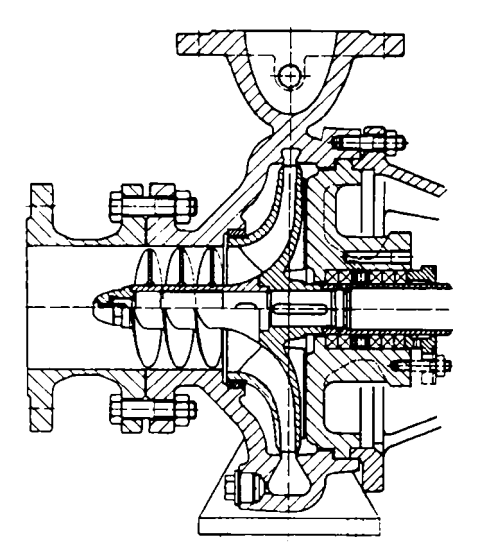

Fig. 1.1. Pompă centrifugă cu impulsor.

Dezvoltarea centralelor termoelectrice şi nuclearo-electrice, ajungând la puteri pe unitate de 900-1200 MW a impus creșterea puterii la pompele de condensație și la cele de alimentare concomitent cu sporirea substanțială a turației, deci a vitezei periferice de transport. Aceste pompe funcționează la temperaturi ridicate și depresiuni la aspirație apropiate de presiunea vaporilor saturanti. De multe ori NPSH (Net Positive Suction Head) disponibil este mai mic decât NPSH necesar pompei ceea ce înseamnă că funcţionarea este într-un stadiu avansat de cavitație. Eliminarea acestui inconvenient a fost posibilă prin adoptarea rotorului impulsor în zona de aspiratie a pompei.

Pompele din sistemele de alimentare cu combustibil ale rachetelor şi ale sistemelor de propulsie aerospațială trebuie să aibă greutăți specifice reduse, deci turații ridicate și calități anticavitaţionale superioare deoarece presiunile reduse din rezervorul de alimentare conduc la pereți mai subțiri și deci la o greutate mai mică. De asemenea aceste pompe trebuie să fie extrem de prompte în intervenția lor, iar funcționarea să fie fără oscilații. Este cunoscut faptul că dacă funcționarea este la limita fenomenului de cavitație se pot genera oscilații de joasă frecvență și curenţi secundari la intrarea în rotor. Suprapunerea oscilaţiilor proprii corpului rachetei cu cele ale retelei de alimentare cu combustibil duc la o funcționare nestabilă a ansamblului, funcționare denumită "POGO". Toate aceste calități impuse pompelor pentru alimentarea rachetelor au dus la construcţia lor cu rotor impulsor.

Un alt domeniu în care este deja uzuală utilizarea pompelor cu impulsor este cel al propulsiei marine. Pompa centrifugă cu intrare dublă este cea mai utilizată. Impulsorul dispus în

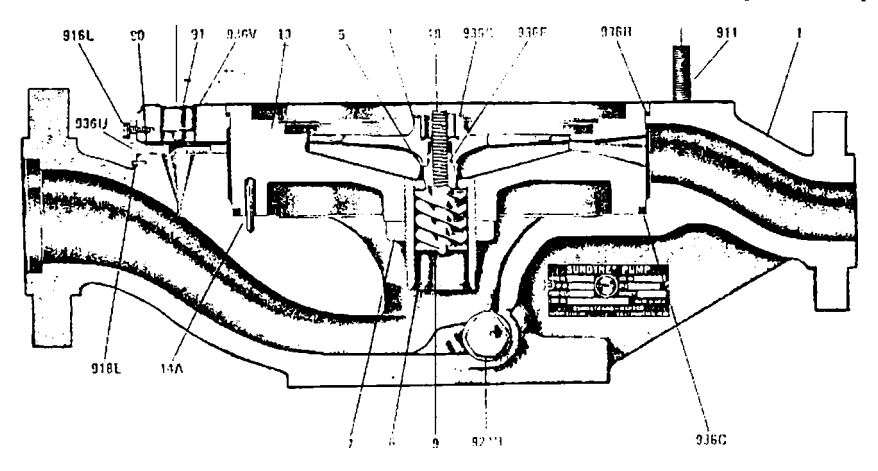

Fig. 1.2. Pompă SUNDYNE de turație mare, construcție "in line", având impulsor

fata rotoarelor primului etaj ameliorează caracteristicile de cavitație ale pompei.

Transportul țițeiului și al produselor petroliere la rafinării se face cu pompe centrifuge de turație mare construite "in line",(fig. 1.2), [104]. Pentru realizarea turației necesare se utilizează un amplificator de turație în două trepte. Angrenajul vertical complet închis transformă turația motorului de 2900 rot/min în turații de exploatare de până la 23700 rot/min. Arborii sunt fixati pe rulmenți sau lagăre de alunecare. O pompă de ulei asigură ungerea angrenajului.

Rotorul pompei are palete drepte şi radiale şi prin urmare un coeficient de presiune mai mare şi o valoare a NPSH-ului mai mică decât rotoarele cu palete curbate. Fabricarea acestor rotoare este mult simplificată.

Colectorul unei astfel de pompe este inelar. Colectorul spiral are rolul de a transforma energia cinetică a fluidului la ieşirea din rotor în energie potenţială (presiune). în acest caz energia cinetică transmisă lichidului de către rotor nu se transformă decât la nivelul colectorului în energie potenţială, astfel încât lichidul din vecinătatea rotorului nu posedă energie potenţială. Principiul colectorului descris mai sus permite toleranțe mari între rotor și stator. Astfel, pompa

este capabilă să funcţioneze în gol timp nelimitat.  $\eta$ **%** 

In fig. 1.3. Sunt pezentate efectele  $^{\text{m}}$ asupra randamentului în utilizarea unor colectoare inelare sau spirale. Se observă că la valori  $n_q$  mici cum este cazul  $p_{\text{max}}$  points are turned turned esternational points and the turned turned turned turned turned turned turned turned turned turned turned turned turned turned turned turned turned turned turned turned turned turned tur

recomandabilă utilizarea colectorului inelar deoarece duce la un randament mai bun.

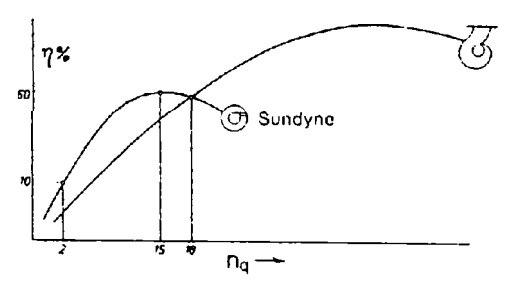

Fig. 1.3. Influenţa colectorului asupra randamentului pompelor de turaţie mare.

în calculul **NPSHnec** (necesar) intervin pătratele vitezei de intrare axială ale lichidului în rotor şi viteza tangenţială a rotorului.

Prin mărirea turaţiei cresc aceste viteze şi în consecinţă şi **NPSHnec-** Pentru a putea compara diverse pompe având turații debite și NPSH<sub>nec</sub> diferite, în privința comportării cavitaționale s-a introdus noțiunea de turație specifică de aspirație n<sub>ss</sub>, care prin analogie cu turaţia specifică, se calculează cu relaţia:

$$
n_{ss} = n \frac{\sqrt{Q}}{\sqrt[4]{NPSH_{\text{nec}}^3}} \tag{1.1}
$$

Această valoare teoretică poate fi calculată pentru o anumită funcţionare a pompei după măsurarea înălţimii de aspiraţie. Ea este o constantă care caracterizează rotorul şi care uşurează trasarea curbei **NPSHnec** funcţie de Q menţionată mai înainte. De aici reiese că la o turaţie

constantă și la un n<sub>ss</sub> constant, NPSH<sub>nec</sub> funcție de Q trebuie să crească. Alura tipică a curbelor **NPSHnec** în cazul când turaţia pompei se măreşte este redată în fig. 1.4. Deoarece **NPSHnec** creşte, înseamnă că și capacitatea de aspirație a pompei scade cu creșterea turației. Este de la sine înteles că se acordă o mare importanţă acestui fapt la proiectarea pompelor de turaţie mare, deoarece în special la vehicularea de hidrocarburi posibilitățile de aducțiune sunt în mare majoritate foarte critice și deci avantajele unei pompe care funcționează la o turație mare sunt utile numai în cazul

când aceasta funcționează iăra cavitație.

Turația specifică, n<sub>ss</sub>, mare a acestui melc de aspiraţie dă valori foarte mici pentru NPSHnec. Rotorul radial şi melcul de aspirație formează un rotor ale cărui pierderi la intrare nu mai reprezintă decât a treia parte a valorii pe care o prezintă rotorul fară melcul de aspiratie.

Domeniul de utilizare al acestor pompe este arătat în diagrama din fig. 1.5. Dată fiind construcția verticală, utilizarea electromotoarelor este limitată la 150 CP. Fig. 1.4. Influența turației, a tipului de

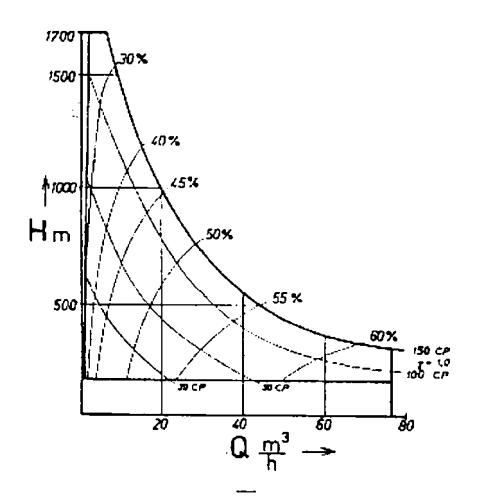

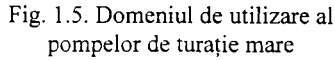

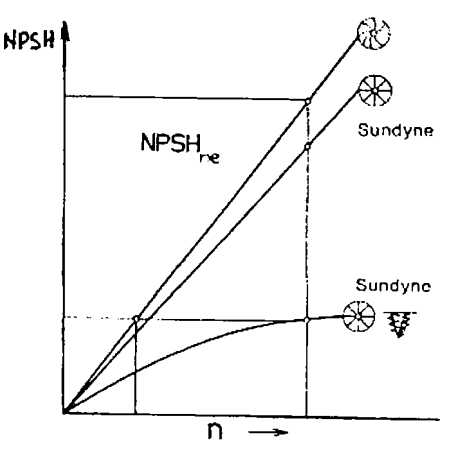

rotor și a impulsorului asupra NPSH<sub>nec</sub>

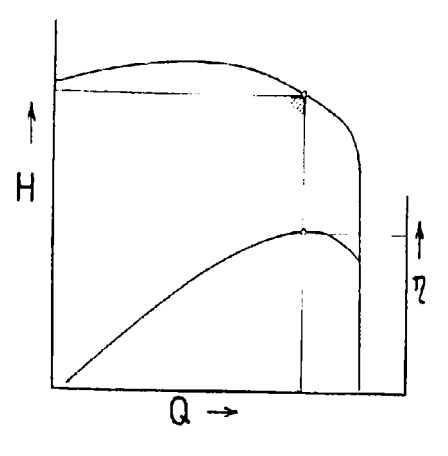

Fig. 1.6. Limitarea domeniului maxim de exploatare al pompelor de turatie mare

Presiunea de refulare maximă este funcție de viteza periferică maximă realizabilă, care la rândul ei depinde de rezistența materialului. Debitul minim sau maxim este funcție de colector.

Cea mai mică înălțime de pompare la care utilizarea acestei pompe este eficace, depinde de condițiile de lucru. Pompa este competitivă numai când problema vehiculării nu poate fi rezolvată cu pompe centrifuge clasice cu una sau două trepte.

Din caracteristica H=f(Q) și  $\eta$ =f(Q), fig. 1.6, rezultă un alt avantaj al acestei construcții simplificate datorită antrenării la turație ridicată. Racordul de refulare cu colectorul limitează debitul maxim până la 120-140 %. Prin urmare electromotorul ce acţionează pompa nu trebuie ales pentru puterea maximă.

### **1.2 Principiul de funcţionare al pompelor cu impulsor**

<span id="page-12-0"></span>Reducerea gabaritului unei pompe, sau a greutății specifice se poate face în mod deosebit prin creșterea turației de antrenare. Ca urmare vor crește vitezele curentului de lichid și deci **NPSHnec** va creşte, ceea ce va limita funcţionarea pompei spre debite inferioare punctului nominal. O posibilitate de extindere a funcționării se poate face acționând asupra condițiilor exterioare de la aspirația pompei prin intermediul unui ejector sau altă sursă de presiune. Această soluție nu este convenabilă din punct de vedere economic și atunci se apelează la parametrii care influenţează reducerea NPSH-ului pompei. Soluţia cea mai convenabilă sub toate aspectele constă în adaptarea în zona de aspiraţie a pompei a unui rotor axial elicoidal (melcat) denumit impulsor *{inducer).* Prezenţa acestui rotor de tip axial de forma unui şurub elicoidal cu două sau trei palete creează condiţii pentru generarea unei energii specifice suplimentare la intrarea în rotorul'centrifug.

Această energie suplimentară la intrarea în rotorul centrifug face ca presiunea în paletajul rotorului centrifug să crească peste presiunea critică de apariție a cavitației și astfel să se evite funcționarea în regim de cavitație.

Forma melcată a paletajului, gradul de obturare redus, transferul de energie relativ redus permit ca rotorul impulsor să funcţioneze bine şi în condiţii de aspiraţie mai grele (ex: înălţime geometrică de aspiraţie mai mare) decât pompa centrifugă fară impulsor. Parametri de aspiraţie ai pompei pot fi diminuați până la funcționarea în cavitație a impulsorului fără ca rotorul centrifug să fie afectat. Exploatarea impulsorului în regim de cavitaţie industrială duce la distrugerea sa sau corodarea cavitaţională după un anumit număr de ore. Pentru reducerea pe cât posibil a efectului de eroziune cavitaţională şi pentru ca să reziste la solicitări mecanice mari, ştiind că funcţionează la turaţii foarte ridicate, materialele utilizate în construcţia lui sunt de regulă de mare rezistenţă mecanică precum şi la eroziunea cavitaţională.

 $-8-$ 

#### **1.3 Aspecte constructive ale impulsorilor**

<span id="page-13-0"></span>Impulsorul ca rotor axial are paletajul asemănător unui melc arhimedic. Numărul de palete este de două sau mai multe. Se poate aplica la toate tipurile de pompe hidrodinamice, indiferent că sunt axiale, radial-axiale sau centrifuge, executate orizontal sau vertical, cu rotor închis, semiînchis, sau deschis cu autoaspiratie.

Pentru a obține rezultate bune, la construcția rotorilor impulsori trebuie să se țină seama de următoarele cerinte:

- să realizeze surplusul de presiune necesar rotorului centrifug pentru a nu intra în cavitatie:
- să nu se desamorseze chiar şi la presiuni foarte scăzute la intrare;
- să aibă funcțiile minime ale presiunii în orice punct de functionare;
- să functioneze eficient fără a influența negativ randamentul pompei;
- să realizeze un nivel minim de vibrații;
- nivelul de zgomot cât mai redus în orice regim de funcționare;
- preţul de fabricaţie să fie cât mai redus;

Materialele utilizate la construcția impulsorului sunt de regulă materiale rezistente la cavitație cum sunt oțelurile aliate, foarte speciale, unele materiale plastice. Forma și dimensiunile pompei pe care se adaptează nu suferă modificări esențiale. Durata medie de funcționare a unui rotor impulsor este de 20.000-30.000 ore.

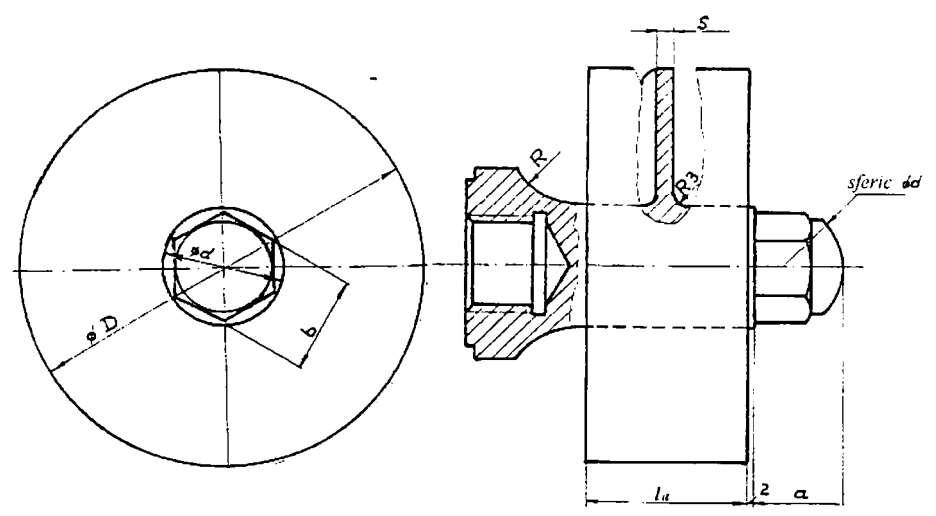

Fig. 1.7. Caracteristicile geometrice ale rotorului impulsor.

- 9 -

Impulsorul convențional (fig. 1.7) este asemenea unui șurub având două sau mai multe palete elicoidale fixate pe butuc. Parametri geometrici principali sunt următorii:

- **D** diametrul exterior al paletajului
- $\blacksquare$  d diametrul butucului
- $\blacksquare$  ( $1/t$ )<sub>r</sub> = f(r) -desimea rețelei paletelor
- e extinderea axială a paletajului
- $\mathbf{P}_{\text{ss}} = \beta_{\text{s}}(\mathbf{r})$  unghiul de instalare al profilelor la raza curentă r
- $\blacksquare$  s -grosimea paletelor
- $\Box$  z -numărul de palete

Geometria rotorului impulsor este impusă de geometria orificiului de aspiraţie al pompei. Diametrul exterior al paletajului este cu câteva zecimi de mm mai mic decât diametrul  $D_0$  de intrare în pompă. Rostul sau jocul radial între palete și peretele fix exterior rezultă din toleranțele de prelucrare ale ansamblului rotitor.

Diametrul butucului se estimează a fi *d = (0,3^0,35)D,* 

Extinderea axială e, desimea rețelei l/t, unghiul de instalare al profilelor la raza r, β<sub>sr</sub> rezultă din calculele hidraulice efectuate după una din metodele de proiectare.

Numărul de palete  $z = 2 \div 4$  depinde de tipul de rețea și de condițiile de funcționare ale impulsorului.

Grosimea paletelor s este determinată de din condițiile de rezistență, corelate cu tehnologia de execuție. Dacă întregul impulsor rezultă prin turnare atunci  $s = 4 \div 5$  mm. Dacă paletele se obțin prin ambutisare la cald, iar apoi se sudează pe butuc atunci  $s = 1 \div 2$  mm.

Impulsorul descris anterior mai este denumit impulsor tip şurub la care paletele sunt fixate pe un butuc central spre deosebire de impulsorul tip piuliţă la care paletele sunt fixate pe un suport tubular cilindric exterior şi apoi prin acesta pe inelul rotorului. La acest tip de impulsor se elimină cavitaţia de rost, iar cavităţile (bulele de cavitaţie) formate între palete sunt centripetate în zona axială liberă a impulsorului unde nu pot să mai aibă nici un efect de eroziune cavitaţională. Desavantajul acestui impulsor este că din punct de vedere tehnologic este mult mai greu de realizat.

Reţeaua de palete a impulsorului este o reţea de plăci curbate care de obicei sunt rotunjite şi uşor subţiate în zona bordului de atac şi subţiate şi uşor ascuţite în zona bordului de fugă. Forma melcată implică potiunea de pos din terminologia filotolor. În ceneral pasul este variabil și crescător de la intrare spre leșire, e ant și variante cu pas constant și anghi de incidență mai mare sau două porțiuni de paletaj cu pas constant și diferit, la intrare mai mic, la ieșire mai mare.

### **1.4 Pompe cu impulsor la turaţii obişnuite**

<span id="page-15-0"></span>Dintre pompele care funcţionează la turaţii obişnuite şi la care s-a aplicat pentru prima dată rotorul impulsor au fost pompele din industria chimică. Aceasta din cauza că lichidele vehiculate sunt foarte diverse, au proprietăți fizice diferite și sensibilitatea la cavitație în multe cazuri mai mare decât apa. Astfel de exemplu dintr-un studiu efectuat la NASA s-au comparat valorile NPSH ale unor lichide cu ale apei. Rezultatele au fost următoarele:

- valoarea NPSH pentru oxigen lichid = val. NPSH pt. apă/1,30
- valoarea NPSH pentru azot lichid = val. NPSH pt. apă $/1.89$
- valoarea NPSH pentru hidrocarburi = val. NPSH pt. apă/1,20.

Datorită impulsorului se poate observa o creştere a energiei la ieşirea din acesta şi ca

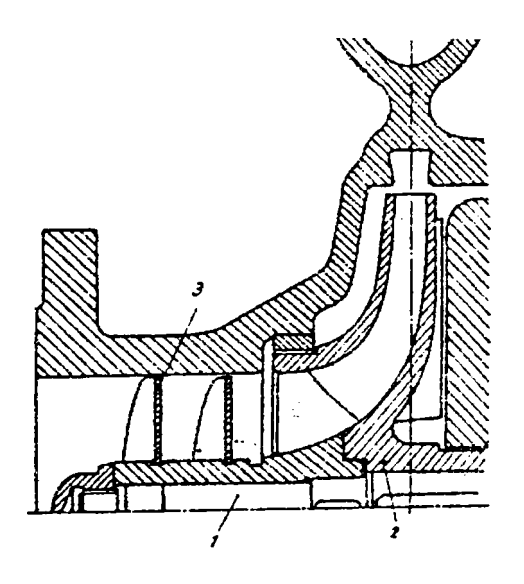

Fig. 1.8. Pompă de chimie cu impulsor; 1-arborele utilizate trebuie să conțină o cantitate mică pompei, 2-rotor centrifug, 3-rotor impulsor.

urmare o creştere a presiunii statice, ceea ce împiedică apariţia cavitaţiei.

Materialele din care se confecţionează impulsorii pentru astfel de pompe sunt identice cu cele din care se confecționează pompele. Ca exemplu se poate da firma "Ochsner" din Austria [105] care produce pompe de chimie cu impulsori, (fig. 1.8). Un astfel de impulsor are butucul rotorului realizat prin strunjire dintr-o bară de oţel cilindrică. Paletele sunt realizate separat şi sudate de butucul rotorului. Datorită rostului mic între impulsor şi peretele carcasei, lichidele de impurităţi solide şi cu o granulaţie de

maximum  $0,15 \div 0,2$  mm. Dimensiunile de montaj ale pompelor echipate cu impulsor Ochsner rămân nemodificate faţă de pompele standard. Aceasta permite livrarea lor în orice variantă fară un efort deosebit.

Caracteristica de cavitație NPSH =  $f(Q)$  a pompelor Ochsner cu impulsori realizează o scădere considerabilă a valorilor NPSH față de aceleași pompe fără impulsori (fig. 1.9). Se observă că la debite mai mari decât debitul nominal creșterea lui NPSH este foarte pronunțată fapt ce denotă că impulsorul este limitat cavitaţional până la punctul de proiectare.

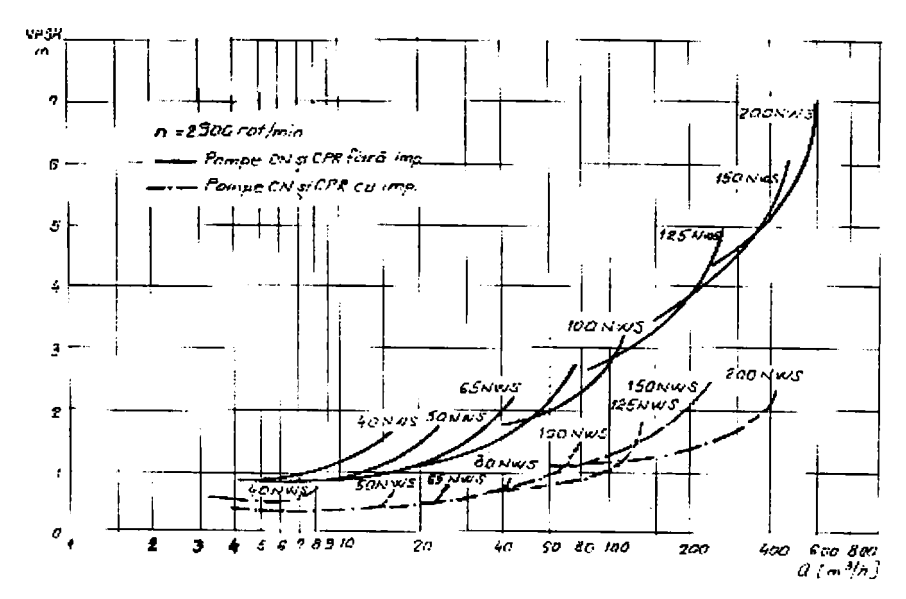

Fig. 1.9. Caracteristicile de cavitație ale pompelor de chimie Ochsner cu și fără impulsor.

La pompele mici efectul impulsorului este mai puțin pronunțat față de pompele mari (cu debite nominale mari) ceea ce face ca oportunitatea utilizării lui să fie atent analizată în corelaţie cu aspectele economice.

## <span id="page-17-0"></span>**CAPITOLUL 2 STUDIUL ŞI PROIECTAREA IMPULSORILOR PENTRU POMPELE PCN**

## <span id="page-17-1"></span>**2.1. Identificarea pompelor PCN la care este necesară utilizarea impulsorilor**

Urmărind caracteristicile cavitaționale ale pompelor PCN [102] la turația de 2900 rot/min se observă că înălțimea dinamică la aspirație (NPSH) crește sensibil imediat după depășirea debitului corespunzător randamentului maxim. Pentru a avea o vedere de ansamblu a întregii tiposerii din punct de vedere cavitațional s-a reprezentat într-o diagramă (fig. 2.1) punctele (Q<sub>ont</sub>, **NPSHopt)** unde **NPSHopt** este valoarea lui **NPSH** la debitul **Qopt** corespunzător randamentului maxim. Se observă că valorile lui **NPSH** cresc odată cu creşterea dimensiunilor pompelor.

S-a arătat [52] că valoarea coeficienților de cavitație ai pompelor de chimie PCN se pot calcula cu relatia:

$$
\sigma = k n_4^{3}
$$
 (2.1)

unde  $k = 0,7.10\degree\dots1.10\degree$  in punctele optime, iar pentru debitele maxime de exploatare a pompelor  $k = 1, 2, 10^{-3}, \ldots, 1, 7, 10^{-3}$ .

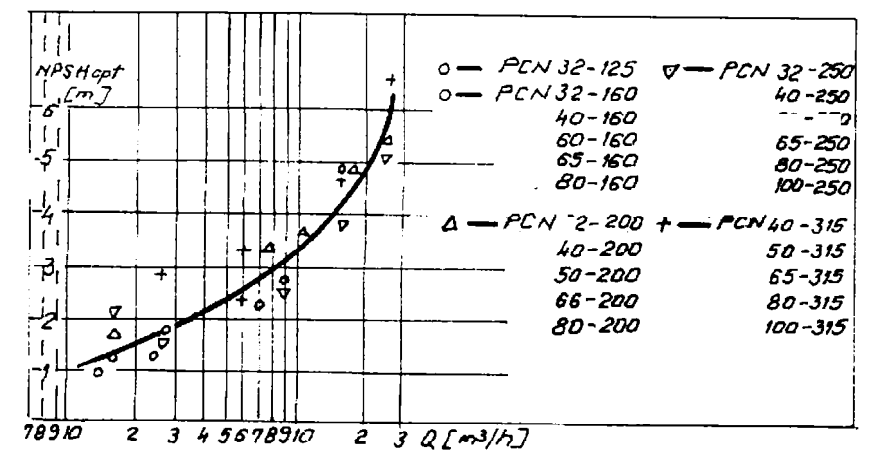

Fig. 2.1. NPSH-ul pompelor PCN corespunzător debitelor de randament maxim.

 $-13 -$ 

Din această structură a coeficientului de cavitație rezultă pentru NPSH:

$$
NPSH = \sigma H = kHn_1^{3/3} = kn^{3/3}Q^{2/3}
$$
 (2.2)

Rotorul centrifug şi cel axial (premergător) funcţionează în serie. Efectul rotorului premergător se va resimți numai dacă NPSH<sub>ax</sub> < NPSH<sub>ef</sub>. Înlocuind din (2.2) rezultă  $k_{ax} < k_{cf}$ . Coeficientul  $k_{cf}$  nu poate fi diminuat prea mult.

Din studiul rotoarelor premergătoare realizate de firme cu experienţă s-a formulat ca obiectiv o reducere cu 50 % a lui NPSH pentru pompele cu rotor premergător faţă de pompele fără. Aceasta înseamnă de fapt că pentru  $k_{ax}$  să avem valori de  $0,3.10^{-3}...0,5.10^{-3}$ .

## <span id="page-18-0"></span>*2.2.* **Determinarea turaţiei caracteristice optime pentru rotorul impulsor**

În cazul utilizării rotorului premergător cu o înălțime de pompare  $H_{ax}$ , nivelul presiunii minime din rotorul centrifug creşte corespunzător cu această înălţime de pompare. în fig. 2.2 se poate urmări nivelul presiunilor. Se vede că înălţimea de pompare a rotorului axial, Hax trebuie să ridice presiunea minimă în rotorul centrifug astfel încât funcționând în serie la aceleași condiții de instalare rotorul centrifug să intre în cavitaţie după rotorul axial. Presiunea minimă din rotorul centrifug nu trebuie ridicată prea mult deoarece rotorul impulsor intrând în cavitaţie la o anumită presiune de aspiraţie, amorsează procesul cavitaţional şi în rotorul pompei cu toate că aici aparent presiunea minimă este mai mare decât presiunea critică (de vaporizare). a lichidului de lucru. Se pot scrie relaţiile conform fig. 2.2 :

$$
\frac{p_{min\ \alpha x}}{\rho g} + NPSH_{ax} + H_{ax} = \frac{p_{min\ \sigma}}{\rho g} + NPSH_{cf}
$$
\n(2.3)

$$
\frac{p_{\min\;of}}{\rho g} > \frac{p_{\min\;ax}}{\rho g} \tag{2.4}
$$

Din relaţiile (2.3) şi (2.4) rezultă:

$$
H_{\alpha x} > NPSH_{cf}^{'} - NPSH_{\alpha x} \tag{2.5}
$$

Dacă dorim ca aceeaşi pompă să poată fimcţiona cu şi fară rotor impulsor nu este indicat ca H<sub>ax</sub> să fie mare datorită faptului că modifică mult condițiile cinematice de intrare în rotorul centrifug. în relaţia (2.5) înlocuind k din relaţia (2.2) cu valorile precizate anterior rezultă:

$$
H_{\alpha} > (0, 4...0.5)10^{-3} n^{4.3} Q^{2/3}
$$
 (2.6)

Cu această condiţie rezultă pentru turaţia caracteristică a impulsorului:

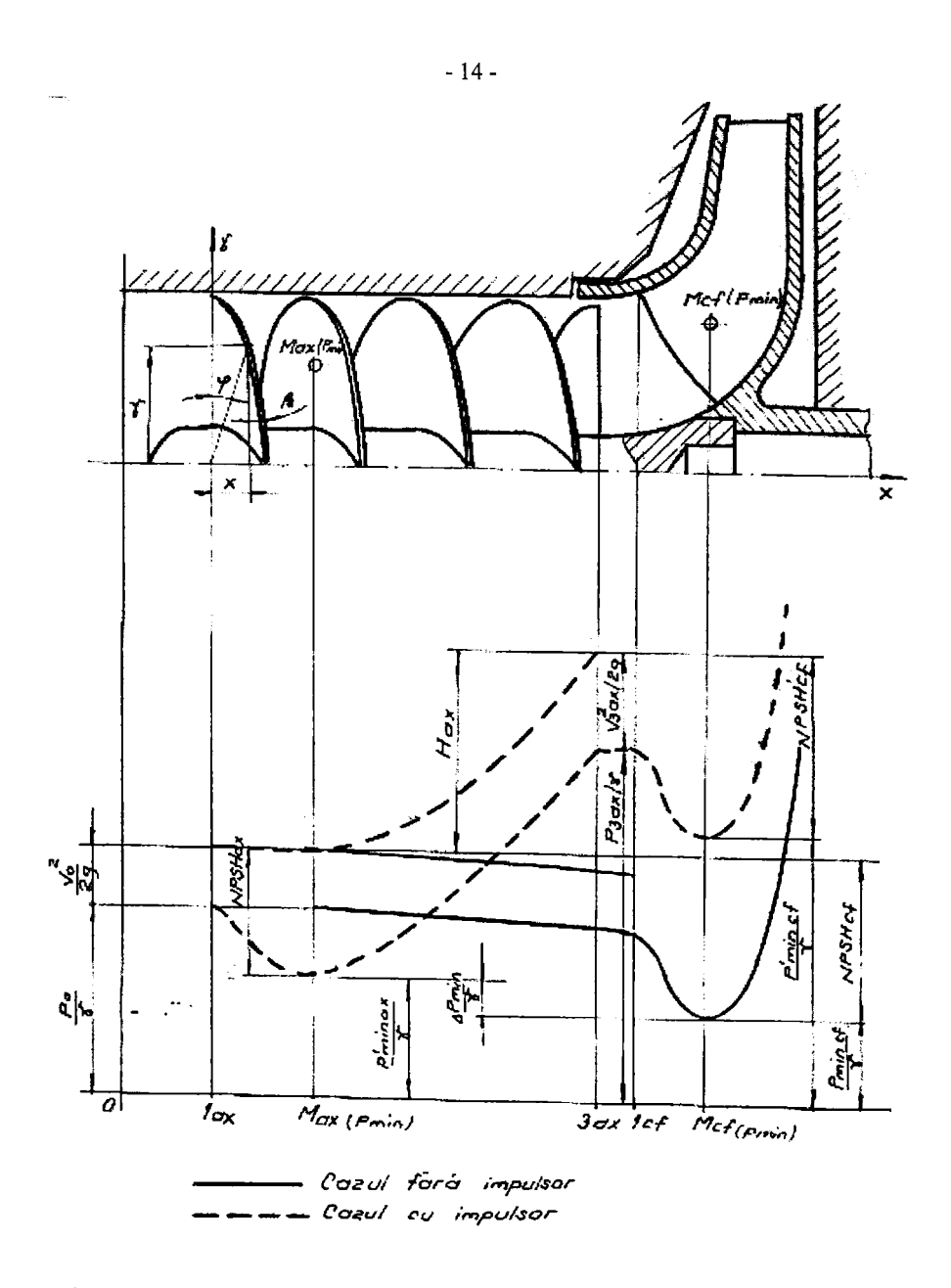

Fig. 2.2. Variaţia presiunilor şi a energiilor specifice într-o pompă cu şi fară impulsor.

$$
n_{q \text{ as}} = n_{\text{ax}} \frac{\sqrt{Q_{\text{ax}}}}{H_{\text{ax}}^{3/4}} < n \frac{\sqrt{Q}}{\left(0, 5 \cdot 10^{-3} n^{4/3} Q^{2/3}\right)^{3/4}} \tag{2.7}
$$

Efectuând calculele rezultă:

$$
n_{q\,\text{ax}} < \frac{1}{k^{3/4}} \cong 299\tag{2.8}
$$

Acest rezultat este foarte important deoarece delimitează domeniul de construcție al rotorului impulsor între 150 și 300 pentru n<sub>q</sub>. Cu cât dorim să proiectăm un rotor impulsor care să funcționeze la debite mai mari decât debitul optim cu atât  $n_0$  trebuie să fie mai aproape de 150. Considerentele de mai sus constituie baza teoretică a tipizării impulsorilor.

### **2.3. Tipizarea rotorilor impulsori pentru pompele PCN**

<span id="page-20-0"></span>în primul rând se pune problema punctului de proiectare al rotorului premergător în domeniul Q-H al pompei. Deoarece dorim să extindem zona palier a caracteristicii de cavitație spre debite mai mari decât debitul nominal vom lua ca debit de proiectare pentru impulsor,  $Q_{ax}$ , debitul nominal al pompei majorat cu 20 %. Ne limităm la 20 % deoarece se observă că la debite mai mari randamentul pompelor scade considerabil. Turația este evident aceeași  $n_{ax}=n$ .

Pentru înălțimea de pompare H<sub>ax</sub> avem relația (2.6). Dacă majorăm debitul cu 20 % față de nominal trebuie reconsiderat coeficientul k din relaţia (2.1) care va lua valorile :  $k=(1...1,3)10^{-3}$ . Cu aceste valori  $\overline{[48]}$  rezultă pentru:

$$
H_{\alpha x} \cong 0.85 \cdot 10^{-3} n^{4/3} Q^{2/3} \tag{2.9}
$$

$$
n_{q \text{ ax}} \cong 200 \tag{2.10}
$$

Valoarea lui n<sub>o ax</sub> obținută este foarte importantă deoarece din ipotezele propuse la stabilirea datelor de proiectare, indiferent de caracteristicile pompei, rotorul premergător va avea o geometrie corespunzătoare lui n<sub>q ax</sub>=200, geometrie care va fi de asemenea pentru toate pompele PCN la care este valabilă relaţia (2.1) pentru coeficientul de cavitaţie. Proiectând şi experimentând câte un rotor premergător din fiecare mărime, rezultatele pot fi extrapolate la toate pompele la care se poate adapta acea mărime. Pe baza celor enumerate mai sus s-au stabilit datele de proiectare ale impulsorilor la turația nominală de 2900 rot/min.

Tabelul I

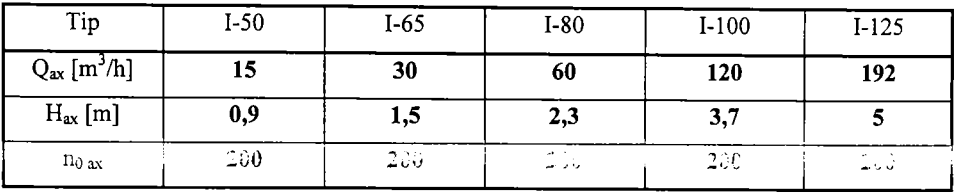

Semnificaţia notaţiilor, 1-65, de exemplu este că se referă la rotorul impulsor cu diametrul exterior de 65 mm ce se amplasează în orificiul de aspiraţie al tuturor pompelor PCN cu (Diametrul Nominal) DN 65 la aspiraţie.

## **2.4. Particularizarea relațiilor turbopompelor la rotorul impulsor**

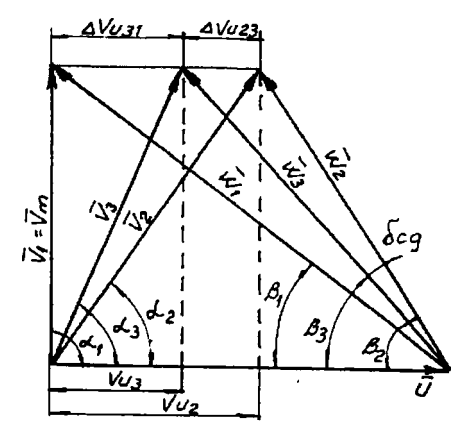

Fig. 2.3. Triunghiurile de viteze de la intrarea şi ieşirea din paletaj.

Rotorul puesses st. un rotor de tip axial cu intrarea normală  $(\alpha_1=90^\circ)$  [71]. Triunghiurile de viteze de la intrare şi ieşire sunt conform fig. 2.3. Vitezele de transport ale rotorului au aceeaşi valoare la intrarea şi ieşirea din rotor, iar viteza meridiană de asemenea are o valoare constantă pe o suprafaţă de curgere:

$$
u_1 = u_2 = u \tag{2.11}
$$

$$
v_{m1} = v_{m2} = v_{m} = v_{1}
$$
 (2.12)

Ecuația fundamentală a turbo om elor are expresiile:

- în unghiuri:

$$
H_{t} = \frac{1}{g} u \Delta v_{u_{y_{t}}} = \frac{1}{g} u v_{u_{y_{t}}}
$$
 (2.13)

- în viteze:

$$
H_{i} = \frac{v_{3}^{2} - v_{1}^{2}}{2g} + \frac{w_{1}^{2} - w_{3}^{2}}{2g} = \frac{v_{u_{1}}^{2}}{2g} + \frac{w_{1}^{2} - w_{3}^{2}}{2g}
$$
 (2.14)

Pentru a evidenția structura energiei la ieșirea din impulsor se calculează gradul de reacţie:

$$
\overline{R} = \frac{H_{ts}}{H_t} = \frac{2u - v_{u_2}}{2u} = 1 - \frac{1}{2} \frac{v_{u_2}}{u}
$$
\n(2.15)

Din relaţia (2.15) se observă că gradul de reacţie poate lua valori uzuale între 0,5 şi 1. Aceasta înseamnă că în impulsor energia transferată sub formă potenţială are ponderea de peste 50 %, ceea ce se urmăreşte prin utilizarea sa.

### **2.5. Distribuţia mărimilor energetice da-a lungul razei**

<span id="page-22-0"></span>Debitul şi înălţimea de pompare sunt cele două mărimi energetice ce definesc triunghiurile de viteze în diverse secţiuni şi la diverse raze ale rotorului. Datorită mişcării axial simetrice viteza în plan meridian este constantă. Pentru pompele axiale se acceptă două tipuri de distribuții cunoscute sub denumirile de :

a) metoda vârtejului liber :

$$
v_{m r} = ct = v_m \tag{2.16}
$$

$$
H_{tr} = ct = Ht \tag{2.17}
$$

b) metoda vârtejului fortat:

$$
v_{m r} = ct = v_m \tag{2.18}
$$

$$
H_{\rm tr} = k r^2 \tag{2.19}
$$

S-a adăugat indicele "r" mărimilor care sunt funcție de "r". Consecințele acestor distribuții asupra triunghiurilor de viteze și a gradului de reacție sunt :

a) 
$$
H_{t r} = \frac{1}{g} u_r \Delta v_{u_r} = \frac{1}{g} \omega r v_{u_{3r}}
$$
 (2.20)

$$
v_{u_{1r}} = \frac{gH_{tr}}{\omega r} = \frac{gH_t}{\omega} \frac{1}{r} = f(r)
$$
 (2.21)

$$
\overline{R} = 1 - \frac{v_{u_{2r}}}{2u} = 1 - \frac{gH_t}{2\omega^2} \frac{1}{r^2} = f(r)
$$
\n(2.22)

 $\blacksquare$  la butuc :

$$
r = r_{min} = r_b \implies \overline{R}_{min} = 1 - \frac{gH_t}{2\omega^2} \frac{1}{r_b^2} \tag{2.23}
$$

la periferie :

$$
r = r_{max} = r_p \implies \overline{R}_{max} = 1 - \frac{gH_t}{2\omega^2} \frac{1}{r_p^2}
$$
 (2.24)

Din relațiile (2.23) și (2.24) se observă că în cazul că se acceptă o astfel de distribuție a mărimilor energetice, atunci energia potenţială este maximă la periferie şi minimă la butuc.

b) 
$$
H_{t_r} = \frac{1}{g} u_r \Delta v_{u_r} = \frac{1}{g} \omega r v_{u_{3r}}
$$
 (2.25)

$$
v_{u_{1r}} = \frac{gH_{rr}}{\omega r} = \frac{gk}{\omega}r = f(r)
$$
 (2.26)

$$
\overline{R} = 1 - \frac{v_{u_{3r}}}{2u} = 1 - \frac{gk}{2\omega^2} = 1 - \frac{4k_H}{1 + \left(\frac{r_b}{r_p}\right)^2} = ct.
$$
\n(2.27)

#### **BUPT**

unde  $k_H$  este coeficientul înălțimii de pompare  $[46]$ .

Se observă că în acest caz gradul de reacție nu depinde de rază, deci structura energiei transferate este uniformă pe toată secţiunea de ieşire din impulsor.

Din această analiză a distribuției mărimilor energetice de-a lungul razei se evidențiază faptul că pentru proiectarea rotorului impulsor să se utilizeze metoda vârtejului fortat deoarece în acest caz structura energiei fiind constantă pe toată secţiunea, nu mai apar mişcări secundare.

#### *2.6.* **Proiectarea paletajului rotorului impulsor**

<span id="page-23-0"></span>Din realizările existente în acest domeniu [78], [104], [105] se constată că pentru rotorul premergător rețeaua paletajului se recomandă să aibe desimea  $t/1 = 1...3$  și numărul de palete 2 sau 3, neprofilate. La acest tip de paletaj cea mai indicată metodă este metoda elementară (a

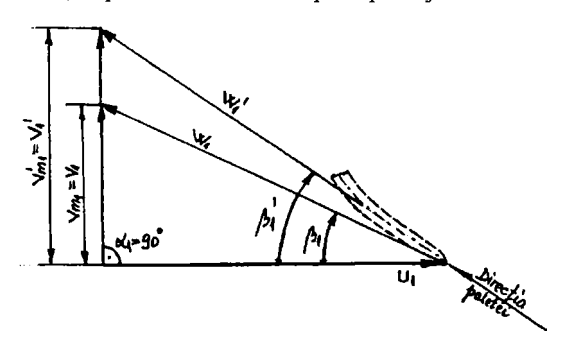

Fig. 2.4. Trungiurile de viteze la intrarea în impulsor (cu şi fară obturare).

valorilor media e)  $\left[\overline{'}\,\overline{6}\right]$ ,  $\left[\overline{8}\right]$ ] pre uată e la pompele centrifuge şi particularizată în cazul impulsorului.

Etapele de calcul sunt similare cu cele de la pompele centrifuge: intrare, ieşire, traseu intrare-ieşire. Se aleg minim trei secţiuni de calcul, o' 'iga'oriu 'a bu'uc și periferie plus una sau câteva secțiuni intermediare. La intrare se calculează elementele cinematice şi unghiulare în ipoteza

intrării normale ( $\alpha_1=90^\circ$ ). Direcția paletajului se aliniază la direcția vitezei relative  $w_1$  a lichidului în secțiunea obturată de palete (fig. 2.4). Relațiile de calcul sunt aceleași cu cele de la pompele centrifuge.

La ieșire calculul deviației unghiului cinematic față de cel geometric  $\delta_{cg}$  (fig. 2.3) rezultă din calculul unghiului  $\beta_2$  geometric de construcție al paletajului care să realizeze înălțimea de pompare corespunzătoare unghiului cinematic al curentului  $\beta_3$ .

Dacă numărul de palete z $\rightarrow \infty$  atunci H<sub>t</sub> $\rightarrow$ H<sub>t∞</sub> și  $\beta_3 \rightarrow \beta_2$ . Între H<sub>t</sub> și H<sub>t∞</sub> avem relația de legătură:

$$
\frac{H_{\text{iso}}}{H_{\text{r}}} = 1 + p = \frac{v_{\text{a}}}{v_{\text{u}_{\text{y}}}}
$$
\n(2.28)

unde p - coeficientul de deviație  $\boxed{81}$  se calculează cu relația determinată statistic :

- 19 -

$$
p = k_1 \left( 1 + \frac{\beta_2^*}{60} \right) \frac{r}{z l_a} \quad , \quad k_1 = 1...1,2 \tag{2.29}
$$

Relaţia (2.29) este valabilă şi pentru valorile locale la raza curentă " r ". Din (2.28) şi (2.29) rezultă viteza:

$$
v_{u_{1}} = \left[1 + k_1 \left(1 + \frac{\beta_{2r}}{60}\right) \frac{r}{z l_a} \right] \frac{2gH_t}{\omega \left(r_p^2 + r_b^2\right)} r \tag{2.30}
$$

Din triungiurile de viteze de la intrare  $(\Delta_1)$  și ieșire  $(\Delta_2)$ , fig. 2.3.) avem relația între viteze:

$$
w_{u2} = w_{u1} - v_{u2} \tag{2.31}
$$

Împărțind cu v<sub>m</sub> sau v<sub>1</sub> în relația de mai sus rezultă:

$$
ctg\beta_{2r} = ctg\beta_{1r} - \left[1 + k_1\left(1 + \frac{\beta_{2r}}{60}\right)\frac{r}{z l_a}\right] \frac{2gH_t}{\omega v_1(r_p^2 + r_b^2)}r\tag{2.32}
$$

Această expresie a lui  $\beta_{2r}$ , funcție implicită de r și  $\beta_{2r}$  se rezolvă printr-un calcul iterativ din care vor rezulta un șir de valori convergente spre valoarea căutată a unghiului  $\beta_{2r}$ .

Unghiul  $\beta_{3r}$  rezultă din relația (2.26) și triunghiul ( $\Delta_3$ )

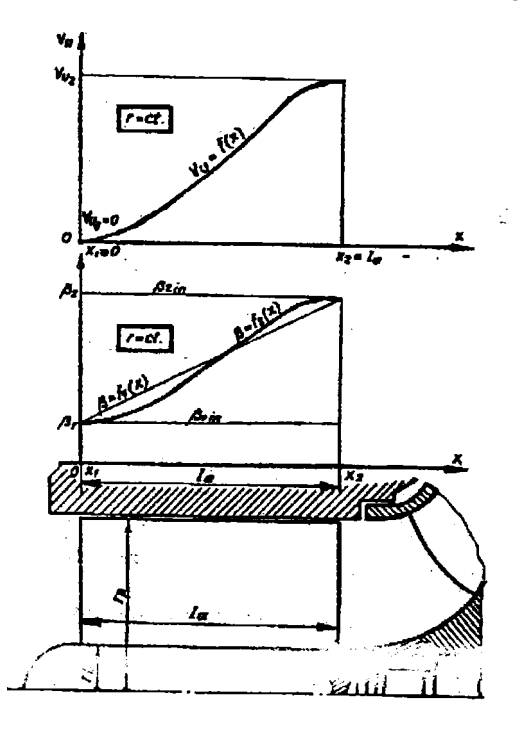

Fig. 2.5. încărcarea paletei impulsorului între intrare şi ieşire.

$$
ctg\beta_{3r} = ctg\beta_{1r} - \frac{2gH_t}{\omega v_1 (r_p^2 + r_b^2)}r
$$
 (2.33)

Celelalte viteze şi unghiuri se rezolvă pe baza relaţiilor matematice cunoscute.

Traseul intrare-ieşire reprezintă suprafaţa schelet a paletei între muchia de intrare şi de ieşire. Rzolvarea sa se face interpolând pe  $v_u = f(x)$  sau  $\beta = f(x)$ , (fig. 2.5). De regulă se recomandă interpolarea uneia din cele două mărimi şi verificarea aiurii curbei la cealaltă. Cazul de încărcare uniformă a paletei îl reprezintă variația liniară a lui  $\beta = f_1(x)$  între  $\beta_1$  și  $\beta_2$ . Dacă dorim o aliniere cât mai bună a curentului la intrare i ieșire se interpolează ungiul  $\beta=f_2(x)$  astfel încât să

ia valori pe dreptele de  $\beta_{in}$  (inactiv) la intrare respectiv ieșire.

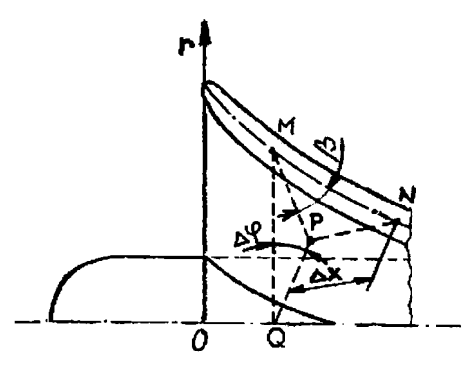

Fig. 2.6. Schema de integrare grafoanalitică a suprafeței schelet a paletei

După interpolarea lui  $\beta$  urmează să definim suprafaţa schelet care să îndeplinească aceste conditii. Pentru aceasta luăm o porțiune din această suprafaţă într-un sistem de coordonate  $rilindrice$   $(r, \varphi, x)$ , (fig. 2.6). Admi $em$  un plan perpendicular pe axa Ox, MPQ, ce intersectează ! suprafaţa schelet la raza r în punctul M. Arcului  $M\hat{P} = \Delta \varphi$  îi corespunde per superafit schelet arcul MN și pe direcția axială segmentul  $\Delta x$ . unghiul  $PMN = \beta$ .

în triungiul MNP se poate scrie:

$$
tg\beta = \frac{PN}{MP} = \frac{\Delta x}{r\Delta \varphi}
$$
 (2.34)

Trecând la limită când  $\Delta \varphi \rightarrow 0$  rezultă ecuația diferențială:

$$
d\varphi = \frac{dx}{r \, t g \beta} \tag{2.35}
$$

sau integrând rezultă unghiul  $\varphi = f(x)$ 

$$
\varphi = \int \frac{dx}{r \text{ tg}\beta} = \frac{1}{r} \int ctg\beta \text{ dx} + C \qquad (2.36)
$$

Dacă se cunoaște expresia lui  $\beta = f(x)$  sub formă analitică integrala este rezolvabilă analitic în unele cazuri. În caz contrar se rezolvă printr-o metodă aproximativă de integrare, de regulă metoda trapezelor.

În cazul în care se admite pentru  $\beta$  o variație liniară între  $\beta_1$  și  $\beta_2$  ( $\beta = f_1(x)$ ), (fig. 2.5) atunci avem ecuația:

$$
\beta = f_1(x) = \frac{\beta_2 - \beta_1}{l_a} x + \beta_1
$$
\n(2.37)

Calculând constanta C din condițiile la limită  $x=0 \Rightarrow \varphi=0$ 

$$
\varphi(x) = \frac{l_a}{r(\beta_2 - \beta_1)} ln \frac{\sin \left( \frac{\beta_2 - \beta_1}{l_a} x + \beta_1 \right)}{\sin \beta_1}
$$
\n(2.38)

 $\sim$  and  $\sim$  rofilului sunt astfel complet determinate  $\sim$  and  $\sim$  relare

la fiecare rază a secțiunii de calcul. În desfășurata secțiunii de calcul cilindrice, coordonatele scheletului se reprezintă în sistemul de axe (xOy), unde  $y = r \varphi(x)$ .

## **2.7. Influenta unor parametri constructivi asupra geometriei rotorilor impulsori**

<span id="page-26-0"></span>Grosimea "s" a pal t lor influ atouză direct gradul de obturare  $\rho_1$  la intrarea în impulsor. în diagrama din fig. 2.7 se observă dependența lui  $\rho_1=f(s)$  la trei diametri semnificativi:

Dp - diametrul la periferie

Dm - diametrul mediu

 $D<sub>b</sub>$  - diametrul butucului

şi pentru trei numere de palete.

Valorile cele mai mici se înregistrează la  $D_b$  unde  $\rho_1$  scade cel mai puternic cu creșterea lui intrare,  $\rho_1$ , funcție de grosimea și numărul paietelor  $z$  și s . Valorile acceptabile pentru  $\rho_1$  sunt până la  $s=3$  și  $z=3$ . O obturare sub 0,8 determină o creștere prea mare a vitezelor ceea ce favorizează apariția cavitatiei.

Extinderea axială la determină lungimea "1" a profilului paletei. Corespunzător pasul relativ t/l, al reţelei este invers proporţional cu extinderea axială. în fig. 2.8 se prezintă dependența unghiului  $\beta_2$  de ieșire al paletajului funcție de pasul relativ t/l. Se constată o creștere a unghiului  $\beta_2$  cu creșterea pasului relativ respectiv, cu micşorarea extinderii axiale pentru a realiza aceeaşi înălţime de pompare. Din studiul experimental s-a constatat o funcționare mai bună a impulsorului la pasul relativ apropiat de 1.

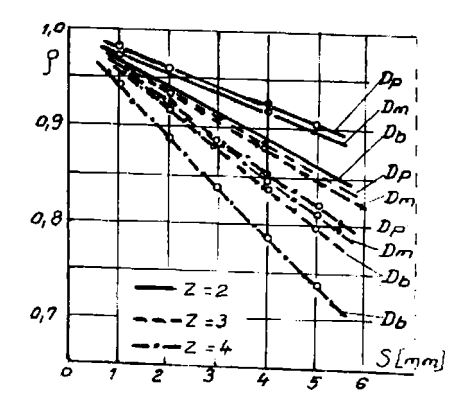

Fig. 2.7. Gradul de obturare al paletajului la

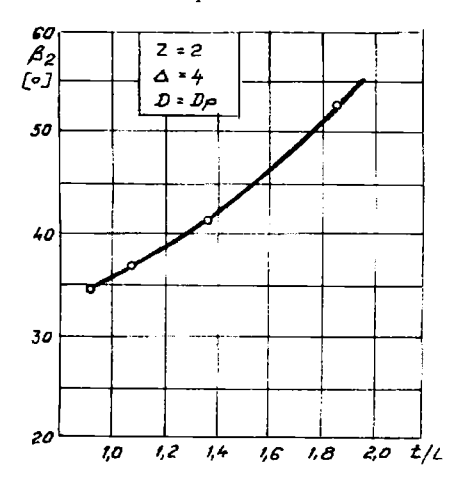

Fig. 2.8. Unghiul  $\beta_2$  necesar functie de extinderea axială reflectată prin t/l

în [71] s-a arătat că unghiul P poate avea o variaţie liniară între intrare şi ieşire sau după o curbă oarecare cu anumite condiții la intrare și ieșire. S-au calculat diverse variante cu β având variație liniară și parabolică între intrare și ieșire la diverse extinderi axiale  $l_{ax}$ . Efectul direct al modului de variație a ungiului  $\beta$  (fig.2.9) se manifestă asupra unghiului de înfășurare maxim " $\varphi_{\text{max}}$ " al paletei. Se constată că  $\varphi_{\text{max}}$  crește dacă se acceptă pentru  $\beta$  o variație parabolică. Varianta optimă în acest caz se va putea determina doar pe cale experimentală.

Funcție de necesități rotorul impulsor se poate proiecta să diminueze NPSH-ul pe

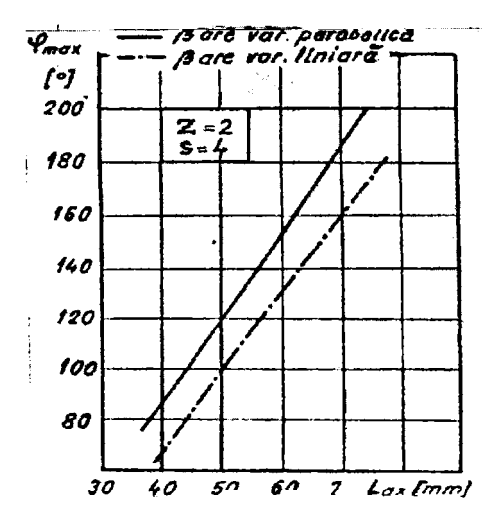

Fig. 2.9. Influența extinderii axiale,  $L_{ax}$ , asupra Fig. 2.10. Limitarea funcționării pompei prin<br>unghiului maxim de înfăsurare al paletaiului impulsor supercavitant peste un anumit debit unghiului maxim de înfășurare al paletajului

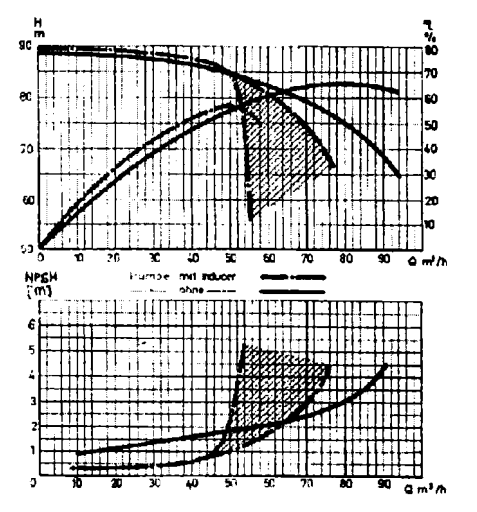

domeniul de la zero până la debitul nominal sau de la zero până la valori cu 20 % peste debitul nominal. În primul caz diminuarea posibilă de obținut este mai mare decât în cazul al doilea. În fig. 2.10 se prezintă curbele caracteristice energetice şi cavitaţionale ale unei pompe centrifuge cu diametrul nominal la aspirație de 80 mm echipată cu un impulsor proiectat să funcționeze fără cavitaţie până la debitul nominal al pompei.

Studiul pe calculator permite analiza unui număr mare de variante din care se pot selecta câteva, funcție de necesități, urmând ca după execuție să se stabilească varianta optimă prin testare experimentală.

## **CAPITOLUL 3 STUDIUL CURGERII POTENŢIALE ÎN ZONA ROTORULUI UNEI POMPE CU IMPULSOR PRIN METODA DIFERENŢELOR FINITE (MDF)**

### **3.1. Domeniul de analiză \$i relaţiile de calcul utilizate**

Ca model de studiu se ia pompa PCN 65-200, având diametrul de aspirație  $D_0=100$  mm și diametrul rotorului centrifug, D<sub>2</sub>=200 mm. Parametri nominali ai acestei pompe sunt: Q<sub>0</sub>=100 m<sup>3</sup>/h și H<sub>0</sub>=50 m. Corespunzător racordului de aspirație, diametrul butucului pentru rotorul impulsor este  $d_b=30$  mm. Partea frontală a butucului este semisferică (fig.3.1). Circuitul hidraulic format din: (zona racordului de aspiraţie + zona impulsorului + conturul inel-coroană al rotorului centrifug) este în conformitate cu proiectul tehnic al acestor elemente [47]. Faţă de extremităţile geometrice ale ansamblului rotitor, punctele C (intrare), G (ieşire), zona studiată se prelungeşte cu porțiuni axial-simetrice de conducere uniformă a curentului la intrare și ieșire, asigurând astfel condiții cât mai apropiate de codițiile de uniformitate a curentului de la infinit.

Se alege un sistem de coordonate cilindrice  $r, \theta, z$ . În fig.3.1 se prezintă jumătate din secțiunea studiată unde datorită simetriei geometrice avem și simetrie cinematică.

Ipotezele pentru dinamica curgerii sunt:

-fluid incompresibil nevâscos

-mişcare axial-simetrică, permanentă şi potenţială

în ipoteza mişcării axial-simetrice rezultă că mişcarea se reproduce identic în orice plan care conţine axa de simetrie, numit şi plan meridian, deci întregul studiu se poate reduce la o mișcare plană, unde  $\partial \nu / \partial \theta$ =0. Ecuația de continuitate în coordonate cilindrice devine:

$$
\frac{\partial v}{\partial r} = \frac{1}{r} \qquad \frac{\partial v}{\partial z} \qquad (11)
$$

Cu aceasta se poate introduce funcția de curent  $\Psi$  prin ecuația:

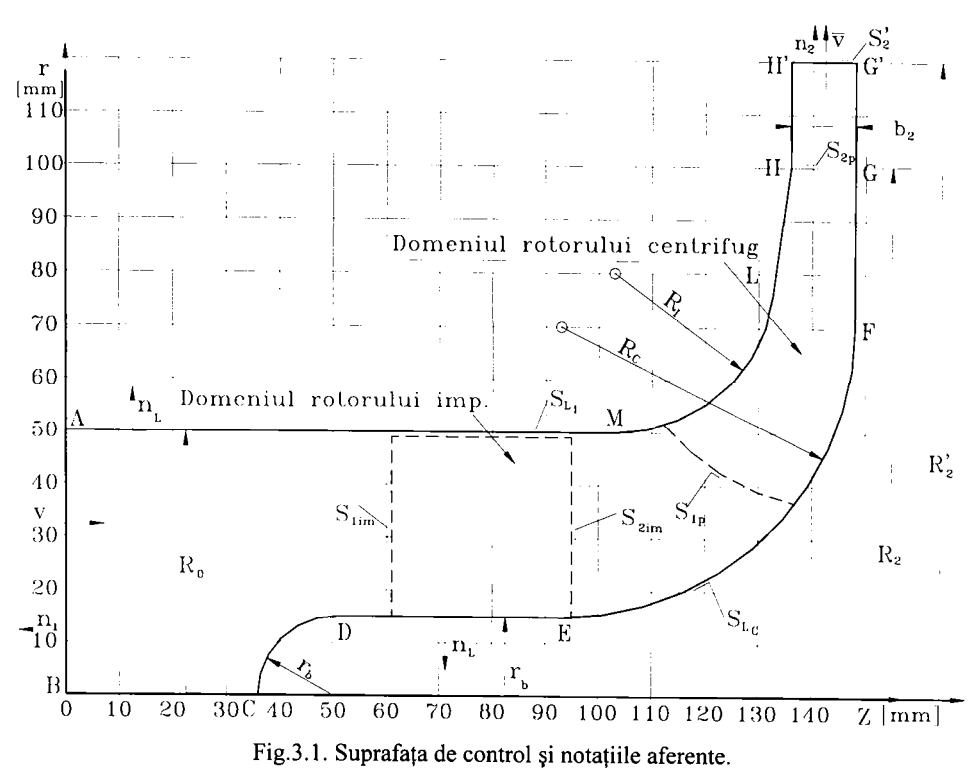

$$
d\Psi = r v_z dr - r v_r dz \tag{3.2}
$$

<span id="page-29-0"></span>din care rezultă componentele vitezei:

$$
v_r = -\frac{1}{r}\frac{\partial \Psi}{\partial z}, \quad v_z = \frac{1}{r}\frac{\partial \Psi}{\partial r}, \quad v_\theta = \text{const. (miscare axial-simetrică)}
$$
(3.3)

Punctele unde  $\Psi$ =const. definesc o suprafață de curent și deoarece mișcarea s-a considerat ca fiind potențială:  $\nabla \times \vec{v} = 0$ , rezultă ecuația diferențială a mișcării pentru funcția de curent:

$$
\frac{\partial^2 \Psi}{\partial z^2} + \frac{\partial^2 \Psi}{\partial r^2} - \frac{1}{r} \frac{\partial \Psi}{\partial r} = 0 \tag{3.4}
$$

Relația (3.4) este o ecuație Helmholtz de tip eliptic în coordonate cilindrice.

Frontierele BCDEFGG și AMLHH sunt suprafețe de curent. În secțiunea de intrare AB avem:

$$
v_{r} = 0 \t v_{z} = \frac{Q}{\pi R_{0}^{2}}
$$
\t(3.5)

înlocuind (3.5) în (3.2) şi integrând rezultă:

$$
\Psi = \int \frac{Q}{\pi R_0^2} r \, dr = \frac{Q}{2 \pi R_0^2} r^2 + C,
$$
 (3.6)

-24 -

Admitem că pe frontiera solidă interioară și în axă funcția de curent  $\Psi=0$ , deci pe BCDEFGG', inclusiv în punctul B avem:

$$
(\mathbf{r} = 0) \Rightarrow (\Psi = 0) \Rightarrow (\mathbf{C_i} = 0) \tag{3.7}
$$

Înlocuind (3.7) în (3.6) obținem legea de variație a lui  $\Psi$  pe suprafața de intrare AB:

$$
\Psi = \frac{Q}{2 \pi R_o^2} r^2
$$
 (3.8)

Pe suprafața generată de conturul frontieră solidă AMLHH<sup>'</sup>, funcția de curent va avea o valoare constantă și egală cu cea din punctul A, unde r=R<sub>0</sub>, iar  $\Psi = \mathcal{L}$ . În sectiunea de ieșire *2n*  H<sup>'</sup>G<sup>'</sup> vom avea:

$$
v_r = \frac{Q}{2\pi R_2 b_2} \qquad v_z = 0 \tag{3.9}
$$

Inlocuind  $(3.9)$  în  $(3.2)$  avem:

$$
\Psi = -\int r v_r dz = -\int r \frac{Q}{2\pi R_2' b_2} dz \Big|_{r = R_2'} = -\frac{Qz}{2\pi b_2} + C_e \tag{3.10}
$$

Admiţând aceleaşi condiţii pe frontierele solide rezultă:

$$
(z=z_{\mathcal{G}}) \Rightarrow (\Psi=0) \Rightarrow (C_e = \frac{Qz_{\mathcal{G'}}}{2\pi b_2})
$$
\n(3.11)

Ca urmare, legea de variație a lui  $\Psi$  va fi dată de relația:

$$
\psi = -\frac{Qz}{2\pi b_2} + \frac{Qz_{G'}}{2\pi b_2} = \frac{Q}{2\pi b_2} (z_{G'} - z)
$$
\n(3.12)

Soluționarea ecuației Helmholtz (3.4) se va face într-un domeniu unde valorile funcției sunt impuse pe frontieră ceea ce înseamnă că avem de soluţionat o problemă de tip Dirichlet.

#### **3.2. Discretizarea domeniului**

<span id="page-30-0"></span>în cele mai multe cazuri reţeaua de discretizare are pasul constant (h=const.). îndesirea reţelei pe anumite zone se justifică dacă în zona respectivă rezultă prea puţine puncte în raport cu precizia dorită. La conturul dat şi dimensiunile precizate anterior, un pas nodal h=1^2 mm este suficient şi oferă precizia dorită, ţinând cont şi de mediul de programare care permite utilizarea unor variabile tablou de max. 10920 elemente.

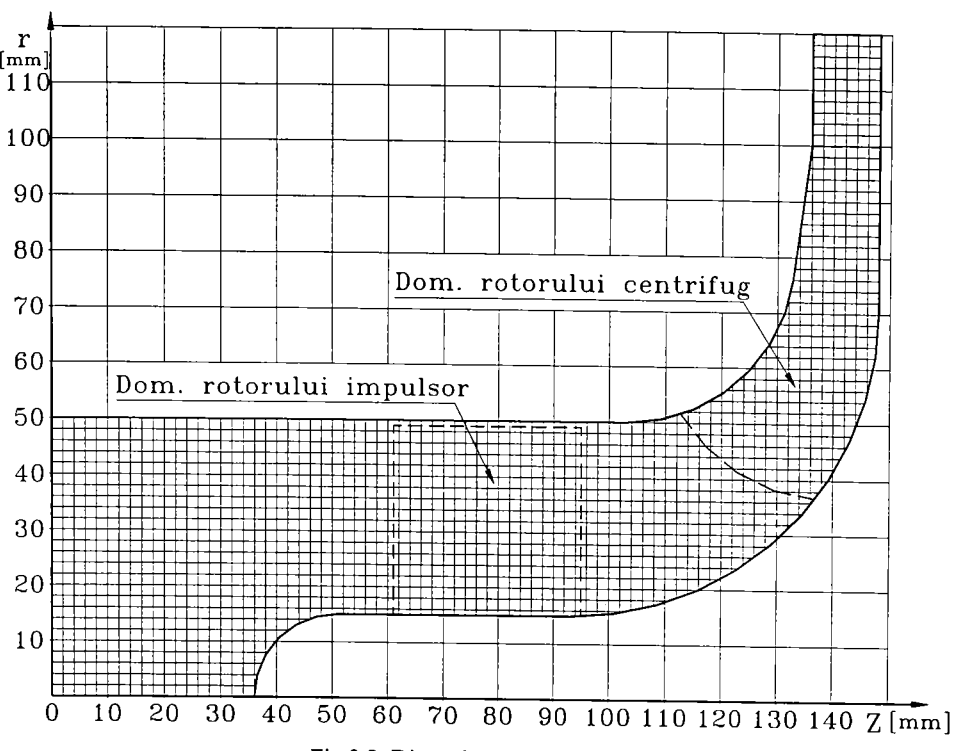

Fig.3.2. Discretizarea domeniului.

Domeniul de discretizare inițial se extinde la un dreptunghi cu laturile ( $z_{\text{max}}$ , $r_{\text{max}}$ ). Nodurile rețelei rezultă din intersecția fasciculelor de drepte echidistante paralele cu axele Oz și Or. Fiecare punct nodal se identifică în memoria calculatorului prin denumirea variabilei și indicii  $i$ şi  $j$  (i pentru axa Oz şi  $j$  penru axa Or). Toate variabilele cu excepția coordonatelor punctelor nodale vor avea valori uzuale în zona suprafeţei de control din planul meridian şi vor fi nule în afara acestui domeniu. După criteriul distanței vom numi noduri interioare cele pentru care distanța până la nodurile imediat vecine este constantă și egală cu  $h$ , iar cele pentru care cel puțin o distanţă este mai mică decât *h* le vom numi *noduri de frontieră.* 

Pentru a putea pune condiţiile de operare în zona activă trebuie definite analitic toate punctele de pe frontieră. Zonele paralele cu axele au una din coordonate constantă, iar cealaltă crește cu câte un  $h$  la fiecare pas.

În zonele unde conturul este arc de cerc sau dreaptă înclinată vom avea două categorii de puncte: unele rezultate din intersecția frontierei respective cu fascicolul vertical de drepte

în zona arcului de cerc de la butucul rotorului impulsor avem:

$$
Rv_i = [(ih-Z_{Cb})^2 - r_b^2]^{1/2}, \quad Zv_i = ih \tag{3.13}
$$

Rs<sub>j</sub>=jh , 
$$
Zs_j=Z_{Cb}-[r_b^2-(jh)^2]^{1/2}
$$
 (3.14)

în zonele arcului de cerc de racordare de la coroană, coordonatele punctelor de frontieră se calculează cu relațiile:

$$
Rvcoi=RcC-[Rc2-(ih-ZcC)2]1/2, Zvcoi=ih
$$
 (3.15)

Rscoj=jh, Zscoj=Zcc+[Rc'-Gh-Rcc)']''' (3.16)

Pentru zona arcului de cerc de la inel relațiile sunt similare:

$$
Rein_i = Re_i - [Ri^2 - (ih - Zc_i)^2]^{1/2}, \quad Zein_i = ih \tag{3.17}
$$

$$
Rnin_j=jh, \quad Znin_j=Zc_1+[Ri^2-(jh-Rc_1)^2]^{1/2}
$$
\n(3.18)

în zona dreptei înclinate de la inel, între punctele L şi H (fig.3.1) este necesară aflarea exactă a coordonatelor punctului L. Acestea rezultă din condiția analitică de tangență a dreptei duse din punctul H la arcul de racordare de la inel. Utilizând ecuaţia polarei şi a tangentei la un cerc, din geometria analitică,[42] rezultă:

$$
R_{L} = Rc_{1} + Frac , Z_{L} = Zc_{1} + [R_{1}^{2} - (R_{H} - Rc_{1}) Frac]/(Z_{H} - Zc_{1})
$$
\n(3.19)

unde termenul Frac se calculează cu relația:

$$
Frac = \frac{R_i^2 (R_H - R c_1) - \sqrt{R_i^4 (R_H - R c_1)^2 - \left[ (R_H - R c_1)^2 + (Z_H - Z c_1)^2 \right] R_i^2 \left[ R_i^2 - (Z_H - Z c_1)^2 \right]}}{(R_H - R c_1)^2 - (Z_H - Z c_1)^2}
$$
(3.20)

Punctele de frontieră de pe dreapta HL se calculează cu relațiile:

$$
Rein_i=R_H+(R_L-R_H)/(Z_L.Z_H)(ih-Z_H), \quad Zein_i=ih \tag{3.21}
$$

$$
Rnin_j = jh , Znin_j = Z_H + (Z_L - Z_H)/(R_L - R_H)(ih - R_H)
$$
\n(3.22)

### **3.3. Atribuirea valorilor inițiale pentru funcția de curent Ψ**

<span id="page-32-0"></span>Pentru rezolvarea ecuaţiei Helmholtz (3.4) s-a ales procedeul lui Liebmann [60] care presupune un calcul iterativ ce are ca punct de start nişte valori iniţiale rezultate dintr-o lege de variație continuă a lui Y între frontiere unde valorile sunt cunoscute. Prin acest procedeu se evită rezolvarea sistemului cu  $\Psi_i$  necunoscute ce are atâtea ecuații câte noduri sunt. În fig.3.3 se prezintă câteva secțiuni semnificative cu variația liniară a lui  $\Psi$  între valorile limită cunoscute de pe frontieră. Relația de calcul a lui Y derivă din ecuația dreptei ce trece prin două puncte a două frontiere opuse având aceeaşi abscisă **z.** 

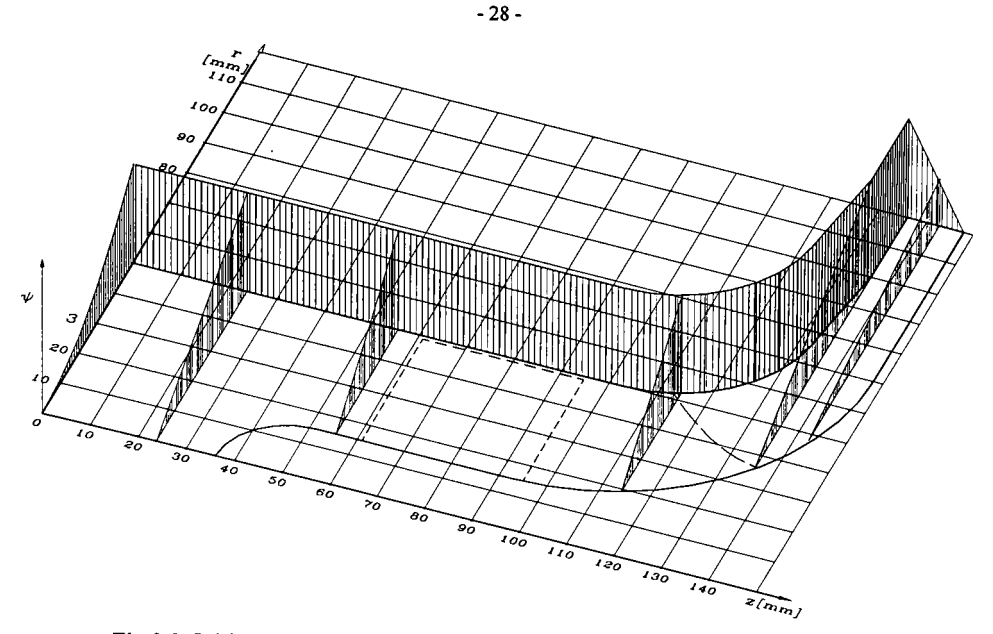

Fig.3.3. Inițializarea procesului iterativ prin variații liniare ale funcției  $\Psi = f(r)$ .

În zona de ieșire de lățime b<sub>2</sub>, unde datorită variației liniare a lui Ψ pe frontieră relația va fi adaptată corespunzător. Pentru prima parte avem:

$$
\Psi_{o}(r) = \Psi_{co} + \frac{\Psi_{in} - \Psi_{co}}{R_{Em} - R_{Vco}}(r - R_{Vco})
$$
\n(3.23)

 $\text{Tinând cont că } \Psi_{\text{co}}=0 \text{ și } \Psi_{\text{in}}=Q/2\pi=100 \text{ relația (3.23) devine:}$ 

$$
\Psi_0(r) = \frac{100}{R_{Ein} - R_{V_{co}}} (r - R_{V_{co}}) \tag{3.24}
$$

Pe frontiera de ieșire  $\Psi_{in}$  din (3.23) are o variație liniară (3.12), de forma:

$$
\Psi_{in}(z) = \frac{100}{b_2} (Z_{pG} - z)
$$
\n(3.25)

Inlocuind în (3.23)  $\Psi_{in} = \Psi_{in}(z)$  rezultă relația de calcul a valorilor inițiale  $\Psi_0(r, z)$  pentru z ce acoperă domeniul de ieșire, de lățime  $b_2$ :

$$
\Psi_0(r,z) = \frac{100}{b_2 (R_{\text{Ein}} - R_{\text{Vco}})} (r - R_{\text{Vco}}) (Z_{\text{pG}} - z)
$$
(3.26)

<span id="page-34-0"></span>Utilizând procedeul lui Liebmann, valorile funcţiei de curent se calculează în nodurile "active", cuprinse în suprafaţa de control. Ecuaţiile în diferenţe finite se vor scrie diferit pentru nodurile interioare faţă de cele de frontieră, [5], [91], [92], Pentru nodurile interioare vom avea relaţiile:

$$
\frac{\partial^2 \Psi}{\partial r^2} \approx \frac{1}{h^2} \Big[ \Psi(z, r+h) + \Psi(z, r-h) - 2\Psi(z, r) \Big]
$$
  

$$
\frac{\partial \Psi}{\partial r} \approx \frac{1}{2h} \Big[ \Psi(z, r+h) - \Psi(z, r-h) \Big]
$$
(3.27)  

$$
\frac{\partial^2 \Psi}{\partial z^2} \approx \frac{1}{h^2} \Big[ \Psi(z+h, r) + \Psi(z-h, r) - 2\Psi(z, r) \Big]
$$

Introducem notaţiile :

$$
\Psi(z,r)=\Psi_{i,j} \qquad \Psi(z+h,r)=\Psi_{i+1,j} = S
$$
  

$$
\Psi(z+h)=\Psi_{i,j+1} = E \qquad \Psi(z-h,r)=\Psi_{i+1,j} = N \qquad \Psi(z,r-h)=\Psi_{i,j-1} = V
$$
 (3.28)

înlocuind în ecuaţia Helmholtz (3.4) şi grupând termenii obţinem :

$$
\Psi_{ij} \cong \frac{1}{4} \Big( \Psi_{i-1,j} + \Psi_{i+1,j} \Big) + \frac{2r_{ij} - h}{8r_{ij}} \Psi_{i,j+1} + \frac{2r_{ij} + h}{8r_{ji}} \Psi_{i,j-1}
$$
(3.29)

iar cu notațiile din (3.28) obținem:

$$
\Psi_{ij} \cong \frac{1}{4} (N + S) + \frac{2r_{ij} - h}{8r_{ij}} E + \frac{2r_{ij} + h}{8r_{ij}} V
$$
 (3.30)

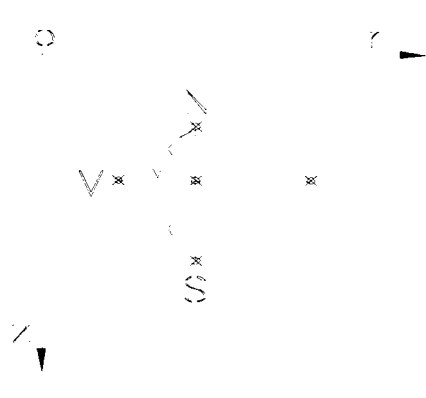

Fig.3.4. Schema de calcul a valorilor funcţiei într-un nod.

Indicele i indică poziţia nodului în raport cu axa Oz, iar indicele j indică poziţia nodului în raport cu axa Or.In cazul nodurilor de frontieră valoarea funcției de curent se calculează într-un nod funcție de valorile din cele patru noduri,la fel ca pentru nodurile interioare ,dar cu deosebirea că în acest caz se ţine cont de distanţele diferite între punctul central şi punctele vecine .

Luând în considerare notaţiile din figura 3.4, valorile funcţiei de curent în aceste noduri se vor calcula cu relaţiile:

$$
\frac{\partial^2 \Psi}{\partial r^2} \approx \frac{2}{h_E + h_V} \left[ \frac{\Psi(z, r + h_E) - \Psi(z, r)}{h_E} + \frac{\Psi(z, r - h_V) - \Psi(z, r)}{h_V} \right]
$$

$$
\frac{\partial \Psi}{\partial r} \approx \frac{h_V}{h_E} \frac{\Psi(z, r + h_E) - \Psi(z, r)}{h_V + h_E} - \frac{h_E}{h_V} \frac{\Psi(z, r - h_V) - \Psi(z, r)}{h_V + h_E} \qquad (3.31)
$$

$$
\frac{\partial^2 \Psi}{\partial z^2} \approx \frac{2}{h_N + h_S} \left[ \frac{\Psi(z + h_S, r) - \Psi(z, r)}{h_S} + \frac{\Psi(z - h_N, r) - \Psi(z, r)}{h_N} \right]
$$

Înlocuind în ecuația Helmholtz (3.4), grupând termenii și folosind notațiile (3.28) rezultă:

$$
\Psi_{y} \approx \frac{2}{(h_{N} + h_{S})h_{S}\left(\frac{2}{h_{N}h_{S}} + \frac{2}{h_{N}h_{E}} + \frac{h_{E} - h_{V} - 1}{h_{V}h_{E} - r_{y}}\right)}S + \frac{2}{(h_{N} + h_{S})h_{N}\left(\frac{2}{h_{N}h_{S}} + \frac{2}{h_{N}h_{E}} + \frac{h_{V} - h_{V} - 1}{h_{V}h_{E} - r_{y}}\right)}N + \frac{2 - \frac{h_{V}}{r_{y}}}{(h_{V} + h_{E})h_{E}\left(\frac{2}{h_{N}h_{S}} + \frac{2}{h_{V}h_{E}} + \frac{h_{E} - h_{V} - 1}{h_{E}h_{V} - r_{y}}\right)}E + \frac{2 + \frac{h_{E}}{r_{y}}}{(h_{V} + h_{E})h_{V}\left(\frac{2}{h_{N}h_{S}} + \frac{2}{h_{V}h_{E}} + \frac{h_{E} - h_{V} - 1}{h_{E}h_{V} - r_{y}}\right)}V
$$
\n(1)

Ecuaţiile (3.30) şi (3.32) realizează împreună un sistem liniar de **(i-l)\*(j-l)** ecuaţii cu **(i-l)\*(j-l)** necunoscute care se poate rezolva prin una din metodele uzuale. S-a apelat la procedeul lui Liebman **[60]** care nu solicită alocare de memorie decât pentru cele **(i-l)\*(j-l)**  necunoscute, comparativ cu sistemul liniar ce necesită pentru coeficienţi memorie de ordinul **[(i-l)\*(j-l)]^.** în mediul de programare Borland-Pascal o variabilă reală ocupă 6 octeţi (bytes), iar dacă luăm spre exemplu cazul a 1000 de noduri, pentru procedeul lui Liebmann vor fi necesari 6000 de octeți, iar pentru rezolvarea sistemului vor fi necesari  $2*6000+6*10<sup>6</sup>=6.012.000$  octeți. La acestea se adaugă faptul că timpul de lucru (al calculatorului) creşte proporţional cu numărul operaţiilor efectuate cu toate aceste variabile chiar dacă unele dintre ele sunt nule.

Revenind la procedeul enunțat conform ecuațiilor (3.30) și (3.32) valoarea funcției de curent Y într-un punct nodal se calculează funcție de pas și valorile funcției Y în patru noduri vecine (N,S,E,V, fig.3.4.). Prima iterație se face utilizând valorile  $\Psi_0$  definite prin relațiile (3.24) şi (3.26). în continuare iteraţia curentă utilizează valorile N,S,E,V din iteraţia precedentă. Şirul
valorilor  $\Psi_{ij}$  calculate succesiv va fi convergent spre o valoare limită care este valoarea exactă a funcției  $\Psi$  în nodul respectiv. Atingerea acestei valori se face desigur teoretic după un număr infinit de iterații. În cazul de față am considerat satisfăcătoare valoarea obținută dacă diferența între ultima și penultima iterație este mai mică decât  $10^4$ . Se poate preciza faptul că testul de atingere a preciziei dorite s-a făcut pentru toate nodurile "active", diferențele obținute în modul au fost sortate în ordine crescătoare, iar în fmal s-a testat doar valoare maximă a diferenţelor în modul.

#### **3.5. Calculul liniilor de curent**

Având calculate valorile funcției Y în nodurile rețelei vom avea doar o imagine discretă a suprafeței pe care o reprezintă. Este necesară o netezire a acestei suprafețe prin curbe polinomiale. În acest scop s-au ales funcțiile *spline* (Spl) [67]. Funcția Spl este o funcție segmentar polinomială, segmentele de polinoame racordându-se în noduri împreună cu un anumit număr de derivate ale acestora. Cele mai uzuale sunt funcțiile *spline cubice* (SC) la care segmentele de polinoame sunt de gradul trei.

Se pune problema de a racorda între ele valorile funcției  $\Psi$  cu arce de curbă polinom de gradul trei. Acest calcul se aplică funcției în direcția variabilei care poziționează liniile de curent (variabila *r* în zona axială și variabila z în zona radială, fig.3.6.). Deci fiind cunoscute  $(r_i, \Psi_i)$ puncte în zona axială pentru un anumit **i**=constant, adică după o direcţie radială, perpendiculară pe axa de rotație, se vor calcula valorile de interpolare ale funcției  $\Psi$  în  $t_k$  puncte impuse,  $r_1 < t_k$  $r_{Jmax}$ , cu ajutorul funcției Sc definită cu relația:

$$
Sc(t_k) = \Psi_j + (t_k - r_j) \frac{\Psi_{j+1} - \Psi_j}{r_{j+1} - r_j} + (t_k - r_j)(t_k - r_{j+1}) \frac{1}{6} \Big[ Sc^{\prime\prime}(r_j) + Sc^{\prime\prime}(r_{j+1}) + Sc^{\prime\prime}(t_k) \Big] (3.33)
$$

unde Sc" reprezintă derivata a doua a funcţiilor SC de interpolare. în cazul de faţă s-au ales **k,**  (k=1...101=Nspl) puncte echidistante pe domeniul r<sub>1</sub>...r<sub>Jmax</sub> astfel încât intervalul între două puncte consecutive de indice **k** şi **k+1** să fie cuprins între 0.5 şi 1 mm. Procedura de determinare a valorilor funcțiilor SC duce la rezolvarea unui sistem de Nspl ecuații prin metoda lui Young, a suprarelaxării succesive. Precizia de rezolvare este impusă inițial la valoarea de 10<sup>-6</sup>. În felul acesta, având calculată funcția de curent în N puncte într-o secțiune perpendiculară pe axa de rotație, cu ajutorul interpolării cu funcții SC, numărul punctelor se multiplică de câteva ori și cu president is the Nu sea crew

zone variația funcției  $\Psi$  ar fi fost estompată prin natura metodei.

Din punct de vedere matematic liniile de curent sunt definite de locul geometric al punctelor în care funcția de curent are aceeași valoare. Dacă între frontierele de conducere funcția Y ia valori între 0 și 100, atunci de obicei se caută liniile de curent pentru  $4^2=10;20;...;90$ deoarece  $\Psi$ =0 și  $\Psi$ =100 sunt chiar frontierele solide.

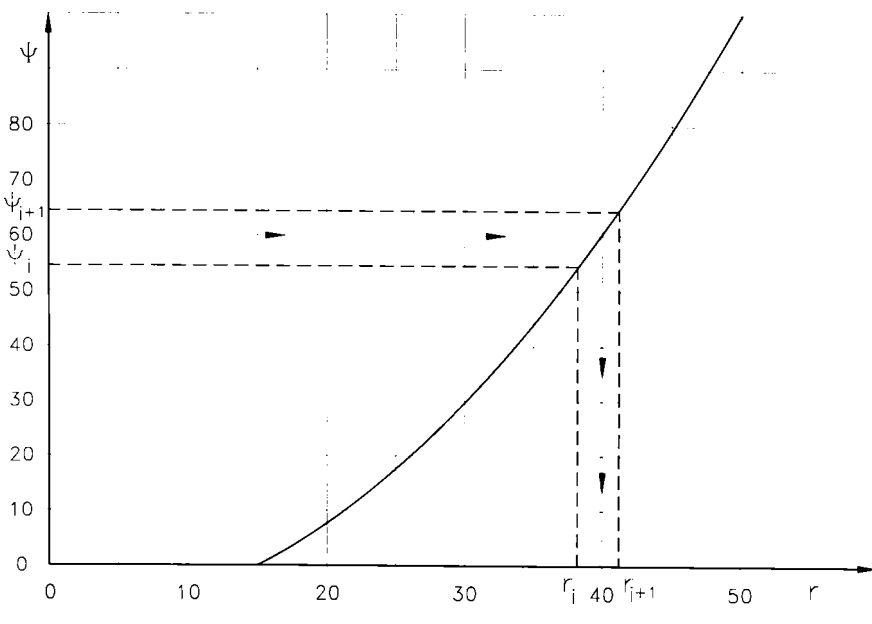

Fig. 3.5. Identificarea punctelor de  $\Psi$ =const.

Practic se pune problema de a afla razele unde funcția de curent ia valorile 10,20,...,90 pornind de la valorile cunoscute în Nspl puncte determinate cu funcții SC. Pentru oricare din valorile  $\Psi$  căutate vor exista două valori consecutive  $\Psi_j$  și  $\Psi_{j+1}$  (fig.3.5.) astfel încât  $\Psi_j < \Psi_{60}$  <  $\Psi_{j+1}$ . Acestora le corespund razele  $r_j$ ,  $r_{j+1}$ . Pe acest interval se face o interpolare liniară utilizând ecuația dreptei ce trece prin cele două puncte consecutive conform relatiei:

$$
r = \frac{(r_{j+1} - r_j)\Psi + r_j\Psi_{j+1} - r_{j+1}\Psi_j}{\Psi_{j+1} - \Psi_j}
$$
(3.34)

Identificarea punctelor de  $\Psi$ =const. în zona de iesire a rotorului centrifug riscă să ducă la obținerea de foarte puține puncte dacă lățimea rotorului este relativ mică. Pentru a evita o astfel de situație este necesar ca baleiajul de identificare să se facă pe cât posibil pe direcții relativ normale la liniile de curent. De aceea suprafața de control se împarte în două zone (fig.3.6). În zona axială identificarea punctelor de  $\Psi$ =const. se face suficient de exact cu ajutorul relației (3.34). Delimitarea celor două zone se face cu o dreaptă paralelă cu axa rotorului la raza **r=Rrac=R**<sub>0</sub>+h. În zona radială se vor identifica punctele de  $\Psi$ =const. calculând la fiecare

**rj**=const., cota **z** unde funcţia de curent ia valorile impuse. Relaţia de calcul va fi similară cu (3.34):

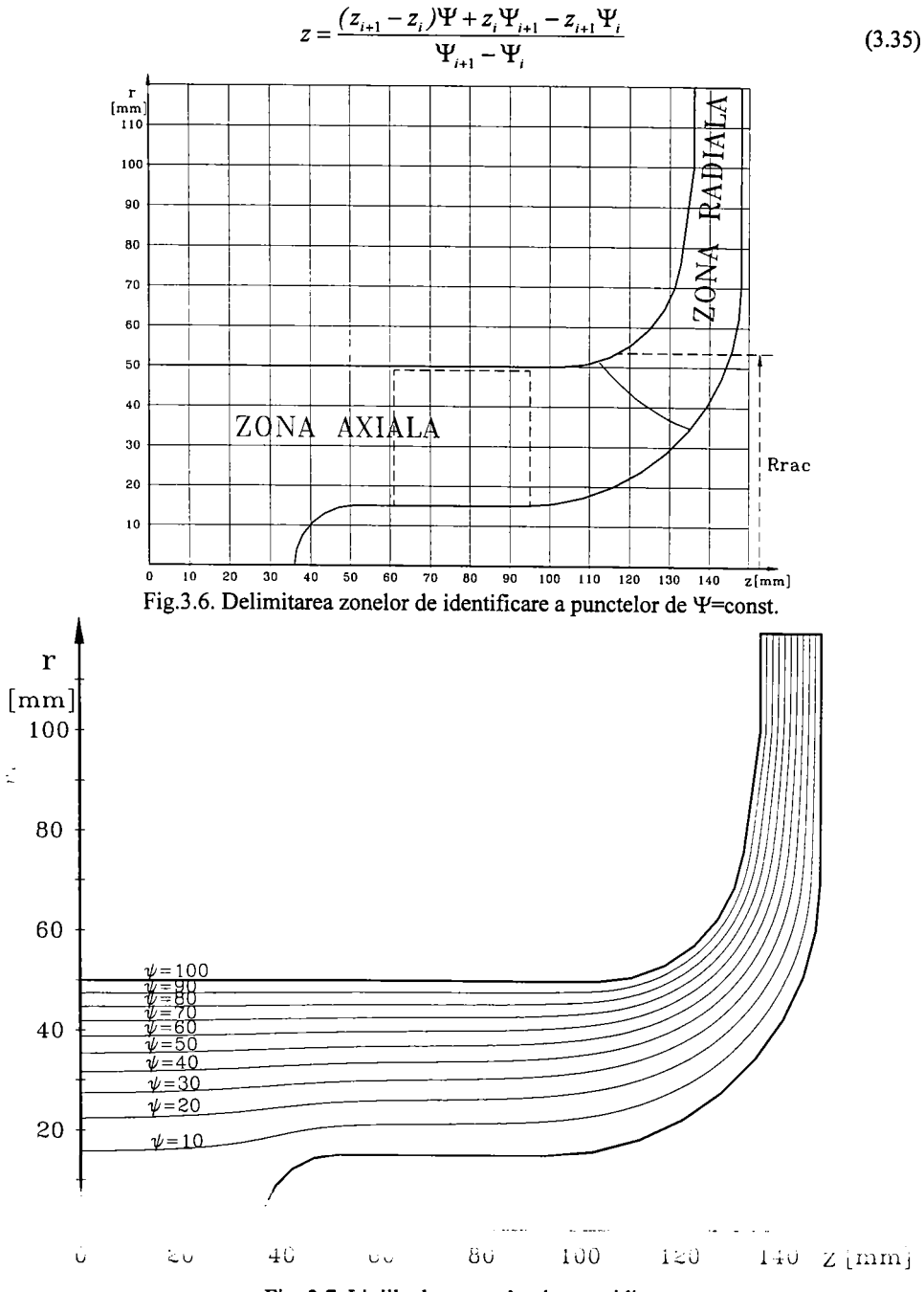

Fig. 3.7. Liniile de curent în plan meridian

Cele două zone se racordează perfect la raza **Rrac.** Mulţimea punctelor **(z,r)** pentru care 4^=const. se află pe o linie de curent. Mişcarea fiind axial simetrică, liniile de curent sunt identice în orice plan meridian, deci pe ansamblul mișcării spațiale realizează suprafețe de curent. În fig.3.7. se prezintă imaginea liniilor de curent în plan meridian. Dificultăţile de programare sunt compensate de precizia şi acurateţea rezultatelor obţinute.

#### **3.6. Calculul câmpului de viteze**

Calculul vitezelor se poate face pe mai multe căi, pornind de la faptul că valorile funcţiei sunt cunoscute discret în nodurile reţelei care fiind ortogonală şi paralelă cu axele sunt posibile interpolări pe direcția axelor. Deci o primă posibilitate este de a interpola funcția Y pe un număr limitat de puncte în jurul punctului de calcul cu un polinom de gradul doi sau trei. Funcția polinomială de interpolare permite calculul derivatei şi deci al vitezei în punctul considerat. Desavantajul acestei metode constă în faptul că interpolarea polinomială poate atenua variaţia fimcţiei în anumite zone, complică foarte mult programul pentru calculator, iar precizia în urma utilizării de mai multe ori a metodelor numerice scade simțitor. Cealaltă cale ar fi calculul direct al componentelor vitezei prin diferențe finite, fără a mai parcurge procedeul de calcul iterativ. Se utilizează valorile funcției de curent în noduri, obținute la calculul liniilor de curent. Folosind relațiile cu diferențe finite pentru nodurile interioare avem:

$$
v_x = \frac{1}{r} \frac{\partial \psi}{\partial r} \Rightarrow v_{z_{ij}} \equiv \frac{1}{2 r_{ij} h} (E - V) \quad (3.36)
$$
  

$$
v_y = -\frac{1}{r} \frac{\partial \psi}{\partial z} \Rightarrow v_{z_{ij}} \equiv \frac{1}{2 r_{ij} h} (N - S)
$$

în cazul nodurilor de frontieră relaţiile devin :

$$
\nu_{z_y} \cong \frac{1}{r_y} \left( \frac{h_y}{h_E} \frac{E - \psi_y}{h_E + h_v} - \frac{h_E}{h_v} \frac{V - \psi_y}{h_E + h_v} \right)
$$
\n
$$
\nu_{r_y} \cong \frac{1}{r_y} \left( \frac{h_s}{h_N} \frac{N - \psi_y}{h_N + h_s} - \frac{h_N}{h_s} \frac{S - \psi_y}{h_N + h_s} \right)
$$
\n(3.37)

Modulul vitezei va rezulta din însumarea componentelor :

$$
v_{ij} = \sqrt{v_{i,j}^2 + v_{z_{ij}}^2}
$$
\n
$$
Utilizând relajile (3.36), (3.37) și (3.38) vom obține valorile vitezei pe tot domeniul cu
$$

excepția frontierelor. În punctele de pe frontieră nu se pot utiliza relațiile (3.36), (3.37) și (2.111 deoarece pe direcţia normală la frontieră spre exterior nu mai sunt valori de calcul. P puncte se va utiliza un procedeu de extrapolare cu funcții SC. Conform fig.3.8. cons<sup>1</sup>

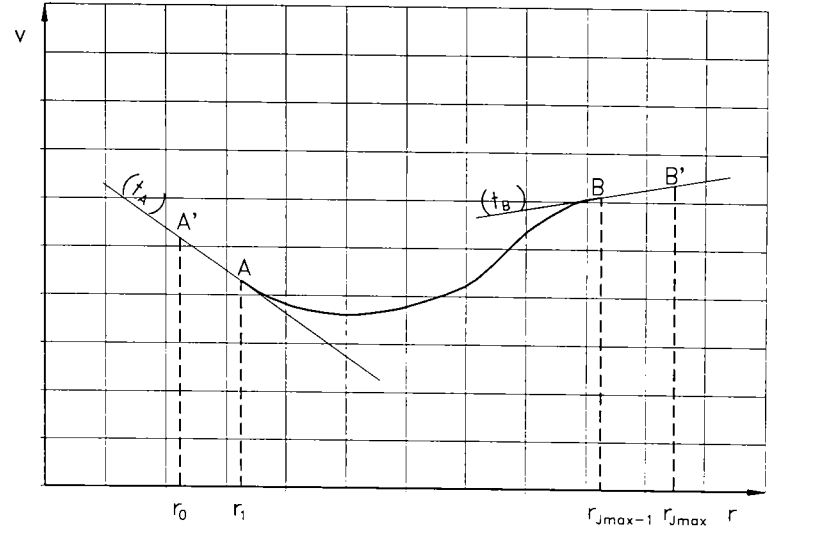

şi rjmax sunt puncte de pe frontieră în care nu putem calcula valorile vitezei cu relaţiile (3.36..3.38).

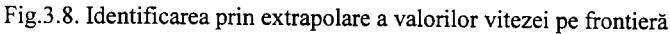

In celelalte puncte pentru fiecare pas pe axa Oz, **Zij=ih,** vom avea un grup de **Jmax-1**  valori ale vitezei. Cu aceste valori se interpolează curba de variație a vitezei cu funcții SC. Prin algoritmul de calcul obţinem şi valoarea derivatei la extremităţi în punctele **A** şi **B,** (fig.3.8). Variația cea mai probabilă a vitezei pe domeniul r<sub>0</sub>-r<sub>1</sub> și r<sub>Jmax-1</sub>-r<sub>Jmax</sub> este variația liniară după direcția tangentei în A respectiv B. Intersectând tangentele  $(t_A)$ ,  $(t_B)$  cu verticalele prin r<sub>0</sub> și r<sub>Jmax</sub> rezultă punctele **A'** respectiv **B'** ca valori pe frontieră ale vitezei. Acestea au o importanţă pur teoretică deoarece pe frontieră în fluid real viteza este zero. Relaţia de calcul a vitezei în **A'** şi **B'**  este:

$$
V_{A'} = V_A + (V_A)'(r_0 - r_1)
$$
 (3.39)

unde ,  $(v_A)' = \frac{dv}{dr}|_{r=r_1}$ , este derivata în A.

Valoarea vitezei în **B'** se calculează în mod identic. Având acum valorile vitezelor în toate nodurile rețelei vom aplica din nou procedura de interpolare cu funcții SC în urma căreia se multiplică de câteva ori, după dorinţă, numărul punctelor în care cunoaştem valoarea vitezei, ce va fi util în aflarea vitezei în punctele de pe liniile de curent. Aplicând un raţionament asemănător cu cel de la identificarea Finiilor de curent se găsesc punctele de rază rj, r<sub>j+1</sub> care îndeplinesc condiţia rj < F**c** < rj+i unde T**c** este raza unui punct de pe linia de curent. Viteza corespunzătoare acestui punct se va calcula prin interpolare liniară cu relaţia:

$$
v_{\alpha} = \frac{r_c(v_j - v_{j+1}) + r_j v_{j+1} - r_{j+1} v_j}{r_j - r_{j+1}}
$$
(3.40)

Relaţia (3.40) este valabilă pentru zona axială. Pentru zona radială avem relaţia:

**-36 -**

$$
v_{cr} = \frac{z_c(v_i - v_{i+1}) + z_i v_{i+1} - z_{i+1} v_i}{z_i - z_{i+1}}
$$
(3.41)

în urma calculelor se obţin valorile modulului vitezei fluidului în lungul liniilor de curent. Aceste viteze se reprezintă funcție de abscisa curbilinie "s" a liniilor de curent:

$$
\Delta s_i = \sqrt{(r_{i+1} - r_i)^2 + (z_{i+1} - z_i)^2}
$$
\n(3.42)

$$
s_i = \sum_{i=0}^{\infty} \Delta s_i \tag{3.43}
$$

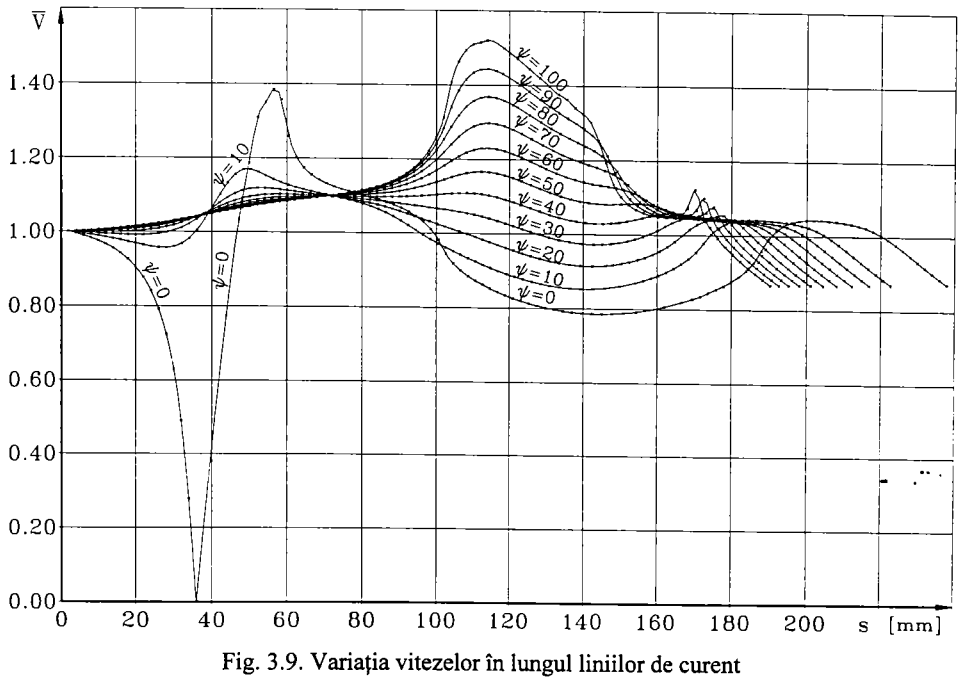

În final va exista o corespondență între viteze v<sub>i</sub> și abscisa s<sub>i</sub>. Cu mulțimea acestor perechi (si,Vi) se realizează o interpolare cu funcţii SC care dă posibilitatea trasării curbelor de variaţie a vitezei în lungul liniilor de curent. Având repartiția de viteze în lungul liniilor de curent, cu ajutorul unei teoreme Bernoulli pentru mișcarea potențială fără evcluție rezultă câmpul de presiuni din relaţia:

$$
p = p_o + \frac{1}{2}(v_o^2 - v^2)
$$
 (3.44)

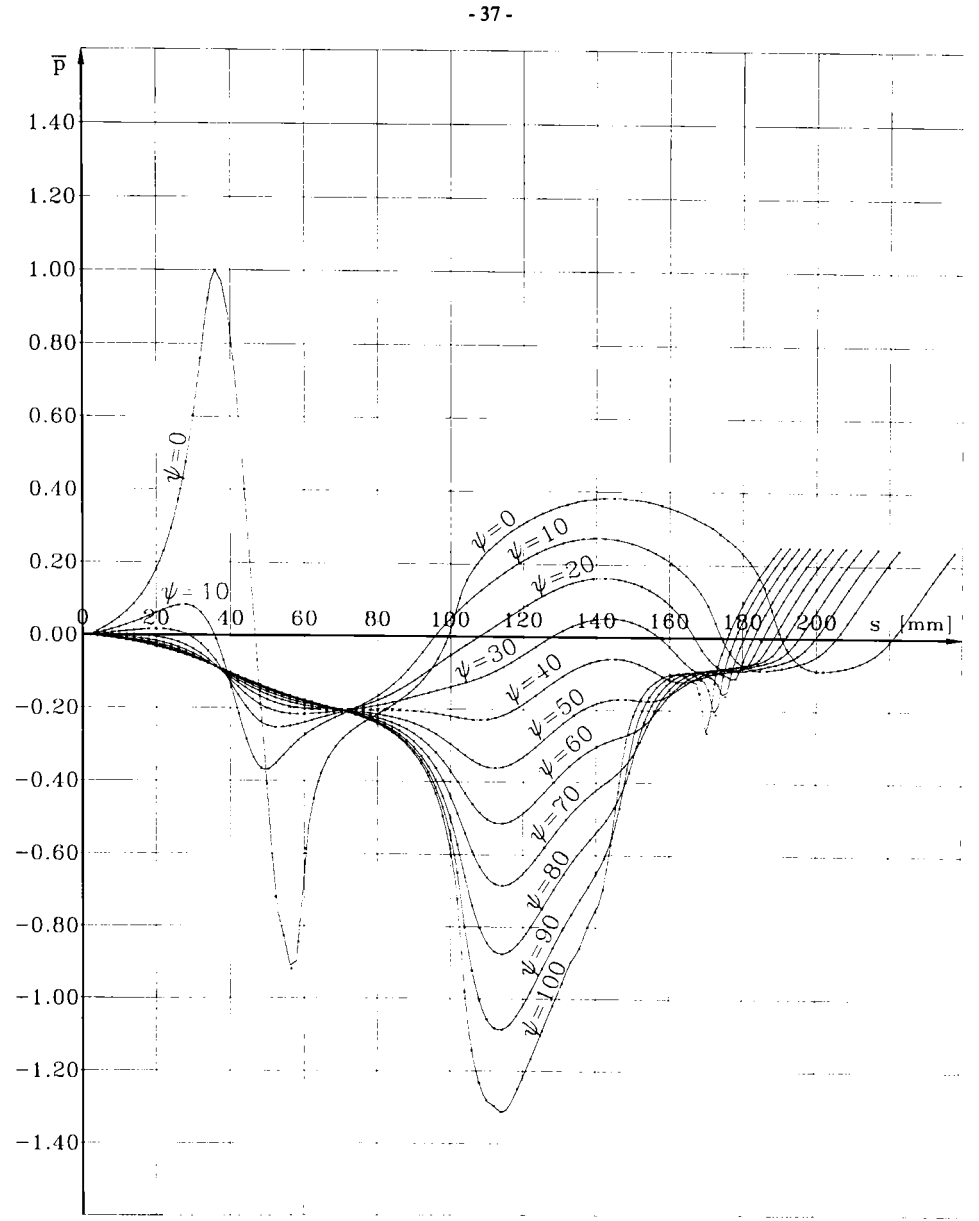

Fig. 3.10. Variația coeficientului de presiune  $C_p$  în lungul liniilor de curent.

unde po şi **vq** sunt valori ale presiunii şi vitezei pe frontiera de intrare.

Pentru generalizarea rezultatelor în orice regim de curgere se preferă reprezentarea lor sub formă adimensională. Adimensionalizarea se realizează raportând valorile curente ale vitezelor şi presiunilor la nişte valori de referinţă. Vom lua drept valori de referinţă, valorile vitezei *vq* şi ale presiunii  $p_{\theta}$  de pe frontiera de intrare. Valorile adimensionale ale presiunii  $\bar{p}$  și vitezei  $\bar{v}$  se vor calcula cu relațiile:

$$
\overline{v} = \frac{v}{v_0} \tag{3.45}
$$

$$
\overline{p} = C_p = \frac{p - p_0}{p_0^{\nu_0^2}} = 1 - \overline{v}^2
$$
\n(3.46)

unde **p** se identifică cu coeficientul de presiune **Cp.** în fig. 3.9. şi fig.3.10. se prezintă variaţia vitezelor respectiv presiunilor adimensionale în lungul liniilor de curent.

#### **3.7. Caicului liniilor echipotenţiale**

În mișcarea axial-simetrică potențială se poate considera ecuația Laplace a funcției de potenţial al vitezei:

$$
\frac{\partial^{2} \varphi}{\partial z^{2}} + \frac{\partial^{2} \varphi}{\partial r^{2}} + \frac{1}{r} \frac{\partial \varphi}{\partial r} = 0 \qquad (3.47)
$$

unde  $\varphi$  este potențialul vitezei. Urmărim să aflăm funcția  $\varphi$ -potențialul vitezei. Între  $\varphi$  și  $\Psi$ există relaţii de legătură prin intermediul vitezelor:

$$
v_z = \frac{1}{r} \frac{\partial \Psi}{\partial r} = \frac{\partial \varphi}{\partial z} \tag{3.48}
$$

$$
v_r = -\frac{1}{r} \frac{\partial \Psi}{\partial z} = \frac{\partial \varphi}{\partial r}
$$
 (3.49)

Condițiile la limită pentru potențialul vitezei se pun sub forma (fig.3.1):

$$
\varphi = 0 \text{ pe H'G'}\n\frac{\partial \varphi}{\partial z} = \frac{4Q}{\pi D_0^2} \text{ pe AB}
$$
\n(3.50)

$$
\frac{\partial \varphi}{\partial n} = 0
$$
 pe AMLHH' și BCDEFGG'

Ultimile două dintre condiţiile (3.47) sunt condiţii de tip Neuman. Din prima condiţie rezultă că frontiera de ieşire **H'G'** este o linie echipotenţială, de potenţial nul şi va fi linia de start în integrarea pentru aflarea funcției  $\varphi$ .  $\frac{\partial \varphi}{\partial n} = 0$  înseamnă că frontierele solide sunt inpenetrabile

și evident vor fi linii de curent. De asemenea afirmația  $\frac{\partial \phi}{\partial n} = 0$  este valabilă pentru oricare linie

de curent. Deci dacă integrăm în lungul unei linii de curent înseamnă că putem lucra cu valoarea modulului vitezei și nu cu componentele  $v_z$  și  $v_r$  separat. Pe o linie de curent avem egalitățile:

$$
\frac{\partial \varphi}{\partial n} = \nu_n = 0 \ , \quad \frac{\partial \varphi}{\partial \tau} = \nu_\tau = \nu \tag{3.51}
$$

unde  $\vec{n}$  este direcția normală la linia de curent, iar  $\vec{\tau}$  este direcția tangentă la linia de curent (fig.3.11.). Relaţia (3.51/2) este calea cea mai simplă de rezolvare a problemei deoarece trecând la diferenţială totală rezultă:

$$
\frac{d\varphi}{ds} = v(s) \tag{3.52}
$$

Dependenţa **v=f(s)** o avem de la reprezentarea vitezelor în lungul liniilor de curent. Ecuaţia diferenţială (3.52) se integrează prin separarea variabilelor:

$$
\int_0^{\infty} d\varphi = \int_0^{\infty} v(s) ds \qquad (3.53)
$$

Am pus limita inferioară "O"

deoarece avem o singură conditie la limită impusă  $\varphi=0$  în secțiunea de iesire ceea ce înseamnă că integrarea se va

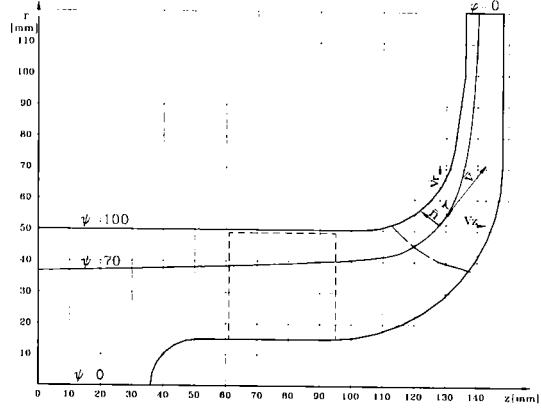

Fig.3.11. Viteza fluidului pe o linie de curent

face succesiv începând cu ieşirea. Dependenţa **v=f(s)** nu o avem analitic ci doar dată discret în urma interpolării cu funcții SC. Teoria funcțiilor *spline* oferă și o formulă de integrare aplicabilă din aproape în aproape pe intervalele de discretizare:

$$
\Delta \varphi_i = \int_{S_i}^{S_{i+1}} v(s) ds \approx \frac{1}{2} (s_{i+1} - s_i)(v_i + v_{i+1}) - \frac{1}{24} (s_{i+1} - s_i) \left[ v''(s_i) + v''(s_i) \right] \tag{3.54}
$$

unde v''=  $\frac{d^2v}{dr^2}$  calculată numeric prin procedeul funcțiilor SC. Integrarea efectuându-se din aproape în aproape rezultă valoarea curentă, corespunzătoare punctului de indice  $i$  pentru potențialul vitezei:

$$
\varphi_i = \sum_{i=0} \Delta \varphi_i \tag{3.55}
$$

Pentru fiecare linie de curent vom avea o mulțime de valori  $\varphi_i$  corelate cu coordonatele punctelor discret calculate ale liniilor de curent. Se pune problema de a identifica punctele care au același potențial de pe fiecare linie de curent. Aceste puncte ne vor da liniile echipotențiale. Valorile căutate se vor găsi totdeauna între două valori consecutive cunoscute. Conform fig.3.12.

urmărim să aflăm coordonatele punctului **A'** în planul (zOr). Utilizând relaţiile de asemănare geometrică obtinem:

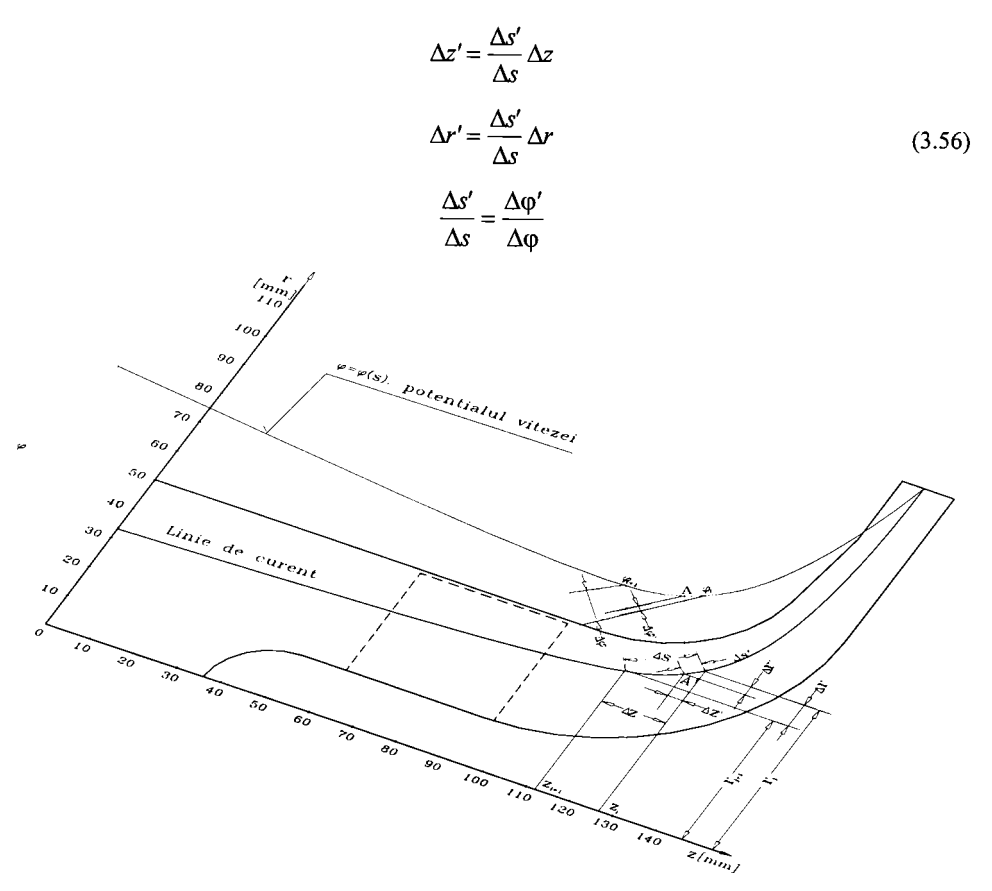

Fig.3.12. Schema de identificare a punctelor de egal potențial al vitezei.

În final ne interesează  $\Delta z$ ' și  $\Delta r$ ':

$$
\Delta z' = \frac{\Delta \varphi'}{\Delta \varphi} \Delta z, \quad \Delta r' = \frac{\Delta \varphi'}{\Delta \varphi} \Delta r \tag{3.57}
$$

Unind punctele de același potențial cu o curbă de interpolare SC obținem liniile echipotențiale care împreună cu liniile de curent formează spectrul hidrodinamic. în fig.3.13. se prezintă spectrul hidrodinamic în planul meridian.

Valorile potențialului vitezei sunt proporționale cu ale funcției de curent și depind de asemenea de lungimea liniei de curent. Spectrul hidrodinamic este corect calculat şi reprezentat dacă liniile de curent sunt ortogonale cu liniile echipotențiale.

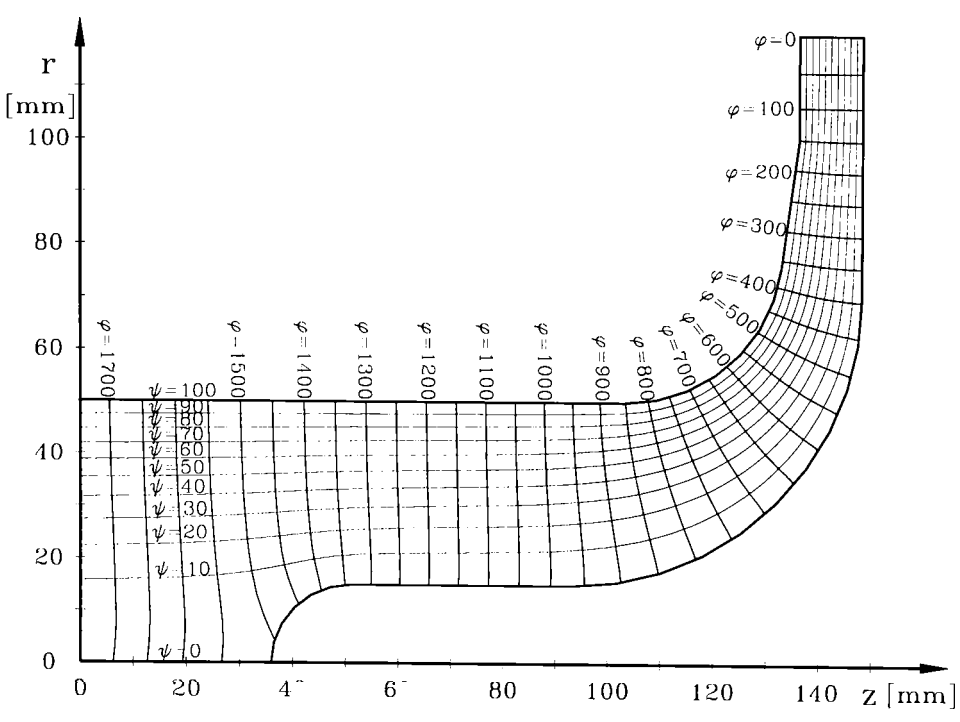

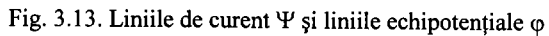

Pentru a pune mai pregnant în evidenţă variaţia funcţiilor **^=f**(z**,r),** de curent şi (p**=f**(z**,r),**  potenţialul vitezei s-a trecut la reprezentarea lor spaţială, tridimensională, fig. 3.14, respectiv fig. 3.15. Se observă continuitatea şi uniformitatea lor ceea ce demonstrează corectitudinea calculelor.

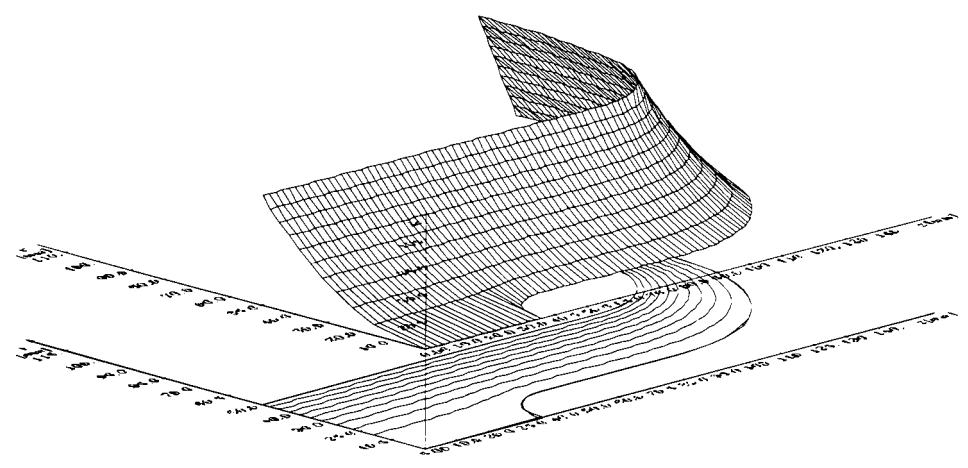

Fig. 3.14. Reprezentarea spațială a suprafeței funcției de curent  $\Psi=f(z,r)$ .

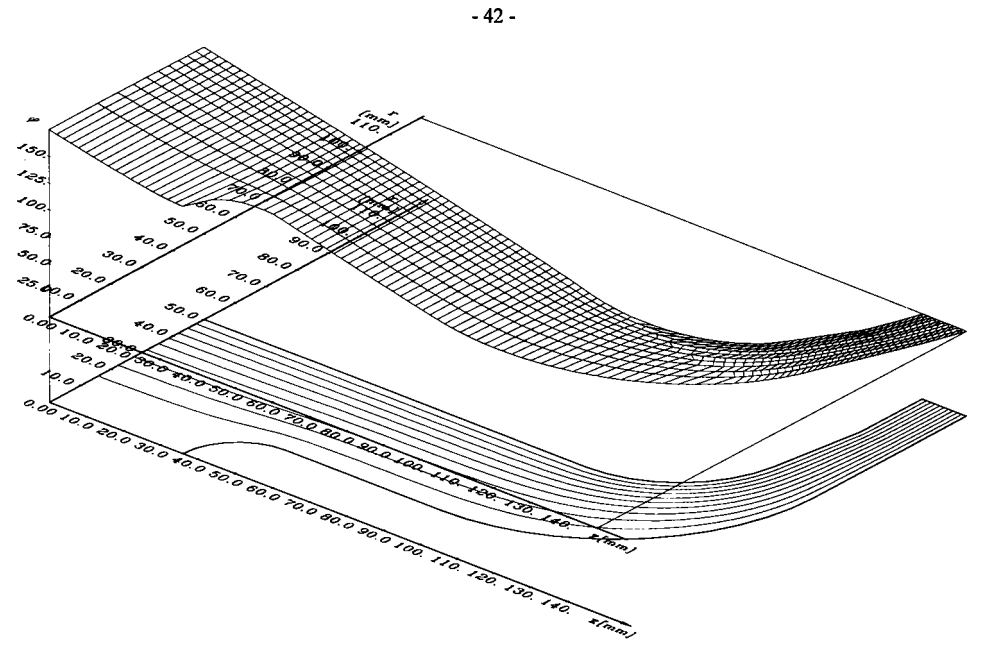

Fig. 3.15. Reprezentarea spațială a suprafeței funcției de potențial al vitezei  $\varphi = f(z,r)$ .

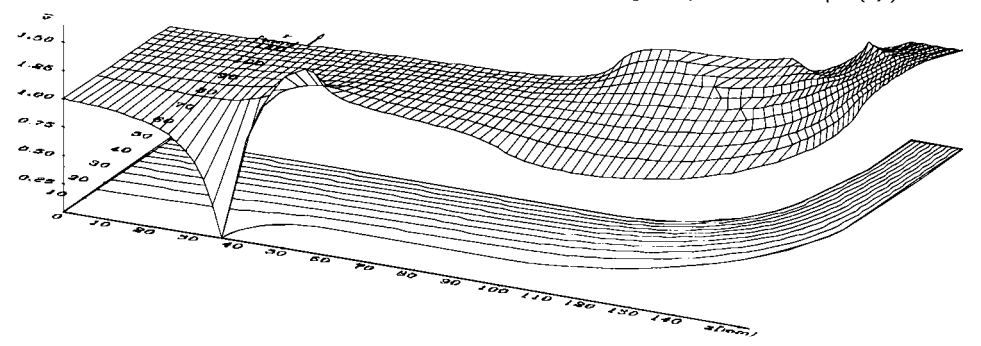

Fig. 3.16. Reprezentarea spațială a suprafeței câmpului de viteze  $\bar{v}=f(z,r)$ .

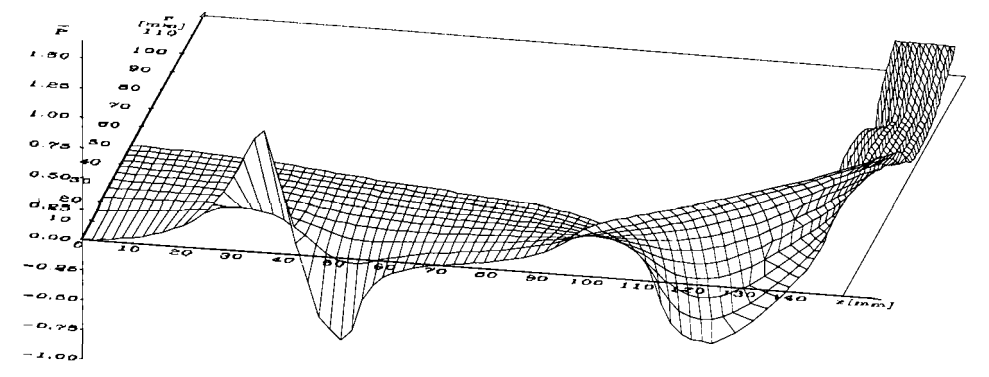

Fig. 3.17. Reprezentarea spațială a suprafeței coeficientului de presiune  $\bar{p} = C_p = f(z,r)$ .

Pentru a avea o imagine de ansamblu a repartiției de viteze și presiuni pe domeniul studiat s-au reprezentat și suprafețele spațiale ale funcțiilor de două variabile v=f(z,r) și **p=f(z,r),** fig. 3.16., respectiv fig. 3.17. Aceste suprafeţe nu au netezimea curbelor de variaţie a celor două mărimi în lungul liniilor de curent din cauza limitărilor de memorie în mediul de desenare AutoCAD.

### **3.8. Concluzii asupra rezultatelor obţinute**

Din studiul şi analiza pe calculator a aplicării metodei diferenţelor fmite la studiul curgerii în zona rotorului unei pompe cu impulsor rezultă următoarele concluzii:

- 1. Rezolvarea problemei este posibilă doar cu impunerea condițiilor la limită de tip Dirichlet pe toate frontierele.
- 2. Potențialul vitezei și vitezele curentului rezultă numai din funcția de curent, ceea ce nu influenţează esenţial asupra preciziei de calcul.
- 3. Folosind eficient memoria calculatorului, timpul efectiv de calcul al funcției de curent este de maxim 1,5 minute pentru o discretizare în 4440 de noduri din care rămân active aproximativ o treime, iar timpul total cu toate reprezentările grafice în Borland-Pascal este în jur de 2 minute. Din acest punct de vedere metoda diferenţelor fmite rezolvată prin procedeul lui Liebmann este superioară celorlalte metode numerice.
- 4. Extrapolările vitezei la frontieră sunt suficient de exacte având în vedere că în punctul de stagnare la butucul rotorului impulsor viteza tinde la zero, iar pe ansamblul câmpului de viteze nu sunt sesizabile evoluții ne plauzibile.
- 5. Corectitudinea calculelor de integrare numerică a ecuațiilor diferențiale Helmholtz rezultă din ortogonalitatea curbelor linii de curent și linii echipotențiale.
- 6. Scăderea coeficientului de presiune  $C_p$  în zona de intrare a butucului rotorului impulsor denotă faptul că paletajul impulsorului trebuie să înceapă la distanţa de cel puţin un diametru de butuc impulsor de punctul de stagnare evitând astfel zona sensibilă la cavitaţie.
- 7. Câmpul de viteze obţinut este câmpul vitezelor meridiane care sunt mărimi de bază în proiectare rotorului impulsor şi a rotorului centrifug.
- 8. Curbele C<sub>p</sub>=f(s) sunt foarte utile în evidențierea zonelor sensibile la cavitație în rotorul centrifug unde în zona de trecere de la mişcarea axială la cea radială, acest coeficient scade mult. Această scădere este accentuată în zona intrării de trecerea fluidului de la mişcarea cu
	- ' a : \_ ; acest caz

**-43 -**

$$
-44\cdot
$$

$$
v \Rightarrow w \text{ si } w^2 = v^2 + u^2 \tag{3.58}
$$

$$
C_p = 1 - \frac{w^2}{v_0^2} = 1 - \frac{v^2}{v_0^2} - \frac{u^2}{v_0^2}
$$
 (3.59)

 $C_p$  se va micșora cu raportul vitezelor  $(w/v_0)^2$ . Vom obține valorile  $C_{pr}$ , coeficientul de presiune în mişcarea relativă din vecinătatea intrării în rotorul centrifug.

٠

# **CAPITOLUL 4 STUDIUL CURGERII POTENŢIALE ÎN REŢEAUA DE PROFILE A PALETAJULUI ROTORULUI IMPULSOR PRIN METODA ELEMENTULUI FINIT (MEF)**

## *4.1.* **Caracteristicile geometrice ale oaletaiului rotorului imnulsor**

înainte de a aborda studiul curgerii în paletajul rotorului impulsor sunt necesare câteva precizări asupra caracteristicilor sale geometrice care au rezultat din metoda de proiectare şi compromisul tehnico-economic de simplitate constructivă. Paletele impulsorului au o formă melcată cu pas variabil rezultat din faptul că unghiul de construcție  $\beta_1$  la intrare este aliniat la direcţia curentului, iar la ieşire corespunde unghiul  $\beta_2$  necesar realizării înălţimii de pompare a impulsorului. între intrare-ieșire unghiul  $\beta$  este uniform crescător. Utilizând, la proiectarea paletajului, metoda vârtejului forţat au rezultat unghiuri de construcție ale paletajului, între butuc și Fig.4.1. Forma riglată a paletei impulsorului periferie, corespunzătoare unei suprafețe riglate. realizată prin dispozitivul de formare generată de o dreaptă perpendiculară tot timpul

pe axa de rotație și care se deplasează pe elicea circulară cu pas variabil de la raza  $r_n$ (periferie), (fig.4.1).

Profilul paletei în secțiune cilindrică desfășurată este de grosime constantă, rotunjit după un semicerc la bordul de atac și subțiat simetric în zona de ieșire până la grosimea de 0,5 mm. Ca model de studiu s-a luat impulsorul I-IOO pentru pompa PCN 65-200 studiat în capitolul precedent. Acesta a fost proiectat la catedra de Maşini Hidraulice, realizat la UPRUC - S.A. - impulsori cu caracteristici geometrice înbunătățite și performanțe cavitaționale foarte bune, rezultate în urma încercărilor comparative și în instalația de vizualizare,(a se vedea Cap. 8) [70].

în vederea studiului teoretic al curgerii potenţiale prin reţeaua de palete a impulsorului se fac mai multe secțiuni cilindrice la diverse raze cuprinse între  $r_b$  (raza butucului) și  $r_p$  (raza periferiei) care se desfăşoară. Aşa cum s-a arătat în cap. precedent, în zona impulsorului curgerea se realizează pe suprafețe de curent cilindrice, concentrice. Desfășurând secțiunea cilindrică la o anumită rază, înseamnă că aplatizăm curgerea axial simetrică, deci obţinem o mişcare plană întro rețea infinită de profile, așezate echidistant și la același unghi de instalare  $\beta_s$ . Vitezele luate în considerare și calculate vor fi vitezele relative w (vitezele în raport cu sistemul de referință neinerțial, rotitor sincron cu întregul ansamblu rotitor și având aceeași axă de rotație cu acesta).

#### *4.2.* **Ecuaţii de mişcare si ipoteze iniţiale**

Mişcarea de pe suprafaţa de curent se transpune în plan prin desfăşurare. Orice mişcare sau componentă a mișcării pe o direcție perpendiculară pe planul mișcării este nulă, w<sub>z</sub>=0, z=ct. Ecuaţia de continuitate se scrie:

$$
\nabla \cdot \vec{w} = 0 \Longrightarrow \frac{\partial w_x}{\partial x} + \frac{\partial w_y}{\partial y} = 0 \tag{4.1}
$$

care permite introducerea funcției de curent  $\Psi$  prin:

$$
d\Psi = w_x dy - w_y dx \tag{4.2}
$$

din care rezultă componentele câmpului de viteze:

$$
w_x = \frac{\partial \Psi}{\partial y} \quad , \ w_y = -\frac{\partial \Psi}{\partial x} \tag{4.3}
$$

Dacă mișcarea plană este potențială, rot  $\overline{\mathbf{w}} = \mathbf{0}$ , câmpul de viteze admite un potențial  $\varphi$  dat de:

$$
\mathbf{w} = \nabla \phi \tag{4.4}
$$

combinând relațiile (4.3) și **rot**  $\overline{w} = 0$  rezultă ecuația lui Laplace pentru funcția de curent:

$$
\Delta \Psi = 0 \implies \frac{\partial^2 \Psi}{\partial x^2} + \frac{\partial^2 \Psi}{\partial y^2} = 0 \tag{4.5}
$$

Integrând ecuația (4.5) se obține suprafața spațială a funcției de curent Y care intersectată cu

Diferența  $\Psi_a$ - $\Psi_b$ , unde  $\Psi_a$  și  $\Psi_b$  sunt două linii de curent diferite, reprezintă debitul plan ce trece printre cele două linii de curent.

*C •* 

## **4.3. Domeniul de analiză si condiţiile la limită în general**

Se consideră că la distanţa de **t/2** de generatoarea reţelei în amonte şi în aval avem un curent uniform. Frontierele de influx şi eflux se consideră frontierele situate în stânga respectiv dreapta fronturilor bordurilor de atac, respectiv de fugă, deci toate frontierele cu excepția conturului profilelor sunt penetrabile. Formularea condițiilor la limită trebuie să asigure periodicitatea mişcării.

Domeniul de analiză este determinat de trei profile consecutive aşezate în reţea, în poziţia lor normală de funcţionare (fig.4.2.). Axa Ox a sistemului de referinţă este paralelă cu axa de rotație.

Determinarea mişcării înseamnă rezolvarea unei probleme la limită pentru ecuaţia (4.5) cu funcția de curent  $\Psi$  necunoscută, pe domeniul  $\Omega$ , cu condițiile la limită de tip Dirichlet date pe frontierele domeniului. Frontierele AC, DE, FH şi IJ sunt frontiere având condiţii la limită fixe, iar frontierele CD, EF, HI, şi JA sunt frontiere având condiţii la limită impuse de periodicitatea mişcării în reţeaua de profile. Pornind de la ipoteza că frontierele solide ale profilelor din reţea sunt linii de curent rezultă următoarele condiţii la limită:

**4^=const.** pe DE, JI şi conturul profilului interior

$$
\Psi = \Psi(\mathbf{y}) \text{ pe AC și FH} \tag{4.6}
$$

 $\Psi = \Psi(x)$  pe CD, EF, AJ și IH

Reţeaua de profile fiind o reţea de obstacole cu perioada **t** (pasul reţelei) implică fizic ca  $s$ i câmpul de viteze și funcția de curent  $\Psi$  să fie influențate de acest caracter periodic.

$$
\Psi(x, y+kt) = \Psi(x, y) + kC_{\Psi} \tag{4.7}
$$

unde C<sub>Y</sub>=const.

$$
\frac{\partial \Psi(x, y + kt)}{\partial x} = \frac{\partial \Psi(x, y)}{\partial x}
$$
\n
$$
\frac{\partial \Psi(x, y + kt)}{\partial y} = \frac{\partial \Psi(x, y)}{\partial y}
$$
\n(4.8)

Câmpul de viteze luat în considerare în toate cazurile fiind un câmp al vitezelor relative, w vom accepta uniformitatea sa pe frontierele AC şi FH:

$$
w_x = \frac{Q}{2t} = w_{x0} = w_{x3}
$$
 (4.9)

Această componentă  $w_x$  a vitezei relative se identifică cu viteza  $v_m$  din câmpul meridian. Din (4.3) rezultă că:

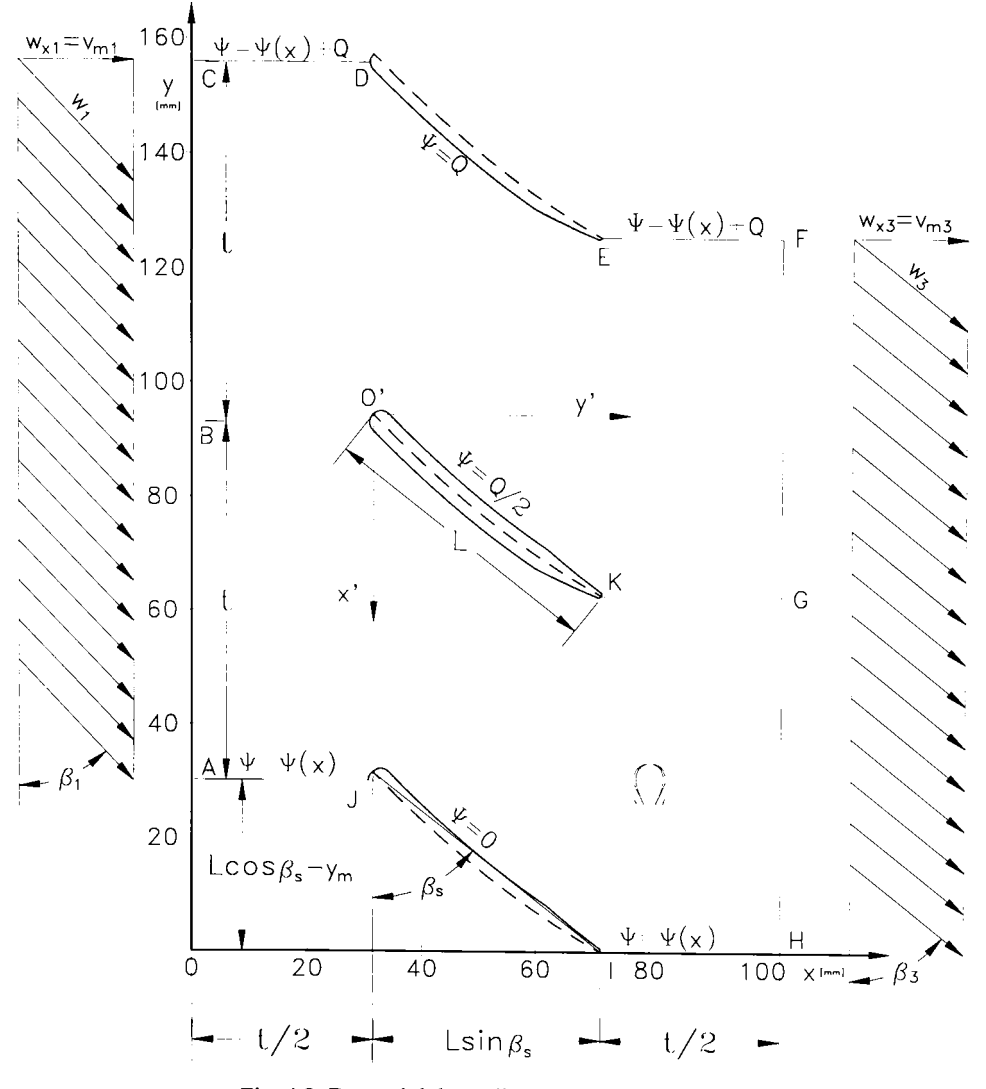

-48 -

Fig. 4.2. Domeniul de analiză şi condiţiile la limită.

$$
w_x = \frac{\partial \Psi}{\partial y} = \frac{Q}{2t} \tag{4.10}
$$

În ultima egalitate se poate trece la diferențială totală, separarea variabilelor și integrare:

$$
d\Psi = \frac{Q}{2t} dy \tag{4.11}
$$

$$
\Psi = \frac{Q}{2t} y + C \tag{4.12}
$$

Constanta C rezultă dintr-o condiție la limită. Fie punctul I (fig. 4.2.) un punct unde y=0. Vom lua o valoare de start pentru  $\Psi$  pe frontiera JI:  $\Psi$ =0. Deci implicit în punctul I vom avea:

$$
(y=0) \Rightarrow (\Psi=0) \Rightarrow (C=0)
$$
\n(4.13)

De aici rezultă imediat în punctul **K:** (y**=t, ^=Q/2)** şi **E:** (y**=2t, 4^=Q),** iar valorile acestor puncte sunt valabile pe tot conturul profilelor. Cu aceste precizări condițiile la limită pentru domeniul  $\Omega$ devin:

 $\Psi$ =0 pe JI  $\Psi$ =O pe DE  $\Psi$ =Q/2 pe frontiera profilului interior  $\Psi = \Psi(y)$  pe AC și FH (4.14)  $\Psi = \Psi(x)$  pe AJ și IH  $\Psi = \Psi(x) + Q$  pe CD și EF  $w_x=Q/2t$  pe AC și FH

## *4.4.* **Determinarea relaţiilor de calcul ale condiţiilor la limită ne frontiere**

Relațiile (4.14.) definesc în general condițiile la limită pe frontiere. Pentru aplicarea (MEF) sunt necesare valorile concrete ale lui  $\Psi$  în punctele de discretizare, deci trebuiesc găsite expresiile funcțiilor  $\Psi(x)$  și  $\Psi(y)$ . Dacă pe profilul inferior, frontiera JI, avem  $\Psi=0$ , înseamnă că și pe frontiera AC va exista un punct M (fig.4.3.) unde  $\Psi$ =0. Acest punct M va fi determinat de intersecţia cu axa Oy a dreptei de direcţie identică cu viteza Wam şi care trece prin punctul de stagnare de pe profil. Punctul de stagnare J' de pe profil este determinat de normala la conturul profilului, având direcția vitezei  $w_{am}$ . Unghiul cinematic al acestei viteze este  $\beta_1$  și se cunoaște din condițiile cinematice ale mișcării. Din relația (4.10.) și triungiul de viteze (fig. 4.3.):

$$
\Psi = w_x y + C_1 \tag{4.15}
$$

Punând condiția ( $\Psi_M = 0$ )  $\Rightarrow$  ( $C_1 = -w_xy_M$ ), rezultă relația de calcul pentru  $\Psi$  pe AC:

$$
\Psi = w_x(y \cdot y_M) \tag{4.16}
$$

în continuare identificarea poziţiei punctului M este o problemă de geometrie rezultând în final:

$$
W_{\perp} = \frac{Q}{\rho} \left( v - I \cos \beta_x - \frac{t}{2 \beta_1} \right) \tag{4.17}
$$

Pe frontiera FH punctul de desprindere va fi chiar I. Din acest punct ducând o dreaptă cu direcția  $\beta_3$  (din condițiile cinematice) va rezulta N (fig. 4.4) la intersecția cu verticala FH. Procedând în mod asemănător va rezulta relaţia:

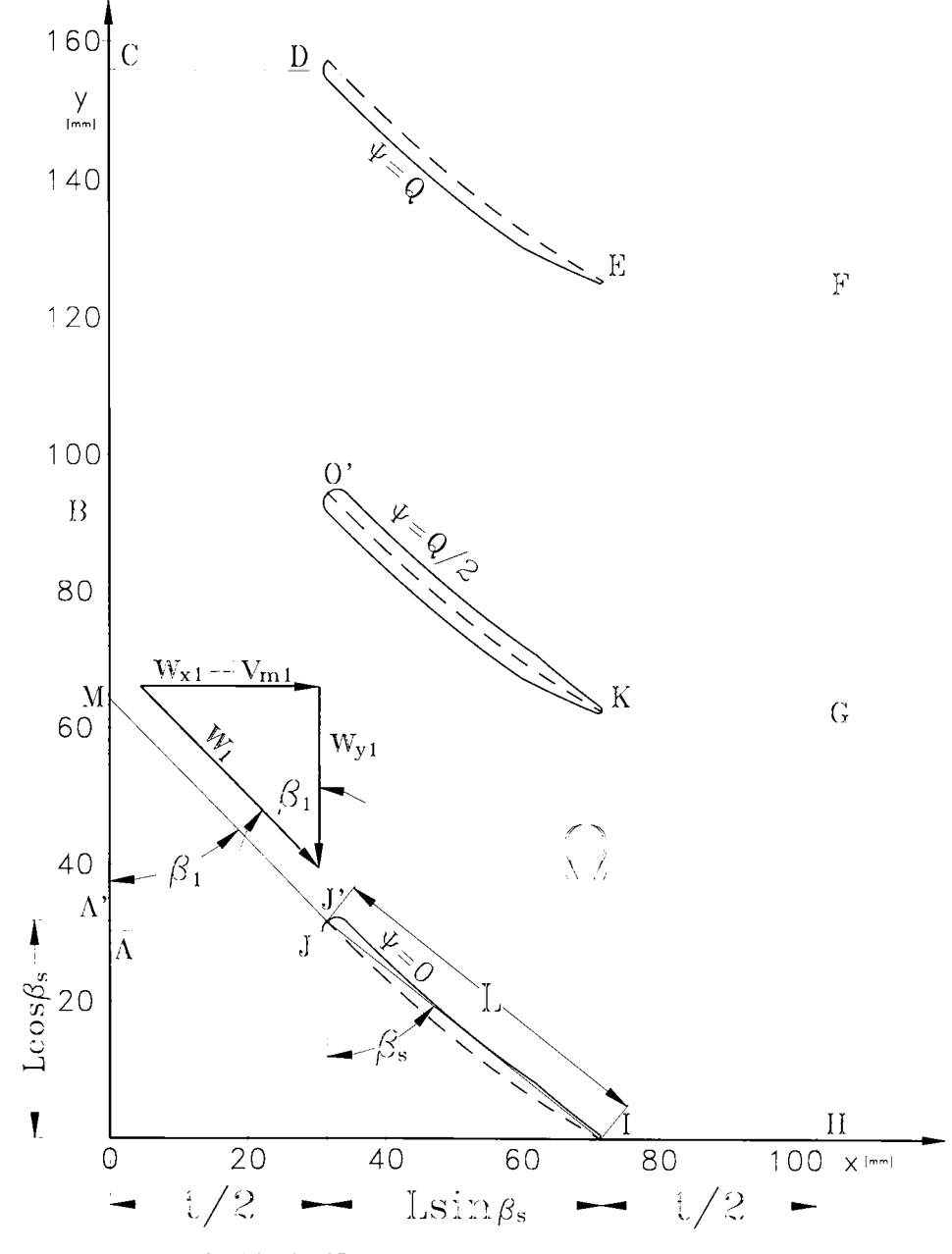

Fig. 4.3. Identificarea punctului M unde  $\Psi$ =0 pe frontiera AC

$$
\Psi_{FH} = \frac{Q}{2t} \left( y + \frac{t}{2 \text{ tg} \beta_3} \right)
$$
 (4.18)

Condițiile pe frontierele laterale CD, EF, AJ și IH nu pot fi precizate exact de la început deoarece trebuie asigurată periodicitatea câmpului de viteze, adică vitezele obţinute pe linia BO' şi KG trebuie să se reproducă pe frontierele echidistante şi paralele cu aceste linii.

-51 -

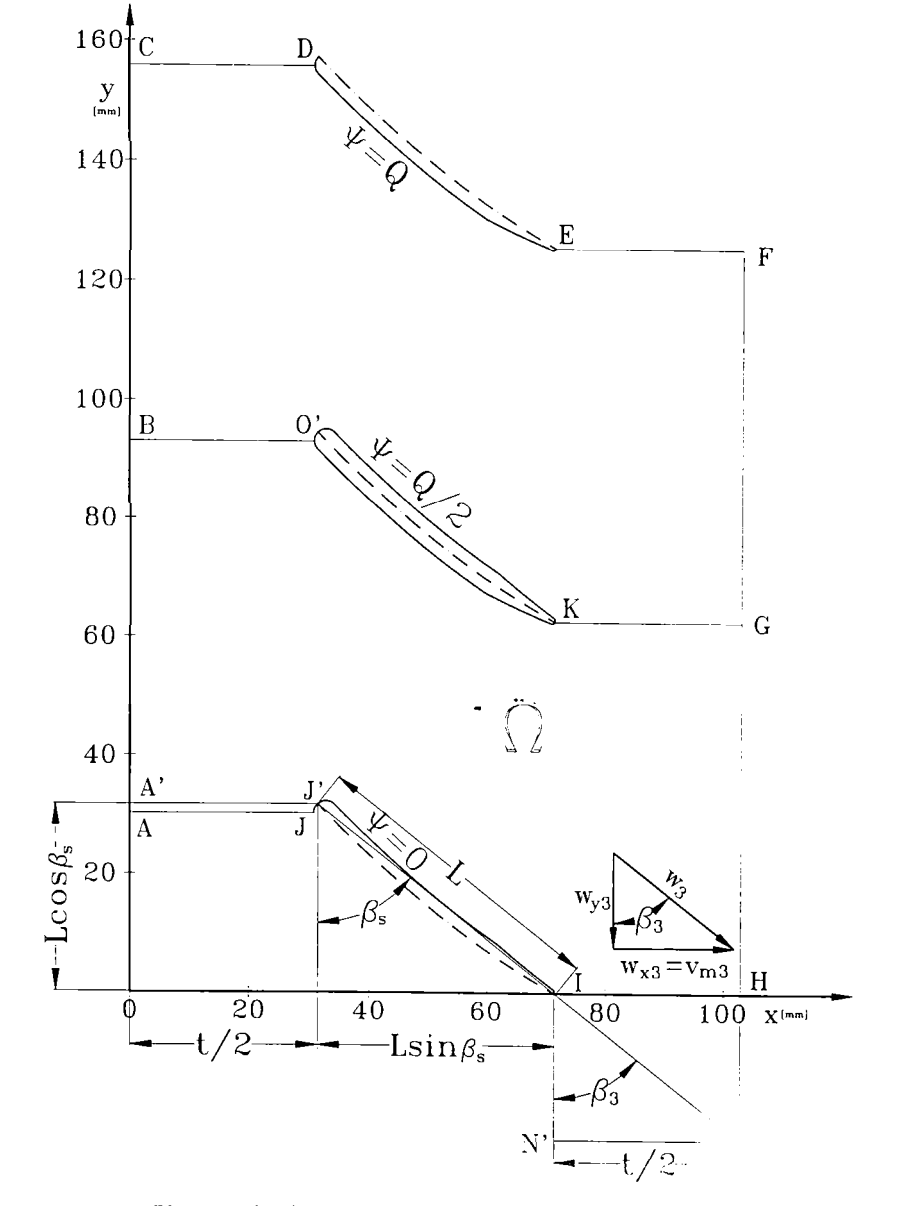

Fig. 4.4. Identificarea punctului N unde  $\Psi$ =0 pe frontiera FH

Deoarece valorile funcției  $\Psi$  pe BO' și KG nu se cunosc în faza stabilirii condițiilor la limită este necesară impunerea unor valori probabile, apropiate ce vor fi apoi corectate în urma unui calcul iterativ. Aceste valori probabile vor fi date de o variație liniară a lui Y pe frontiera AJ (fig. 4.5). În J avem  $\Psi$ =0, iar în A:

$$
\Psi_A = \frac{Q}{2t} \left( y_A - L \cos \beta_s - \frac{t}{2 \text{ tg} \beta_1} \right) \tag{4.19}
$$

Scriind ecuația dreptei funcție de x ce trece prin O punctul de ordonată  $\Psi_A$ :

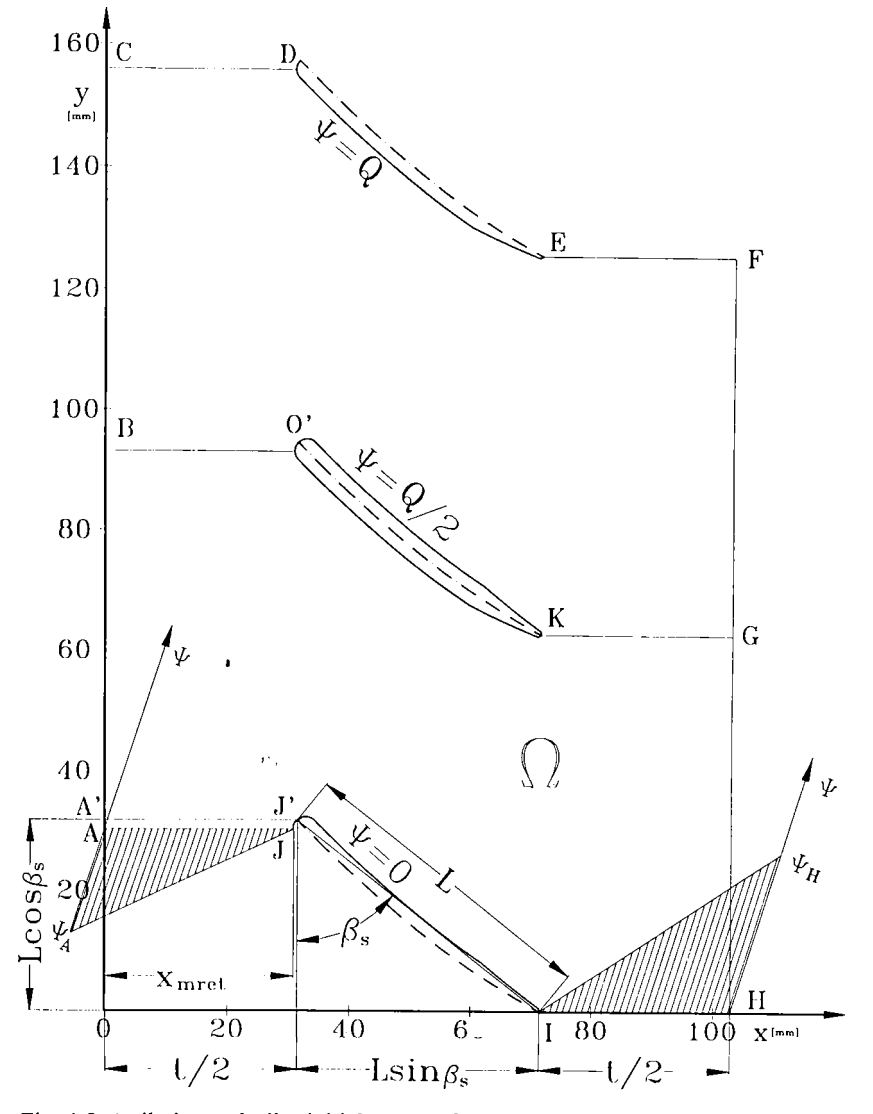

Fig. 4.5. Atribuirea valorilor inițiale pentru funcția de curent pe frontierele AJ și IH.

$$
\Psi_{AJ} = -\frac{\Psi_A}{x_J} x + \Psi_A
$$
 (4.20)

Ţinând cont de periodicitate avem:

$$
\Psi_{CD} = \Psi_{AJ} + Q \tag{4.21}
$$

Procedând în mod asemănător, conform fig.4.5. obţinem relaţiile de calcul pentru frontierele IH şi EF:

**-53 -**

$$
\Psi_{III} = \frac{Q}{2t \cdot \text{tg}\beta_3} \left( x - \frac{t}{2} - L \sin\beta_s \right) \tag{4.22}
$$

$$
\Psi_{EF} = \Psi_{IH} + Q \tag{4.23}
$$

 $\ddot{\phantom{0}}$ 

#### **4.5. Discretizarea domeniului**

Prin discretizare se obțin punctele discrete în care urmează să fie calculată funcția de ' curent  $\Psi$  și câmpul de presiuni și viteze. Avem interes ca în zonele unde ne așteptăm la variații importante ale mărimilor precizate anterior să obtinem cât mai multe valori posibile astfel încât să mărim gradul de încredere în rezultatele obţinute. Calculele locale se fac pe elemente fmite. în acest scop s-a ales tipul de elemente fmite liniare patrulatere şi izoparametrice. La acest tip de elemente finite funcțiile liniare ce descriu geometria elementului sunt folosite și ca funcții de interpolare pe element.

Elementele finite vor avea o distribuție neomogenă în suprafața domeniului  $\Omega$ . Astfel în zona bordurilor de atac şi de fugă ale profilelor vom îndesi reţeaua de discretizare, iar în spaţiul dintre profile o vom accepta mai rară. Problema cea mai delicată este transpunerea profilelor în domeniul  $\Omega$  prin coordonatele lor (schelet, intrados, extrados). În general geometria unui profil este dată prin coordonatele scheletului, funcția de grosime sau coordonatele intradosului și extradosului. Aceste coordonate sunt în raport cu sistemul de referinţă propriu profilului **x'O'y'**  care trebuie transpus în sistemul **xOy** al reţelei. Profilele din reţeaua impulsorului au o formă particulară în sensul că sunt de grosime constantă, rotunjite la bordul de atac şi subţiate pe ultima porţiune de 20% a bordului de fugă.

#### **4,5»1. Calculul coordonatelor profilului paletei de impulsor**

Aplicând metoda de proiectare a paletajului impulsorului obţinem coordonatele scheletului în 11 puncte și secțiunea desfășurată a paletei la o anumită rază conform fig. 4.5. Datorită particularităţilor constructive ale paletei impulsorului şi a necesităţii unei reprezentări cât mai fine se interpolează cu funcții SC scheletul profilului la o anumită rază. În acest fel finețea de reprezentare crește la 200 de puncte. Acestor puncte le vom asocia o funcție de grosime cu valori definite pe trei domenii (fig.4.6.):

-bordul de atac (arc de cerc)

-un domeniu de grosime constantă (zona de mijloc)

-zona subţiată (spre bordul de fugă)

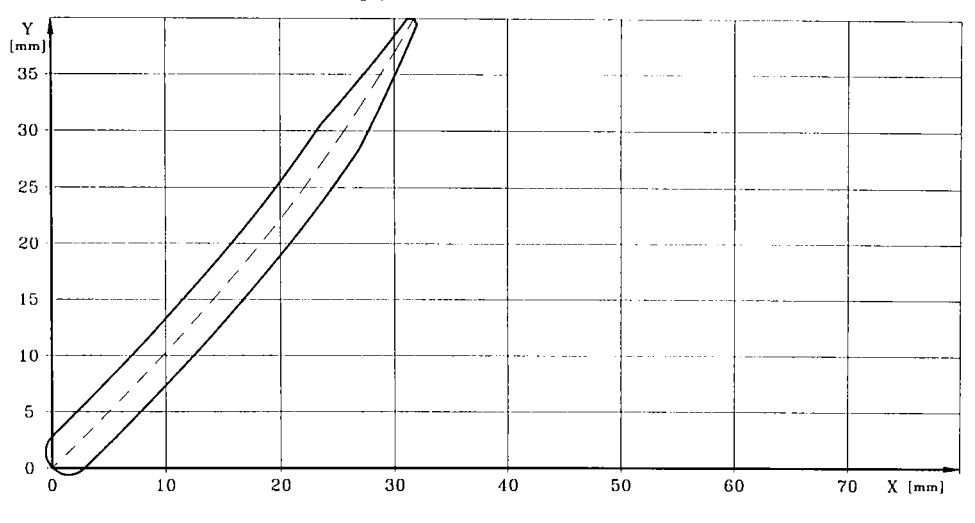

Fig. 4.6. a) Secţiune desfaşurată prin paleta impulsorului la raza r=20 mm.

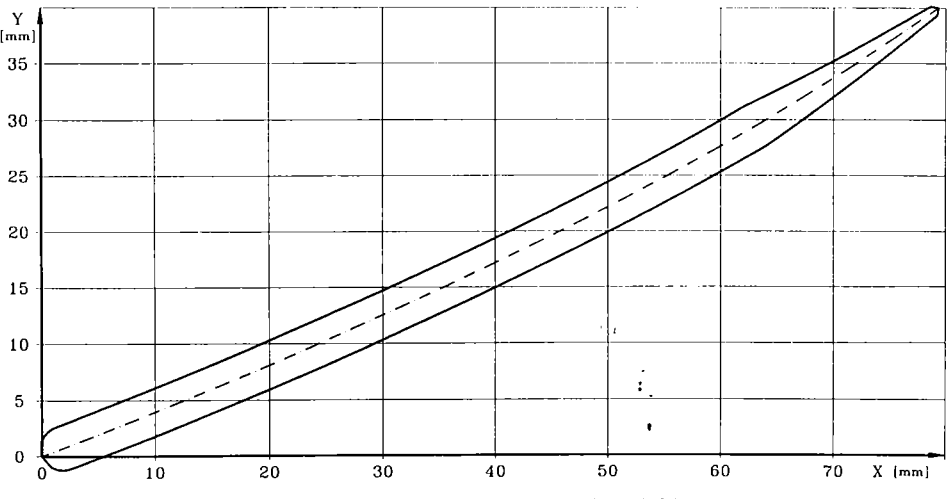

Fig. 4.6. b) Secţiune desfaşurată prin paleta impulsorului la raza r=50 mm.

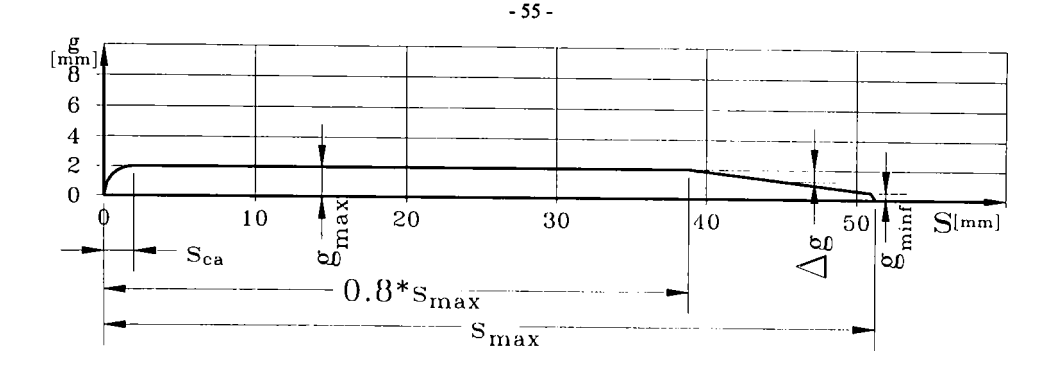

Fig. 4.7. Definirea funcției de grosime

în zona bordului de atac semigrosimea este dată de semicoarda cercului conform fig. 4.7. şi relaţiei:

$$
g_{ai} = \sqrt{R_{ba}^2 - (x_{ca} - x_s)^2}
$$
 (4.24)

în zona bordului de fugă subţierea profilului se face după o lege liniară:

$$
g_{fg} = g_{max} - \frac{x_{160} - x_i}{x_{1max-1} - x_{160}} \left( g_{max} - g_{min} \right)
$$
 (4.25)

Transpunerea semigrosimii pe scheletul profilului se face conform fig. 4.8. şi relaţiile ce stabilesc coordonatele intradosului şi extradosului:

$$
\begin{cases}\n x_m = x_s - g_p \cos(90^\circ - \beta) = x_s - g_p \sin\beta \\
 y_m = y_s + g_p \sin(90^\circ - \beta) = y_s + g_p \cos\beta\n\end{cases}
$$
\n
$$
\begin{cases}\n x_{ex} = x_s + g_p \sin\beta \\
 y_{ex} = y_s - g_p \cos\beta\n\end{cases}
$$
\n(4.26)

Unghiul  $\beta$ ,  $x_s$ ,  $y_s$  din relațiile (4.26) și (4.27) rezultă din iterpolarea cu funcții SC.

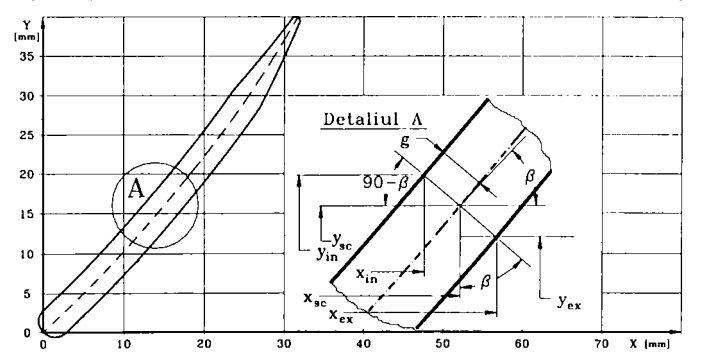

Fig. 4.8. Legătura geometrică între coordonatele scheletului, intradosului şi extradosului.

#### **4.5.2. Amplasarea profilelor în reţea**

Din cele prezentate rezultă conturul şi scheletul profilului în sistemul propriu de reprezentare. Profilul din mijloc şi cele două profile de frontieră trebuiesc amplasate în reţea şi în sistemul de referință propriu domeniului  $\Omega$ . Rețeaua fiind o rețea de pompă se observă că pentru fiecare profil este necesară o translație în punctele J, O', D și o rotație cu -90°. Orice punct din sistemul x'O'y' suferă o translație datorată deplasării originii sale cu (x<sub>t</sub>, y<sub>t</sub>) și o rotație cu unghiul  $\alpha_r$ . Relațiile generale de calcul vor fi:

$$
\begin{cases}\nx = x_t + x' \cos \alpha, -y' \sin \alpha, \\
y = y_t + x' \sin \alpha, +y' \cos \alpha,\n\end{cases}
$$
\n(4.28)

## **4.5.3. Calculul coeficienţilor de divizare pentru discretizarea neomogenă a domeniului Q**

Una din posibilităţile de obţinere a unor coeficienţi subunitari pentru divizarea neuniformă a unui domeniu dat este după o lege pătratică. Această lege poate fi dată de parabola cu rădăcină dublă (fig. **4.9):** 

$$
y=a(x-x_0)^2\tag{4.29}
$$

tangentă la axa Ox în punctul  $x_0=0.5$ . Ne interesează doar domeniul  $x \in [0,1]$ .

Dacă dorim să obţinem **20** de intervale de discretizare atunci **yo=10.** Deci *a* va fi dat de:  $a = \frac{y_0}{(x - x_0)^2} = 40$ , pentru **x=0** și apoi dând lui **y** valori între 0 și 10 vom obține cu ecuația în

x:

$$
ax^2 - 2axx_0 + ax_0^2 - y = 0 \tag{4.30}
$$

valorile necesare pentru coeficienții de divizare. Înmulțind lungimea unui interval cu coeficienții astfel calculați vor rezulta segmente proporționale cu acești coeficienți. astfel calculaţi vor rezulta segmente proporţionale cu aceşti coeficienţi.

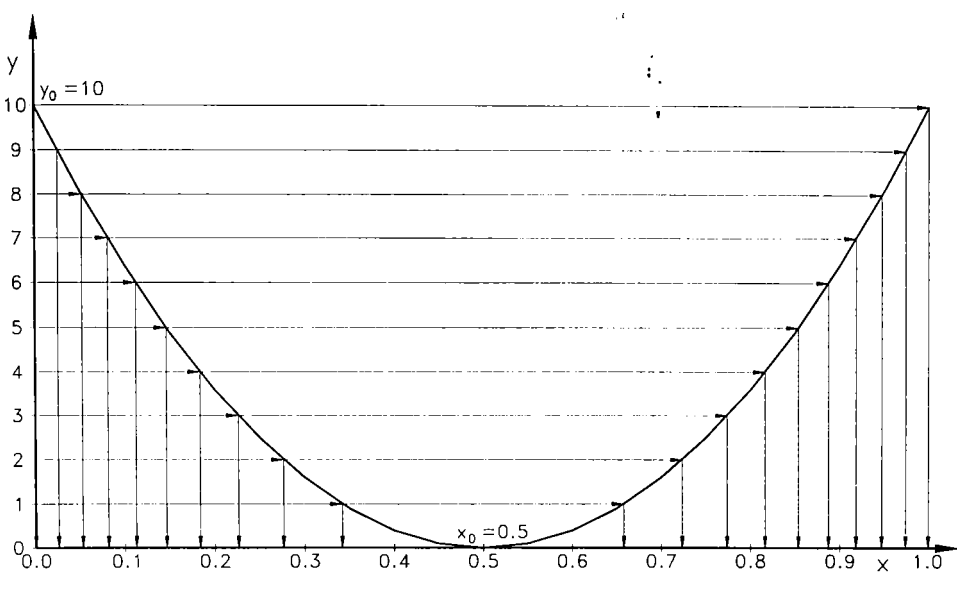

Fig. 4.9. Generarea coeficientilor de divizare

#### 4.5.4. Calculul retelei de discretizare

Utilizând coeficienții de divizare vom împărți abscisa și ordonata domeniului în câte 40 de intervale rezultând în total 41<sup>\*</sup>41=1681 puncte discrete. Distribuția intervalelor a fost următoarea, fig. 4.2.:

- domeniul AJ : 10 intervale;
- domeniul JI: 20 intervale;
- domeniul IH : 10 intervale;
- domeniul AB şi culoarul până la HG : 20 intervale;
- domeniul BC şi culoarul până la GF : 20 intervale;

Zona profilelor ridică probleme de calcul în sensul idekificării punctelor pe frontiera profilelor. Conturul profilelor este dat prin câte 201 puncte pe intrados şi extrados. Pentru fiecare abscisă calculată cu ajutorul coeficienţilor de divizare se calculează ordonata prin interpolare liniară:

$$
y = \frac{(y_i - y_{i+1})x + x_i y_{i+1} - x_{i+1} y_i}{x_i - x_{i+1}}
$$
\n(4.31)

 $\ddot{\mathbf{r}}_{14}$ 

unde  $(x_i, y_i)$  și  $(x_{i+1}, y_{i+1})$  sunt două puncte consecutive de pe conturul profilului care cuprind abscisa şi ordonata (x,y) a punctului discret căutat. ,

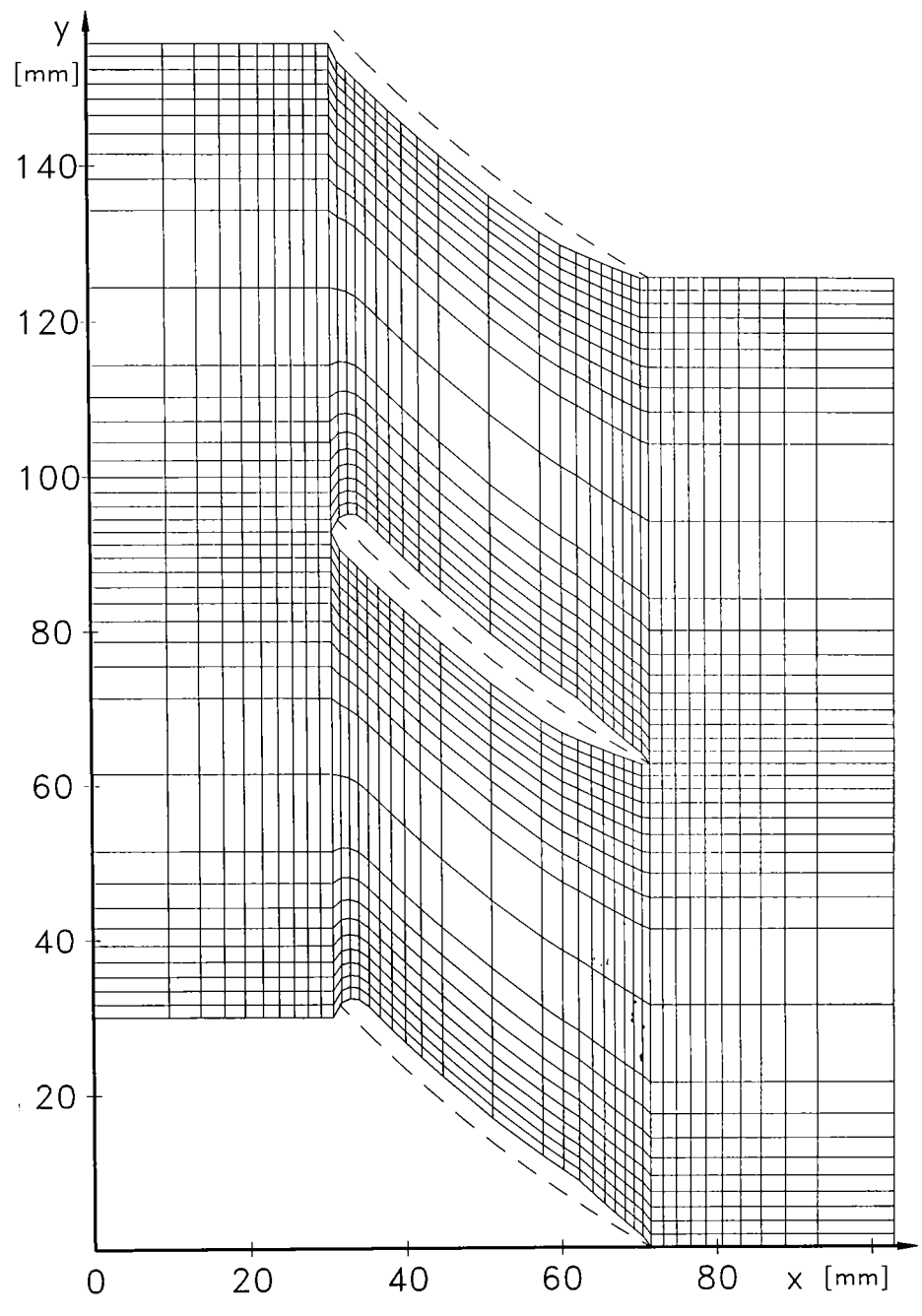

Fig. 4.10. Reţeaua de discretizare a impulsorului I-IOO la raza r=20 mm

У,

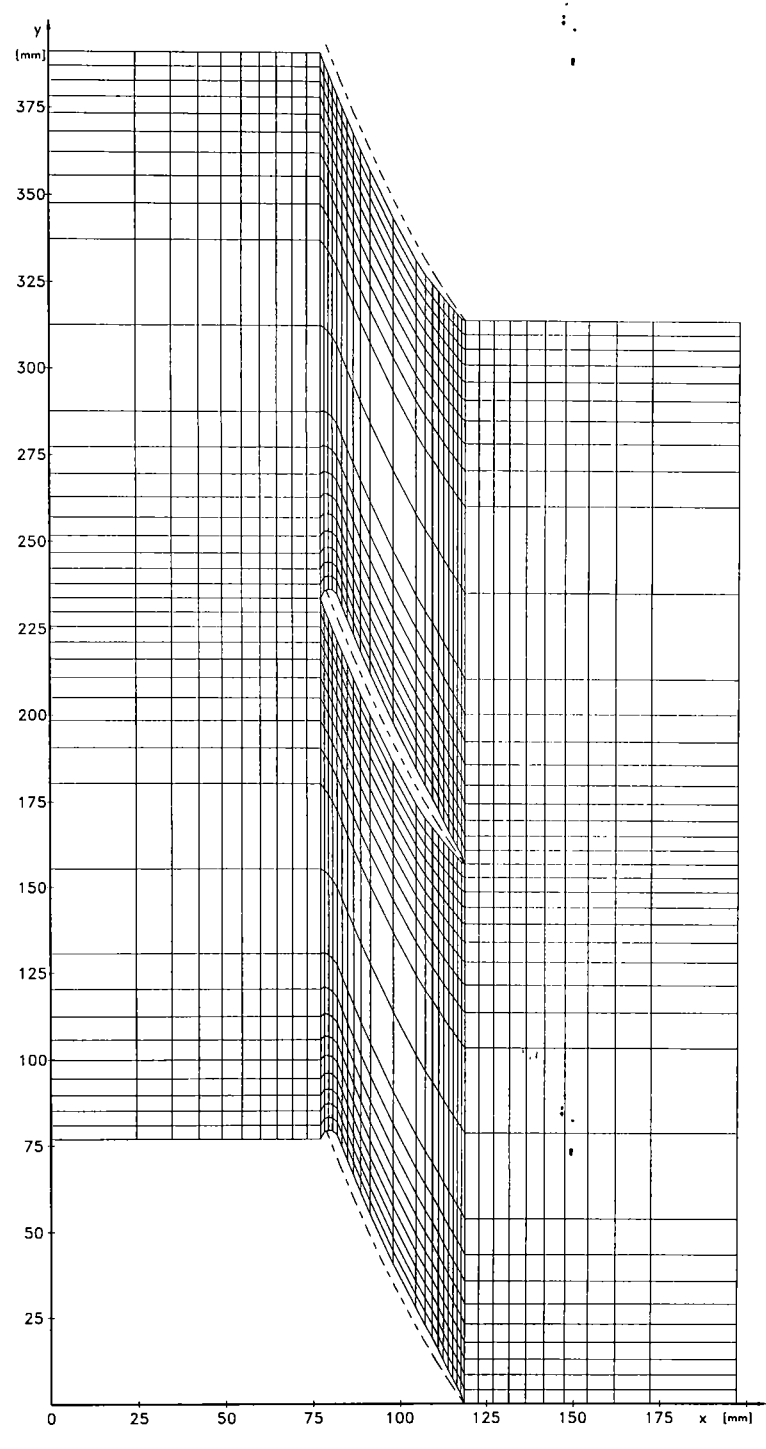

-59 -

 $\epsilon_{14}$ 

Fig. 4.11. Reţeaua de discretizare a impulsorului I-IOO la raza r=50 mm

Unind prin linii punctele de discretizare ale domeniului  $\Omega$ irezultă rețeaua de discretizare. în fig. 4.10. se prezintă spre exemplificare reţeaua de discretizare a reţelei de profile a impulsorului I-100 la raza  $r=20$  mm, iar în fig. 4.11. pentru raza  $r_p=50$  mm (periferie):

### *4.6.* **Integrarea ecuaţiei lui Laplace prin MEF**

Cele prezentate anterior au creat toate condițiile necesare pentru integrarea prin MEF a ecuației lui Laplace (4.5). Se va folosi pentru început tratarea sub formă dimensională unde pentru Q se va lua valoarea de 100 unități de debit volumic urmând după caz să se facă corecțiile corespunzătoare pentru mărimile a căror valoare o dorim efectiv. Funcția Y poate fi aproximată global pe  $\Omega$ , [8], prin:

$$
\Psi = a_{\alpha} \Psi_{\alpha} , \quad \alpha = \overline{1, G}
$$
 (4.32)

unde G este numărul de noduri de pe  $\Omega$ . Aplicând metoda lui Galerkin rezultă:

$$
\int_{\Omega} \left( \frac{\partial^2 \Psi}{\partial x^2} + \frac{\partial^2 \Psi}{\partial y^2} \right) a_{\alpha} d\Omega = 0
$$
\n(4.33)

care integrată prin părți folosind (4.32) conduce la:

$$
\Psi_{\beta} \int_{\Omega} \left( \frac{\partial a_{\alpha}}{\partial x} \frac{\partial a_{\beta}}{\partial x} + \frac{\partial a_{\alpha}}{\partial y} \frac{\partial a_{\beta}}{\partial y} \right) dxdy = \int_{\Gamma} \left[ \frac{\partial \Psi}{\partial x} \cos(n, x) + \frac{\partial \Psi}{\partial y} \cos(n, y) \right] a_{\alpha} d\Gamma \tag{4.34}
$$

în care  $a_{\alpha}$  sunt funcțiile de interpolare globală,  $a_{\alpha}^*$  funcțiile de interpolare globală pe frontieră, iar  $\Psi_{\alpha}$  valoarea lui  $\Psi$  în nodul  $\alpha$ . Relația (4.34) definește sistemul liniar global:

$$
D_{\alpha\beta}\Psi_{\beta} = F_{\alpha} \ , \ \alpha, \beta = 1, G \tag{4.35}
$$

în care coeficienții  $D_{\alpha\beta}$  sunt dați de:

$$
D_{\alpha\beta} = \int_{\Omega} \left( \frac{\partial a_{\alpha}}{\partial x} \frac{\partial a_{\beta}}{\partial x} + \frac{\partial a_{\alpha}}{\partial y} \frac{\partial a_{\beta}}{\partial y} \right) a_{\alpha} dx dy \tag{4.36}
$$

iar termenii liberi  $\mathbf{F}_{\alpha}$  de :

$$
F_{\alpha} = \int_{\alpha} \left[ \frac{\partial \Psi}{\partial x} \cos(n, x) + \frac{\partial \Psi}{\partial y} \cos(n, y) \right] a_{\alpha} d\Gamma \tag{4.37}
$$

Dacă facem o discretizare a lui  $\Omega$  în E elemente finite  $\Omega^{\text{c}}$  cu frontiera  $\Gamma^{\text{c}}$ , în mod analog cu cele precedente, funcția  $\Psi$  poate fi aproximată local pe  $\Omega^{\epsilon}$  prin:

$$
\Psi^e = a_N^e \Psi_N^e \quad , \quad N = \overline{1, N_e} \tag{2.38}
$$

în care  $a^{\epsilon}$ <sub>N</sub> sunt funcțiile de interpolare locală,  $\Psi^{\epsilon}$ <sub>N</sub> valoarea lui  $\Psi$  în nodul N a lui  $\Omega^{\epsilon}$ . Aplicând metoda de rezolvare a lui Galerkin se obţine:

$$
\int_{\Omega'} \left( \frac{\partial^2 \Psi^{\epsilon}}{\partial x^2} + \frac{\partial^2 \Psi^{\epsilon}}{\partial y^2} \right) a_N^{\epsilon} d\Omega^{\epsilon} = 0
$$
\n(4.39)

care integrată prin părţi, folosind şi (4.38) rezultă:

$$
\Psi_{M}^{\epsilon} \int_{\Omega^{\epsilon}} \left( \frac{\partial a_{N}^{\epsilon}}{\partial x} \frac{\partial a_{M}^{\epsilon}}{\partial x} + \frac{\partial a_{N}^{\epsilon}}{\partial y} \frac{\partial a_{M}^{\epsilon}}{\partial y} \right) dxdy =
$$
\n
$$
\int_{\Gamma^{\epsilon}} \left[ \frac{\partial \Psi^{\epsilon}}{\partial x} \cos(n, x) + \frac{\partial \Psi^{\epsilon}}{\partial y} \cos(n, y) \right] a_{N}^{*} d\Gamma^{\epsilon}
$$
\n(4.40)

Ecuaţia (4.40) reprezintă sistemul local de ecuaţii liniare:

$$
D_{NM}^e \Psi_M^e = F_N^e \ , \quad N, M = \overline{1, N_e} \tag{4.41}
$$

in care:

$$
D_{NM}^{\epsilon} = \int_{\Omega^{\epsilon}} \left( \frac{\partial a_N^{\epsilon}}{\partial x} \frac{\partial a_M^{\epsilon}}{\partial x} + \frac{\partial a_N^{\epsilon}}{\partial y} \frac{\partial a_M^{\epsilon}}{\partial y} \right) dxdy \tag{4.42}
$$

$$
F_{N}^{\epsilon} = \int_{\mathbb{T}^{\epsilon}} \left[ \frac{\partial \Psi^{\epsilon}}{\partial x} \cos(n, x) + \frac{\partial \Psi^{\epsilon}}{\partial y} \cos(n, y) \right] a_{N}^{\epsilon} d\Gamma^{\epsilon}
$$
 (4.43)

Trecerea de la sistemul local (pe elementul finit, ecuația (4.41)) la cel global (pe intregul domeniu  $\Omega$ ) se face cu ajutorul matricilor Booleene  $\Delta_{N\alpha}^e$  ale fiecărui element finit. Aceste matrici au elementele nule s-au unitare după cum urmează:

**- 6 1 -**

$$
\Delta_{\text{Na}}^{\text{e}} = \begin{cases}\n1 & \text{dacă nodul local } N \text{ (al elementului finit) coincide cu} \\
0 & \text{nodul global } \alpha \text{ (al domeniului } \Omega)\n\end{cases} \tag{4.44}
$$

Valorile funcției de curent Y în general se calculează cu relația:

$$
\Psi = \sum_{\epsilon=1}^{E} \Psi^{\epsilon} = \sum_{\epsilon=1}^{E} a_N^{\epsilon} \Psi_N^{\epsilon}
$$
 (4.45)

în care avem legăturile prin matricile Booleene:

$$
\Psi_{N}^{e} = \Delta_{N\alpha}^{e} \Psi_{\alpha} \qquad , \qquad \alpha = 1, G \qquad (4.46)
$$

$$
\Psi_{\alpha} = \sum_{\epsilon=1}^{E} \Delta^{\epsilon}_{N\alpha} \Psi^{\epsilon}_{N} \tag{4.47}
$$

iar între coeficienți și respectiv termenii liberi din sistemul liniar global avem:

$$
D_{\alpha\beta} = \sum_{e=1}^{E} D_{NM}^e \Delta_{N\alpha}^e \Delta_{M\beta}^e \tag{4.48}
$$

$$
F_{\alpha} = \sum_{\epsilon=1}^{E} F_{N}^{\epsilon} \Delta_{N\alpha}^{\epsilon} \tag{4.49}
$$

## **4.7. Integrarea ecuaţiei Laplace în cadrul unui element finit**

Pentru discretizarea domeniului  $\Omega$  au fost alese elemente finite patrulatere izoparametrice liniare. Se numesc izoparametrice pentru faptul că aceleași funcții ce descriu geometria elementului sunt folosite și pentru funcțiile de interpolare pe element. Sistemul de referință utilizat local pe fiecare element finit va fi  $\zeta$ , natural de coordonate, centrat în centrul de greutate al elementului (fig. 4.12). Un asemenea element finit are patru noduri în colțurile ptrulaterului (N<sub>e</sub>=4), iar domeniul de variație a lui  $\zeta$ , în interiorul elementului finit, inclusiv frontierele, este între -l şi +1. Pentru un punct din interiorul elementului finit, coordonatele lui carteziene, față de sistemul de referință global,  $xOy$ , sunt legate de cele  $\zeta$ , $\eta$ -naturale prin relația generală:

$$
X_i = a_i + a_y \zeta_j + a_{yk} \zeta_j \zeta_k , \quad i, j, k = 1, 2
$$
  
(4.50)

unde  $a_{ijk}=0$  pentru j=k, iar  $x_1=x$ ,  $x_2=y$ ,  $\zeta_1=\zeta$ ,  $\zeta_2=\eta$ .

 $col$ <sub>turile</sub> elementului finit (fig.  $4.12$ ) se obtine:

Acelaşi tip de relaţie descrie şi variaţia liniară a funcției  $a_N$  de interpolare:

$$
a_{Ni} = a_i + a_{ij}\zeta_j + a_{ijk}\zeta_j\zeta_k , i, j, k = 1, 2
$$
\n(4.51)

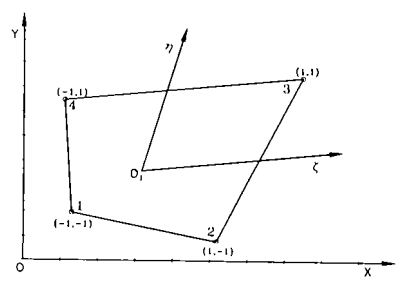

Fig. 4.12. Element finit patrulater si Dacă scriem relațiile (4.50) pentru nodurile din sistemul  $\eta, \zeta$ -natural

 $x_{\scriptscriptstyle N}=a_{\scriptscriptstyle x}+b_{\scriptscriptstyle x}\zeta_{\scriptscriptstyle N}+c_{\scriptscriptstyle x}\eta_{\scriptscriptstyle N}+d_{\scriptscriptstyle x}\zeta_{\scriptscriptstyle N}\eta_{\scriptscriptstyle N}\;,\ \ \, N=\overline{1,4} \tag{4.52}$ 

$$
y_N = a_y + b_y \zeta_N + c_y \eta_N + d_y \zeta_N \eta_N, \ \ N = \overline{1, 4}
$$
 (4.53)

Rezolvând separat cele două sisteme în raport cu necunoscutele  $a_x$ , $b_x$ , $c_x$ , $d_x$ , respectiv  $a_y$ , $b_y$ , $c_y$ , $d_y$ rezultă:

$$
\begin{cases}\na_x = x_1 + x_2 + x_3 + x_4 \\
b_x = -x_1 + x_2 + x_3 - x_4 \\
c_x = -x_1 - x_2 + x_3 + x_4 \\
d_x = x_1 - x_2 + x_3 - x_4\n\end{cases}
$$
\n(4.54)

$$
-63-
$$

$$
\begin{cases}\na_y = y_1 + y_2 + y_3 + y_4 \\
b_y = -y_1 + y_2 + y_3 - y_4 \\
c_y = -y_1 - y_2 + y_3 + y_4 \\
d_y = y_1 - y_2 + y_3 - y_4\n\end{cases}
$$
\n(4.55)

În final coordonatele unui punct din domeniul elementului finit se calculează funcție de coordonatele  $\zeta$ ,  $\eta$ -naturale cu relațiile:

$$
\begin{cases}\nx = \frac{1}{4} \left( a_x + b_x \zeta + c_x \eta + d_x \zeta \eta \right) \\
y = \frac{1}{4} \left( a_y + b_y \zeta + c_y \eta + d_y \zeta \eta \right)\n\end{cases}
$$
\n(4.56)

Deoarece în calcule este mai uşor să utilizăm coordonatele (valorile lor) în nodurile reţelei, relaţiile (4.55) devin:

$$
\begin{cases}\n x = \sum_{N=1}^{N_e} a_N(\zeta, \eta) x_N \\
 y = \sum_{N=1}^{N_e} a_N(\zeta, \eta) y_N\n\end{cases}
$$
\n(4.57)

în care  $a_N(\zeta,\eta)$  sunt funcțiile izoparametrice liniare de interpolare:

$$
a_N(\zeta, \eta) = \frac{1}{4} (1 + \zeta_N \zeta)(1 + \eta_N \eta) , \qquad N = \overline{1, 4}
$$
 (4.58)

Substituind coordonatele  $\zeta$ ,  $\eta$ -naturale nodale care sunt egale, după caz cu +1 sau -1 (fig. 4.12), în relaţia (4.57) se obţin cele patru funcţii de interpolare liniară:

$$
\begin{cases}\na_1(\zeta, \eta) = \frac{1}{4}(1-\zeta)(1-\eta) \\
a_2(\zeta, \eta) = \frac{1}{4}(1+\zeta)(1-\eta) \\
a_3(\zeta, \eta) = \frac{1}{4}(1+\zeta)(1+\eta) \\
a_4(\zeta, \eta) = \frac{1}{4}(1-\zeta)(1+\eta)\n\end{cases} (4.59)
$$

Integralele pe domeniul  $\Omega^{\epsilon}$  al elementului finit se calculează folosind schimbarea de variabilă (4.55) cu relaţia:

$$
\int_{\Omega'} dx dy = \int_{-1}^{1} \int_{-1}^{1} J d\zeta d\eta
$$
\n(4.60)

unde J, iacobianul transformării, se calculează cu relaţia:

-64 -

$$
|J| = \frac{\partial x}{\partial \zeta} \frac{\partial y}{\partial \eta} - \frac{\partial y}{\partial \zeta} \frac{\partial x}{\partial \eta} = \frac{1}{8} \left( \alpha_0 + \alpha_1 \zeta + \alpha_2 \eta \right)
$$
(4.61)

în care  $\alpha_0$ ,  $\alpha_1$ ,  $\alpha_2$  se calculează cu:

$$
\begin{cases}\n\alpha_0 = (x_4 - x_2)(y_1 - y_3) - (x_1 - x_3)(y_4 - y_2) \\
\alpha_1 = (x_3 - x_4)(y_1 - y_2) - (x_1 - x_2)(y_3 - y_4) \\
\alpha_2 = (x_4 - x_1)(y_2 - y_3) - (x_2 - x_3)(y_4 - y_1)\n\end{cases}
$$
\n(4.62)

Derivatele care intervin în coeficienţii sistemului liniar local (al elementului finit) se calculează ţinând cont de transformarea sistemului de coordonate:

$$
\frac{\partial a_{N}}{\partial \zeta} = \frac{\partial a_{N}}{\partial x_{k}} J_{k\zeta}
$$
\n
$$
\frac{\partial a_{N}}{\partial \eta} = \frac{\partial a_{N}}{\partial x_{k}} J_{k\eta}
$$
\n(4.63)

sau invers:

$$
\frac{\partial a_{N}}{\partial x} = \frac{\partial a_{N}}{\partial \zeta} \frac{1}{J}
$$
  
\n
$$
\frac{\partial a_{N}}{\partial y} = \frac{\partial a_{N}}{\partial \eta} \frac{1}{J}
$$
 (4.64)

Derivând relațiile (4.59) și ținând cont de (4.64) obținem:

$$
\frac{\partial a_N}{\partial x} = \frac{1}{8|J|} \Big( A_{N1} + B_{N1}^1 \zeta + B_{N1}^2 \eta \Big)
$$
\n
$$
\frac{\partial a_N}{\partial y} = \frac{1}{8|J|} \Big( A_{N2} + B_{N2}^1 \zeta + B_{N2}^2 \eta \Big).
$$
\n(4.65)

in care:

$$
A_{11} = y_2-y_4 \t A_{12} = x_4-x_2
$$
  
\n
$$
A_{21} = y_3-y_1 \t A_{22} = x_1-x_3 \t (4.66)
$$
  
\n
$$
A_{31} = y_4-y_2 \t A_{32} = x_2-x_4
$$
  
\n
$$
A_{41} = y_1-y_3 \t A_{42} = x_3-x_1
$$
  
\n
$$
B_{11}^1 = y_4-y_3 \t; B_{12}^1 = x_3-x_4 \t; B_{11}^2 = y_3-y_2 \t; B_{12}^2 = x_2-x_3
$$
  
\n
$$
B_{21}^1 = y_3-y_4 \t; B_{22}^1 = x_4-x_3 \t; B_{21}^2 = y_1-y_4 \t; B_{22}^2 = x_4-x_1 \t (4.67)
$$
  
\n
$$
B_{31}^1 = y_1-y_2 \t; B_{32}^1 = x_2-x_1 \t; B_{31}^2 = y_4-y_1 \t; B_{32}^2 = x_1-x_4
$$
  
\n
$$
B_{41}^1 = y_2-y_1 \t; B_{42}^1 = x_1-x_2 \t; B_{41}^2 = y_2-y_3 \t; B_{42}^2 = x_3-x_2
$$

Calculând în continuare produsele derivatelor ce intervin în relaţia (4.42) obţinem:

$$
\frac{\partial a_{N}}{\partial x} \frac{\partial a_{M}}{\partial x} = \frac{1}{64|J|} \Big[ a_{NM}^{(1)} + b_{NM}^{(1)} \zeta + c_{NM}^{(1)} \eta + d_{NM}^{(1)} \zeta \eta + e_{NM}^{(1)} \zeta^{2} + f_{NM}^{(1)} \eta^{2} \Big] \qquad (4.68)
$$
  
\n
$$
\frac{\partial a_{N}}{\partial y} \frac{\partial a_{M}}{\partial y} = \frac{1}{64|J|} \Big[ a_{NM}^{(2)} + b_{NM}^{(2)} \zeta + c_{NM}^{(2)} \eta + d_{NM}^{(2)} \zeta \eta + e_{NM}^{(2)} \zeta^{2} + f_{NM}^{(2)} \eta^{2} \Big]
$$

m care:

$$
a_{NM}^{(1)} = A_{N1}A_{M1} ; \t a_{NM}^{(2)} = A_{N2}A_{M2} ; \t N, M = 7,4
$$
  
\n
$$
b_{NM}^{(1)} = A_{N1}B_{M1}^{1} + A_{M1}B_{N1}^{1} ; \t b_{NM}^{(2)} = A_{N2}B_{M2}^{1} + A_{M2}B_{N2}^{1}
$$
  
\n
$$
c_{NM}^{(1)} = A_{N1}B_{M1}^{2} + A_{M1}B_{N1}^{2} ; \t b_{NM}^{(2)} = A_{N2}B_{M2}^{2} + A_{M2}B_{N2}^{2}
$$
  
\n
$$
d_{NM}^{(1)} = B_{N1}^{1}B_{M1}^{2} + B_{N1}^{2}B_{M1}^{1} ; \t d_{NM}^{(2)} = B_{N2}^{1}B_{M2}^{2} + B_{N2}^{2}B_{M2}^{1}
$$
  
\n
$$
e_{NM}^{(1)} = B_{N1}^{1}B_{M1}^{1} ; \t d_{NM}^{(2)} = B_{N2}^{1}B_{M2}^{1}
$$
  
\n
$$
f_{NM}^{(2)} = B_{N2}^{2}B_{M2}^{2}
$$
  
\n(4.70)

înlocuind acum (4.68) şi (4.69) în (4.42) ţinând cont de egalitatea (4.60) obţinem relaţia de calcul a coeficienţilor **Dnm** pe fiecare element finit:

$$
D_{NM}^e = \frac{1}{8} \int_{-1}^{1} \int_{-1}^{1} f_{NM}(\zeta, \eta) d\zeta d\eta
$$
 (4.71)

în care funcția  $f_{NM}(\zeta,\eta)$  se calculează cu relația:

$$
f_{NM}(\zeta, \eta) = \left[a_{NM}^{(1)} + a_{NM}^{(2)} + (b_{NM}^{(1)} + b_{NM}^{(2)})\zeta + (c_{NM}^{(1)} + c_{NM}^{(2)})\eta + (d_{NM}^{(1)} + d_{NM}^{(2)})\zeta\eta + \right.\n\left.+ (e_{NM}^{(1)} + e_{NM}^{(2)})\zeta^2 + (f_{NM}^{(1)} + f_{NM}^{(2)})\eta^2\right)\frac{1}{\alpha_0 + \alpha_1\zeta + \alpha_2\eta}\n\tag{4.72}
$$

Evaluarea integralelor din relaţia (4.71) cu (4.72) se face prin metoda Gauss-Legendre, utilizând formulele de cubatură numerică pentru  $n=6$  (n fiind numărul punctelor Gaussiene). În locul integralelor (4.71) vom calcula sumele cu relaţia:

$$
D_{NM}^e = \frac{1}{8} \sum_{i=1}^n \sum_{j=1}^n w_i w_j f_{NM} (\zeta_i, \eta_j)
$$
 (4.73)

unde pentru n=6 puncte Gaussiene în interiorul domeniului  $\Omega^e$  sunt date tabelar [23] coordonatele lor  $\zeta_i$ , $\eta_i$ -naturale și coeficienții de pondere  $w_i$  după cum urmează:

$$
\begin{cases}\n\zeta_1 = \eta_1 = -0.9324695142 \; ; & \zeta_4 = \eta_4 = -\zeta_3 \\
\zeta_2 = \eta_2 = -0.6612093864 \; ; & \zeta_5 = \eta_5 = -\zeta_2 \\
\zeta_3 = \eta_3 = -0.2386191860 \; ; & \zeta_6 = \eta_6 = -\zeta_1\n\end{cases} \tag{4.74}
$$
\n
$$
\begin{cases}\n w_1 = 0.1713244923 \; ; & \ w_4 = w_3 \\
 w_2 = 0.3607615730 \; ; & \ w_5 = w_2 \\
 w_3 = 0.4679139345 \; ; & \ w_6 = w_1\n\end{cases} \tag{4.75}
$$

**BUPT**

Termenii liberi **Fn** reprezintă, din punct de vedere fizic, în cazul curgerii bidimensionale, debitul în lungul frontierei de intrare a elementului fmit respectiv. în cazul în care câmpul de viteze este ortogonal pe frontiera de intrare și condițiile la limită sunt de tip Dirichlet termenii liberi sunt toți nuli. Deci în cazul de față avem:

$$
F_N^e = 0 \tag{4.76}
$$

## **4.8. Asamblarea matricii sistemului global si impunerea condiţiilor la limită**

Având calculaţi coeficienţii **D**'**nm** pe fiecare element fmit se poate trece acum la implementarea lor în matricea  $D_{\alpha\beta}$  (4.48) a sistemului global (4.35). Transferul coeficienților **D**®**nm** se poate face cu relaţia (4.48) care în scriere matriceală devine:

$$
D_{\alpha\beta} = \sum_{e=1}^{E} (\Delta^e)^T D^e \Delta^e \qquad (4.77)
$$

în care: D® - matricea coeficienţilor **D**®**nm** 

 $\Delta^c$  - matricea Booleeană a elementului finit respectiv

 $(\Delta^e)^T$ -transpusa matricii Booleene

Chiar dacă  $F^c_{\mathcal{N}}=0$  trebuie calculată matricea coloană  $F_{\alpha}$  a termenilor liberi din sistemul global cu relația:

$$
F_{\alpha} = \sum_{e=1}^{E} (\Delta^e)^T F^e \tag{4.78}
$$

Matricea Booleeană  $\Delta^e$ , având elementele  $D^e_{\text{Na}}$  conform definiției (4.44) este de dimensiune NexG, adică 4xG (G-numărul total de noduri). Pentru determinarea ei trebuie construit algoritmul, sau matricea de conexiuni  $\bar{c}$  care dă corespondența dintre numărătoarea locală și  $\mathbf{a}$ cea globală a nodurilor. Orice matrice A® a unui element fmit *e* va avea doar patru elemente nenule şi egale cu 1.

După ce s-au obţinut toate elementele sistemului linişir global de G ecuaţii cu G necunoscute se trece la impunerea condita impunerea condita impunerea condita impunerea condita in limită. Nec cele G nodurie G nodurie ale domeniului Q noduri ale domenicului Q în la film (se cunosc) valorile lui Y, sistemul liniar global (4.35) devine de dimensiune G-m sub forma următoare:

$$
\overline{D}_{\alpha\beta}\Psi_{\beta} = \overline{F_{\alpha}} \quad ; \qquad \alpha, \beta = \overline{1, G - m} \tag{2.79}
$$
Reducerea dimensiunii sistemului global iniţial se face după anumite reguli. Presupunem că în nodul *k* avem impusă o condiție la limită  $\Psi_k=q_k$ . Linia și coloana de ordin *k* vor dispare din matricea sistemului, iar  $q_k$  înmulțit cu valorile  $D_{ak}$  vor trece cu semn schimbat în matricea coloană  $\overline{F}_{\alpha}$  a termenilor liberi conform relațiilor:

$$
\overline{D}_{kk} = 1 \quad ; \qquad \overline{D}_{\alpha k} = \overline{D}_{k\alpha} = 0 \quad \text{dacă } \alpha \neq k \tag{4.80}
$$

$$
\overline{F}_k = q_k \quad ; \qquad \overline{F}_\alpha = F_\alpha - D_{\alpha k} q_k \quad \text{dacă } \alpha \neq k \tag{4.81}
$$

$$
\begin{bmatrix}\nD_{11} & D_{12} & \cdots & |D_{1k}| & \cdots & D_{10} \\
D_{21} & D_{22} & \cdots & |D_{2k}| & \cdots & D_{20} \\
\vdots & \vdots & \vdots & \ddots & \vdots \\
D_{k1} & D_{k2} & \cdots & |D_{kk}| & \cdots & D_{k0} \\
\vdots & \vdots & \vdots & \ddots & \vdots \\
D_{\alpha 1} & D_{\alpha 2} & \cdots & |D_{\alpha k}| & \cdots & D_{\alpha 0}\n\end{bmatrix}\n\begin{bmatrix}\n\Psi_1 \\
\Psi_2 \\
\Psi_3 \\
\vdots \\
\Psi_k\n\end{bmatrix}\n=\n\begin{bmatrix}\nF_1 - D_{1k}q_k \\
F_2 - D_{2k}q_k \\
\vdots \\
F_k - D_{kk}q_k \\
\vdots \\
F_\alpha - D_{\alpha k}q_k\n\end{bmatrix}
$$
\n(4.82)

Obs:  $\vert$  = linie și coloană care dispar.

 $\mathbf{u}$ 

#### **4.9. Rezolvarea sistemului liniar global**

După impunerea condiţiilor la limită vom avea de rezolvat un sistem liniar de G-m ecuaţii în urma căruia vom obține valorile funcției de curent Y în nodurile rețelei de discretizare. Literatura de specialitate (matematică, algebră superioară) oferă mai multe metode exacte şi aproximative. S-a optat pentru o metodă aproximativă, iterativă, a cărei soluţii sunt suficient de exacte dacă se fac un număr suficient de iterații testate prin diferența între valorile ultimei și penultimei iterații. În acest sens s-a ales metoda Gauss-Seidel, [60],[36],[95]. Această metodă este de fapt o variantă îmbunătăţită a metodei simplei iteraţii în sensul că datorită algoritmului folosit este mult mai rapid convergentă. .

Ideea principală care stă la baza acestei metode este că în procesul iterativ se folosesc imediat valorile obţinute pentru necunoscutele precedente necunoscutei care se calculează la un moment dat. Metoda poate fi aplicată deoarece matricea coeficienților  $D_{\alpha\beta}$  are toate elementele diagonalei principale nenule.

Iniţializarea procesului iterativ se face cu soluţia în aproximaţia zero calculată cu relaţia:

$$
\Psi_i^{(0)} = \frac{\overline{F_i}}{\overline{D_u}}\tag{4.83}
$$

În continuare soluția curentă la iterația de ordin k se calculează cu relația:

$$
\Psi_i^{(k)} = \frac{1}{\overline{D}_{ii}} \Big[ \overline{F_i} - \overline{D_{1i}} \Psi_1^{(k)} - \overline{D_{2i}} \Psi_2^{(k)} - \dots - \overline{D_{i,i-1}} \Psi_{i-1}^{(k)} - \overline{D_{i,i+1}} \Psi_{i+1}^{(k-1)} - \dots - \overline{D_{ia}} \Psi_{\alpha}^{(k-1)} \Big] \tag{4.84}
$$

Numărul maxim de iteraţii necesar este aproximativ egal cu numărul de necunoscute (Gm). Comparativ cu metoda eliminării Gauss are avantajul că este uşor programabilă pe calculator, este mai precisă şi necesită un timp de lucru mai scurt.

Aşa cum s-a arătat în paragraful 4.4. condiţiile la limită pe frontierele AJ, IH, CD, EF au fost impuse doar aproximativ, urmând a fi corectate după prima estimare a valorilor funcției de curent  $\Psi$  în domeniul  $\Omega$ . În virtutea periodicității funcției de curent în prezența rețelei de profile se poate considera că valorile funcției  $\Psi$  în lungul segmentului BO' trebuie să se reproducă cu o diferență constantă,  $-Q/2$  pe frontiera AJ și  $+Q/2$  pe frontiera CD. La fel vor sta lucrurile și pe segmentul KG unde valorile obținute trebuie să se reproducă cu o diferență -Q/2 pe frontiera IH şi +Q/2 pe frontiera EF. Impunând aceste noi condiţii la limită pe frontierele menţionate se reia întregul calcul de integrare numerică a ecuaţiei Laplace de atâtea ori până când corecţia pe cele patru segmente de frontieră devine nesemnificativă. Întradevăr convergența acestui calcul iterativ este rapidă, fiind necesare doar 3...4 iteraţii.

#### **4.10. Calculul liniilor de curent**

În urma rezolvării sistemului liniar global se obțin valorile funcției de curent  $\Psi$  în nodurile reţelei de discretizare. După cum s-a arătat în Cap. I. liniile de curent reprezintă, din punct de vedere matematic locul geometric al punctelor în care funcția de curent are aceeași valoare. La curgerea prin rețeaua de profile, valorile funcției de curent  $\Psi$  sunt bine definite în spaţiul dintre profile unde avem valori cuprinse între O şi 100. în zonele de frontieră AJ, IH, CD, EF, (Fig.4.2) aceste limite sunt depășite. De aceea pentru identificarea punctelor de  $\Psi$ =const. se testează iniţial domeniul de existenţă al valorilor cuprinse între două frontiere opuse, lucru posibil datorită alinierii punctelor pe direcția Oy conform rețelei de discretizare (Fig. 4.10 și Fig. 4.11). Dacă ne situăm pe o linie de x=const. din rețeaua de discretizare este necesar să aflăm toate valorile lui y în care funcția de curent  $\Psi$  ia valorile căutate pentru o anumită linie de curent. Pentru oricare din valorile  $\Psi$ =const. căutate vor exista două valori consecutive  $\Psi_{ij}$  și  $\Psi_{i,j+1}$ calculate în nodurile rețelei de discretizare, astfel încât  $\Psi_{ij} < \Psi_{ct} < \Psi_{i,j+1}$  (vezi Fig. 3.5). Acestora

i.

le corespund ordonatele y<sub>j</sub>, y<sub>j+1</sub>. Pe aceste intervale mici se face o interpolare liniară utilizând ecuația dreptei ce trece prin cele două puncte consecutive conform relației (4.85).

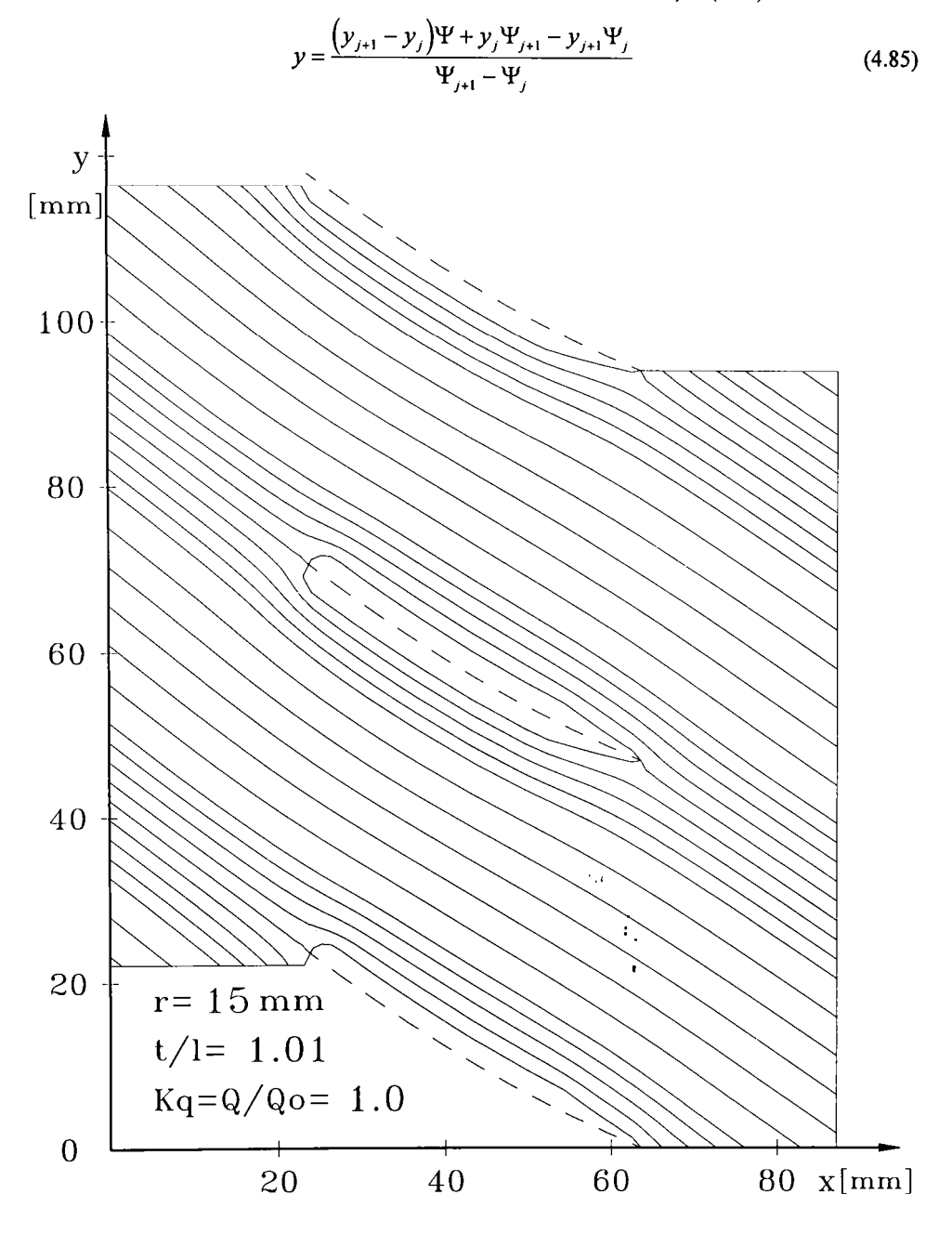

Fig. 4.13. Liniile de curent în rețeaua impulsorului I-100 la raza r=15 mm.

÷.

**BUPT**

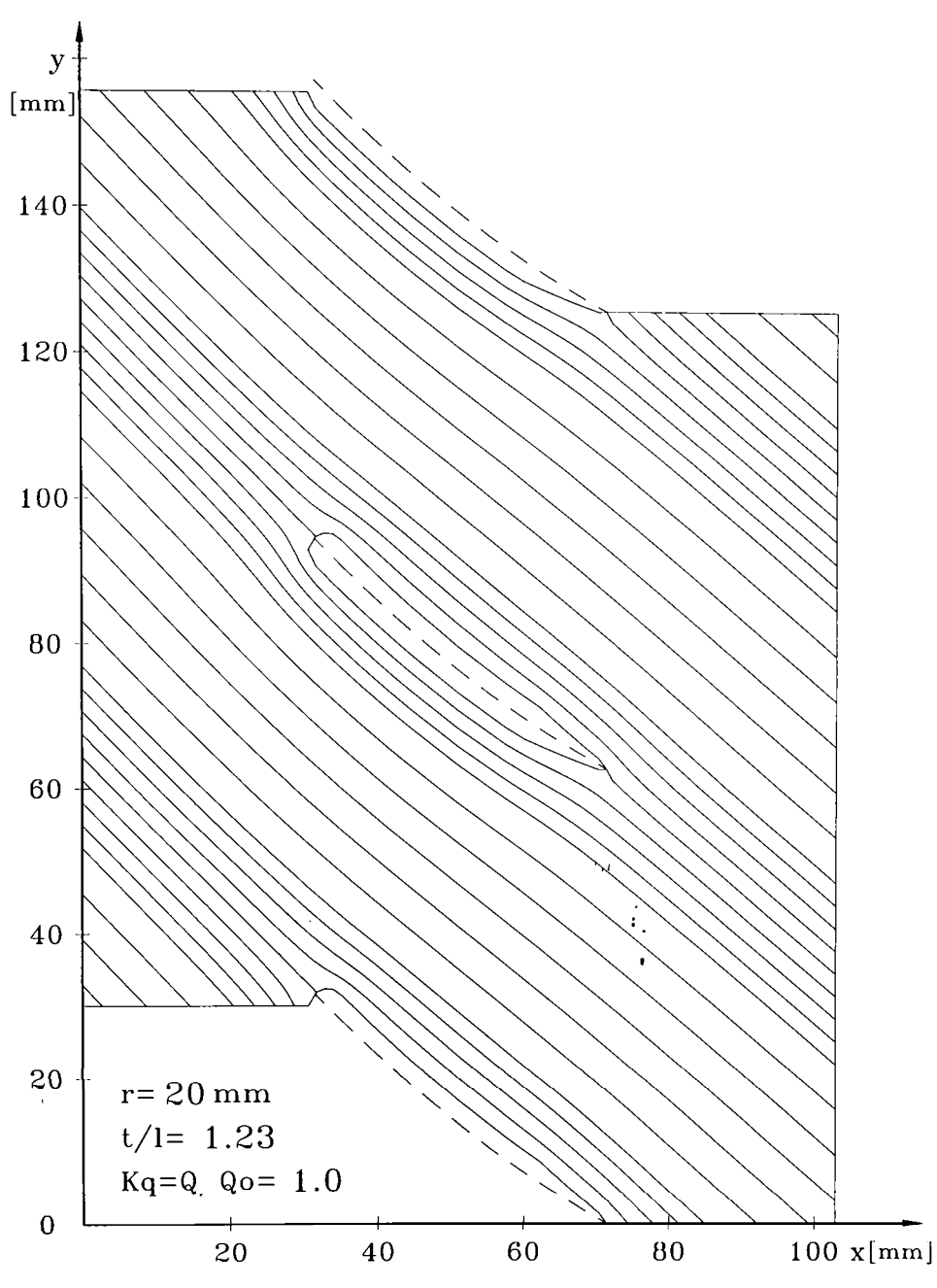

Fig. 4.14. Liniile de curent în rețeaua impulsorului I-100 la raza r=20 mm.

 $\bar{V}_k$ 

 $\bullet$ 

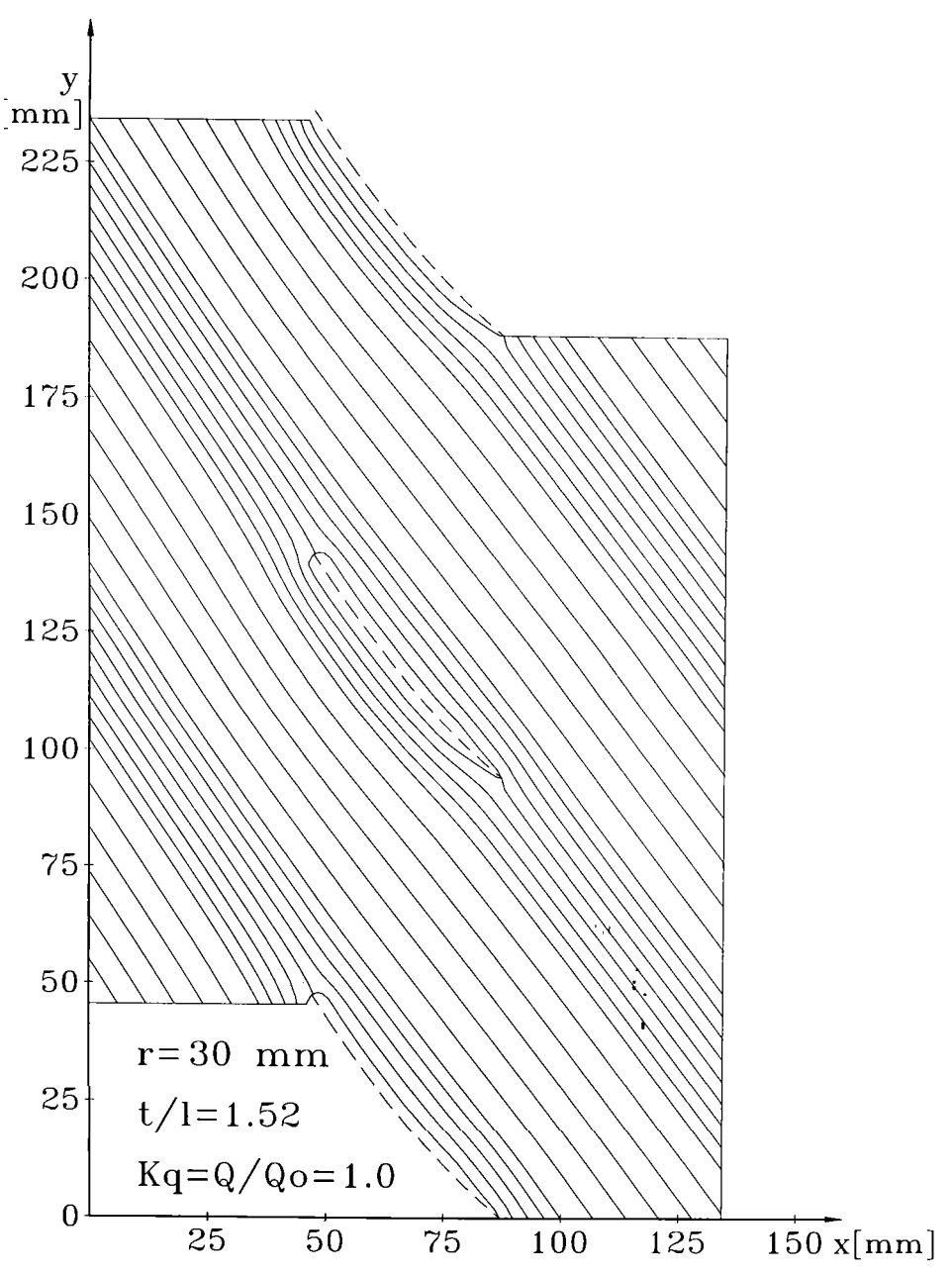

Fig. 4.15. Liniile de curent în rețeaua impulsorului I-100 la raza r=30 mm.

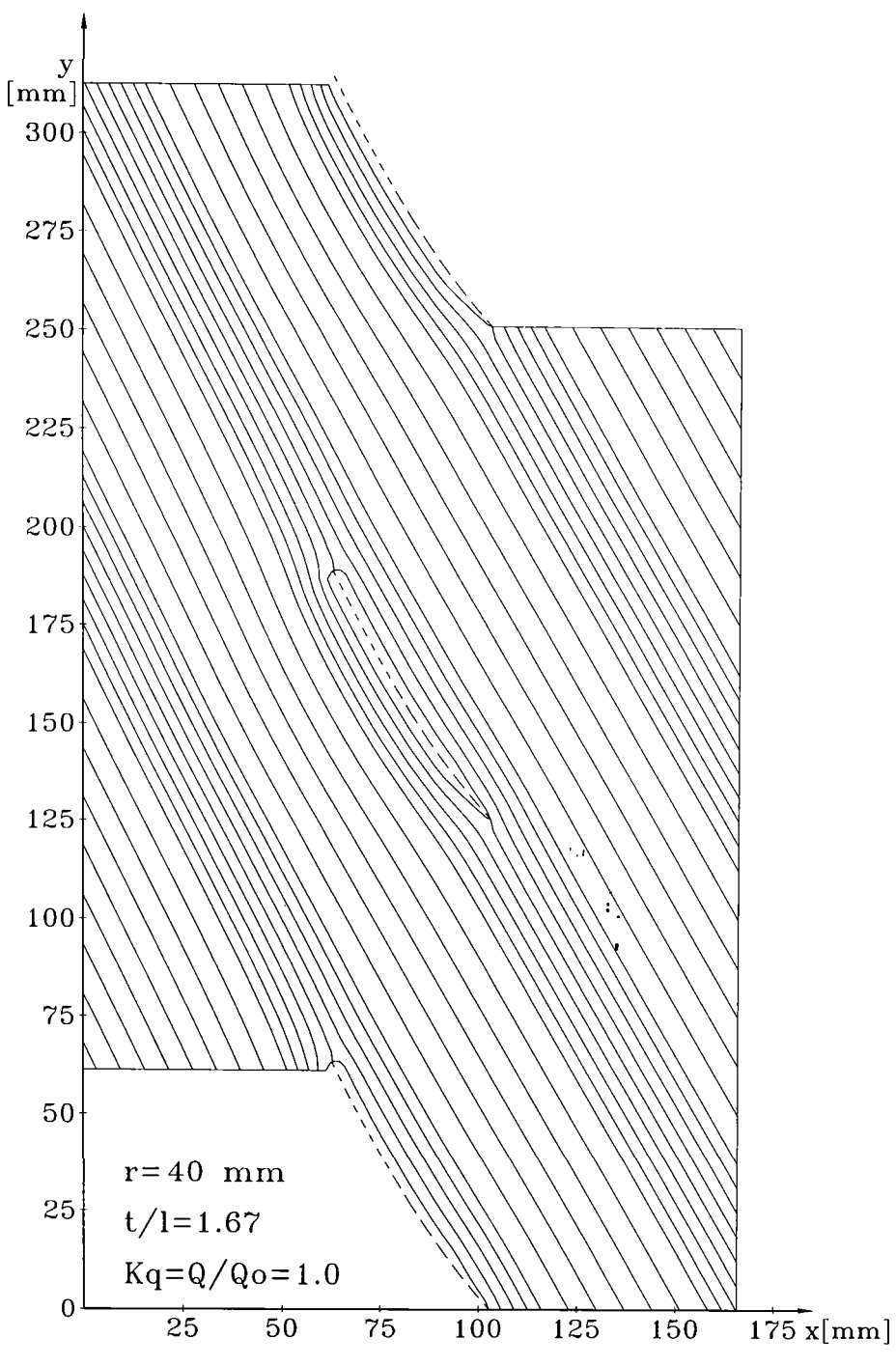

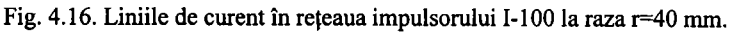

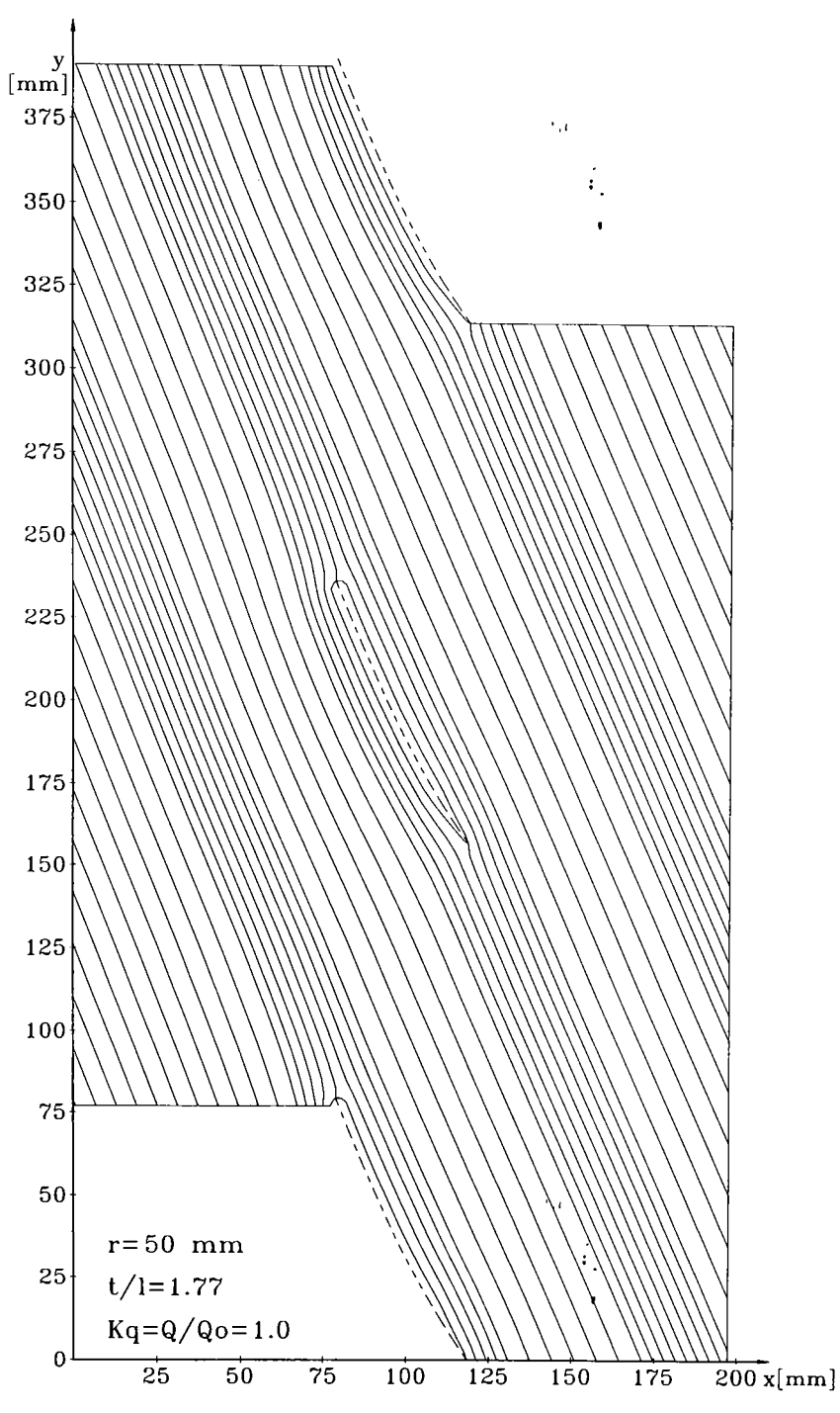

Fig. 4.17. Liniile de curent în reţeaua impulsorului I-IOO la raza r=50 mm.

Unind din aproape în aproape, punctele în care funcția de curent  $\Psi$  ia o valoare constantă se obțin curbele de  $\Psi$ =const care reprezintă liniile de curent (Fig. 4.13 ..... 4.17).

Se observă o orientare firească a liniilor de curent în vecinătatea profilelor. Pentru a avea o imagine cât mai exactă a spectrului hidrodinamic în zona din vecinătatea profilelor liniile de curent au fost dublate. Dacă măsurăm unghiurile formate de tangenta la liniile de curent în zona intrării în domeniul  $\Omega$  și al ieșirii se constată o concordanță între unghiurile impuse în calcule și cele măsurate direct pe reprezentarea grafică sau calculate cu valorile numerice ale punctelor respective. Acest lucru confirmă corectitudinea calculelor.

### **4.11. Calculul câmpului de viteze si presiuni**

Luând în considerare relaţiile (4.3), (4.65) şi (4.61) se pot calcula componentele vitezei pe fiecare element finit, cunoscând valorile funcției de curent  $\Psi$  în cele patru noduri din colturile elementului finit. Aceste relaţii sunt:

$$
\begin{cases}\nw_x^e = \frac{1}{\alpha_0 + \alpha_1 \zeta + \alpha_2 \eta} \sum_{N=1}^4 \Big( A_{N2} + B_{N2}^1 \zeta + B_{N2}^2 \eta \Big) \Psi_N^e \\
w_y^e = \frac{1}{\alpha_0 + \alpha_1 \zeta + \alpha_2 \eta} \sum_{N=1}^4 \Big( A_{N1} + B_{N1}^1 \zeta + B_{N1}^2 \eta \Big) \Psi_N^e\n\end{cases} \tag{4.86}
$$

În urma unui studiu făcut pe calculator în timpul realizării programului s-a constatat că vitezele calculate într-un nod care este comun la patru elemente finite vecine diferă dacă suprafața Y este curbată în acea zonă. Acest lucru este normal deoarece fiecare element finit are altă orientare în acea zonă, viteza reprezentând derivata funcției de curent în acea zonă. O estimare mai bună ar fi să se facă media celor patru valori, dar la frontierele domeniului vor fi numai două valori de mediat, deci o medie mai slabă, or tocmai pe conturul profilelor ne interesează cât mai exact variaţia vitezelor. S-a constatat că cea mai bună evaluare a vitezelor pe fiecare element finit se face în centrul lor de greutate. Relaţiile de calcul ale componentelor vitezelor pentru centrul de greutate rezultă din  $(4.86)$  unde  $\zeta=0$  și  $\eta=0$ , deci:

$$
\begin{cases}\nw_x^e = \frac{1}{\alpha_0} \sum_{N=1}^4 A_{N2} \Psi_N^e \\
w_y^e = -\frac{1}{\alpha_0} \sum_{N=1}^4 A_{N1} \Psi_N^e\n\end{cases}
$$
\n(4.87)

Modulul vitezei se calculează cu cele două componente  $w_x^e$  și  $w_y^e$ :

$$
w^e = \sqrt{\left(w_x^e\right)^e + \left(w_y^e\right)^2} \tag{4.88}
$$

Cu ajutorul relaţiilor (4.87) şi (4.88) se calculează vjtezele fluidului în centrele de greutate ale fiecărui element finit. Mai rămân necunoscute valorile vitezei pe frontierele domeniului Q. Pe frontierele AC şi FH acestea rezultă din condiţiile cinematice impuse la intrare şi ieşire. Pe celelalte frontiere, inclusiv frontiera profilului interior este necesar un calcul de extrapolare care să țină cont de tendința de variație a vitezei în punctele vecine acestor frontiere. Ţinând cont de faptul că în aceste zone, conform schemei de discretizare, distanţele pe verticală sunt foarte mici este suficientă o extrapolare liniară conform celor arătate în capitolul precedent.

- 75-

Este evident faptul că orice punct din domeniul  $\Omega$  aparține unei linii de curent (inclusiv frontierele profilelor din reţea) chiar dacă nu sunt pe liniile de curent calculate şi reprezentate grafic. Pe frontiera AC viteza w<sub>0</sub> și presiunea p<sub>0</sub> sunt aceleași în orice punct, deci putem aplica ecuația lui Bernoulli între orice punct din interiorul domeniului  $\Omega$  și punctul corespunzător de pe frontiera AC.

$$
p = p_0 + \frac{\rho}{2} \left( w_0^2 - w^2 \right) \tag{4.89}
$$

Cu relația (4.89) obținem și câmpul de presiuni în domeniul  $\Omega$ .

Pentru generalizarea rezultatelor în orice regim de curgere se preferă reprezentarea lor sub formă adimensională. Adimensionalizarea se realizează conform celor arătate în capitolul precedent. Valorile adimensionale ale presiunii **p** şi vitezei **w** se vor calcula cu relaţiile:

$$
\overline{w} = \frac{w}{w_0}, \qquad \overline{p} = \frac{p - p_0}{\rho_{0} w_0^2}
$$
 (4.90)

Luând în considerare (4.89) între viteza adimensională şi presiunea adimensională avem relaţia:

$$
\overline{p} = 1 - \left(\overline{w}\right)^2 \tag{4.91}
$$

în practica inginerească mărimea **p** mai este cunoscută sub denumirea de coeficient de presiune,  $C_p = \overline{p}$ . În fig. 4.18 și fig. 4.19 se prezintă sub formă tridimensională suprafețele ٠. câmpului de viteze  $\overline{\mathbf{w}} = \mathbf{f}(\mathbf{x}, \mathbf{y})$  și  $C_p = \mathbf{f}(\mathbf{x}, \mathbf{y})$ . ı,

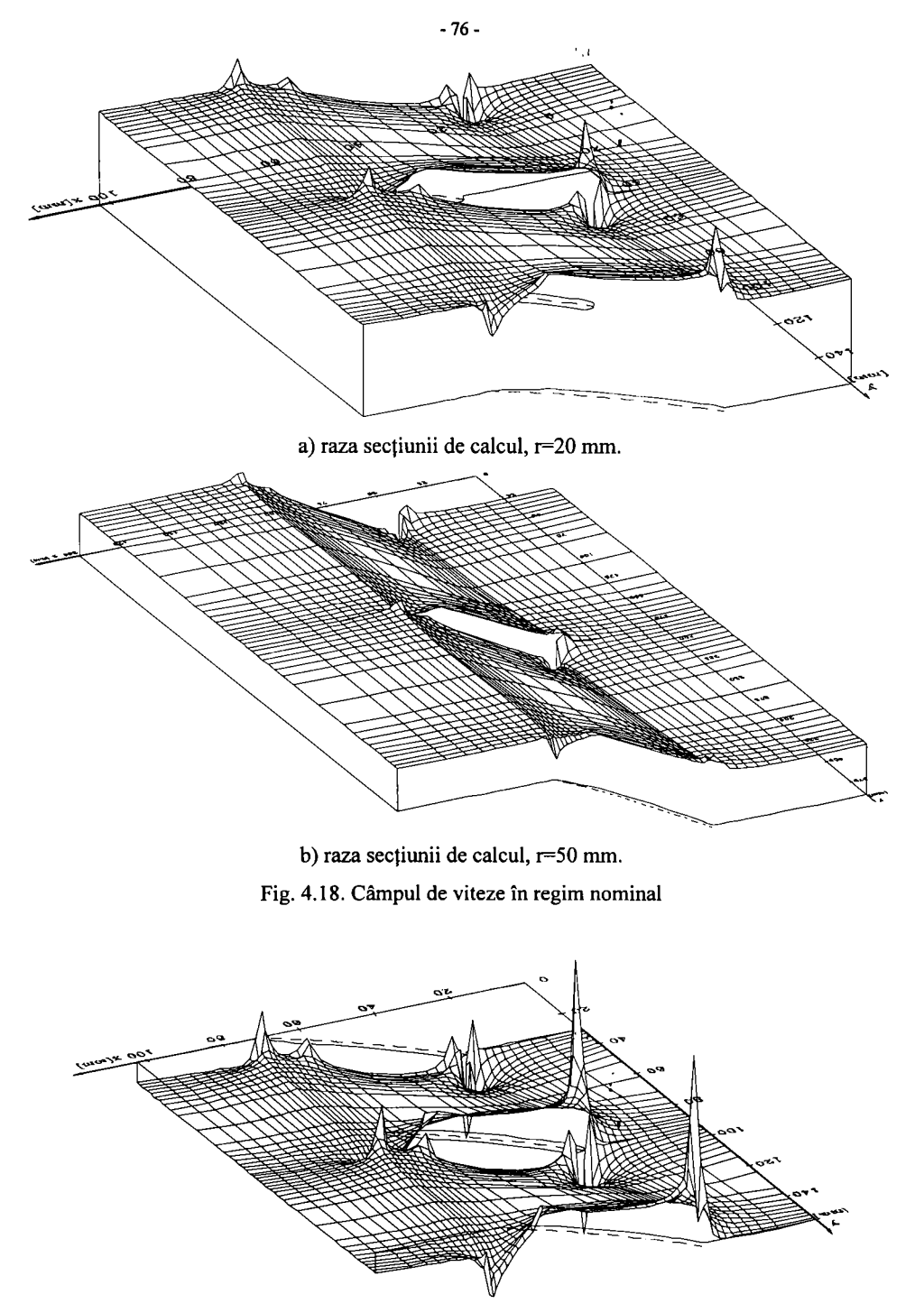

a) raza secţiunii de calcul, r=20 mm.

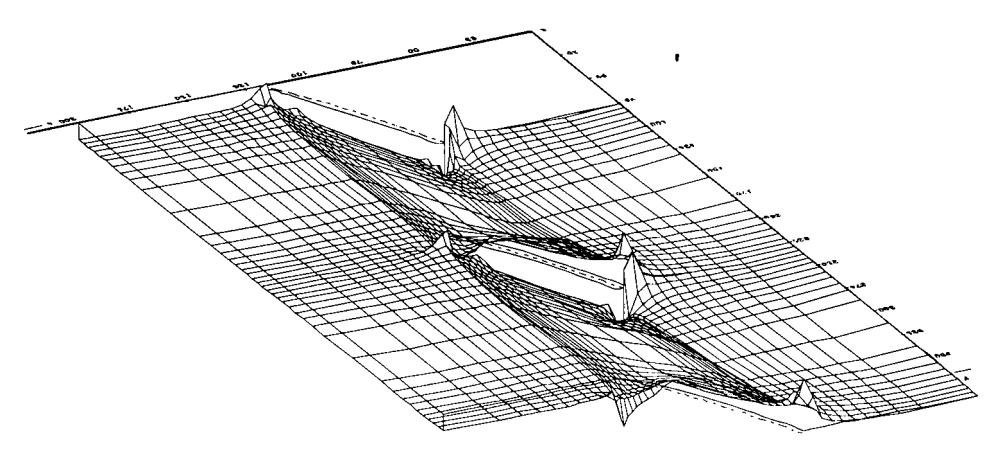

b) raza secțiunii de calcul,  $r=50$  mm. Fig. 4.19. Câmpul de presiuni în regim nominal

## **4.12. Concluzii**

Din studiul efectuat asupra curgerii potenţiale în reţeaua de profile a paletajului rotorului impulsor cu ajutorul metodei elementului fmit rezultă următoarele concluzii:

- 1. Reteaua de discretizare are o finețe suficient de bună pentru a oferi precizia dorită pentru toate mărimile calculate.
- 2. Volumul mare de date prelucrate şi rezultate în urma prelucrării impune o sistematizare clară a lor pe fişiere ce conţin în codificare parametri principali de variantă.
- 3. Liniile de curent au orientarea specifică în vecinătatea reţelei de profile, iar unghiul tangentei la liniile de curent în zona de intrare şi ieşire calculat cu coordonatele punctelor de pe linii în zona respectivă are valoarea impusă inițial prin condițiile la limită, ceea ce confirmă corectitudinea calculelor.
- 4. Repartiția de presiuni și viteze în domeniul tipic pentru o rețea de profile din paletajul impulsorului la o anumită rază pune în evidență faptul că variațiile cele mai pronunțate ale acestor mărimi se produc în vecinătatea bordului atac și de fugă. Coeficientul de presiune C<sub>p</sub> are valori minime în zona bordului de atac ceea ce înseamnă că această zonă va trebui studiată din punct de vedere al sensibilității la cavitație.
- 5. Din repartiția spațială a coeficientului de presiune  $C_p$  rezultă că cele mai pronunțate variații au loc în vecinătatea profilelor, iar în spaţiul dintre profile, curgerea nu este perturbată în mod

t esenţial, deci nici efecte secundare nu pot să apară. Interesul total trebuie îndreptat spre studiul curgerii în vecinătatea profilelor.

- 6. In realitate datorită stratului limită valorile extreme ale coeficientului de presiune sunt atenuate în oarecare măsură. Acest lucru se va evidenţia din cercetările experimentale ce vor urma asupra reţelei de profile a impulsorului.
- 7. La studiul curgerii în regimuri extreme ( $\mathbf{k}_q$  apropiat de 0,1) se constată că apar dificultăți în aprecierea punctului de stagnare al curentului pe profil. În acest sens sunt necesare investigații de fineţe în zona bordului de atac pe intrados pentru a identifica cel puţin o zonă restrânsă în care viteza tinde la zero.

 $\bullet$ 

## **CAPITOLUL 5**

# CALCULUL CURBELOR DE SENSIBILITATE LA CAVITAȚIE A PROFILELOR DIN RETEAUA IMPULSORULUI

# 5.1. Repartiția de viteze și presiuni pe frontiera profilului paletei impulsorului în regim de curgere nominal

Din analiza cu elemente finite au rezultat vitezele și presiunile în centrele de greutate ale elementelor finite, iar prin extrapolare liniară și pe frontierele domeniului. Vom analiza curgerea în jurul profilului din mijloc, curgerea fiind periodică, situația se repetă la fiecare profil. Ne interesează să obținem variația vitezelor și presiunilor în jurul profilului în mod distinct pe intrados și pe extrados, iar pe abscisă să avem valori adimensionale care reprezintă abscisa curentă raportată la lungimea corzii profilului. Prin aceasta se identifică ușor zonele critice din punct de vedere cavitational.

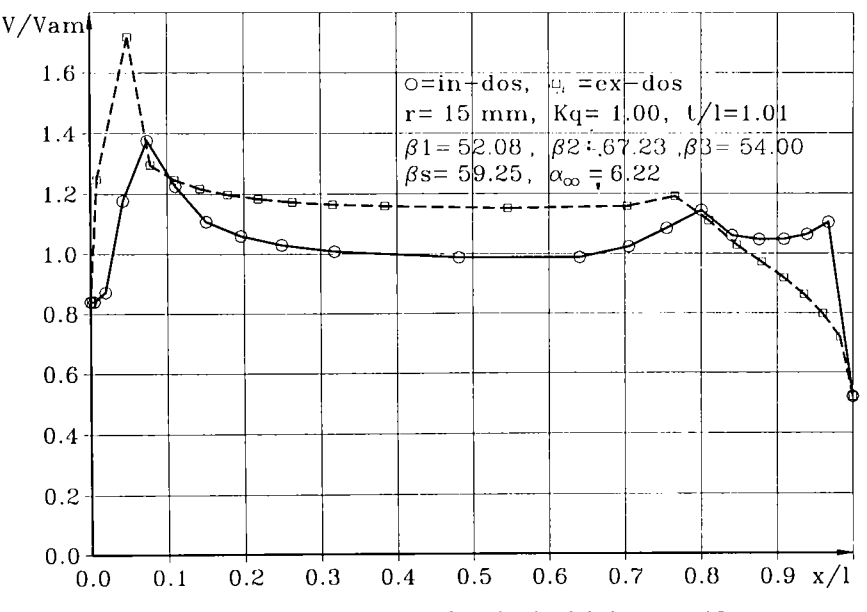

Fig. 5.1. Variația vitezei în jurul profilului paletei de la raza r=15 mm.

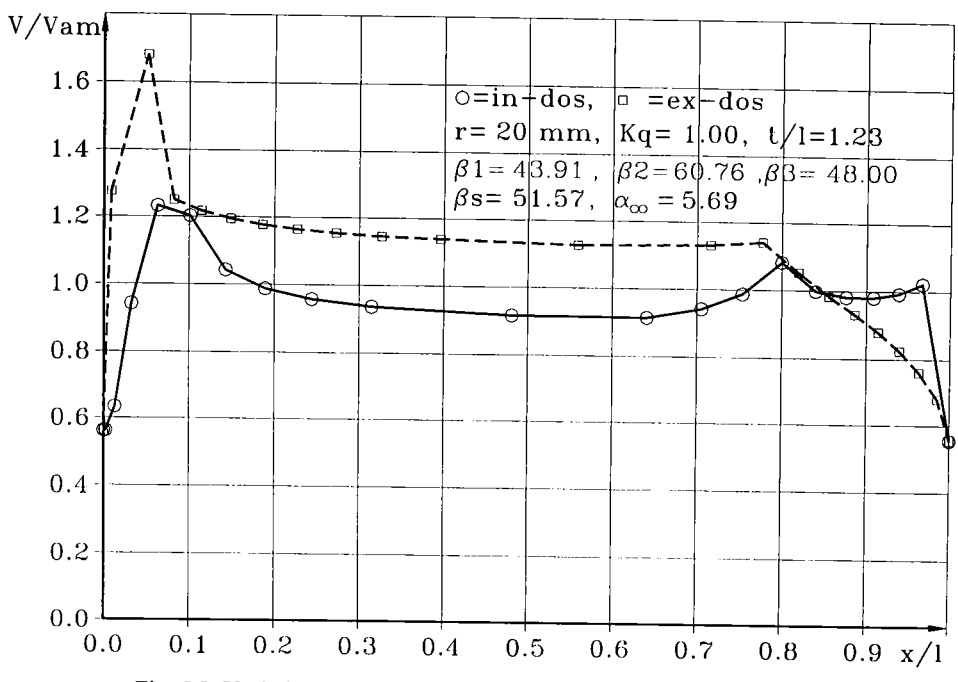

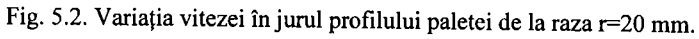

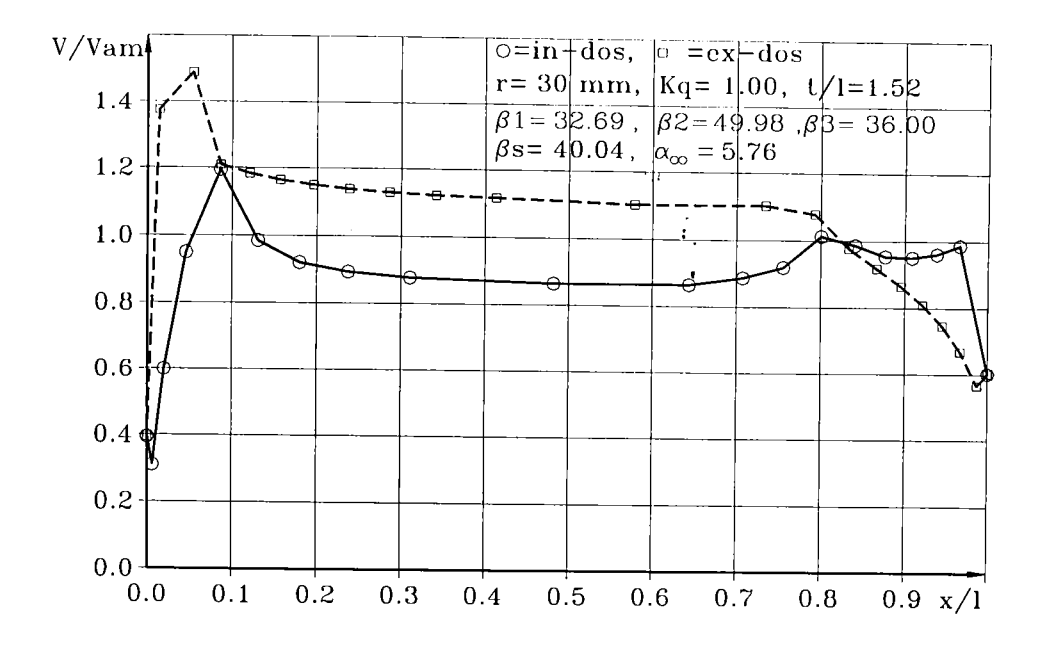

Fig. 5.1. Variaţia vitezei în jurul profilului paletei de la raza r=15 mm.

**-80-**

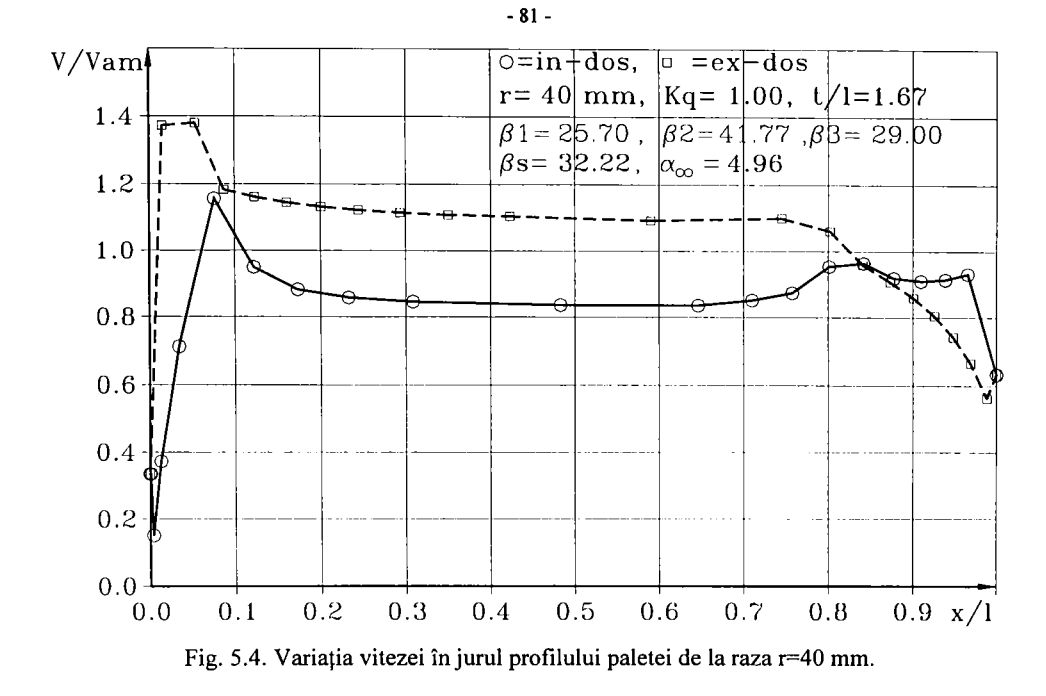

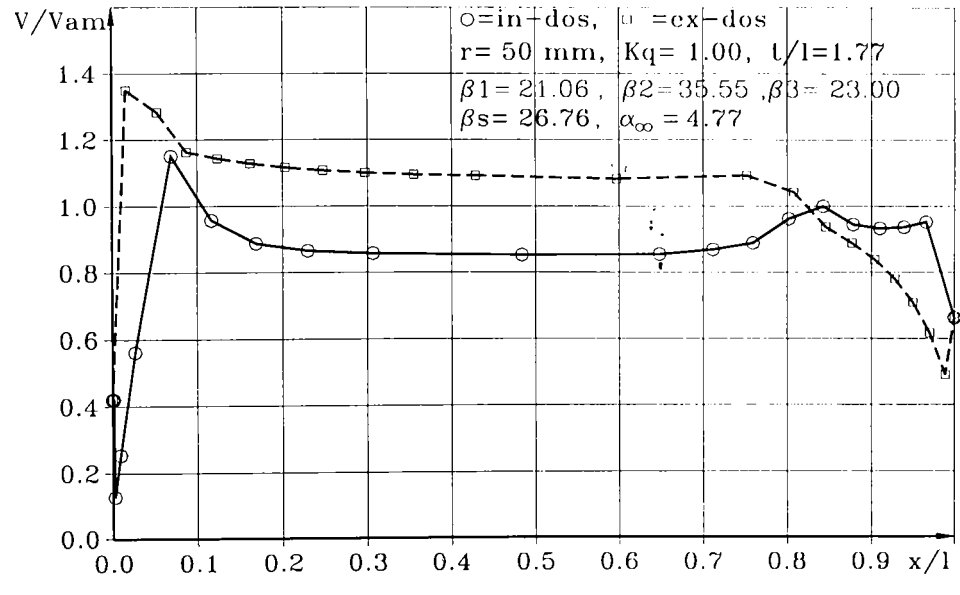

Fig. 5.5. Variația vitezei în jurul profilului paletei de la raza r=50 mm.

În figurile 5.1....5.5 se prezintă variația vitezei unitare  $\bar{v}$  în jurul profilului de la razele r=15; 20; 30; 40; 50, iar în figurile 5.6...5.10 variația coeficientului de presiune  $C_p$  în jurul aceloraşi profile şi secţiuni corespunzătoare.

Se observă variaţii importante în zona bordului de atac şi de fugă care se explică prin comportarea profilului ca un obstacol în calea curentului. Minimul de presiune este pe extrados în zona bordului de atac.

Comparând comportarea în lungul razei se observă o creştere sensibilă a coeficientului de presiune cu creşterea razei. Aceasta înseamnă că la debitul nominal zona periferică a impulsorului este mai puțin sensibilă la cavitație decât zona butucului. Acest aspect este favorabil deoarece în zona periferică transferul energetic este mai intens şi există şi riscul cavitației de rost.

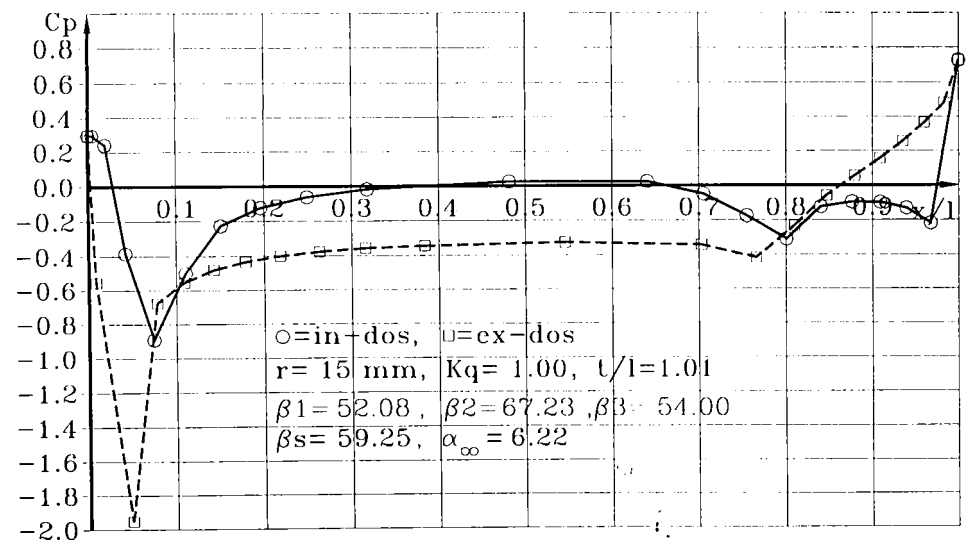

Fig. 5.6. Variația coeficientului  $C_p$  în jurul profilului paletei de la raza r=15 mm.

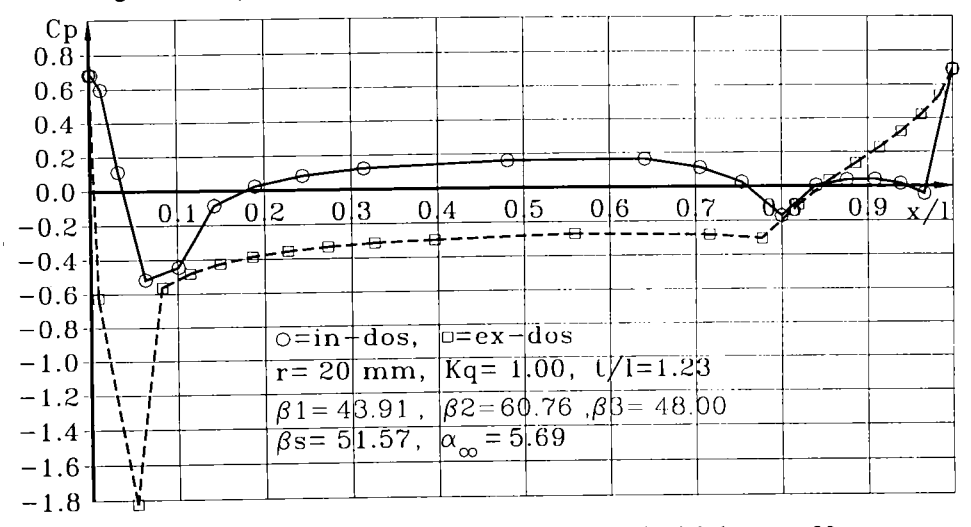

Fig. 5.7. Variația coeficientului C<sub>p</sub> în jurul profilului paletei de la raza r=20 mm.

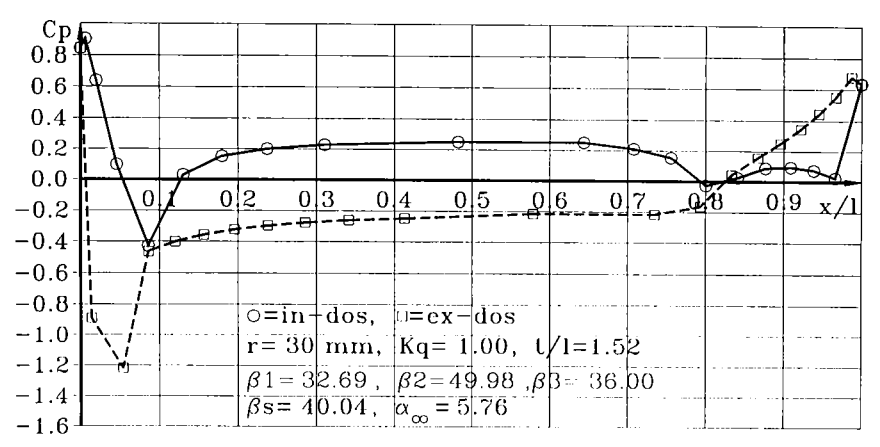

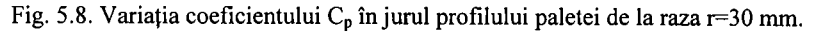

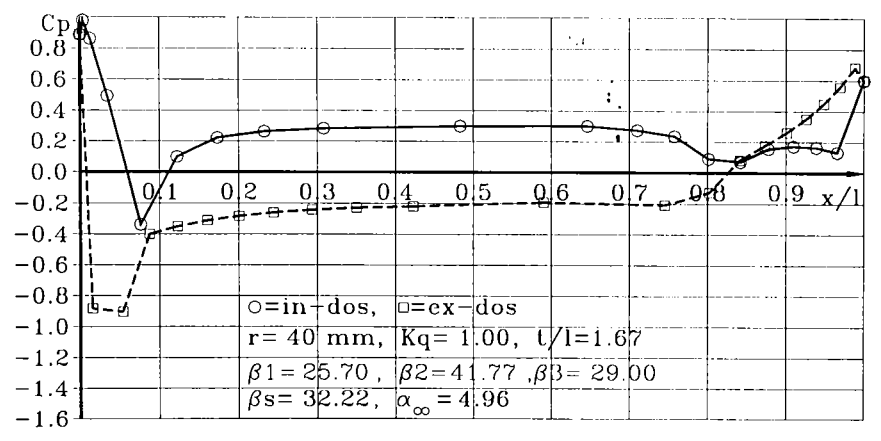

Fig. 5.9. Variația coeficientului C<sub>p</sub> în jurul profilului paletei de la raza r=40 mm.

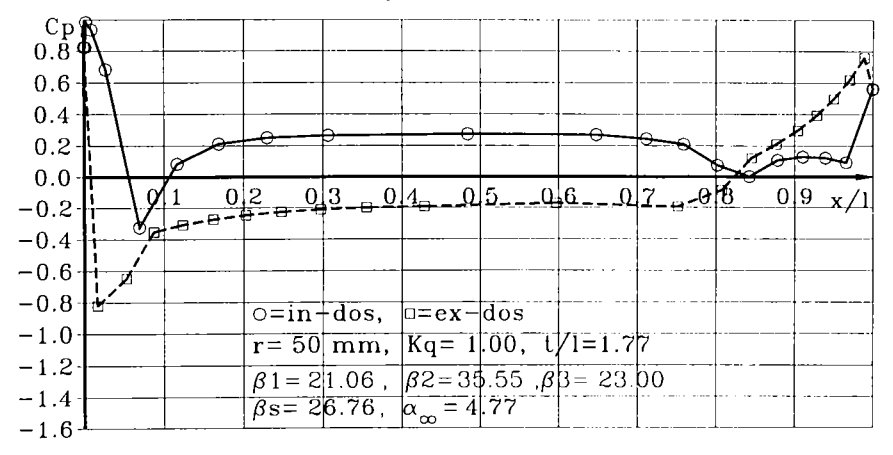

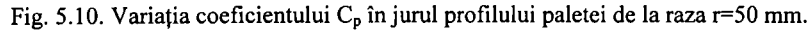

## **5.2. Caicului câmpului de viteze si presiuni în reţeaua de palete a impulsorului la regimuri de curgere diferite de nominal**

Din proiectare unghiul de constructie al paletajului la intrare este aliniat la directia curentului. La regimuri diferite de regimul nominal va exista o diferenţă între unghiul curentului si unghiul de constructie al paletajului. Dacă la regimul nominal unghiul de incidență este zero, atunci la debite sub debitul nominal incidenţa va fi pozitivă, iar la debite peste debitul nominal, incidenta va fi negativă. Putem considera diferite incidențe pozitive și negative și în mod corespunzător să calculăm debitele respective, sau invers să considerăm diferite debite şi să estimăm unghiul de incidență corespunzător. Ultima variantă este mai convenabilă din punct de vedere ingineresc. Pentru aceasta considerăm că regimurile extreme de exploatare a unei pompe faţă de regimul nominal pot merge maxim până la +50%. Vom căuta să analizăm acest domeniu în maximum 15 puncte de funcţionare din care se va putea estima sensibilitatea la cavitaţie a retelei de profile a paletajului impulsorului la diferite raze.

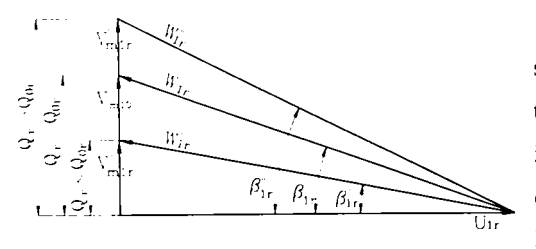

Fig. 5.11. Triunghiurile de viteze la intrare pentru<br>regimurile nominal si diferite de nominal

Ungiurile de inci'en'ă față e sceletul profilului vor rezulta din triunghiurile de viteze corespunzătoare intrării la diferite regimuri de lucru (debite diferite), (fig. 5.11). Vom folosi relaţiile de legătură între debit viteze ș ung ur ale curentului la intrare. Pentru regimul nominal caracterizat de debitul  $Q_{0r}$  la. raza curentă

r avem:

$$
v_{m1r} = \frac{Q_{0r}}{S_1} \quad \text{si} \quad u_{1r} = \omega r \tag{5.1}
$$

Relațiile utilizate sunt valabile pentru oricare secțiune cilindrică prin paletajul impulsorului caracterizată de raza curentă r. Unghiul curentului pentru **Qr=Qor** va fi:

$$
tg\beta_{1r} = \frac{v_{m1r}}{u_{1r}} = \frac{Q_{or}}{S_{1r} \omega r} = k_{r} Q_{or}
$$
 (5.2)

Am introdus constanta  $k_r = \frac{1}{S_1 \omega r}$  care grupează mărimile invariabile față de regimul de curgere

la o rază curentă. Din relația (5.2.) vom putea exprima constanta k<sub>r</sub>, valabilă pentru oricare regim de curgere diferii de nominal.

$$
k_r = \frac{tg\beta_{1r}}{Q_{0r}}\tag{5.3}
$$

La regimuri diferite de nominal vom avea direcția curentului după unghiul  $\beta'_{1r}$  sau  $\beta''_{1r}$ , (fig. 5.5) calculabilă cu relațiile:

- 85-

$$
tg\beta'_{1r} = k_r Q'_r \quad \text{sau} \quad \text{tg}\beta'_{1r} = k_r Q'_r \tag{5.4}
$$

înlocuind (5.3) în (5.4) şi exprimând direct unghiurile rezultă:

$$
\beta'_{1r} = arctg\left(tg\beta_{1r}\frac{Q'_r}{Q_{0r}}\right) \quad \text{Sau} \quad \beta''_{1r} = arctg\left(tg\beta_{1r}\frac{Q''_r}{Q_{0r}}\right) \tag{5.5}
$$

Vom nota raportul  $\frac{Q_r}{Q} = \frac{Q}{Q} = k_a$ , și îl vom folosi ca parametru ce caracterizează regimul de

curgere în reţeaua de profile a impulsorului la diferite debite.

Cunoaşterea direcţiei curentului de fluid la ieşire pentru fiecare regim de lucru este necesară la MEF în formularea condiţiilor la limită pentru domeniul reţelei studiate. O primă posibilitate este utilizarea metodelor clasice ce ţin de proiectarea turbopompelor. Rezultatele obţinute vor constitui baza de plecare pentru calculul iterativ ce urmează în MEF.

Schimbându-se cinematica curgerii (viteze, unghiuri) la intrare este evident că şi deviaţia curentului la ieşire se va modifica. Măsura acestei modificări va fi dată de momentul hidraulic de interacțiune dintre paletaj și fluid conform relației lui Pfleiderer[81]:

$$
\frac{M_{h\infty}}{M_{hz}} = 1 + p \tag{5.6}
$$

unde:  $M_{h\infty}$  reprezintă momentul hidraulic în ipoteza numărului infinit de palete,

Mhz reprezintă momentul hidraulic în ipoteza numărului de palete finit, la raza curentă **r,** 

p este coeficientul de deviaţie al curentului la ieşire după Pfieiderer [81] calculabil cu relaţia adaptată pentru reţeaua axială.

$$
p = 1, \left(1 + \frac{\beta_2^2}{60}\right) \frac{t}{2\pi e_{\alpha x}} = 1, \left(1 + \frac{\beta_2^2}{60}\right) \frac{r}{ze_{\alpha x}}
$$
(5.7)

unde:  $\beta_2^*$  - unghiul de construcție al paletajului la ieșire exprimat în grade sexazecimale

z - numărul de palete

**e,x-** extinderea axială a paletajului.

Dezvoltând expresia (5.6) [46] rezultă relaţia de calcul (în proiectarea pompelor axiale) a unghiului de construcţie al paletajului la ieşire:

$$
ctg\beta_2 = (1+p)ctg\beta_3 - p \cdot ctg\beta_1 + p \cdot ctg\alpha_1 \tag{5.8}
$$

În relația (5.8) deoarece nu avem antestator și intrarea este normală rezultă că  $\alpha_1=90^\circ$  și exprimând unghiul  $\beta_3$  pe care vrem să-l aflăm, ca fiind unghiul curentului la ieșirea din rețea obtinem:

$$
ctg\beta_3 = \frac{ctg\beta_2 + p \cdot ctg\beta_1}{1 + p} \tag{5.9}
$$

Utilizând relaţiile (5.5) şi (5.9) se vor calcula condiţiile la limită în situaţiile create de modificarea regimului de curgere prin variația debitului reflectat de coeficientul  $k_q$  ce va lua valori cu pasul de 0,1 de la 0,1 până la 1,5. întregul set de programe va fi rulat de la început până la sfârşit pentru a obţine rezultatele fiecărui pas de modificare a debitului. în cele ce urmează se prezintă imaginile liniilor de curent prin reţea la regimuri diferite de nominal şi la razele de 20 mm (fig. 5.6...5.9) şi 50 mm (fig. 5.10..5.13). Se observă modificarea sensibilă a direcţiei şi traseului liniilor de curent la unghiuri de incidenţă pozitive sau negative.

Punctul de stagnare în zona bordului de atac se deplasează corespunzător pe intrados sau pe extrados după cum unghiul de incidență al curentului este pozitiv sau negativ. În acest caz s-a folosit un algoritm special pentru trasarea liniilor de curent care este valabil în orice situaţie. Condițiile impuse necesită doar precizarea limitelor extreme ale funcției de curent  $\Psi$ .

îndesirea liniilor de curent în zona bordului de atac este evidentă la ungiuri mici de incidență, ceeace corespunde unei circulații inverse a curentului de la punctul de stagnare spre f bordul de atac. Comparând zona butucului (r=20 mm) cu zona periferiei (r=50 mm) se constată o accentuare a procesului de îndesire a liniilor de curent în zona periferiei unde desimea retelei de profile este mult mai mică, iar devierea curentului în reţea scade sensibil.

La bordul de fugă impunerea condiției ca acest punct extrem să fie punct de stagnare, (condiția Kuta-Joukovski) adică să existe portanță, face ca în această zonă să nu avem circulație inversă a curentului în dreptul bordului de fugă.

După calculul şi reprezentarea liniilor de curent s-au calculat vitezele si presiunile din domeniul studiat al reţelei de profile. Pentru a pune în evidenţă variaţia de ansamblu a acestora sa trecut la o reprezentare spaţială, unde în plan orizontal (xOy) apare domeniul reţelei de profile, iar pe verticală corespunzător fiecărui punct din domeniu se reprezintă vitezele respectiv presiunile fluidului. Se constată că cele mai pronunţate modificări ale vitezelor şi presiunilor se produc în vecinătatea profilelor. Variaţiile sunt mai pronunţate la regimurile diferite de regimul nominal.

Şi în acest caz s-au reprezentat vitezele şi presiunile sub formă adimensională, adică în raport cu viteza constantă şi presiunea constantă din amonte de reţeaua de profile, fiind astfel posibilă o comparaţie elocventă a regimurilor de curgere între ele.

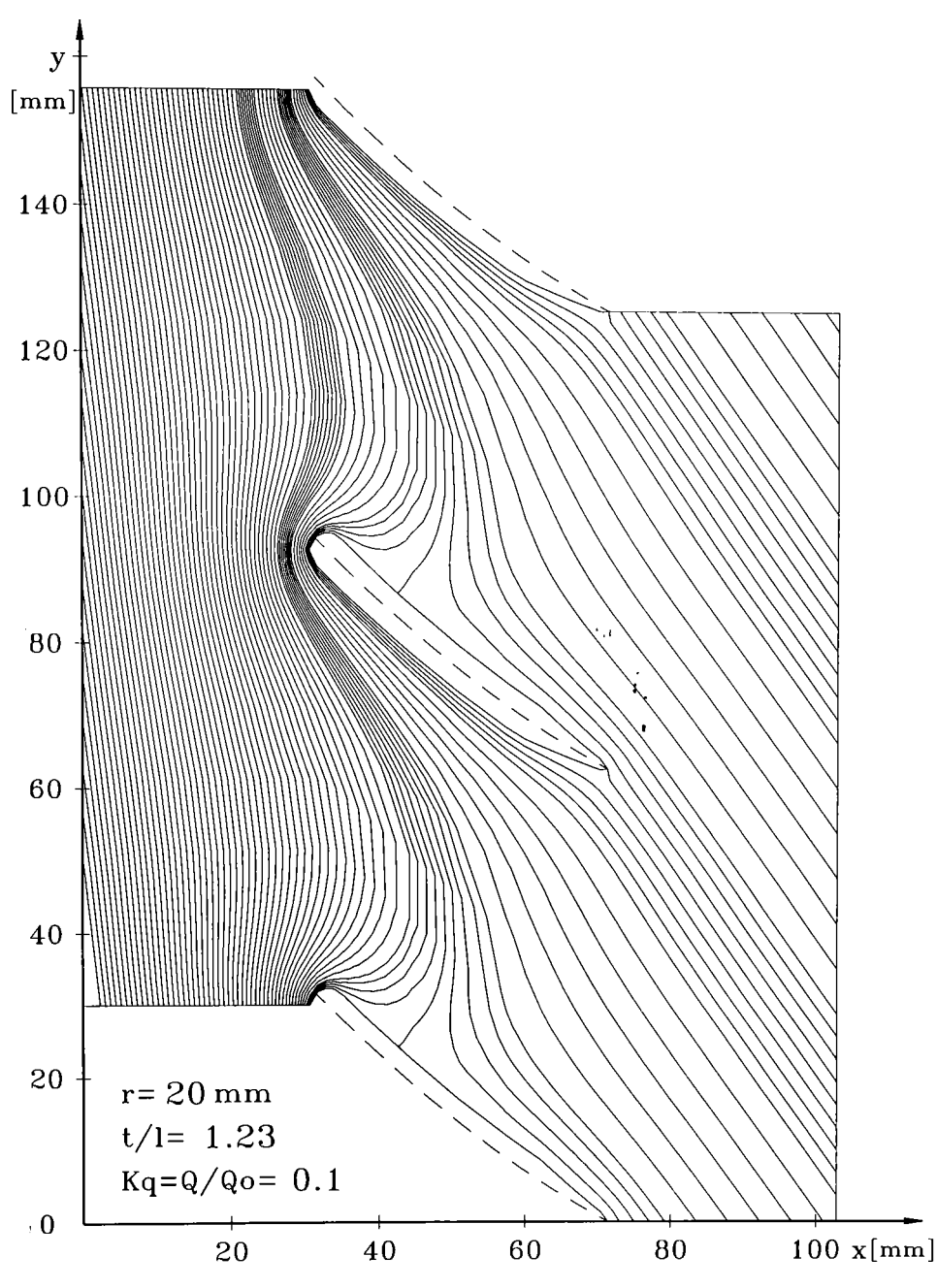

Fig. 5.12. Liniile de curent în secțiunea desfășurată de la raza r=20 mm și  $k_q=0,1$ 

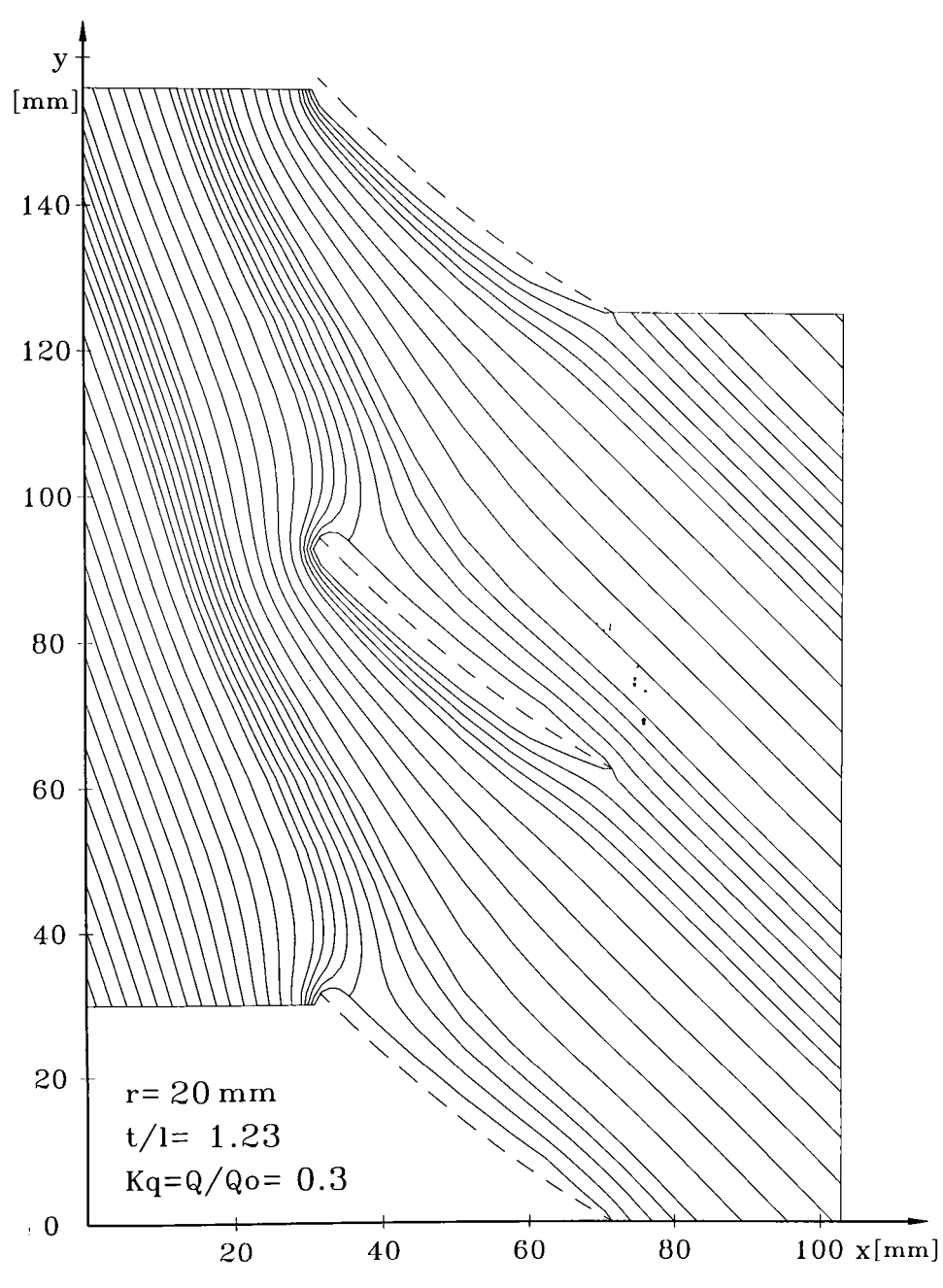

Fig. 5.13. Liniile de curent în secțiunea desfășurată de la raza r=20 mm și  $k_q=0,3$ 

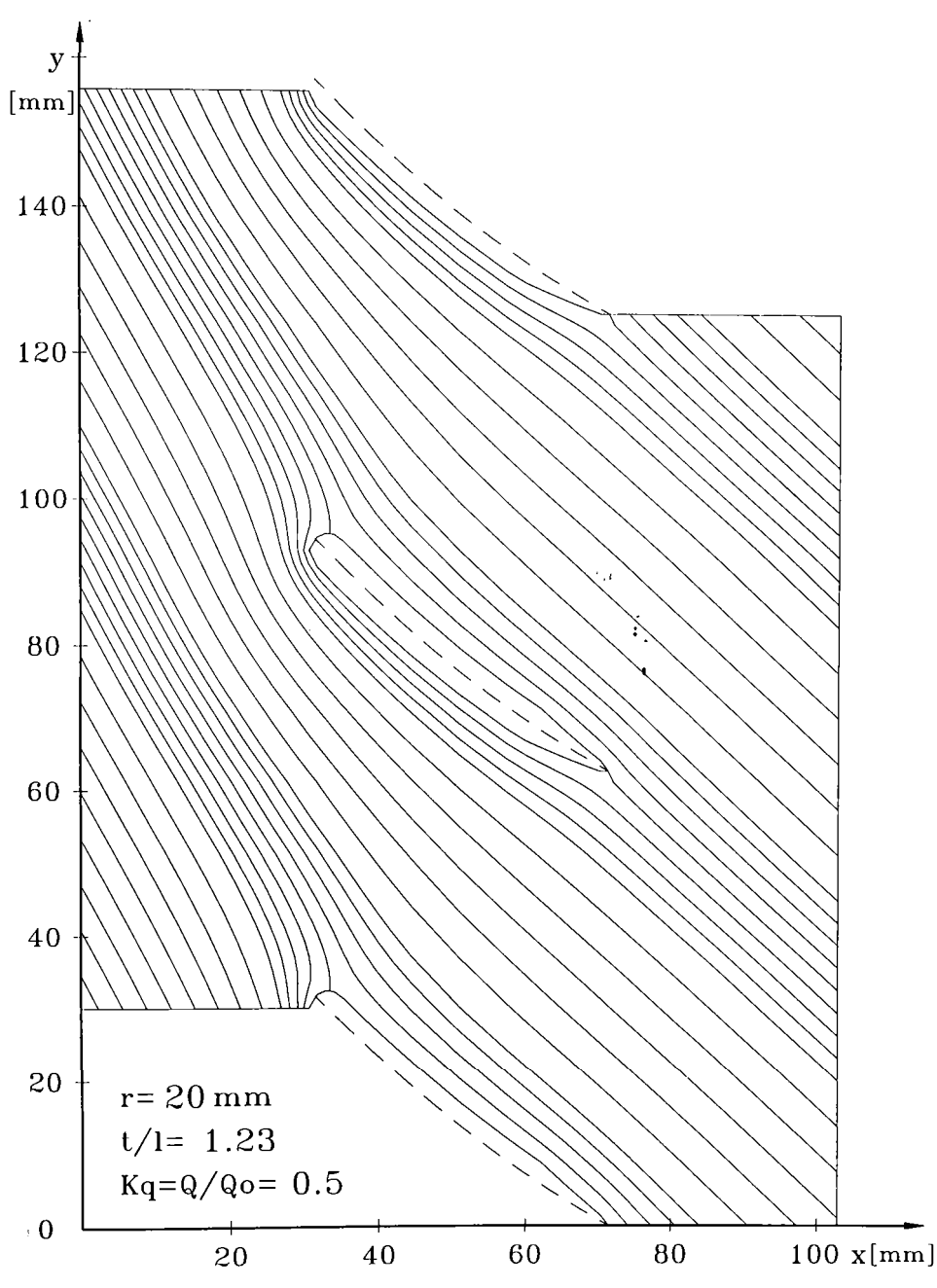

Fig. 5.14. Liniile de curent în secțiunea desfășurată de la raza r=20 mm și k<sub>q</sub>=0,5

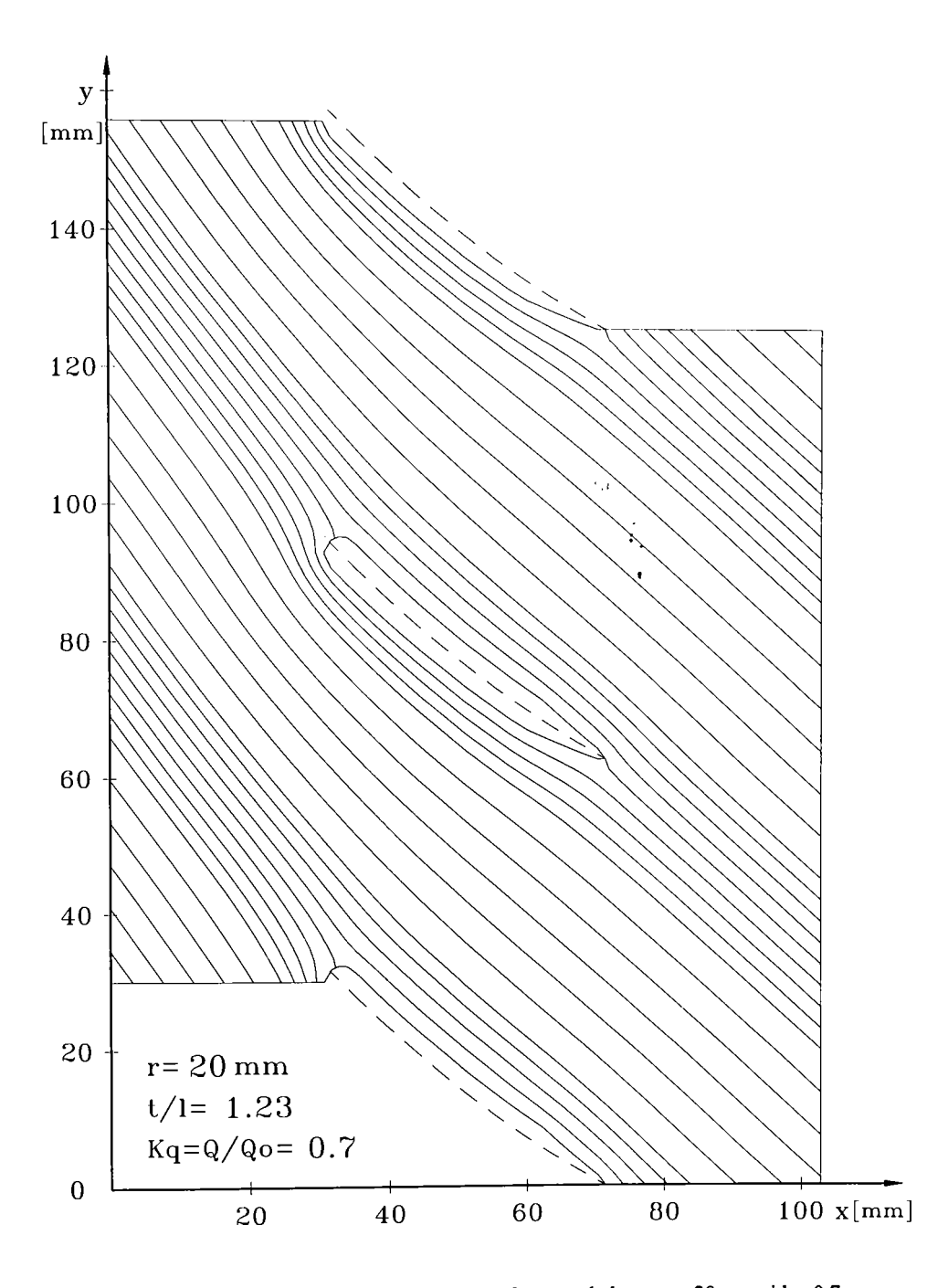

Fig. 5.15. Liniile de curent în secțiunea desfășurată de la raza r=20 mm și  $k_q=0,7$ 

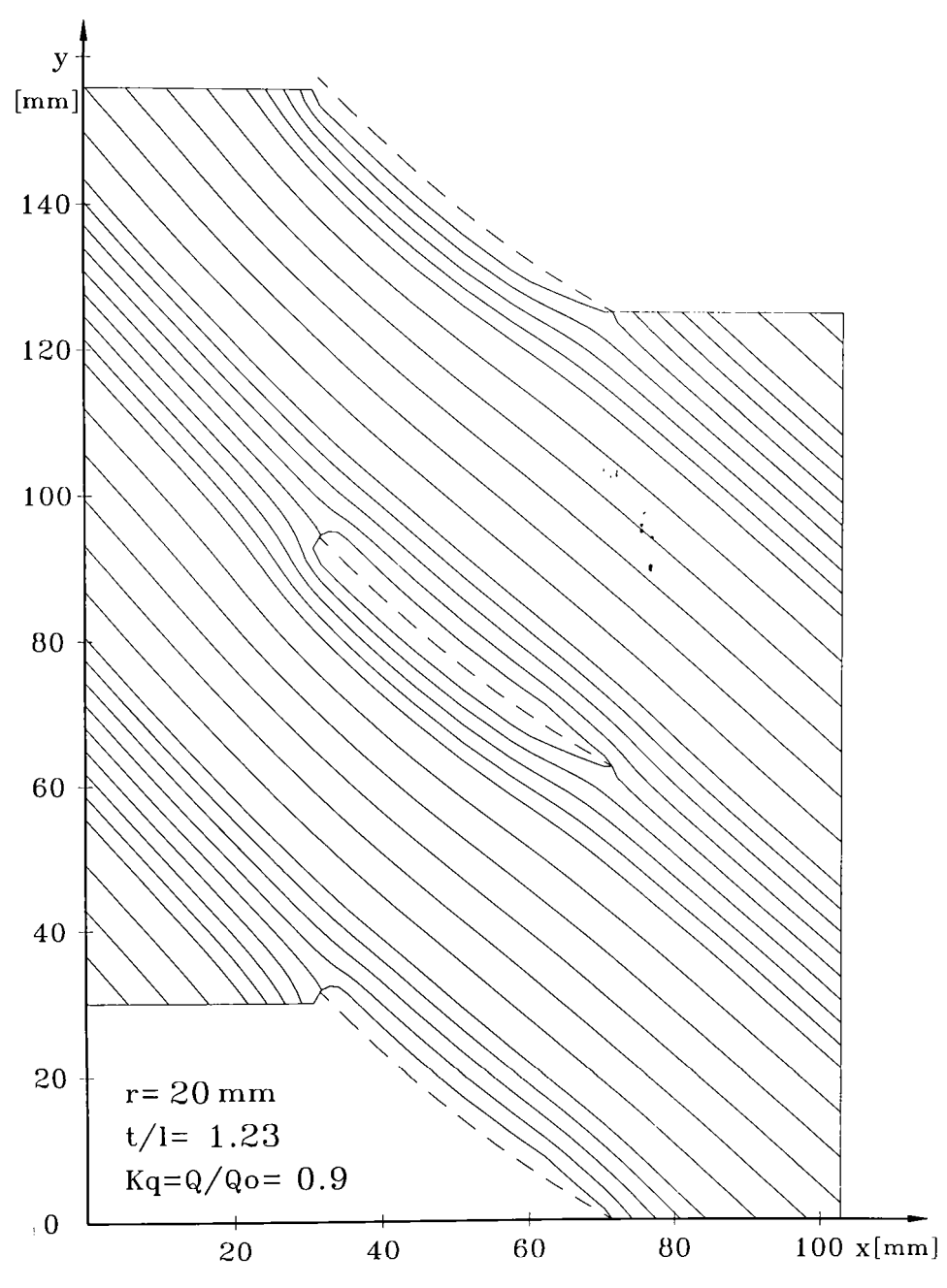

Fig. 5.16. Liniile de curent în secțiunea desfășurată de la raza r=20 mm și  $k_q=0.9$ 

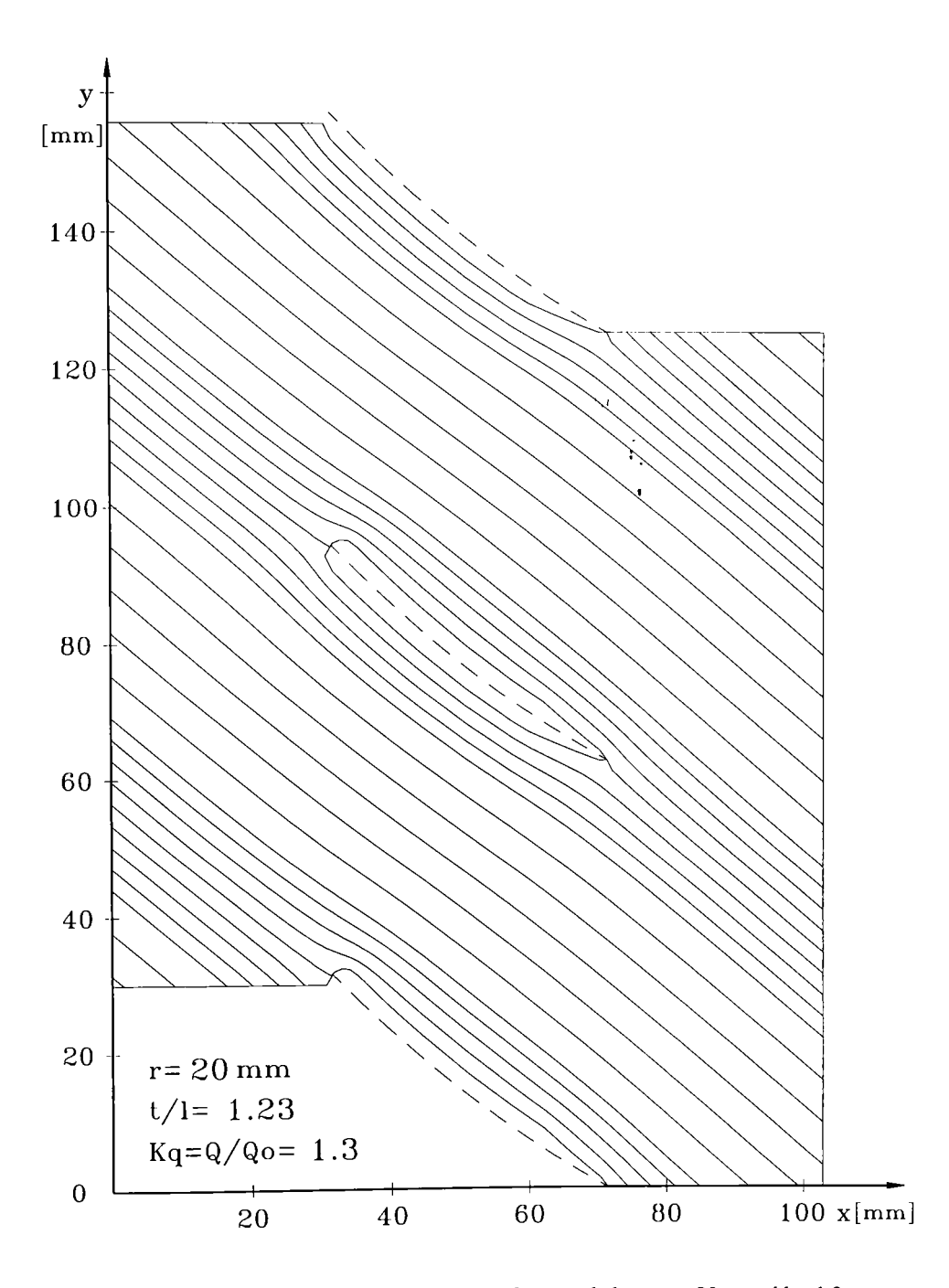

Fig. 5.17. Liniile de curent în secțiunea desfășurată de la raza r=20 mm și k<sub>q</sub>=1,3

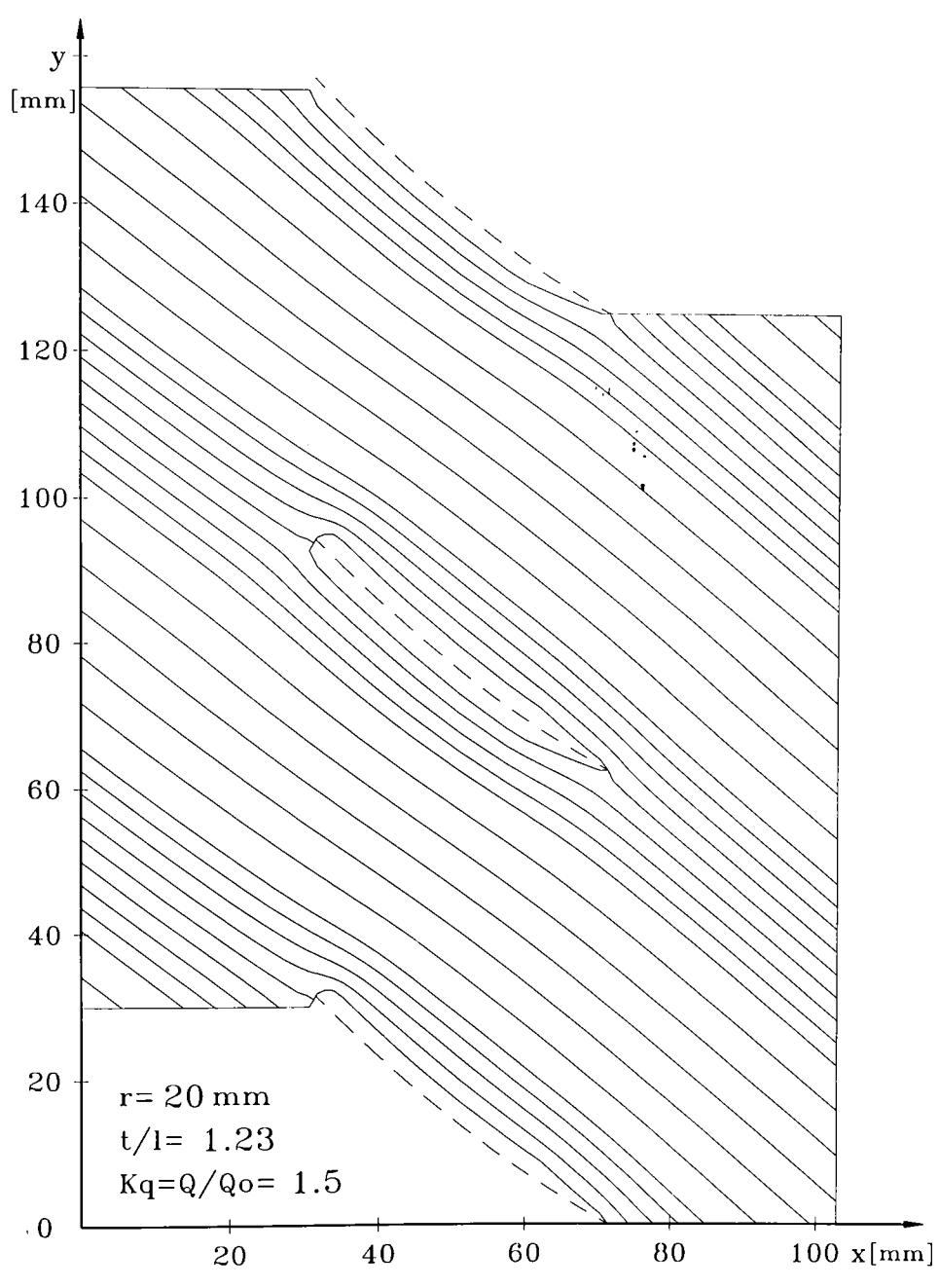

Fig. 5.18. Liniile de curent în secțiunea desfășurată de la raza r=20 mm și k<sub>q</sub>=1,5

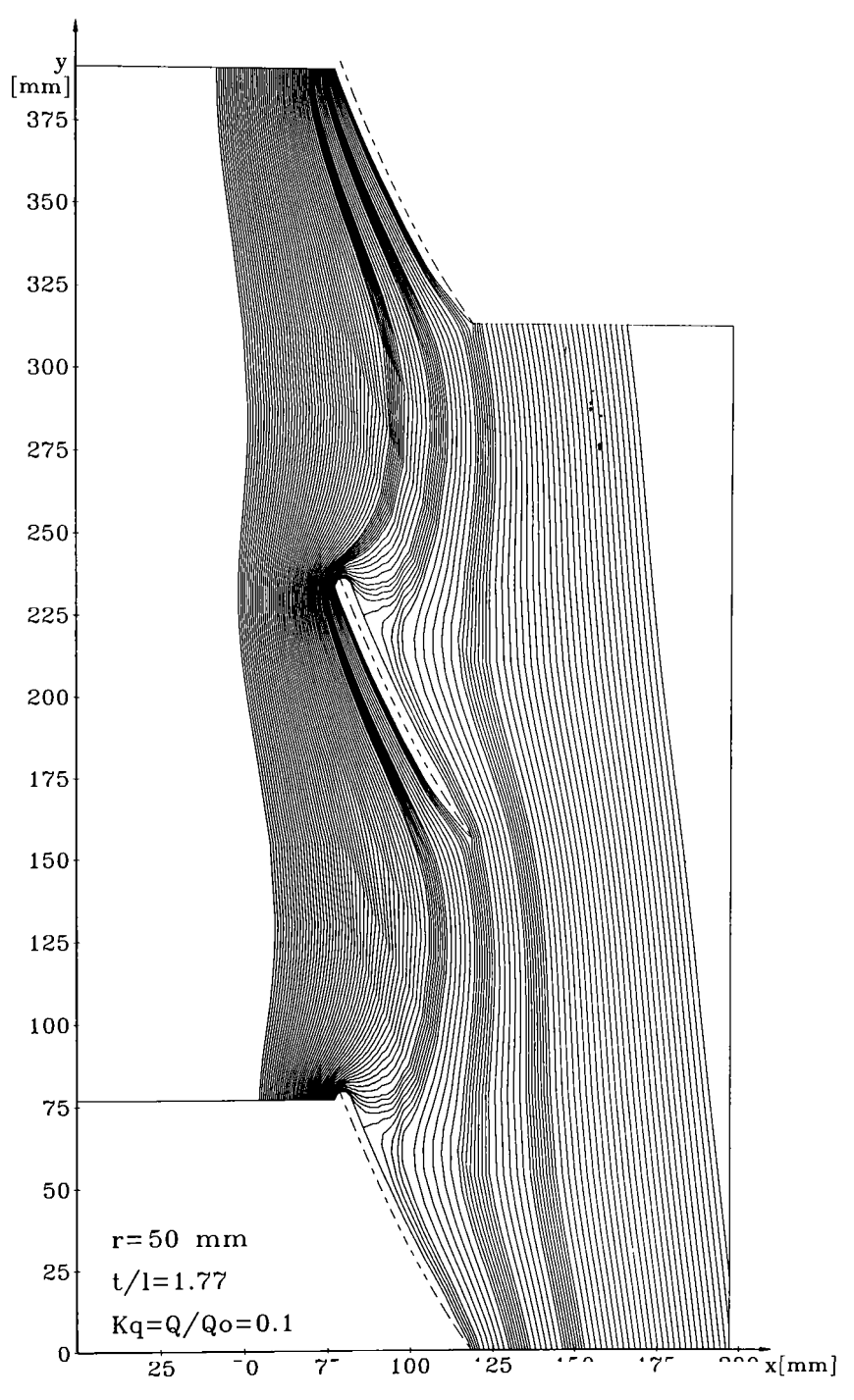

Fig. **5.19 .** Liniile de curent în secţiunea desfăşurată de la raza r **= 5 0** mm şi **kq=0**, l

**BUPT**

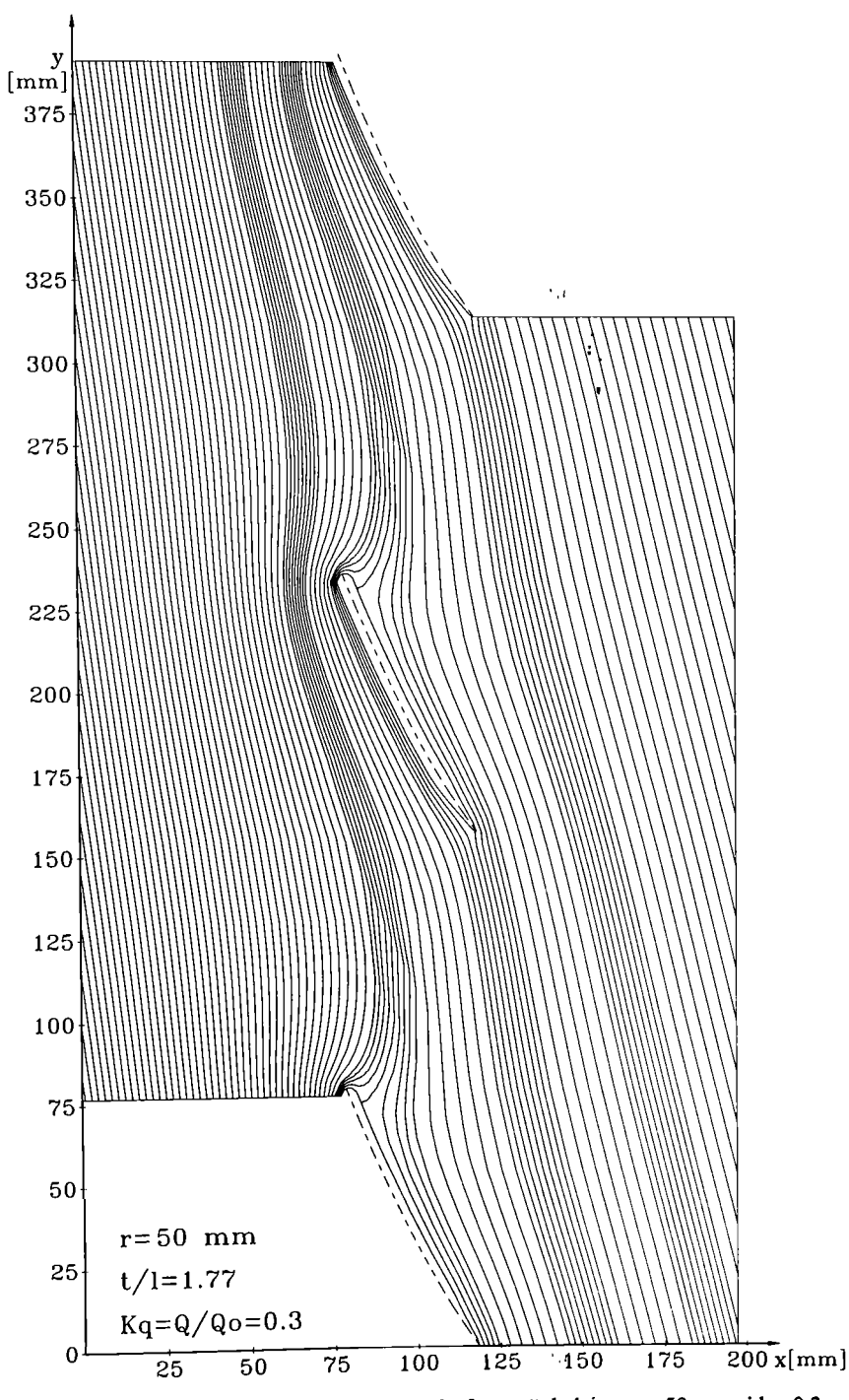

Fig. 5.20. Liniile de curent în secțiunea desfășurată de la raza r=50 mm și k<sub>q</sub>=0,3

r

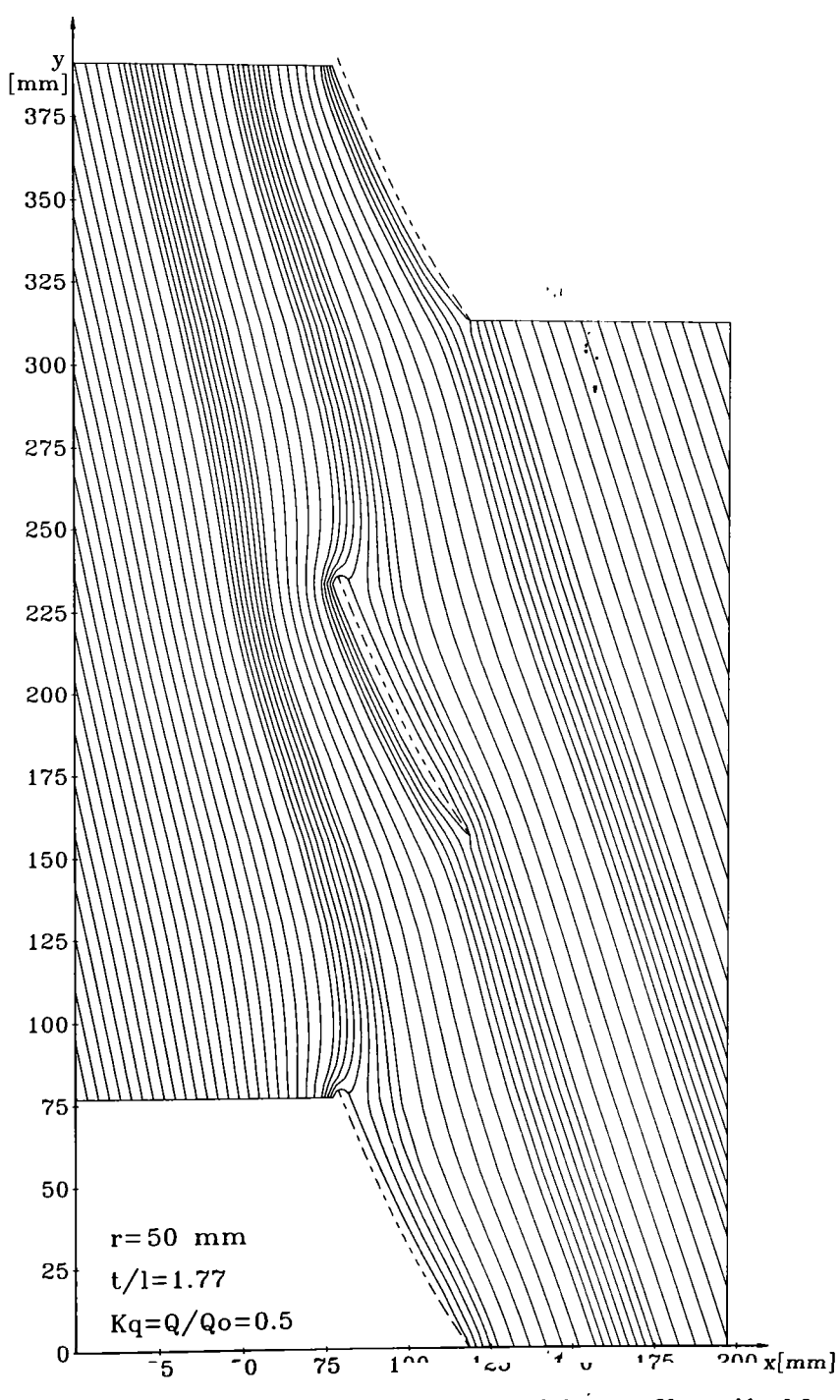

 $-96-$ 

Fig. 5.21. Liniile de curent în secțiunea desfășurată de la raza r=50 mm și k<sub>q</sub>=0,5

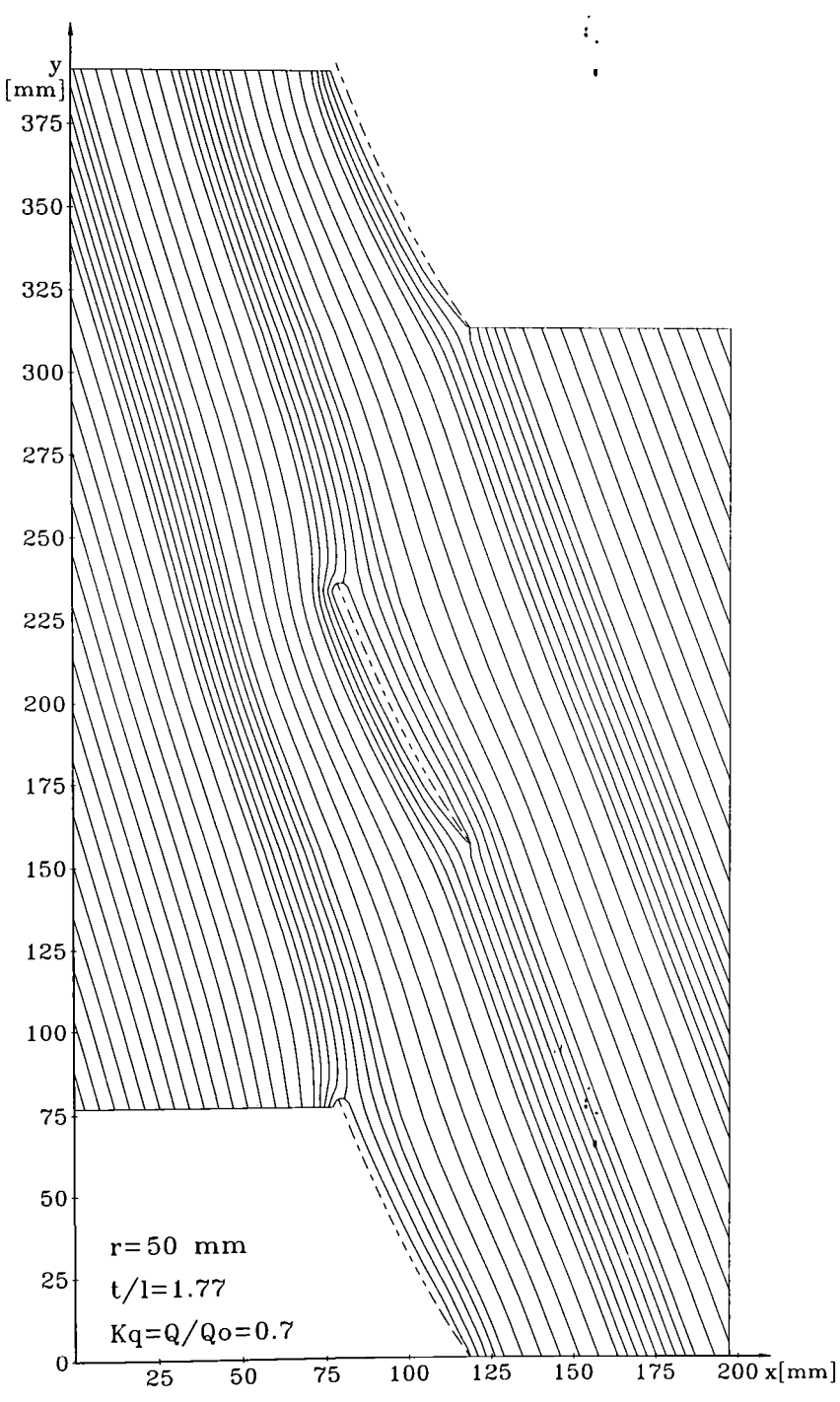

Fig. 5.22. Liniile de curent în secțiunea desfășurată de la raza r=50 mm și  $k_q=0,7$ 

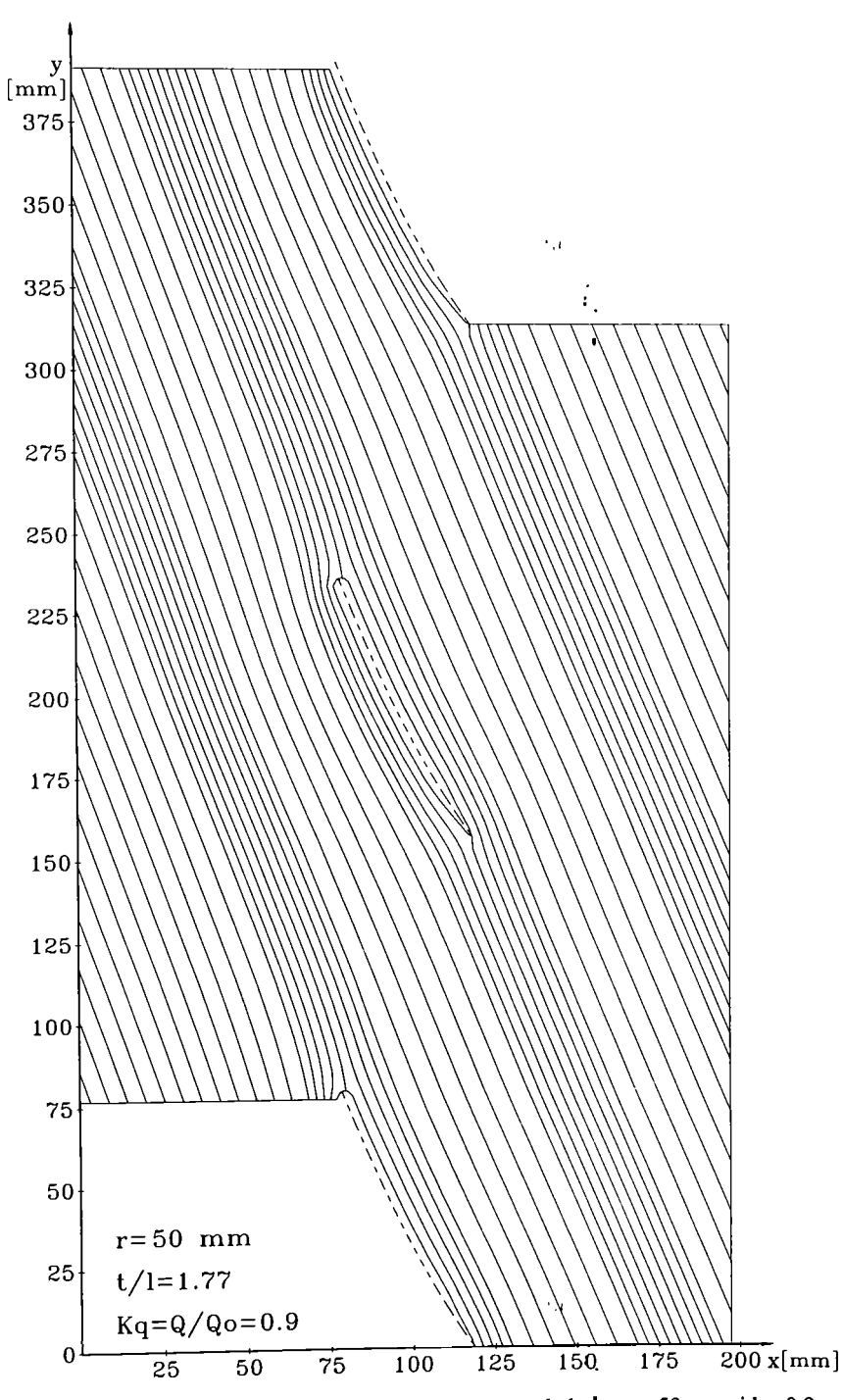

Fig. 5.23. Liniile de curent în secțiunea desfășurată de la raza r=50 mm și k<sub>q</sub>=0,9

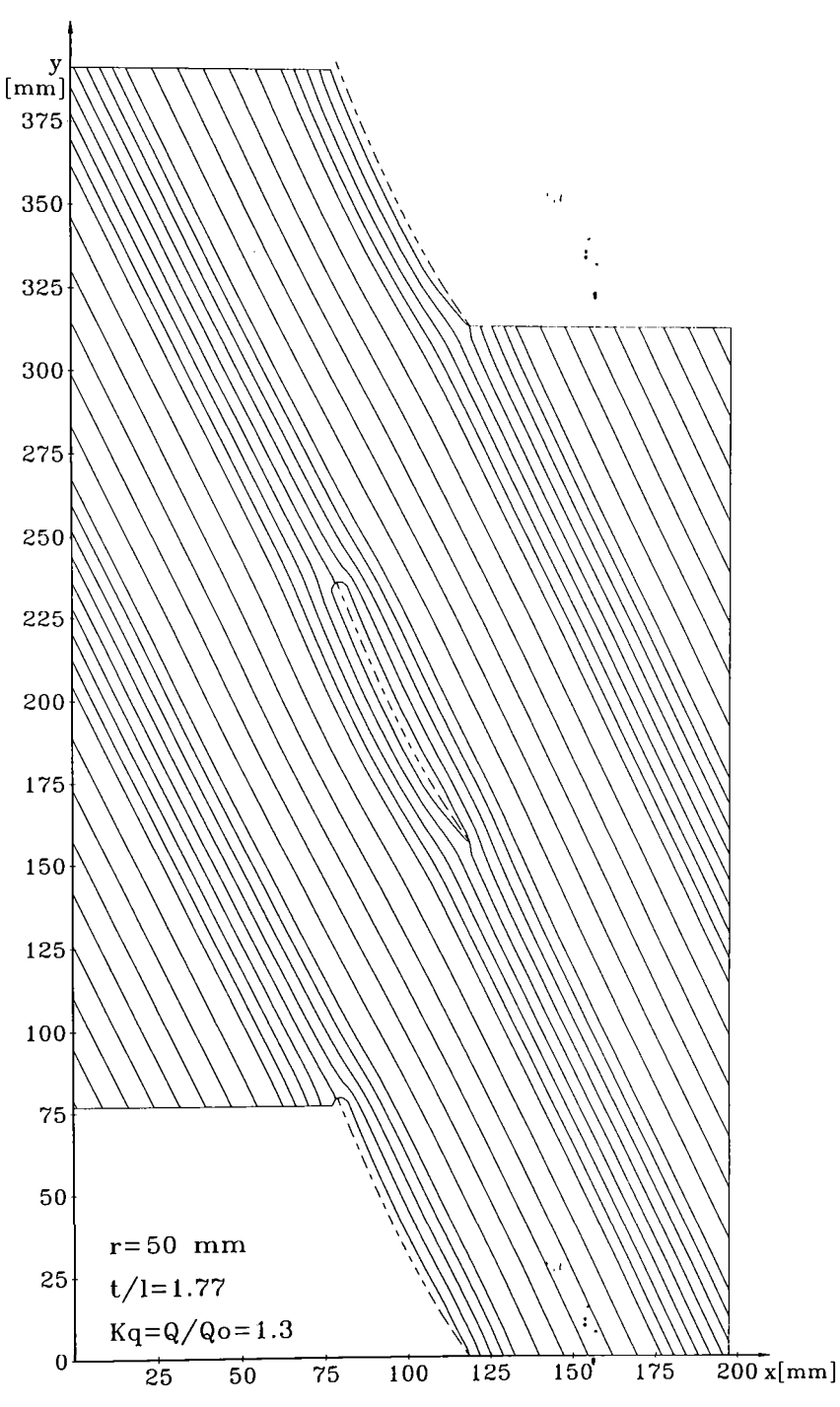

Fig. 5.24. Liniile de curent în secțiunea desfășurată de la raza r=50 mm și  $k_q$ =1,3

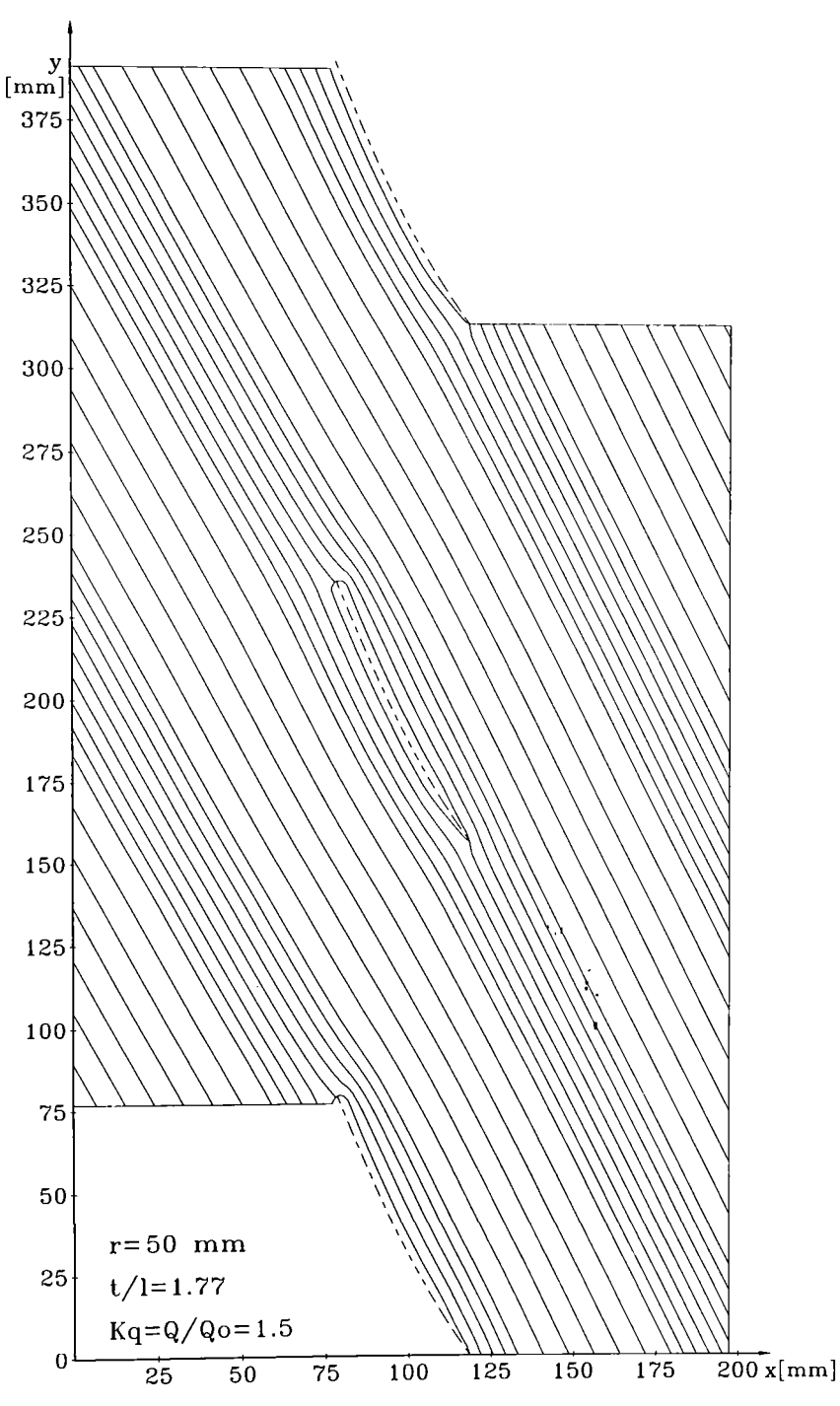

Fig. 5.25. Liniile de curent în secțiunea desfășurată de la raza r=50 mm și  $k_q=1,5$ 

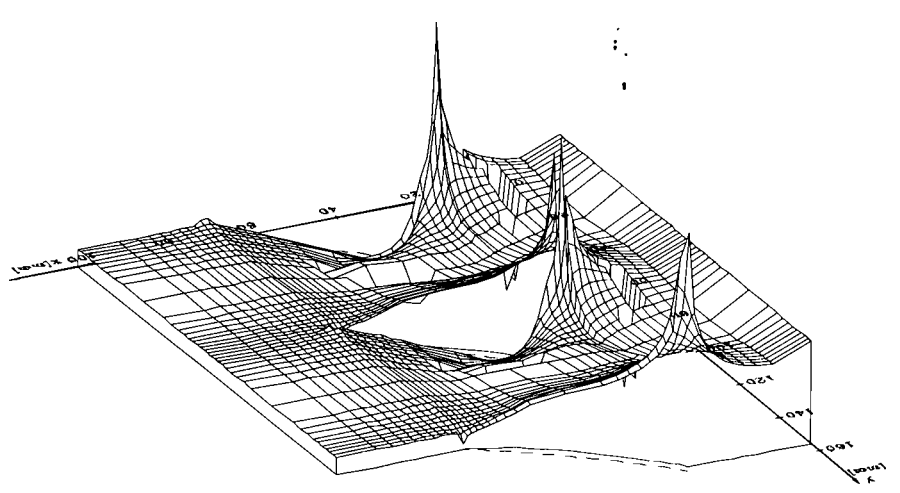

Fig. 5.26. Câmpul de viteze în domeniul reţelei pentru r=20 mm, **kq=0**,l.

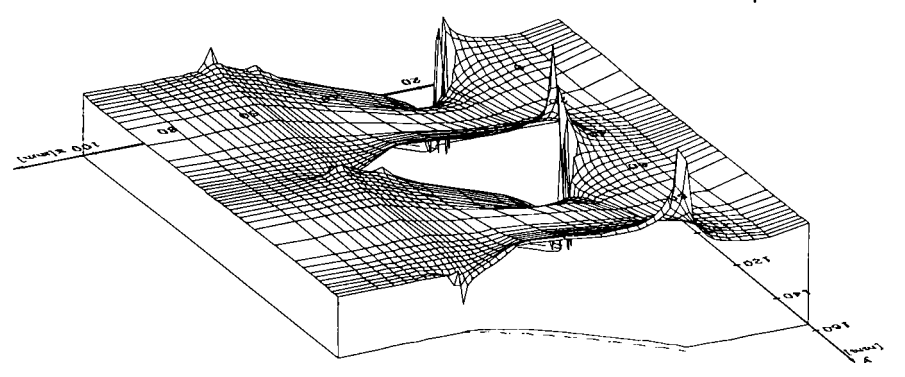

Fig. **5.27.** Câmpul de viteze în domeniul reţelei pentru r**=20** mm, **kq=0,5.** 

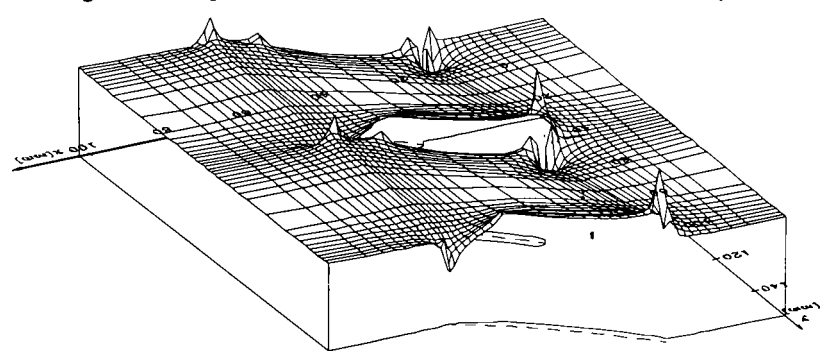

Fig. 5.28. Câmpul de viteze în domeniul rețelei pentru r=20 mm,  $k_q$ =1,0.

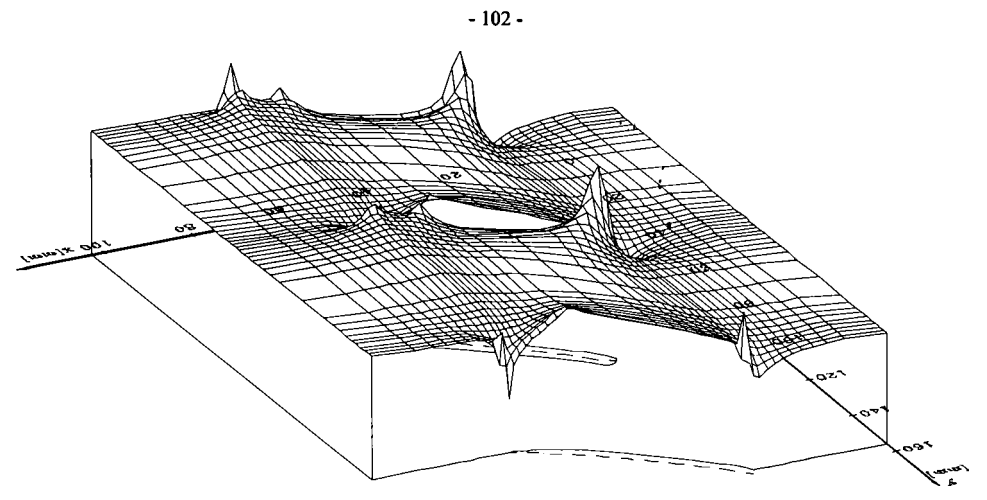

Fig. **5.29.** Câmpul de viteze în domeniul reţelei pentru r**=20** mm, **kq**=l**,5.** 

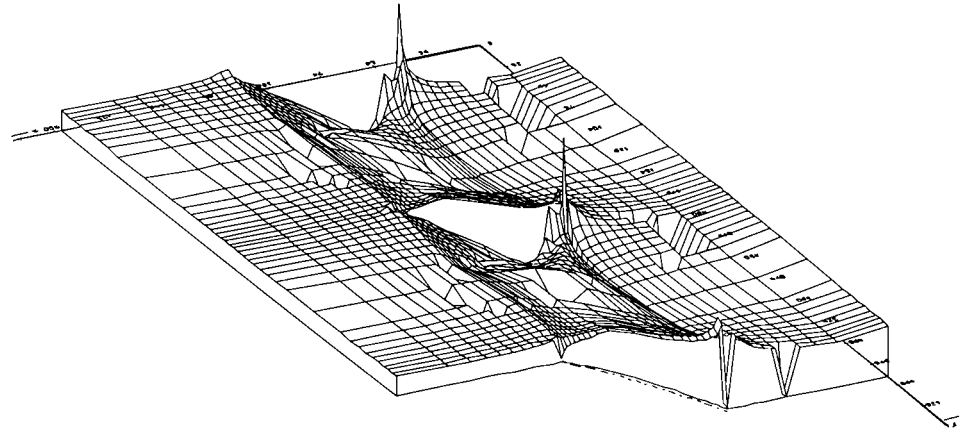

Fig. 5.30. Câmpul de viteze în domeniul reţelei pentru r=50 mm, **kq**=0,l.

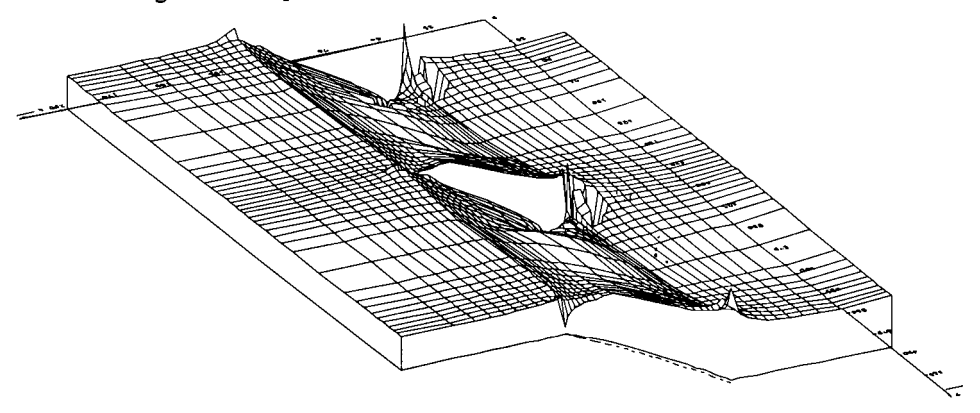

Fig. **5.31 .** Câmpu l de viteze în domeniul reţelei pentru<sup>r</sup> **= 5 <sup>0</sup>** mm, **kq=0,5 .**
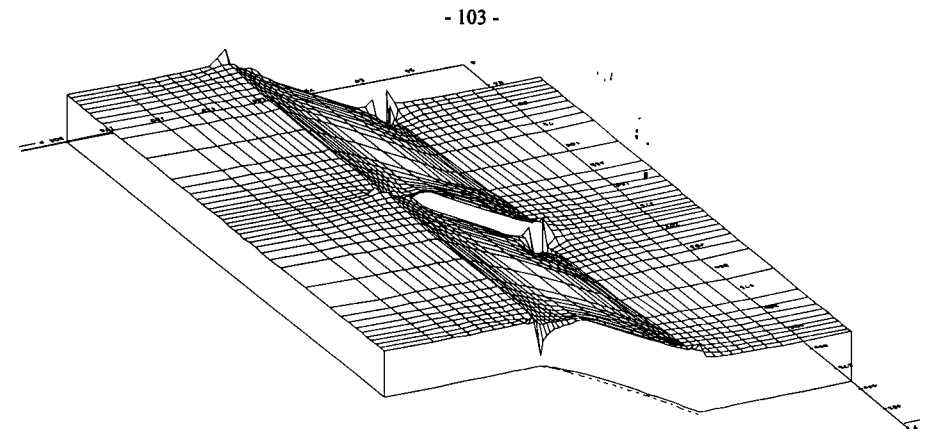

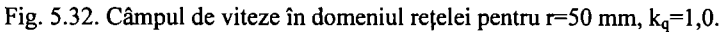

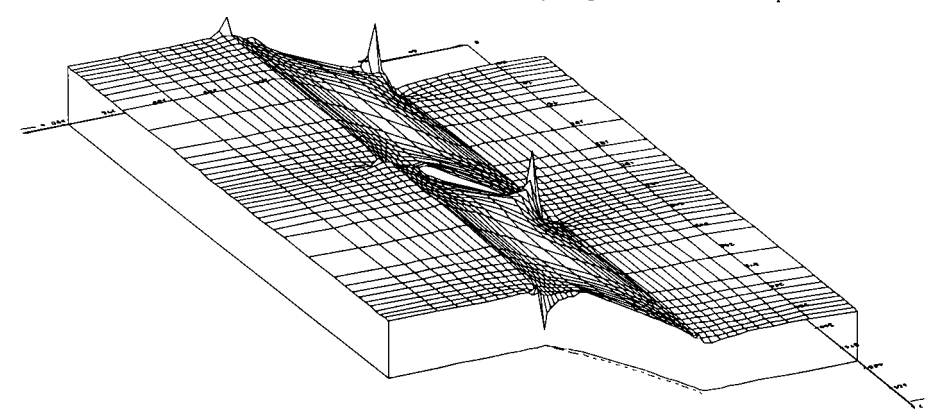

Fig. **5.33.** Câmpul de viteze în domeniul reţelei pentru r**=50** mm, **kq**=l**,5.** 

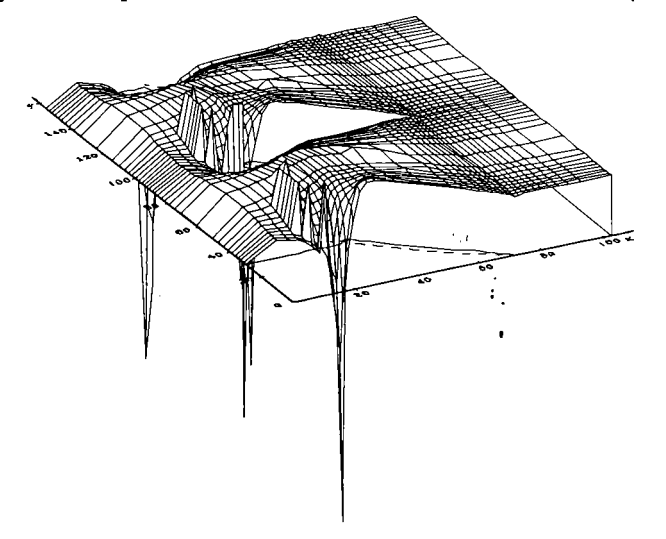

Fig. 5.34. Variația coeficientului de presiune Cp la raza r=20mm și k<sub>q</sub>=0,1.

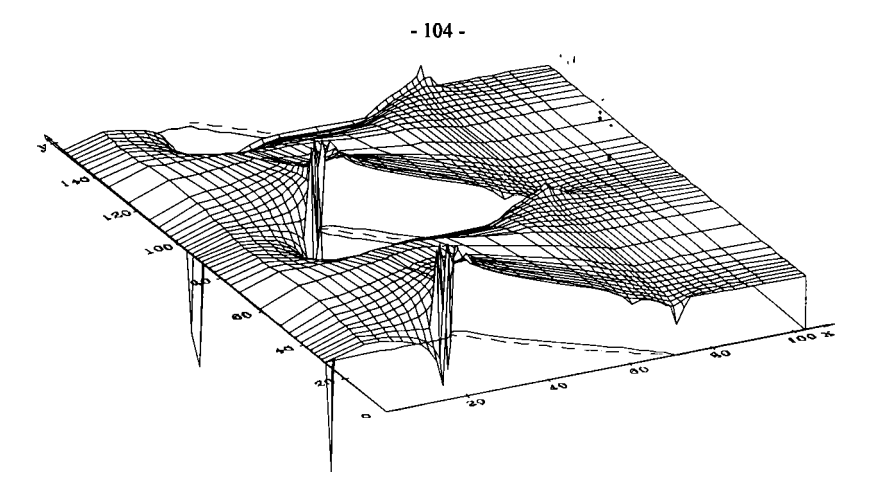

Fig. 5.35. Variația coeficientului de presiune Cp la raza r=20mm și k<sub>q</sub>=0,5.

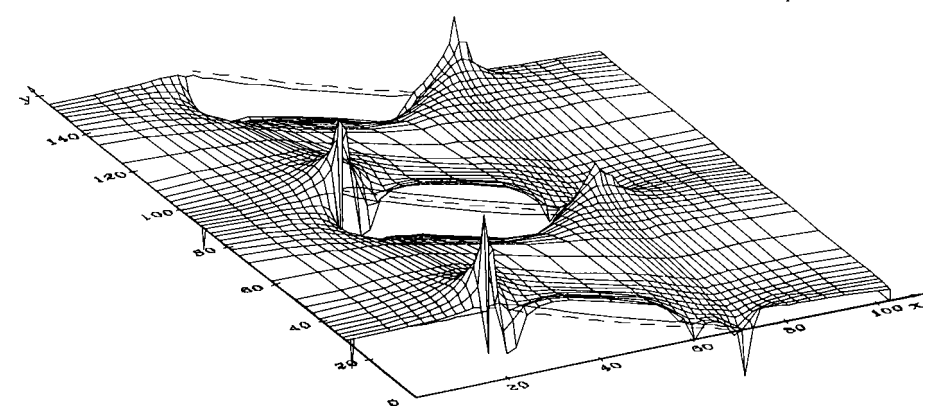

Fig. 5.36. Variația coeficientului de presiune Cp la raza r=20mm și k<sub>q</sub>=1,0.

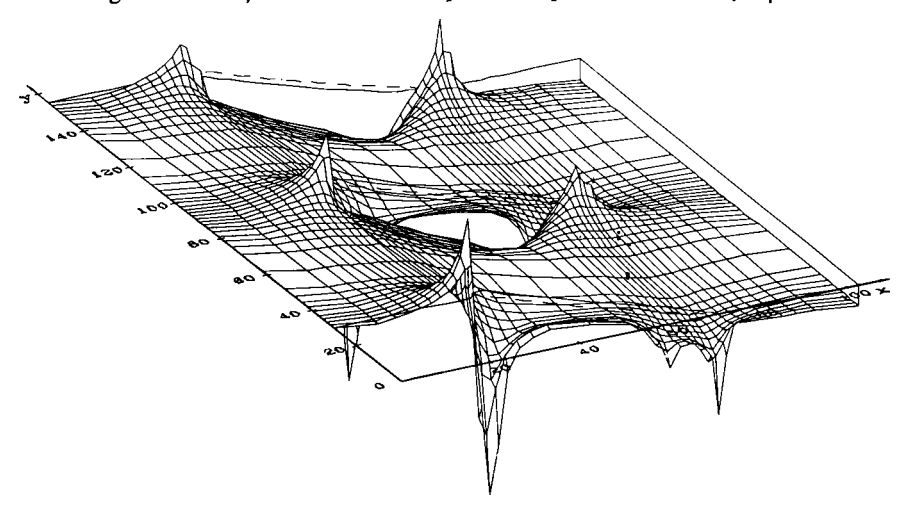

Fig. 5.37. Variația coeficientului de presiune Cp la raza r=20mm și k<sub>q</sub>=1,5.

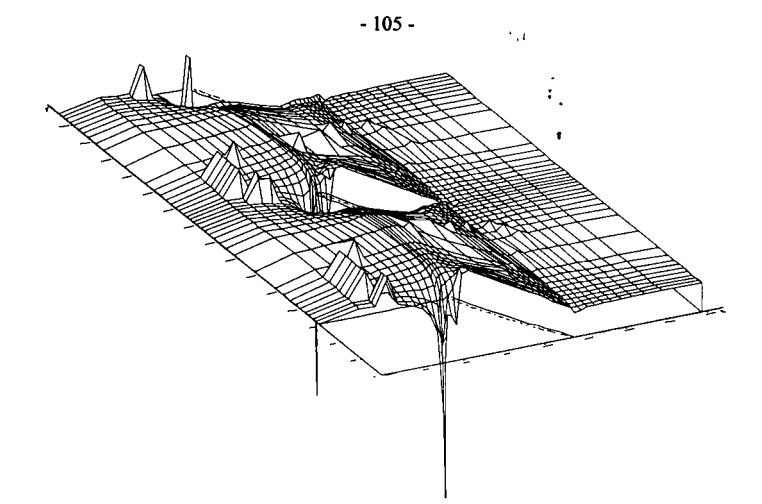

Fig. 5.38. Variaţia coeficientului de presiune Cp la raza r=50mm şi **kq=0**,l.

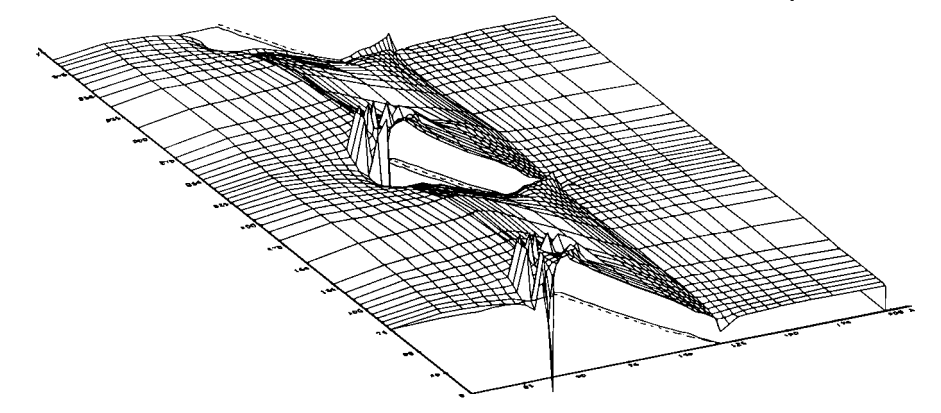

Fig. 5.39. Variația coeficientului de presiune Cp la raza r=50mm și k<sub>q</sub>=0,5.

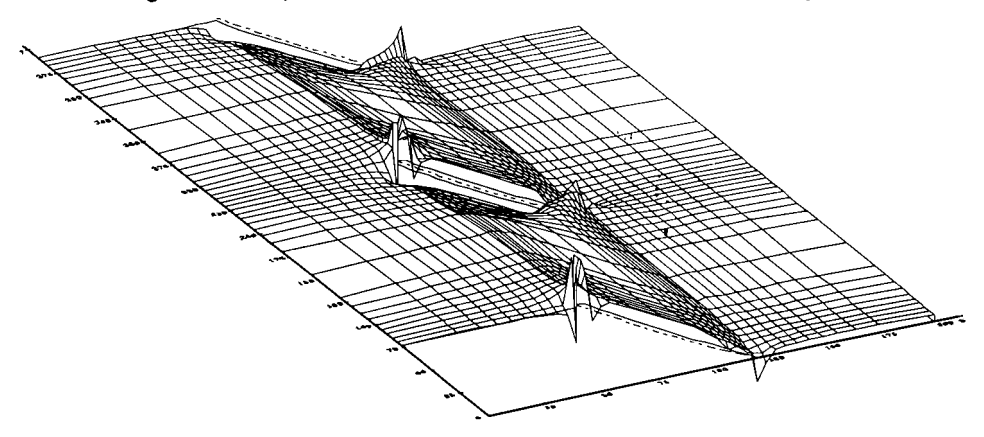

Fig. 5.40. Variația coeficientului de presiune Cp la raza r=50mm și k<sub>q</sub>=1,0.

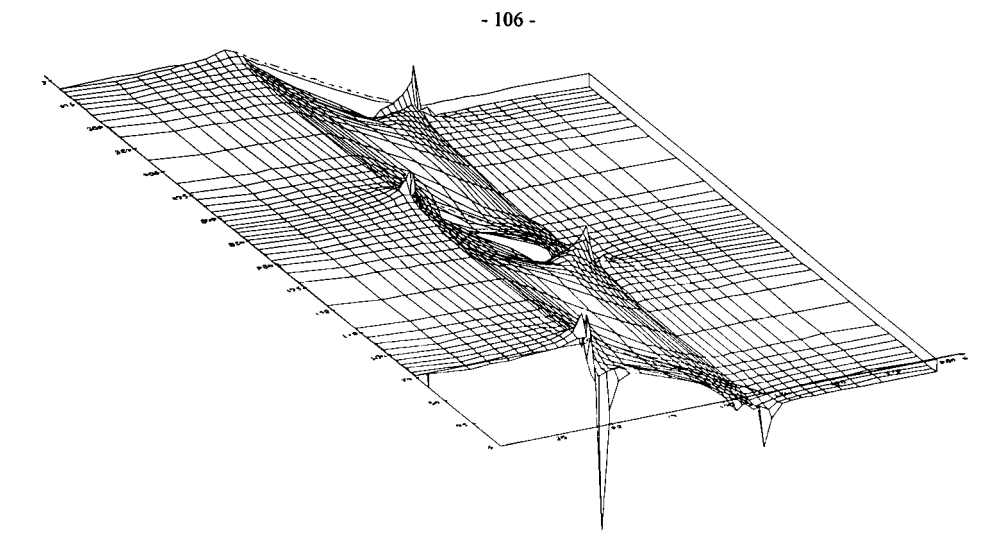

Fig. 5.41. Variația coeficientului de presiune Cp la raza r=50mm și k<sub>q</sub>=1,5.

# **5.3. Repartiţia de viteze şi presiuni pe frontiera profilului paletei impulsorului la regimuri de curgere diferite de nominal**

Aşa cum s-a arătat în paragraful precedent modificând Condiţiile la limită pentru regimuri diferite de regimul nominal se obțin și repartițiile de presiuni și viteze în vecinătatea profilului paletei la diferite raze şi diferite regimuri de curgere. Domeniul de debite explorate a fost pentru kq cuprins între 0,1 şi 1,5 cu pasul de o zecime, adică au rezultat 15 regimuri de curgere. Studiul s-a făcut complet prin MEF în 5 secţiuni distincte între butuc şi periferie la razele corespunzătoare:  $r_1=15$  mm =  $r_b$ ,  $r_2=20$  mm,  $r_3=30$  mm,  $r_4=40$  mm și  $r_5=50$  mm =  $r_p$ .

Valorile obținute pentru vitezele adimensionale  $\vec{v}$  și coeficienții de presiuni  $C_p$  în programul Pascal GRA\_RET.PAS au fost prelucrate într-o procedură SC de unde s-a obținut o curbă continuă definită în 101...251 puncte. Datorită faptului că în zona bordurilor de atac şi de fugă variațiile de presiune sunt relativ pronunțate, utilizarea funcțiilor SPLINE accentuează extremele graficului, ceea ce denaturează alura normală prin puncte a curbei propriu-zise. De aceea în final s-a optat pentru unirea tuturor punctelor calculate cu segmente de dreaptă. Curba rezultată nu are netezimea dorită, dar în schimb reflectă foarte bine variaţia probabilă a vitezelor şi presiunilor în jurul profilului din reţea.

Se observă variaţii importante ale presiunii şi vitezei în zona bordurilor de atac şi de fugă. Variaţia în zona bordului de atac se explică prin comportarea profilelor ca un obstacol în calea curentului şi datorită modificării unghiului de incidenţă.

în zona bordului de fugă variaţia pe ultima porţiune se explică prin ieşirea curentului de pe un obstacol. Ceea ce ne interesează cel mai mult din aceste diagrame sunt minimele absolute ale coeficientului de presiune  $C_p$  care vor fi folosite în determinarea curbelor de sensibilitate la cavitație. În cele ce urmează se prezintă variația vitezelor adimensionale  $\bar{v}$  și a coeficientului de presiune Cp pe intradosul şi extradosul profilului paletei la diferite raze şi diferite regimuri de curgere, regimuri precizate anterior.

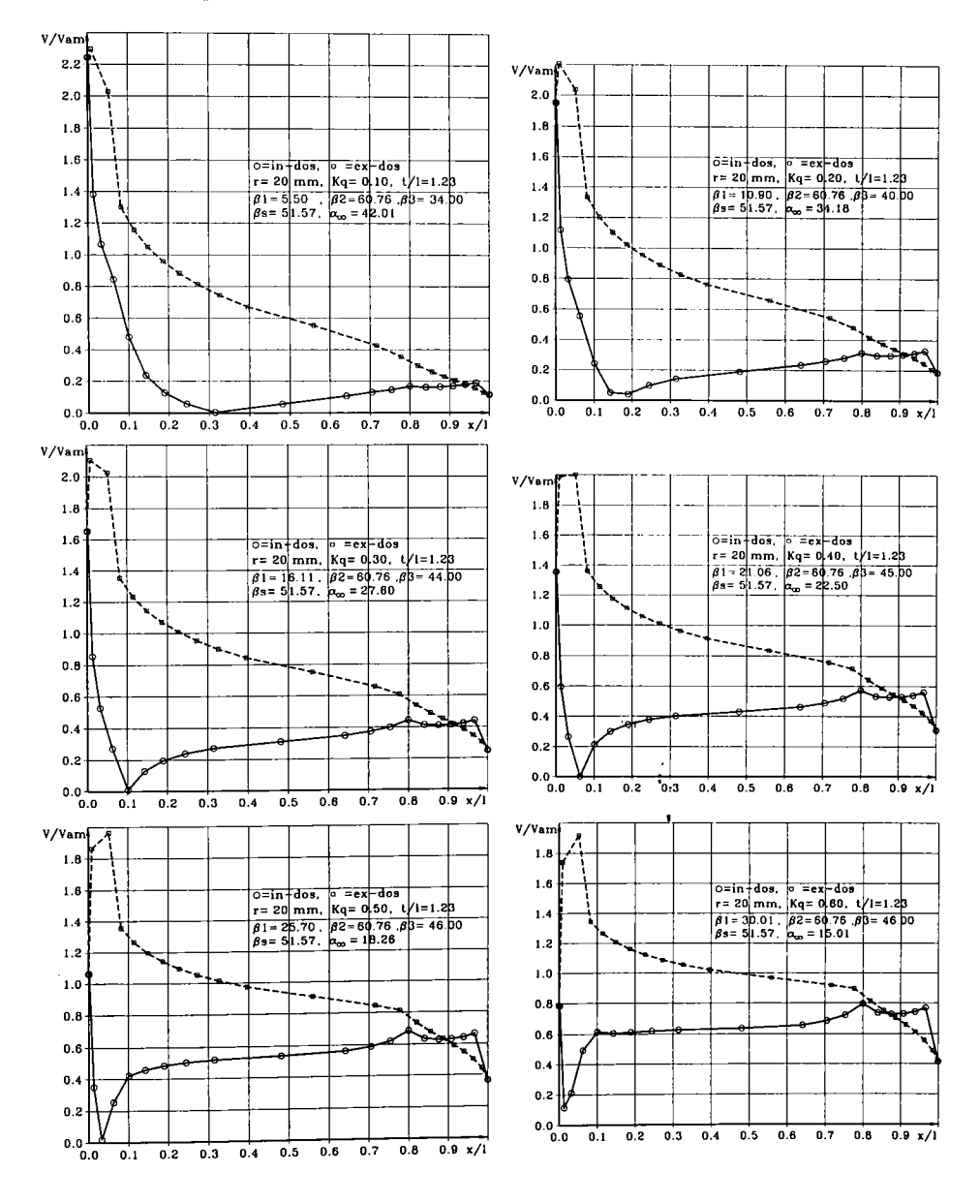

 $\ddot{\phantom{0}}$ 

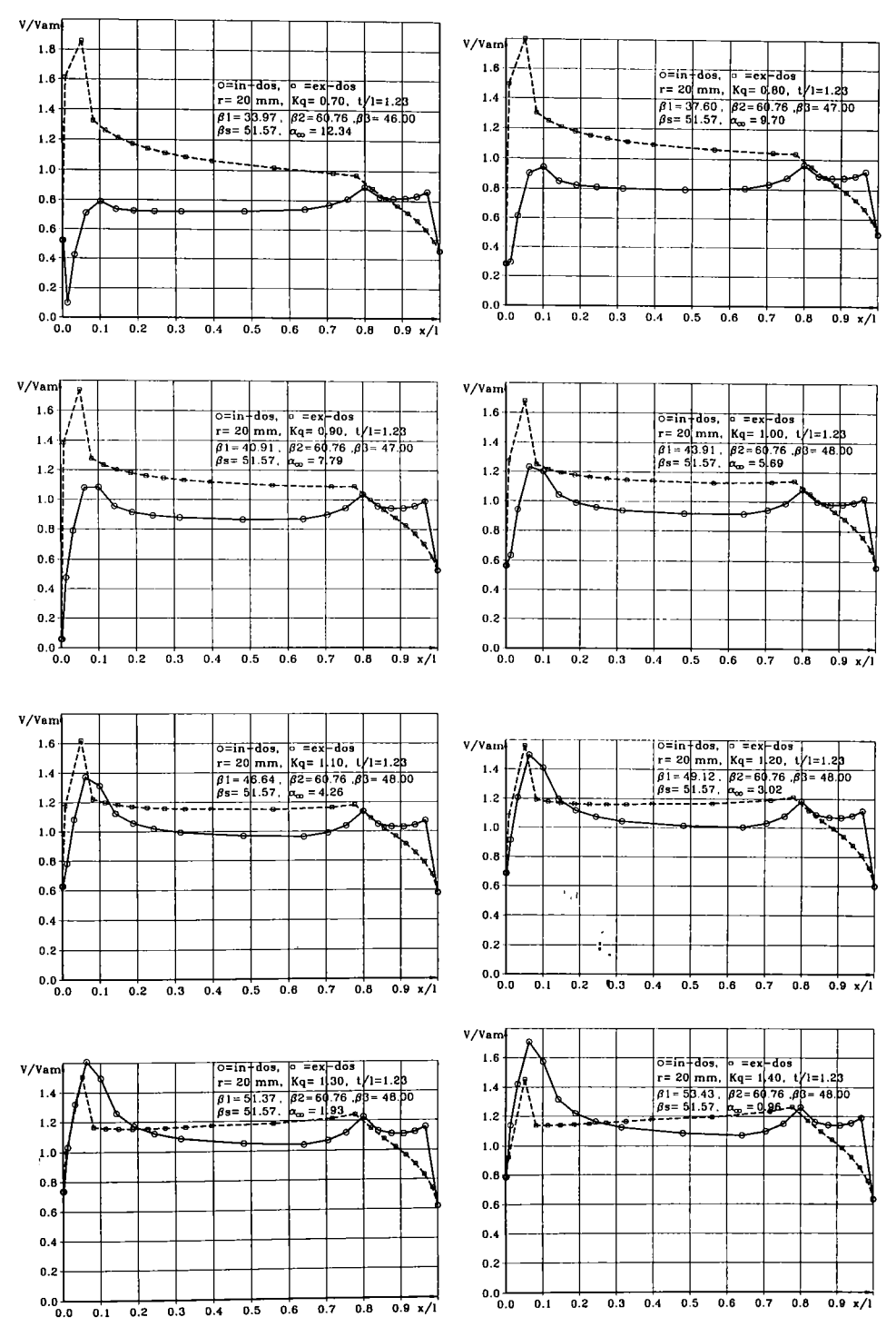

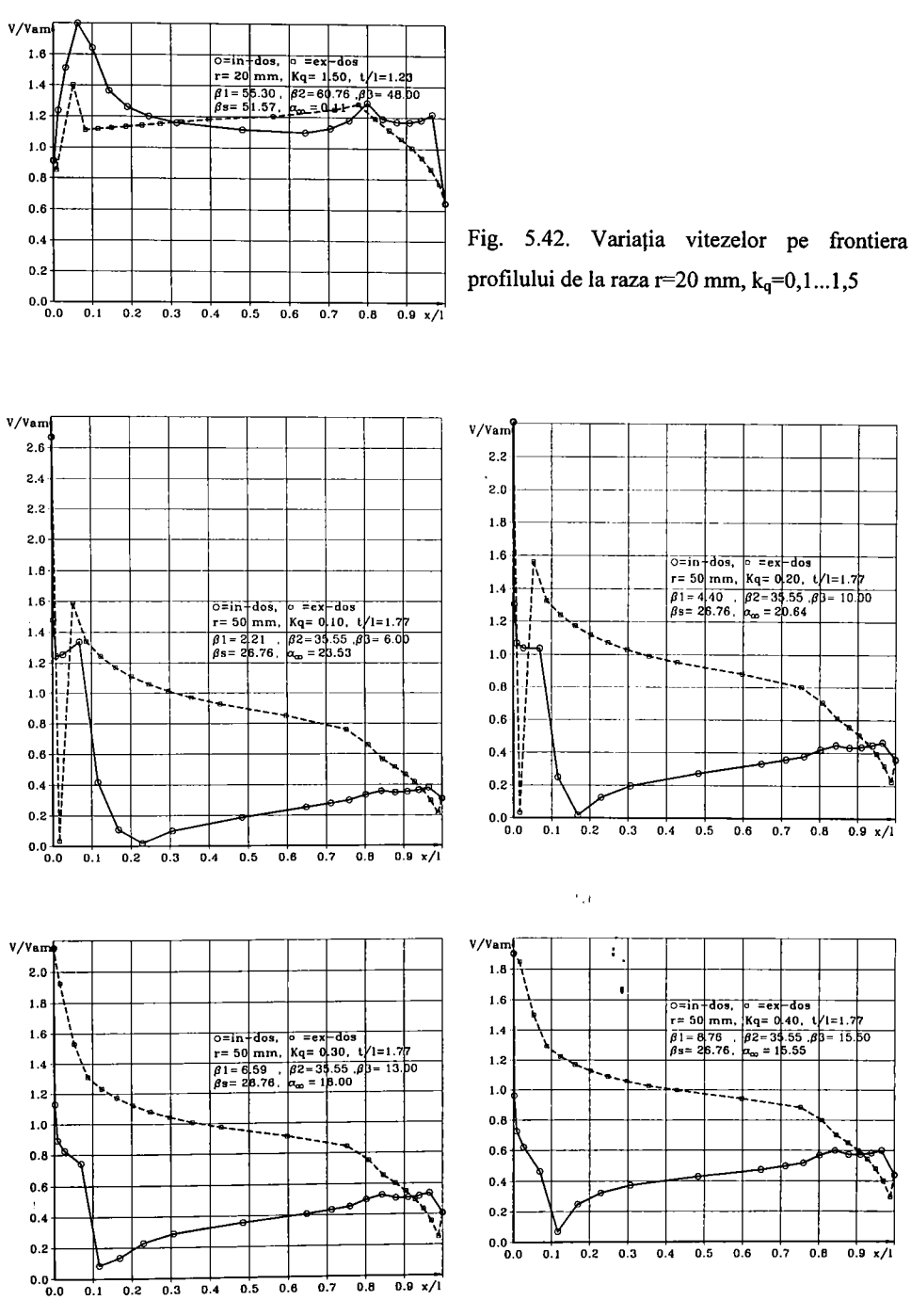

**BUPT** 

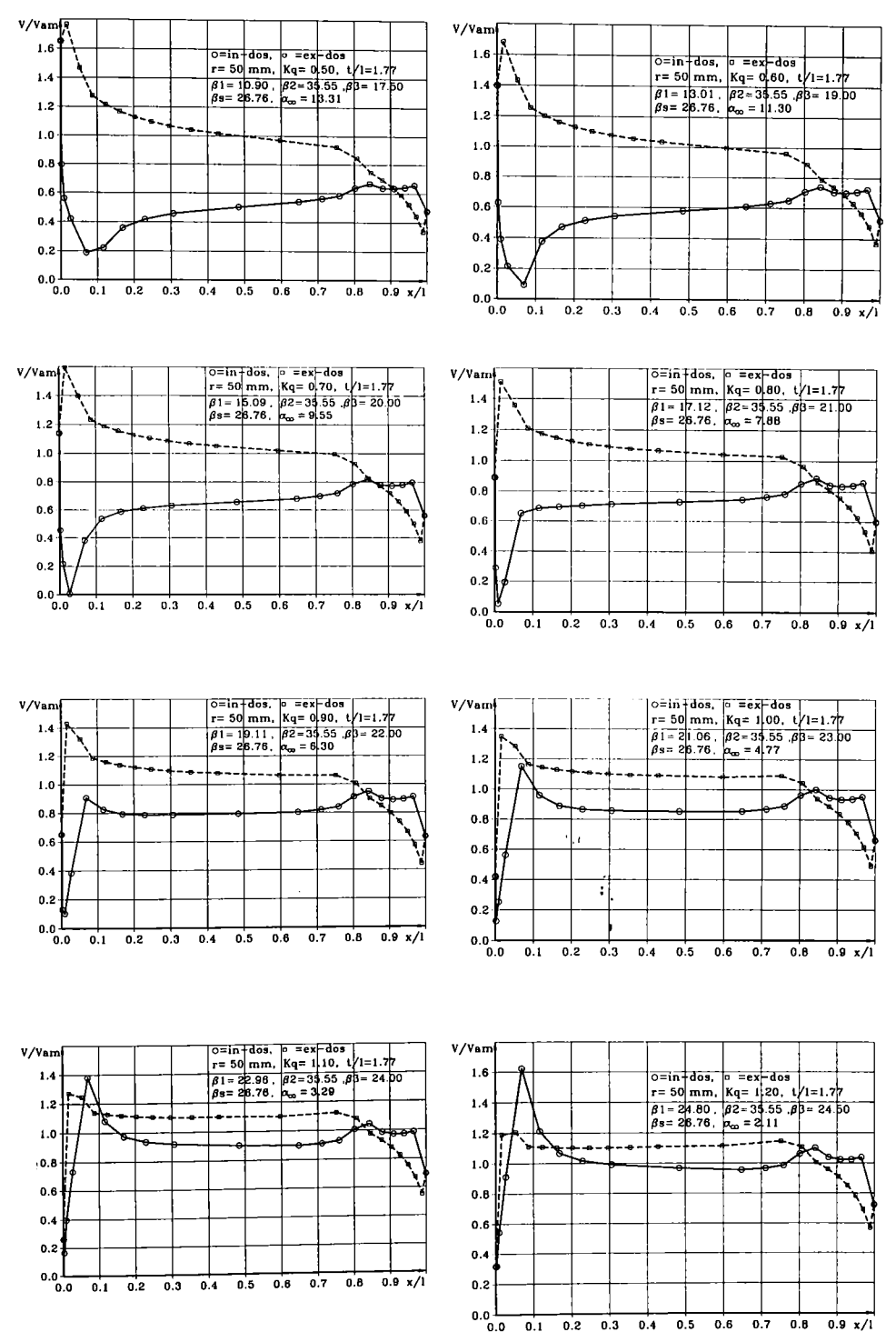

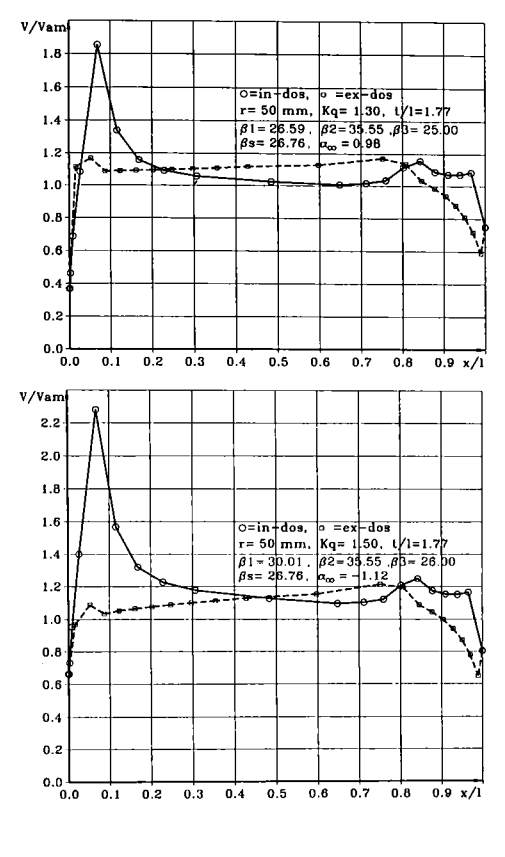

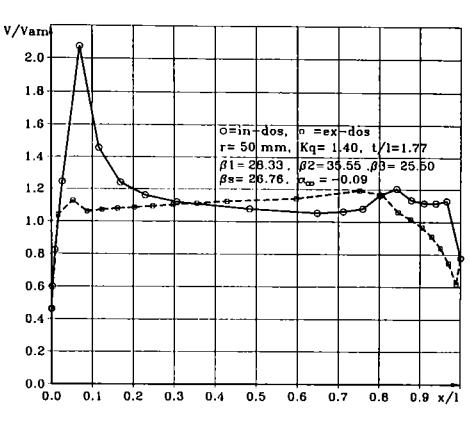

Fig. 5.43. Variația vitezelor pe frontiera profilului de la raza r=50 mm,  $k_q$ =0,1...1,5

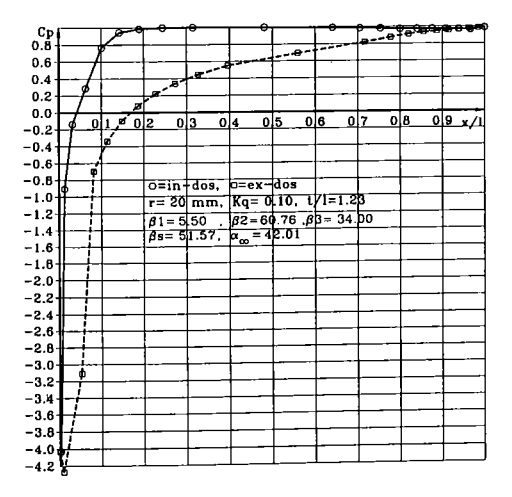

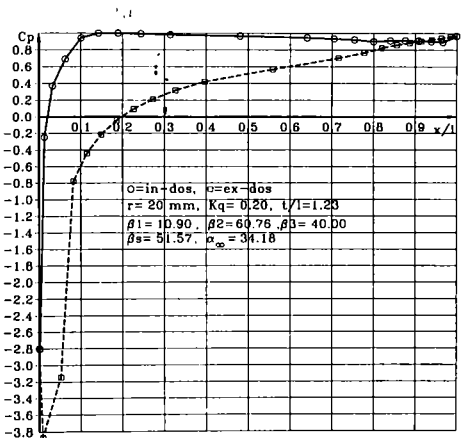

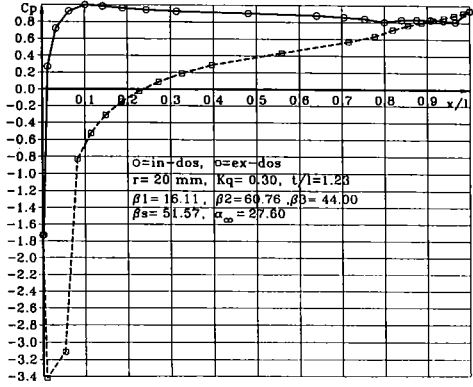

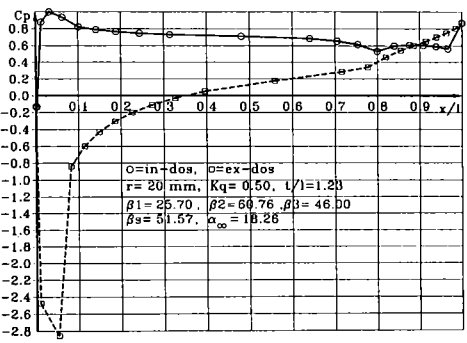

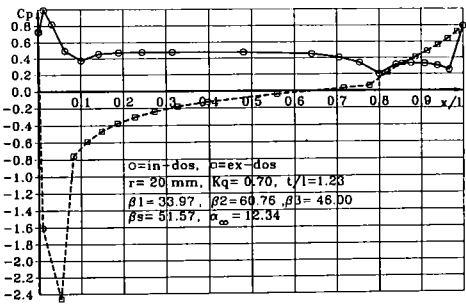

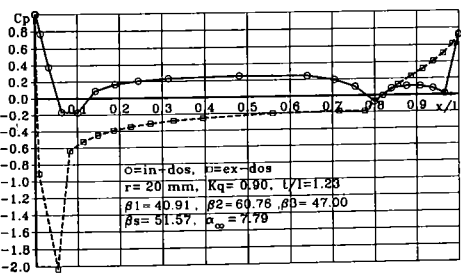

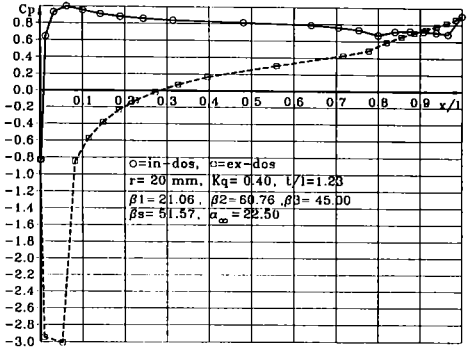

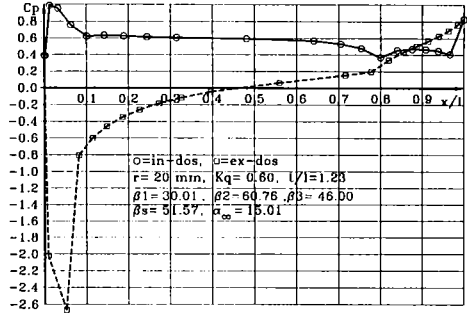

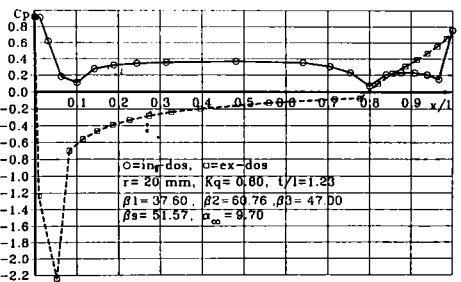

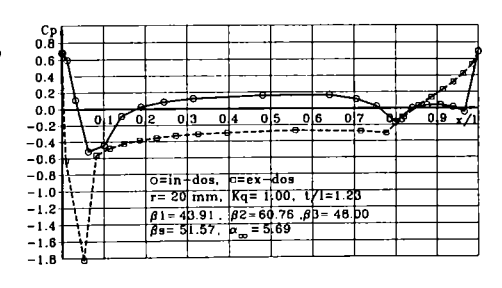

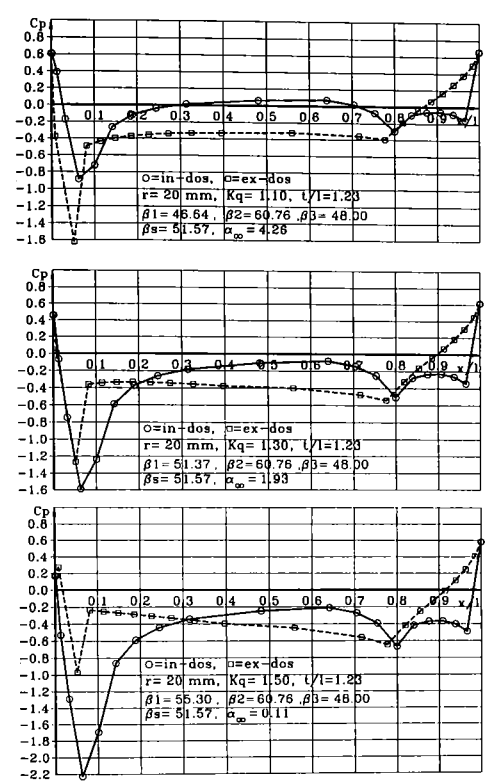

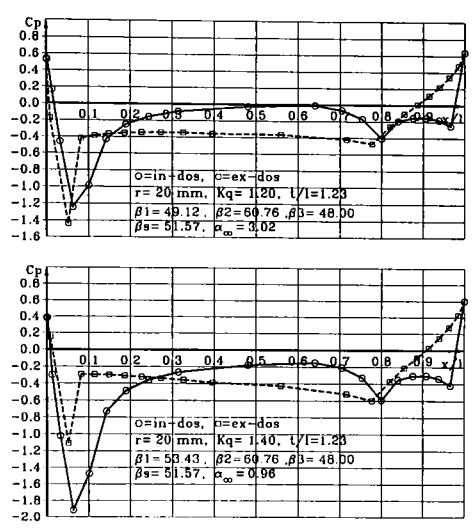

Fig. 5.44. Variația coeficientului de presiune,  $C_{p}$ , pe frontiera profilului de la raza r=20 mm,  $k_q = 0, 1...1, 5$ 

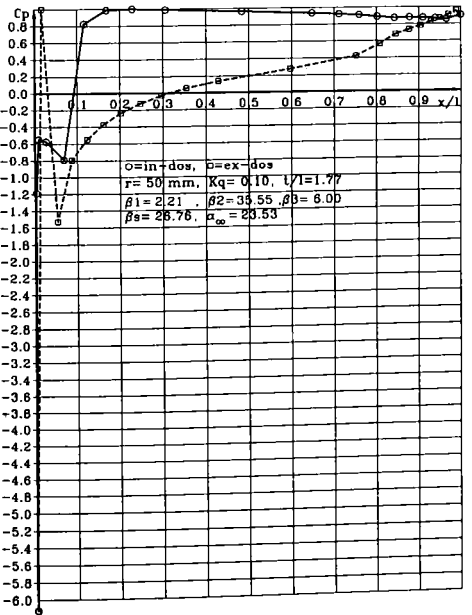

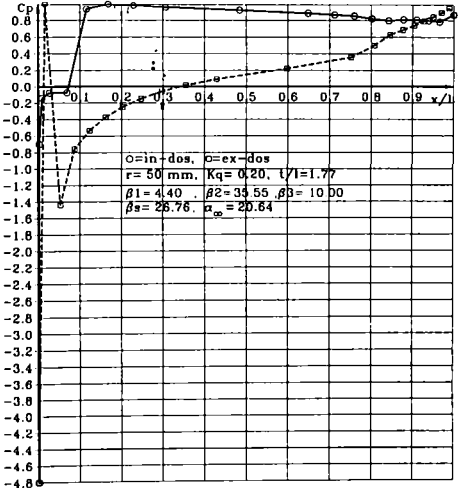

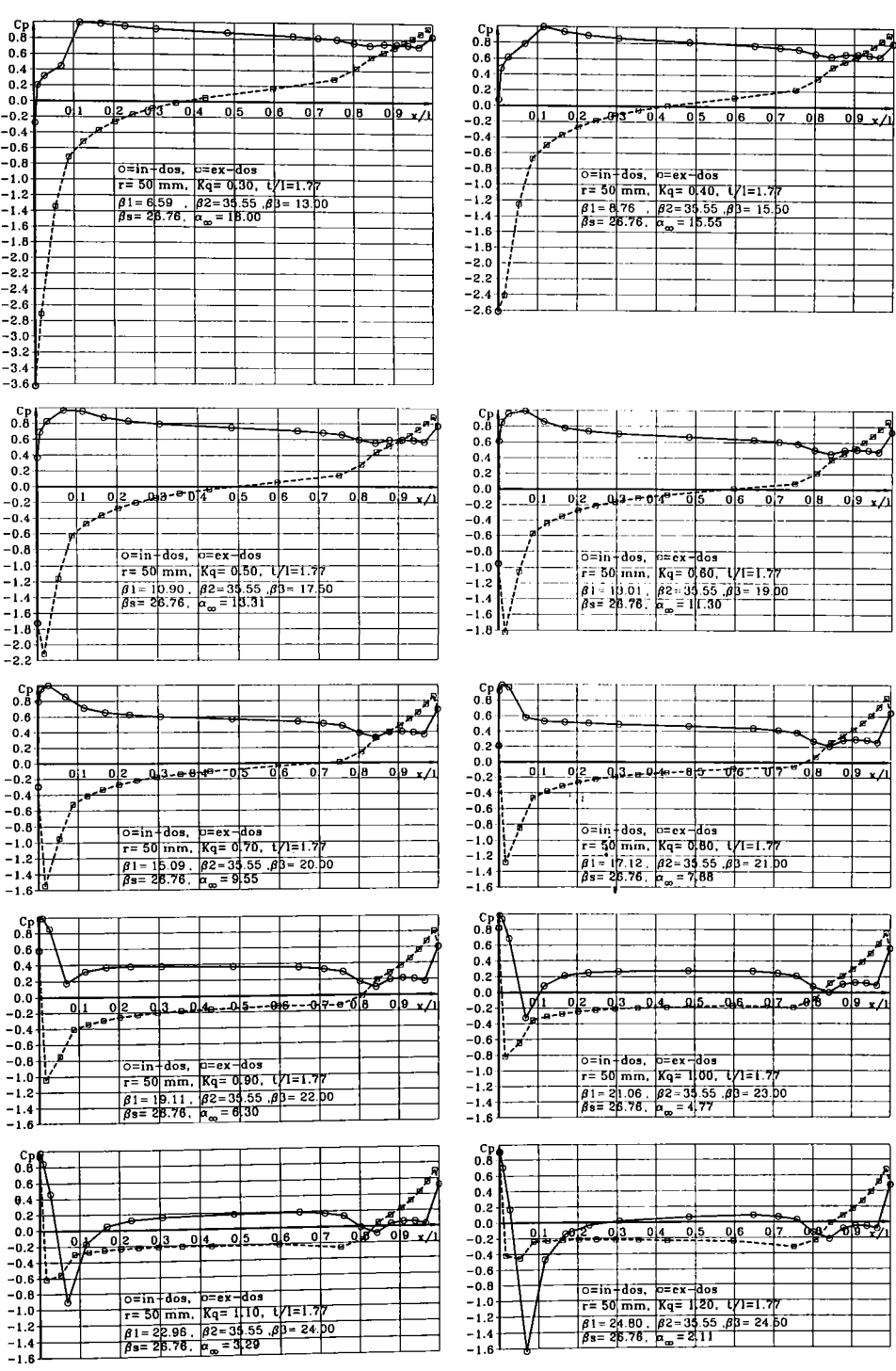

**BUPT** 

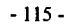

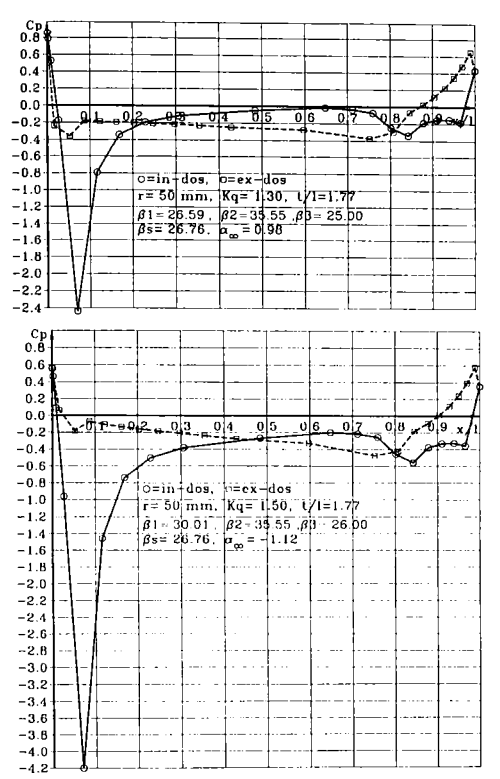

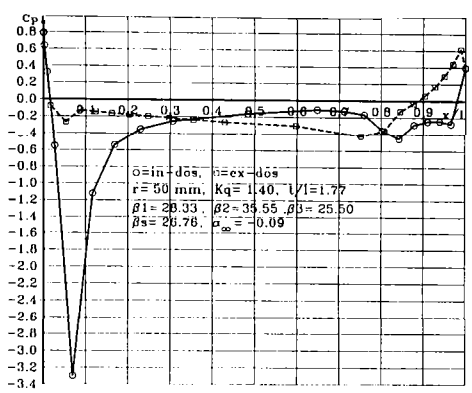

Fig. 5.45. Variația coeficientului de presiune,  $C_p$ , pe frontiera profilului de la raza r=50 mm,  $k_q = 0, 1...1, 5$ 

### 5.4. Curbele de sensibilitate la cavitatie ale rotorului impulsor

Din graficele de variație ale coeficientului de presiune  $C_p$  în jurul profilului paletei impulsorului la fiecare din cele cinci raze investigate, pe intrados și extrados în zona intrării se înregistrează un minim, Cp<sub>min</sub>. Dacă asociem fiecare valoare Cp<sub>min</sub> cu unghiul de incidență al curentului  $\beta_i$  obținem dependența  $\mathbf{Cp}_{\text{min}} = \mathbf{f}(\beta_i)$ . Deoarece Cp<sub>min</sub> are preponderent valori negative în literatura de specialitate se utilizează coeficientul Kp<sub>max</sub>= -Cp<sub>min</sub>[6],[9],[10]. Se observă că minimele lui Cp în zona bordului de atac se situează în intervalul x/le[0...0,1], adică în porțiunea primă de 10% din lungimea profilului. De aceea în programul de calcul se va folosi o procedură de sortare a valorilor doar din această porțiune, separat pentru intrados și extrados. Minimele Cp<sub>min</sub> pentru o secțiune de calcul și cele 15 regimuri de curgere au fost transferate întrun fișier de date și apoi preluate și prelucrate în programul SESIB\_RET.PAS. Deoarece în reprezentarea grafică  $Kp_{max} = f(\beta_i)$  cele 15 puncte transferate vor fi afectate de mici abateri de la o aliniere de uniformitate, s-a ales pentru interpolare ca fiind cea mai potrivită o curbă de regresie polinomială de gradul III. în procedura care efectuează calculele de aflare a coeficienţilor polinomului şi apoi estimează valorile polinomului de interpolare s-a folosit o discretizare pe 101 puncte, suficiente pentru ca grafica pe calculator să redea o curbă netedă. în figurile 5. 46., 5.47., 5.48., 5.49., 5.50. se prezintă curbele de sensibilitate la cavitaţie pentru secţiunile prin paletajul impulsorului de la razele de 15, 20, 30, 40 şi 50 mm. Se observă că pe extrados, aşa cum era de așteptat, la incidențe pozitive se înregistrează valori extreme ale lui Kp<sub>max</sub>, deci riscul de apariție a cavitației este mai mare. La periferie și la razele apropiate periferiei se constată o creștere a coeficientului de presiune pe intrados la  $k_q=0,6$  și  $k_q=0,5$ . Acest lucru se explică prin faptul că în această zonă punctul de stagnare pe profil se deplasează pe intrados spre bordul de fugă și datorită depresiunii mari create pe extrados se produce o circulaţie a fluidului din zona punctului de stagnare spre extrados. De fapt mai este şi alt lucru evident că din punctul de stagnare curentul se ramifică în două direcții opuse, din care una este spre bordul de atac ceea ce va intensifica circulaţia pe extrados şi implicit crşterea vitezei.

Situația aceasta nu a fost evidențiată până în prezent deoarece curbele Kp<sub>max</sub> nu au fost trasate în domeniul negativ. Valorile obţinute pentru Kpmax vor fi utilizate în aprecierea globală a sensibilității la cavitație a profilelor din rețeaua impulsorului și în calculul coeficientului de cavitație.

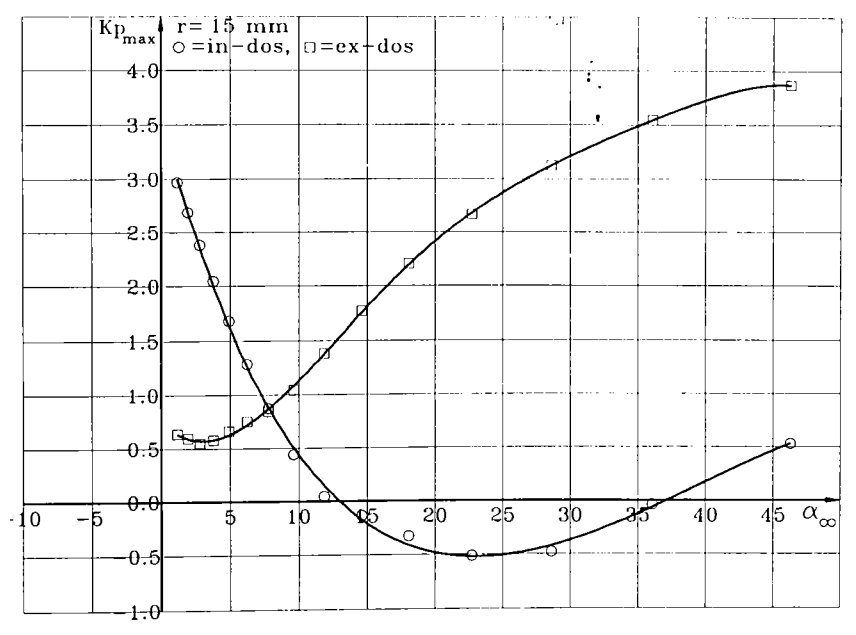

Fig. 5.46. Curbele de sensibilitate la cavitație pentru profilul de la raza r=15 mm.

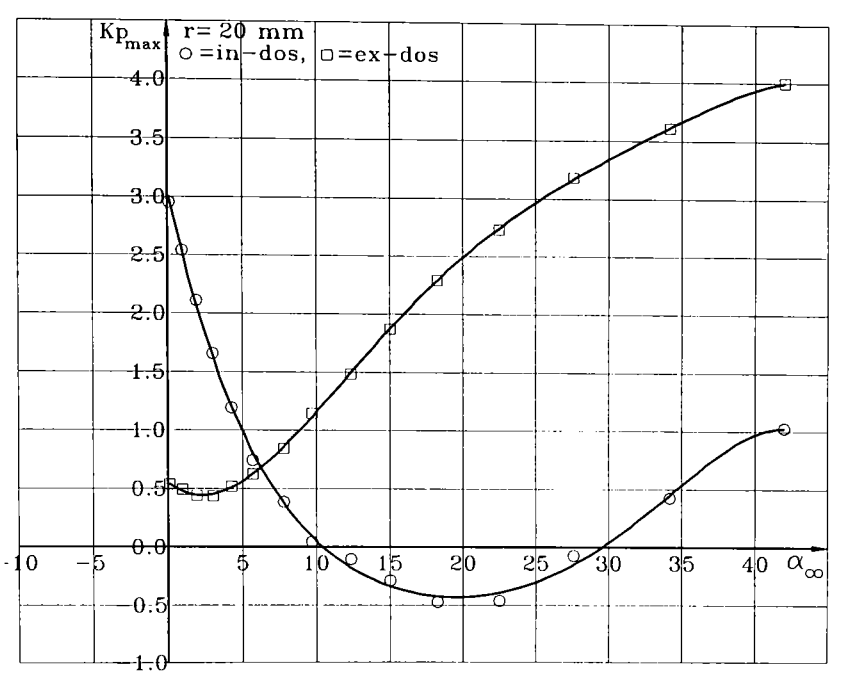

Fig. 5.47. Curbele de sensibilitate la cavitaţie pentru profilul de la raza r=20 mm.

 $\epsilon_{13}$ 

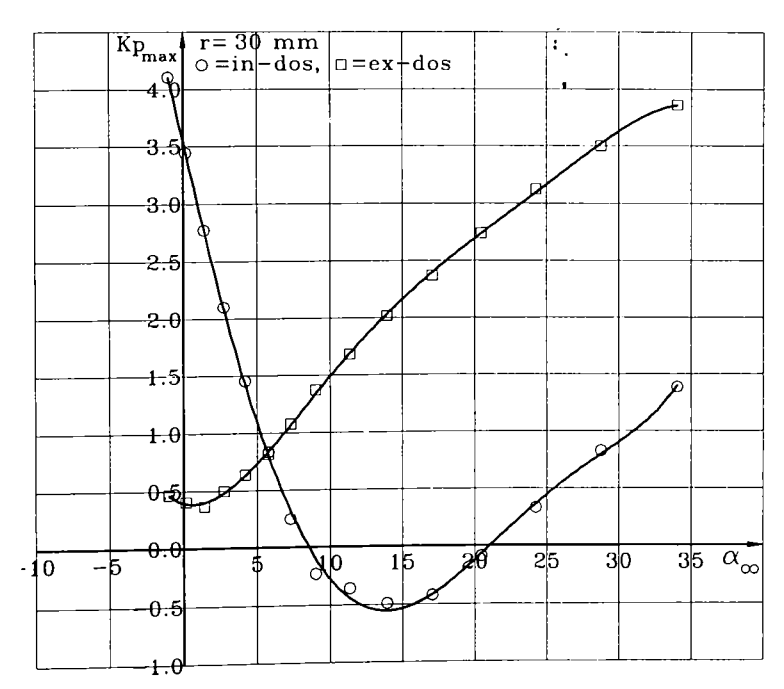

Fig. 5.48. Curbele de sensibilitate la cavitație pentru profilul de la raza r=30 mm.

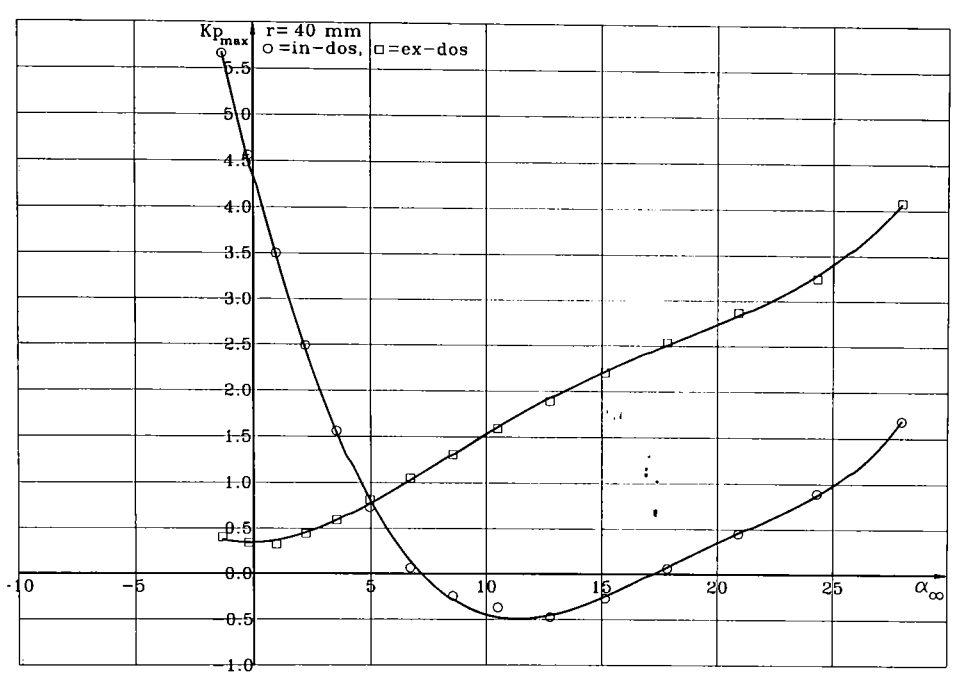

Fig. 5.49. Curbele de sensibilitate la cavitaţie pentru profilul de la raza r=40 mm.

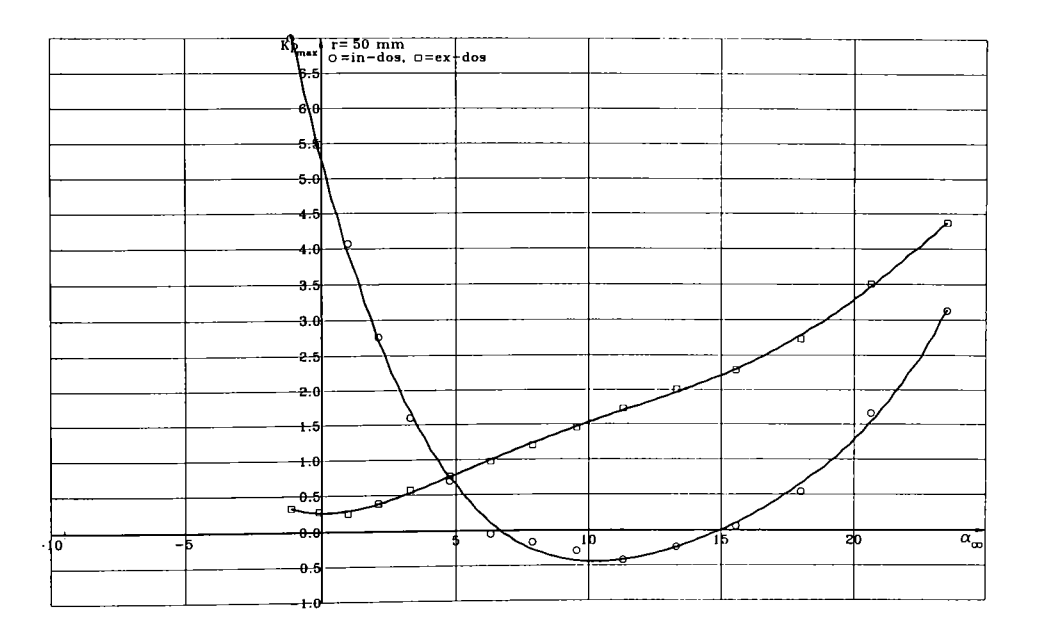

Fig. 5.50. Curbele de sensibilitate la cavitaţie pentru profilul de la raza r=50 mm.

**-118-**

## **5.5. Aprecierea globală a sensibilităţii la cavitatie a impulsorului**

Analizând curbele de sensibilitate la cavitație se constată că informațiile oferite nu reflectă global fenomenul de cavitație, adică fiind două sau trei curbe ce reprezintă două sau trei zone. După ce s-au văzut care sunt zonele sensibile la cavitație, gradul lor de sensibilitate, ne interesează obţinerea unei aprecieri globale a fenomenului. Prin îmbunătăţirea caracteristicilor de cavitaţie urmărim ca de fapt să diminuăm efectul hidrodinamic global (oriunde, în orice zonă ar apare pe profil) asupra parametrilor energetici, să creem nişte criterii de apreciere a unor geometrii de paletaje date sau nou create. Unele dintre aceste criterii globale sunt coeficientul de cavitație  $\sigma$  și căderea dinamică interioară (caracteristica interioară de cavitație)  $\Delta h_i$ . Legătura dintre ele este cunoscută sub forma relaţiei:

$$
\sigma_i = \frac{\Delta h_i}{H} \tag{5.10}
$$

În cele ce urmează se va căuta o relație de legătură între  $\Delta h_i$ , și coficientul de presiune Cp<sub>min</sub> sau Kp<sub>max</sub>. Pentru aceasta se va utiliza ca punct de plecare relația de definiție a lui  $\Delta h_i$ :

$$
\Delta h_i = \frac{p_a}{\gamma} + \frac{v_a^2}{2g} - \frac{p_{\text{min}}}{\gamma} \tag{5.11}
$$

si ecuația lui Bernoulli aplicată de două ori pe aceeași linie de curent, fig. 5.51. între punctul de pe suprafața de intrare în pompă marcată prin "a", secțiunea de intrare în paletaj marcată prin "1" și punctul M din zona paletajului unde presiunea este minimă la raza respectivă. Cât de mică este această presiune?, va fi reflectată de coeficientul  $Kp_{max} = Cp_{min}$ . Ecuația Bernoulli se poate scrie aflându-ne pe o linie de curent sau suprafață de curent și vom ține cont că între "1" și "M" avem miscare relativă în raport cu suprafețele de conducere ale curentului. Deci ecuația lui Bernoulli între "a" şi "1" va fi:

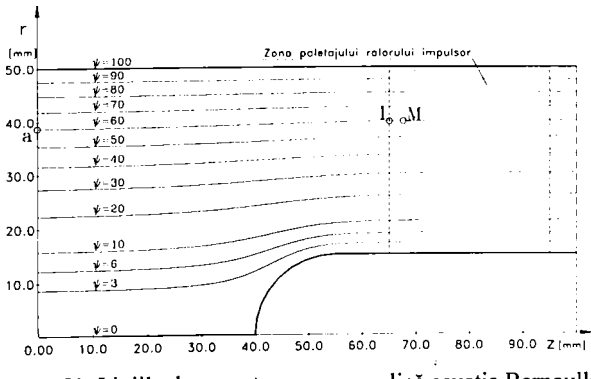

Fig. 5.51. Liniile de curent pe care se aplică ecuația Bernoulli.

**BUPT**

$$
\frac{p_a}{\gamma} + \frac{v_a^2}{2g} = \frac{p_1}{\gamma} + \frac{v_1^2}{2g}
$$
 (5.12)

iar între "1" și "M" aceeași ecuație va fi:

$$
\frac{p_1}{\gamma} + \frac{w_1^2}{2g} - \frac{u_1^2}{2g} = \frac{p_M}{\gamma} + \frac{w_M^2}{2g} - \frac{u_M^2}{2g}
$$
(5.13)

Se poate considera că având o curgere uniformă într-un spaţiu cilindric şi distanţa foarte mică între "1" și "M" vor fi posibile aproximările  $r_1 \cong r_M$  și implicit  $u_1 \cong u_M$ , iar în punctul "M" presupunem că avem  $p_M = p_{min}$  și combinând relațiile (5.12) și (5.13), grupând termenii în mod  $convenabil$  și ținând cont de  $(5.11)$  obținem:

$$
\Delta h_i = \frac{p_a}{\gamma} + \frac{v_a^2}{2g} - \frac{p_{mm}}{\gamma} = \frac{v_1^2 - w_1^2}{2g} + \frac{w_M^2}{2g} \tag{5.14}
$$

Intrarea în rotorul impulsor fiind normală între viteze avem relaţia pitagoreică:  $u_1^2 = w_1^2 - v_1^2$ , iar (5.14) devine:

$$
\Delta h_i = \frac{w_M^2}{2g} - \frac{u_1^2}{2g} \tag{5.15}
$$

În această relație pentru o secțiune dată u<sub>i</sub> este o constantă iar w<sub>M</sub> este viteza relativă din reţea cu valoare maximă (dacă M este un punct de presiune minimă în reţea). Legătura cu viteza și presiunea din amonte va fi dată de  $Cp_{min}$ .

$$
C_{pmin} = \frac{p_M - p_1}{\rho \frac{w_1^2}{2g}} = 1 - \frac{w_M^2}{w_1^2}
$$
 (5.16)

Din relaţia (5.16) rezultă:

$$
w_M^2 = w_1^2 (1 - C_{pmin})
$$
 (5.17)

înlocuind în (5.15) rezultă:

$$
\Delta h_i = \frac{w_i^2 \left(1 - C_{pmin}\right)}{2g} - \frac{u_i^2}{2g} = \frac{w_i^2 - u_i^2}{2g} - \frac{w_i^2}{2g} C_{pmin}
$$
(5.18)

sau ținând cont de  $u_1^2 = w_1^2 - v_1^2$ , obținem:

$$
\Delta h_i = \frac{v_i^2}{2g} - \frac{w_i^2}{2g} C_{pmm} \tag{5.19}
$$

Această formă a relaţiei lui Ahi a mai fost menţionată într-o formă asemănătoare în literatura de specialitate în lucrările [6] şi [78].

$$
-120-
$$

Relaţia (5.18) (prima parte) poate fi adusă la o formă de calcul în care să intervină termeni variabili utilizați drept parametri ai regimurilor de curgere menționate anterior;

$$
\Delta h_i = \frac{w_i^2 \left(1 - C_{pmin}\right)}{2g} - \frac{u_i^2}{2g} = \frac{v_{m1}^2 \left(1 - C_{pmin}\right)}{2g \sin^2 \beta_1} - \frac{u_i^2}{2g} \tag{5.20}
$$

în relaţia **(5.20 )** am pus în evidenţă influenţa regimului de curgere (fig. **5.5)** prin marcajul prim " ' " la viteza meridiană şi unghiul curentului la diferite regimuri de curgere. Ţinând cont că **P\=f(kq)** se calculează cu relaţia **(5.5)** şi raportul debitelor **kq**=Q/Qo şi făcând nişte artificii de calcul rezultă:

$$
\Delta h_i = \frac{Q_0^2}{S_1^2} \frac{k_q^2 (1 - C_{pmin})}{2g \sin^2 \beta_1} - \frac{u_1^2}{2g} \tag{5.21}
$$

În relația (5.21) raportul  $\frac{Q_0^2}{S_1^2}$  reprezintă v<sup>2</sup><sub>mio</sub>, pătratul vitezei meridiane în regim nominal cunoscută din câmpul hidrodinamic, iar -Cp<sub>min</sub>=Kp<sub>max</sub> ceea ce duce la relația finală de calcul:

$$
\Delta h_i = \frac{v_{mlo}^2}{2g} \frac{\left(1 + K_{p_{max}}\right)}{\sin^2 \beta_1} k_q^2 - \frac{u_1^2}{2g} \tag{5.22}
$$

În această relație avem trei parametri variabili Kp<sub>max</sub>, k<sub>q</sub> și  $\beta'$ <sub>1</sub> dintre care primul și ultimul depind direct de kq.

Dacă analizăm curbele de sensibilitate la cavitație constatăm că ele se intersectează întrun punct. La incidențe negative până în punctul de intersecție vitezele sunt maxime pe intrados, iar în continuare până la incidenţa pozitivă maximă vitezele sunt maxime pe extrados. Aceasta înseamnă că în relația (5.22) va trebui să introducem valorile Kp<sub>max</sub> cele mai mari pe care le vom numi **Kpmax max** (adică Maximum Maximorum).

$$
K_{p\max\max} = Max\left(K_{p\max\inf\text{-} \text{dos}} , K_{p\max\text{ ex-} \text{dos}}\right)
$$
 (5.23)

Calculând în cele 15 puncte valorile lui  $\Delta h_i$  și reprezentând grafic funcție de  $k_q$  care este parametrul principal obţinem prin interpolare cu regresie polinomială cu un polinom de gradul VI, curbele  $\Delta h_i = f(k_q)$  care reflectă cel mai bine comportarea la cavitație a rețelei de profile a impulsorului de la o anumită rază. în figurile **5.52...5.56.** se prezintă caracteristicile de cavitaţie ale secţiunilor prin paletajul impulsorului de la razele **r=15, 20, 30, 40** şi **50** mm.

Se observă că la periferie, chiar dacă minimul lui  $\Delta h_i$  este cel mai mic în schimb sensibilitatea la creşterea sau scăderea debitului este cea mai mare. De asemenea se observă că valoarea minimă pentru toate secțiunile este în jurul valorii lui  $k_q=1,0$  care este de fapt chiar valoarea debitului nominal al pompei.

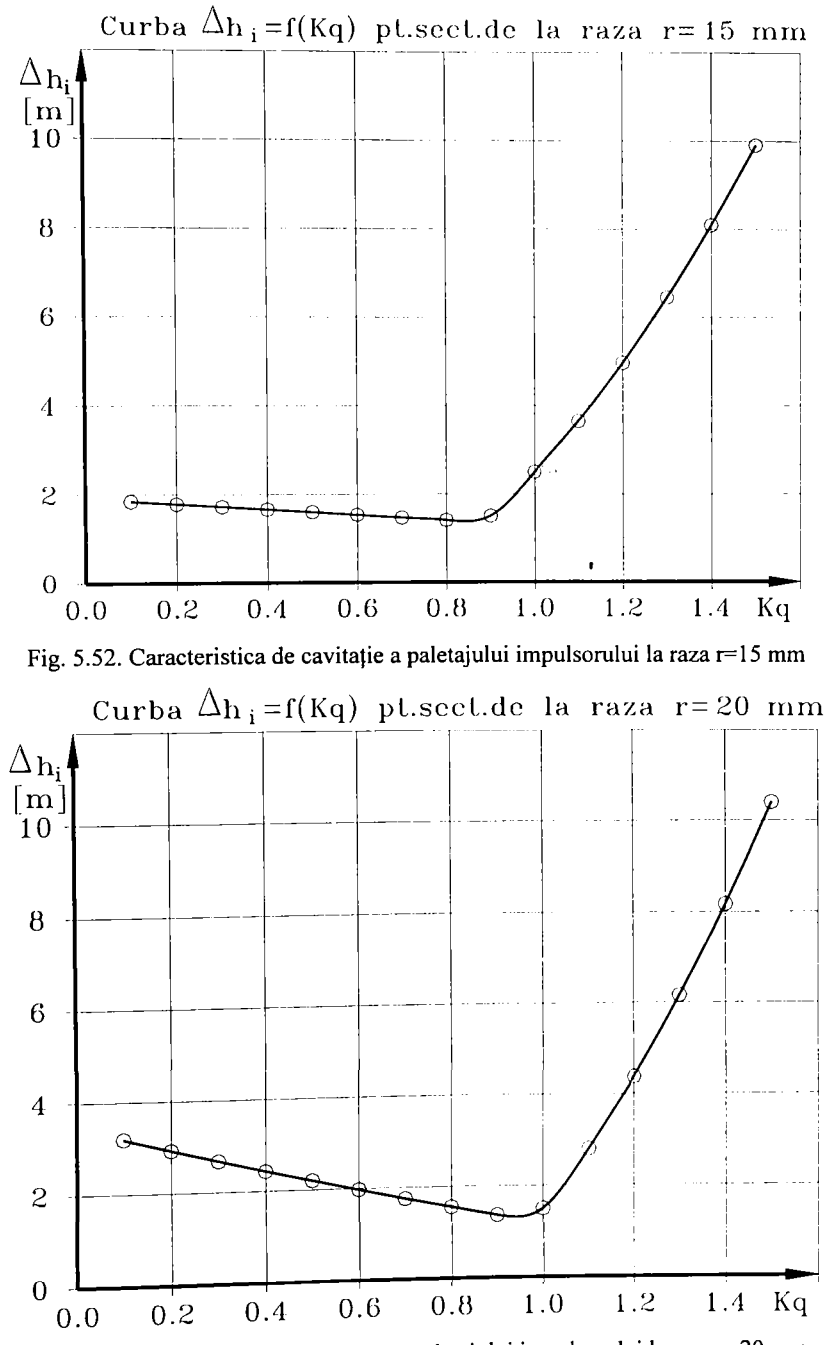

Fig. 5.53. Caracteristica de cavitație a paletajului impulsorului la raza r=20 mm

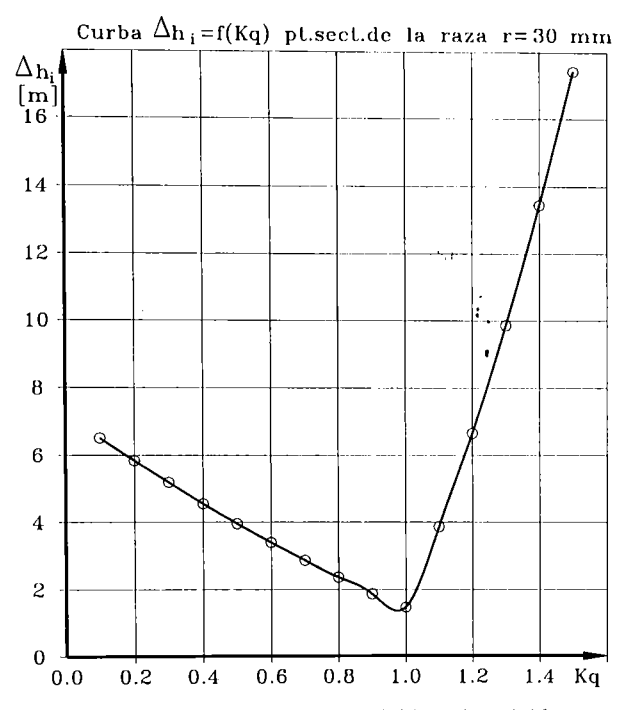

Fig. 5.54. Caracteristica de cavitație a paletajului impulsorului la raza r=30 mm.

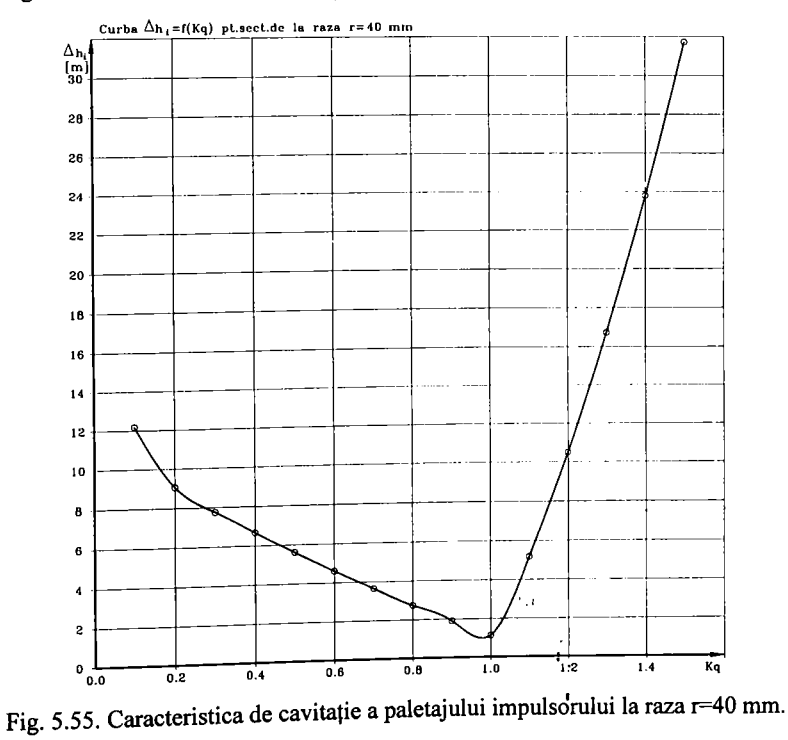

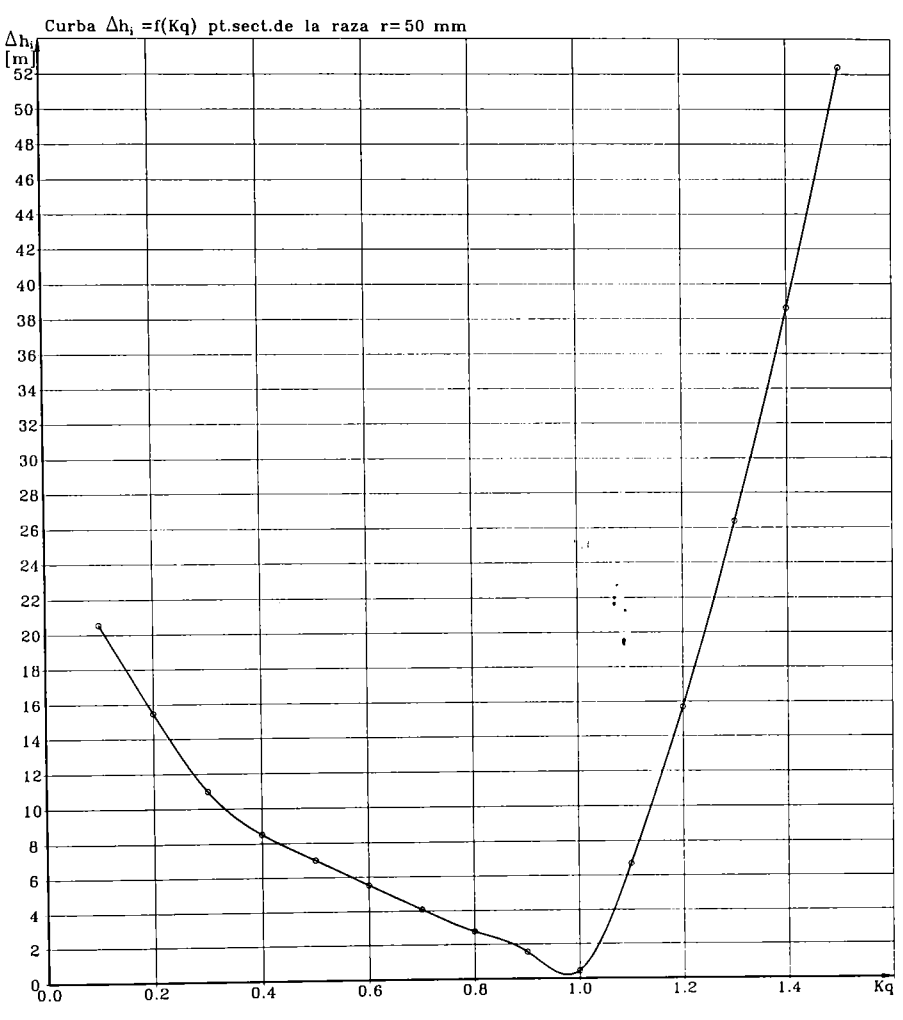

Fig. 5.56. Caracteristica de cavitație a paletajului impulsorului la raza r=50 mm.

#### **S.6. Concluzii**

1. Repartiţia de presiuni şi viteze în jurul profilului impulsoruiui la regimul nominal de fimcţionare pune în evidenţă minime de presiune în zona bordului de atac pe extradosul profilului cum era de aşteptat. în zona bordului de fugă variaţiile de presiune sunt nesemnificative, iar pe extrados în zona cunoscută ca fiind zona nr. 3, [9] [85], în general nu are loc o scădere a presiunii datorită faptului că grosimea profilului este relativ mică, fiind mai degrabă o placă curbată.

#### **- 124-**

- 2. La regimuri de curgere diferite de nominal făcând o sinteză a rezultatelor obținute se constată că rezultatele sunt plauzibile comparativ cu alte rezultate teoretice şi experimentale din literatura de specialitate. Criteriul de identificare automat (prin algoritm de calcul) a oferit valori ce s-au aliniat relativ bine pe curbele trasate ulterior.
- 3. Trasarea curbelor de sensibilitate la cavitaţie pe tot domeniul de debite investigat a scos în evidenţă faptul că se constată o creştere a coeficientului de presiune pe intrados începând cu **kq=0, 6** şi până la **kq=0** , l . Acest lucru se explică prin faptul că în această zonă punctul de stagnare pe profil se deplasează pe intrados spre bordul de fugă şi datorită depresiunii mari create pe extrados se produce o circulaţie a fluidului din zona punctului de stagnare spre extrados. De fapt mai este şi alt lucru evident că din punctul de stagnare curentul se ramifică în două direcţii opuse, din care una este spre bordul de atac ceea ce va intensifica circulaţia pe intrados şi implicit creşterea vitezei. Situaţia aceasta nu a fost evidenţiată până în prezent deoarece curbele Kp<sub>max</sub> nu au fost trasate în domeniul valorilor negative.
- 4. Introducerea termenului K<sub>pmax max</sub> și a modului său de estimare fac legătura cu  $\sigma_i$  sau Ah<sub>i</sub> și caracterul lor global de apreciere a sensibilităţii la cavitaţie a profilelor din reţeaua impulsorului.
- 5. Cele prezentate în acest capitol se constituie într-o nouă metodă de estimare a sensibilității la cavitaţie a impulsorilor pentru pompele centrifuge. Având criteriile de performanţă date de această metodă se pot genera diverse geometrii ale paletajului şi se poate studia influenţa tuturor parametrilor geometrici.
- 6. Confruntând rezultatele teoretice cu cele experimentale se vor putea găsi factorii de corecție ai coeficienților de cavitație care să exprime cât se poate de corect performanțele cavitaționale ale unei geometrii studiate prin modelare pe calculator.

# **CAPITOLUL 6 CALCULUL ÎNĂLŢIMII TEORETICE DE POMPARE REALIZATE DE IMPULSOR**

Impulsorul funcţionează ca un rotor de pompă axială. Energia transferată de el fluidului trebuie să ducă la o creştere a presiunii la intrarea în rotorul centrifug astfel încât acesta din urmă să nu intre în regim de cavitaţie. Pe lângă faptul că impulsorul trebuie să fie foarte bun din punct de vedere cavitaţional, el trebuie să realizeze şi un transfer energetic cât mai bun la o deviaţie minimă a curentului față de direcția axială cu α=90°, astfel încât intrarea în rotorul centrifug să nu fie perturbată. Înălțimea de pompare teoretică, H<sub>t</sub>, pentru întregul rotor impulsor va rezulta ca urmare a integrării şi medierii înălţimilor de pompare locale pe domeniul secţiunii transversale a volumului de control al impulsorului.

Din ecuația fundamentală a rețelelor de profile utilizate la turbomașini avem relația înălţimii de pompare aferentă secţiunii de la raza curentă *r* sub forma:

$$
H_{\rm tr} = C_{\rm cr} \frac{l}{t} \frac{w_{\infty} u}{2g} = C_{\rm cr} \frac{l}{t} \frac{w_{\infty} \omega}{2g} r \tag{6.1}
$$

în această relaţie pentru un impulsor cu o geometrie qunoscută, /, f, r, se identifică imediat. Dintre elementele cinematice se cunoaște doar viteza unghiulară  $\omega$ . Deci mai rămân de determinat coeficientul de portanță în rețea, C<sub>ar</sub>, și viteza de calcul  $w_{\infty}$ .

# **6.t. Calculul coeficientului de portantă C, r al reţelei de profile a impulsorului**

Pentru calculul coeficientului de portanță C<sub>ar</sub> este necesară cunoașterea circulației vitezei în jurul profilelor din reţea. Din teoria hidrodinamicii reţelelor de profile circulaţia vitezei este dată de deflecția curentului între frontiera amonte și aval de rețea [99], conform relației:

$$
\Gamma = t \left( w_{0y} - w_{3y} \right) \tag{6.2}
$$

unde w<sub>oy</sub> și w<sub>3y</sub> sunt proiecțiile după axa Oy ale vitezelor asimptotice din amonte și aval de rețea.

Relaţia lui Bemoulli integrată în lungul unei linii de curent între punctele de pe frontiera amonte şi aval se scrie (pentru reţea de pompă, deceleratoare, fig.6.1):

$$
p_3 - p_0 = \frac{\rho}{2} \left( w_0^2 - w_3^2 \right) = \frac{\rho}{2} \left( w_{0x}^2 + w_{0y}^2 - w_{3x}^2 - w_{3y}^2 \right)
$$
 (6.3)

Deoarece din ipotezele inițiale  $w_{3x} = w_{0x}$  rezultă:

$$
p_3 - p_0 = \frac{\rho}{2} \left( w_{0y}^2 - w_{3y}^2 \right) \tag{6.4}
$$

Pentru a evidenția o situație similară profilului singular se introduce media vectorială a vitezelor  $\vec{w}_0$  si  $\vec{w}_3$ :

$$
\vec{w}_{\infty} = \frac{1}{2} \left( \vec{w}_0 + \vec{w}_3 \right) \tag{6.5}
$$

având componentele:

$$
\begin{cases} w_{\infty x} = \frac{1}{2} (w_{0x} + w_{3x}) = w_{0x} = w_{3x} \\ w_{\infty y} = \frac{1}{2} (w_{0y} + w_{3y}) \end{cases}
$$
 (6.6)

Ţinând cont de (6.2) şi (6.4) rezultă în final:

$$
p_3 - p_0 = \rho w_{xy} \frac{\Gamma}{t}
$$
 (6.7)

Modulul forței portante pe un profil din rețea va fi:

$$
F = \rho w_{\omega} \Gamma \tag{6.8}
$$

Orientarea acestei forțe este perpendiculară pe direcția vitezei  $\vec{w}_\infty$ .

Coeficientul de portanţă al profilului din reţeaua de anvergură unitară este definit de relaţia:

$$
C_{ar} = \frac{F}{\rho \frac{w_{\infty}^2}{2}l}
$$
 (6.9)

înlocuind (6.8) în (6.9) rezultă:

$$
C_{\sigma\tau} = \frac{2\Gamma}{l w_{\infty}}\tag{6.10}
$$

Ținând cont de descompunerea vitezelor în rețea (fig.6.1) și că  $w_x=Q/2t$  relația (6.10) devine:

$$
C_{\sigma\tau} = \frac{4t\Gamma\sin\beta_{\infty}}{lQ} \tag{6.11}
$$

unde unghiul  $\beta_{\infty}$  se calculează cu relația dedusă din triunghiurile din fig. 6.1:

$$
\cot g \beta_{\infty} = \frac{1}{2} \Big( \cot g \beta_1 + \cot g \beta_3 \Big) \tag{6.12}
$$

În relația (6.11) circulația vitezei în jurul profilului,  $\Gamma$ , se poate calcula prin integrare din repartiția de viteze pe conturul închis, C, al profilului din rețea:

$$
\Gamma = \oint_{C} v_i \, \mathrm{d}s_i \tag{6.13}
$$

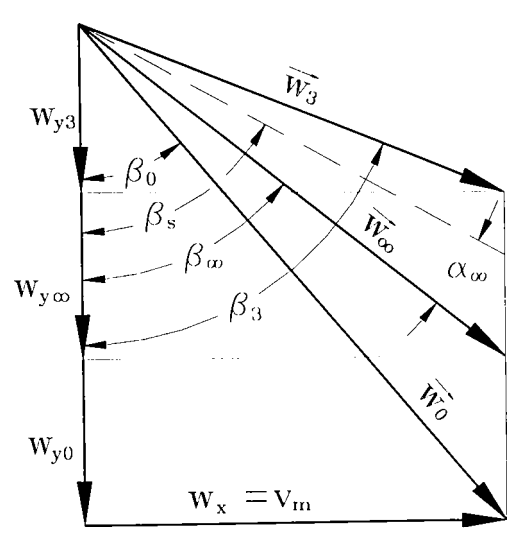

Fig. 6.1. Descompunerea vitezelor în rețea de pompă

Efectuând calculele nentru regimurile de curgere exprimate de  $k_q$  între 0,1 și 1,5 rezultă curbele C<sub>ar</sub>=f( $\alpha_{\infty}$ ) unde  $\alpha_{\infty}$  este unghiul de incidenţă al curentului în reţea şi reprezintă diferența dintre direcția vitezei w<sub>o</sub> şi direcţia coardei profilului (exprimată de unghiul  $\beta_s$ ).

$$
\alpha_{\infty} = \beta_s - \beta_{\infty} \tag{6.14}
$$

Pentru fiecare regim studiat s-a făcut verificarea dacă circulația vitezei,  $\Gamma$ , calculată cu relația (6.2) dă aceeași valoare cu cea calculată prin integrarea vitezelor pe conturul profilului (6.13). S-a constatat că la unghiuri de incidență,  $(\alpha_{\infty})$ , mari, ceea ce corespunde nentru regimurile de curgere

k<sub>q</sub>=0,1...0,6, nu mai există concordanță între rezultatele obținute cu cele două relații. Pentru a identifica cauzele au fost analizate în amănunt toate rezultatele intermediare începând cu funcția de curent Y. La funcția de curent Y se constată o variație "improprie" în zona bordului de atac pe intrados și pe extrados. Astfel dacă pe conturul profilului din mijloc Y are o valoare constantă, impusă ca o condiție la limită a mișcării periodice în rețea, în zonele susmenționate se constată o scădere sensibilă a valorilor funcţiei de curent. Aceasta înseamnă că punctele de stagnare la bordul de atac şi de fugă se modifică în sensul că cel din zona bordului de atac se deplasează pe intrados spre bordul de fugă, iar la incidențe negative pe extrados spre bordul de fugă (fig. 6.2). în consecinţă circulaţia vitezei pe conturul profilului pornind din punctele de stagnare, conform teoriei hidrodinamicii reţelelor de profile, se ramifică în două direcţii opuse. De acest lucru trebuie să se ţină cont în cazul integrării vitezelor pe conturul profilului. Identificarea punctelor de stagnare se face relativ uşor.

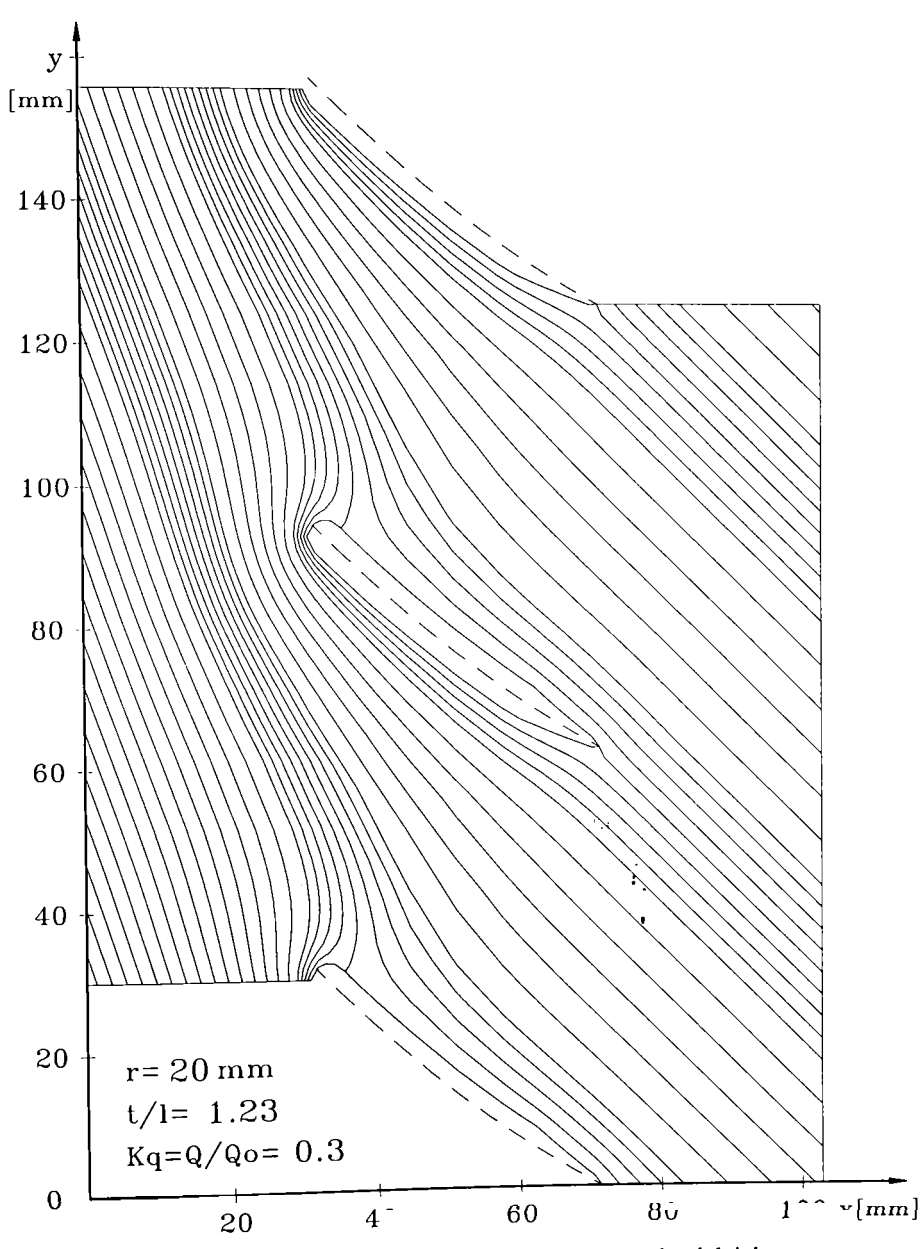

- 129-

Fig. 6.2. Liniile de curent cu circulaţie inversă în zona bordului de atac.

Fie S<sub>u</sub> și S<sub>te</sub> cele două puncte de stagnare ale curentului corespunzătoare unor situații extreme, (fig. 6.3).Dacă considerăm două puncte vecine punctului de stagnare situat în zona bordului de fugă și schițăm vectorii viteză tangenți la contur și având evident orientarea opusă, iar apoi realizăm descompunerea după axele sistemului de referinţă obţinem imaginea din fig. 6.3. Se constată că în punctele situate de o parte şi cealaltă a punctului de stagnare componentele vitezei după cele două axe de coordonate îşi schimbă semnul. Deci punctul de stagnare din zona bordului de atac se identifică ca fiind punctul unde componentele vitezei realizează schimbarea de semn.

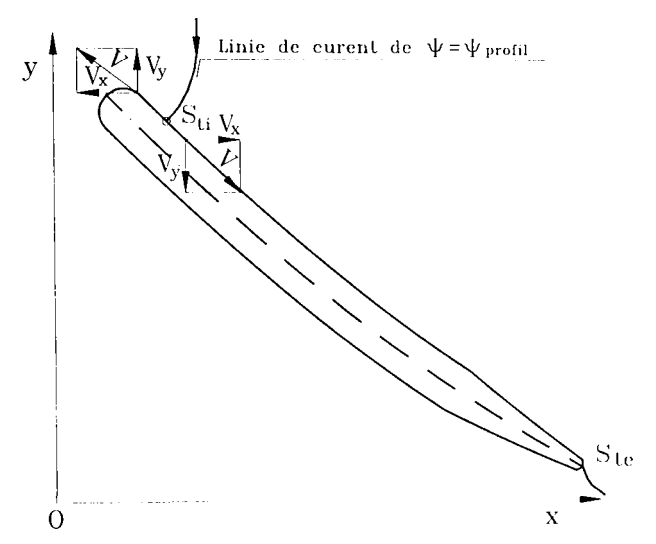

Fig. 6.3. Vitezele fluidului pe conturul profilului în vecinătatea punctelor de stagnare.

După cum s-a arătat în Capitolul 5, prin MEF se calculează iniţial componentele vitezei şi apoi rezultă modulul vitezei care evident va fi tot timpul pozitiv. Dacă ţinem cont de considerentele de mai sus şi atribuim semn modulului vitezei la calculul circulaţiei pe conturul profilului se va aplica riguros relaţia vectorială a circulaţiei:

$$
\Gamma = \oint \vec{y} \cdot d\vec{r}
$$
 (6.15)

Cu aceste considerente va exista o concordanță între circulația vitezei calculată cu cele două relaţii. Calculând coeficienţii de portanţă ai reţelelor de profile ale impulsorului din cele cinci secțiuni de calcul stabilite anterior rezultă curbele din figurile 6.4......6.9.

Analizând alura curbelor C<sub>a</sub><sub>r</sub>=f( $\alpha_{\infty}$ ) se constată că pentru k<sub>q</sub>=0,1...0,6 (ultimele 6 puncte în sensul de creștere a lui  $\alpha_{\infty}$ ) curba  $C_{a}$ , se abate de la creșterea liniară. De remarcat că sensul creșterii lui k<sub>q</sub> este invers sensului creșterii lui  $\alpha_{\infty}$  pe grafic. Se constată că tendința de neliniaritate scade spre secțiunile de la periferie deoarece unghiurile maxime de incidență  $\alpha_{\infty}$  sunt mai mici. Important este că regimul nominal se situează în zona mijlocie a variaţiei liniare, deci *Firest proportional cu unghind de* rețeaua de profile funcționează în zona incidenţă al curentului faţă de reţeaua de profile. de transfer energetic direct proporţional cu unghiul de

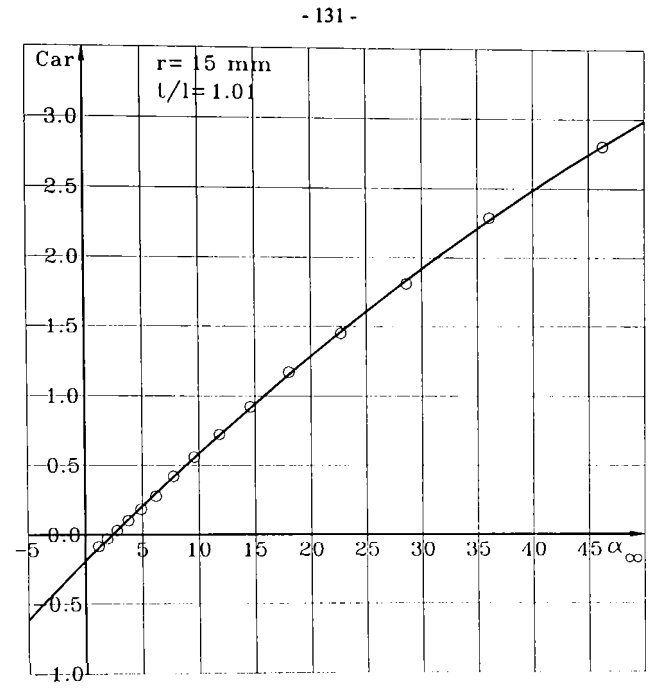

Fig. 6.4. Curba coeficienților de portanță, C<sub>ar</sub> = f( $\alpha_{\infty}$ ), ai rețelei paletajului rotorului impulsor de la raza  $r=15$  mm

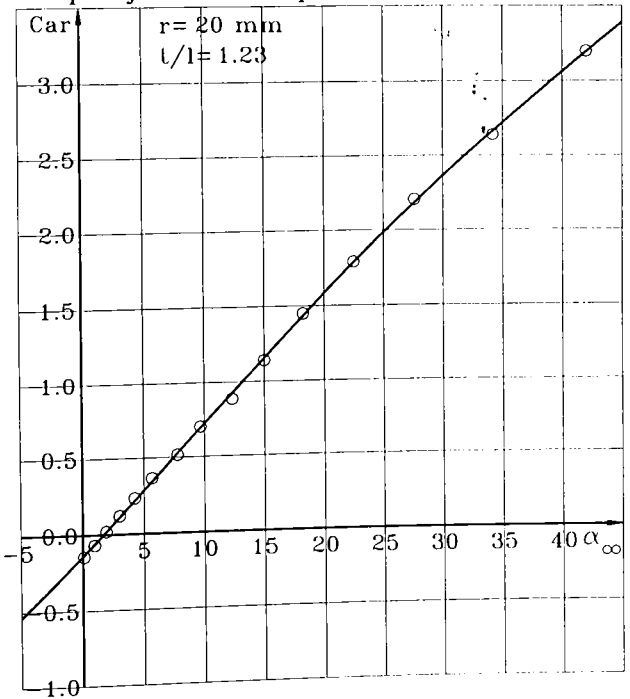

Fig. 6.5. Curba coeficienților de portanță, C<sub>ar</sub> = f( $\alpha_{\infty}$ ), ai rețelei paletajului rotorului impulsor de la raza r=20 mm

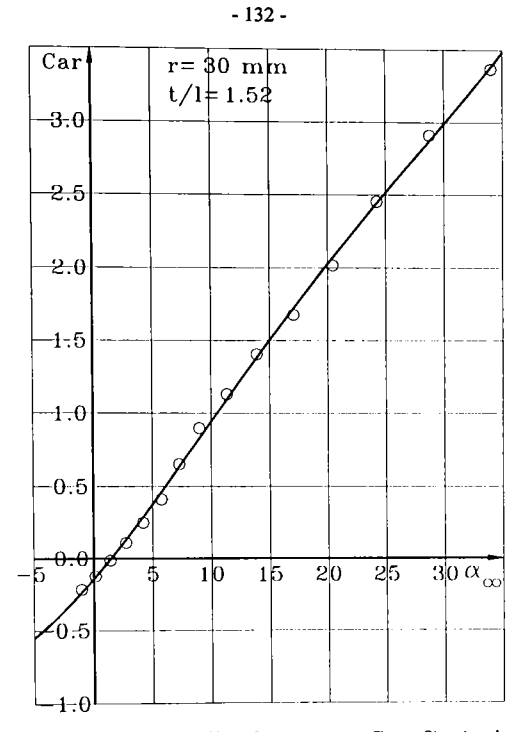

Fig. 6.6. Curba coeficienților de portanță, C<sub>ar</sub> = f( $\alpha_{\infty}$ ), ai rețelei paletajului rotorului impulsor de la raza r=30 mm

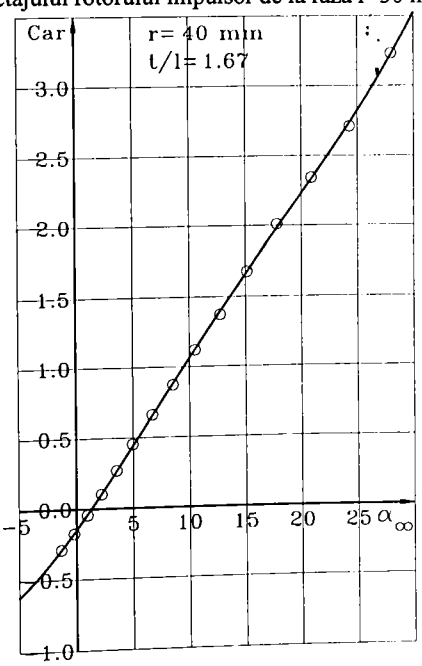

Fig. 6.7. Curba coeficienților de portanță, C<sub>ar</sub>=f( $\alpha_{\infty}$ ), ai rețelei paletajului rotorului impulsor de la raza r=40 mm

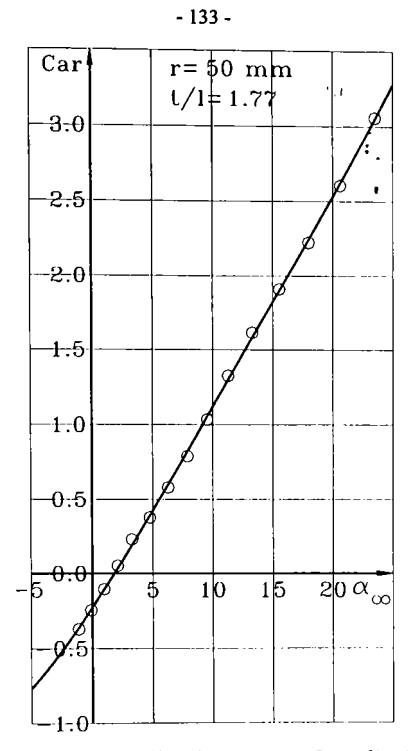

Fig. 6.8. Curba coeficienților de portanță, C<sub>ar</sub> =  $(\alpha_{\infty})$ , ai rețelei

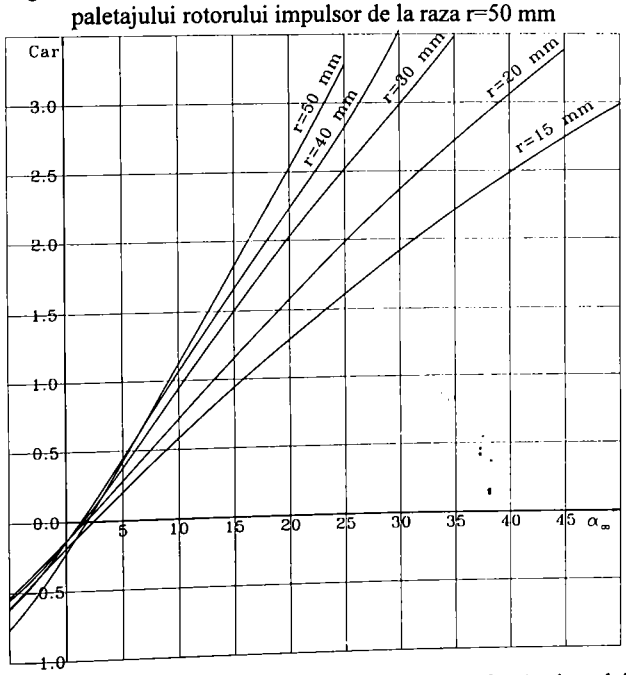

 $F_{\text{tot}}$  6.9 Curbele coeficienților de portanță, C<sub>ar</sub>=f( $\alpha_{\infty}$ ), ai rețelei paletajului rotorului impulsor grupate pentru comparaţie

# **6.2.Calculul înălţimii teoretice de pompare locale. H^ =f(r)**

În relația (6.1) se observă dependența directă și indirectă  $H_t$ <sub>r</sub> =f(r). Deci pentru fiecare regim de curgere studiat (reflectat de  $k_q$ ) în cele cinci secțiuni analizate vom obține câte o valoare pentru C<sub>ar</sub>. Conform relației (6.1) mai este necesară cunoașterea lui w<sub>∞</sub>,  $\omega$  și g fiind niște constante, iar **l/t** este specific fiecărei secţiuni. Din fig. 6.1 rezultă că:

$$
w_{\infty} = \frac{v_m}{\sin \beta_{\infty}} = \frac{w_x}{\sin \beta_{\infty}}
$$
 (6.16)

unde  $w_x$  sau  $v_m$  vor fi afectate de regimul de curgere  $(k_q)$ . La regimul nominal viteza meridiană Vmo se calculează cu relaţia:

$$
v_{m0} = \frac{Q_0}{S_{zona\,imp}} = \frac{Q_0}{\pi (r_p^2 - r_b^2)}
$$
(6.17)

Rezultă în general pentru orice regim de lucru:

$$
v_m = k_q v_{m0} \tag{6.18}
$$

Cu aceste consideraţii şi utilizând un program de calcul de interpolare prin regresie polinomială a curbei  $H_{tr} = f(r)$  printr-un polinom de gradul trei au rezultat curbele înălțimii locale de pompare pentru cele 15 regimuri de lucru k<sub>q</sub> =0,1...1,5, (fig. 6:9). Se observă că alura curbelor se apropie foarte mult de forma parabolică din ipoteza iniţială de pfroiectare a paletajului rotorului impulsor prin metoda vârtejului forţat.

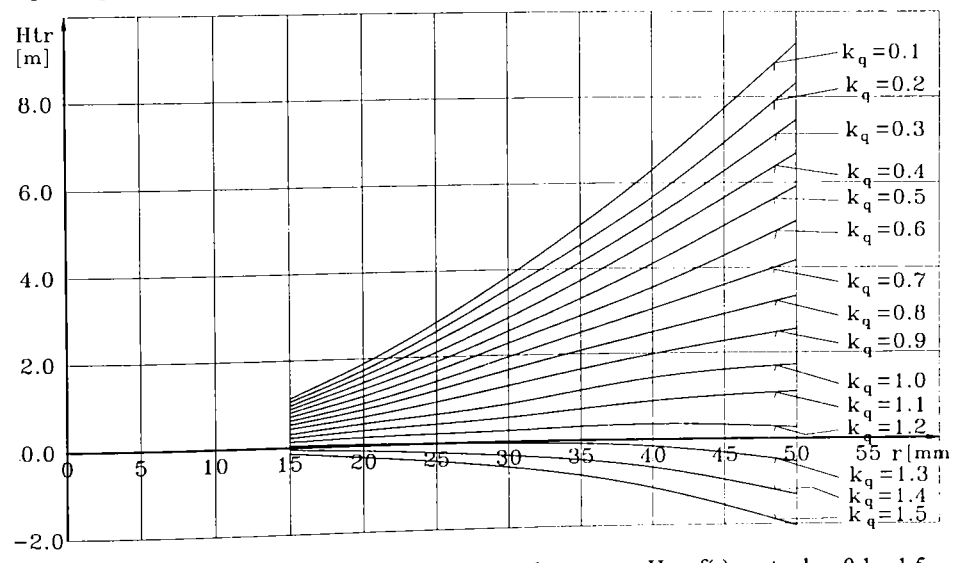

Fig. 6.10. Curbele de variație a înălțimii teoretice de pompare  $H_{1r} = f(r)$  pentru  $k_q = 0,1...1,5$ 

## **6.3. Calculul înălţimii teoretice de pompare globale. H.=f(0^**

Conform fig. 6.10 se constată că energia transferată fluidului nu este uniform repartizată pe secţiunea de trecere a impuisorului. Ca urmare la ieşirea din paletaj se va produce o egalizare a energiilor pe secțiune, iar pentru comparația cu experimentul va trebui să luăm de asemenea în considerare energia globală (mediată pe secţiunea de trecere) transferată fluidului de către impulsor. În acest sens va trebui să integrăm pe  $H_{tr} = f(r)$  pe întreaga secțiune de trecere și apoi să o mediem pe secţiune (fig. 6.11). Integrarea pe secţiune se realizează cu relaţia:

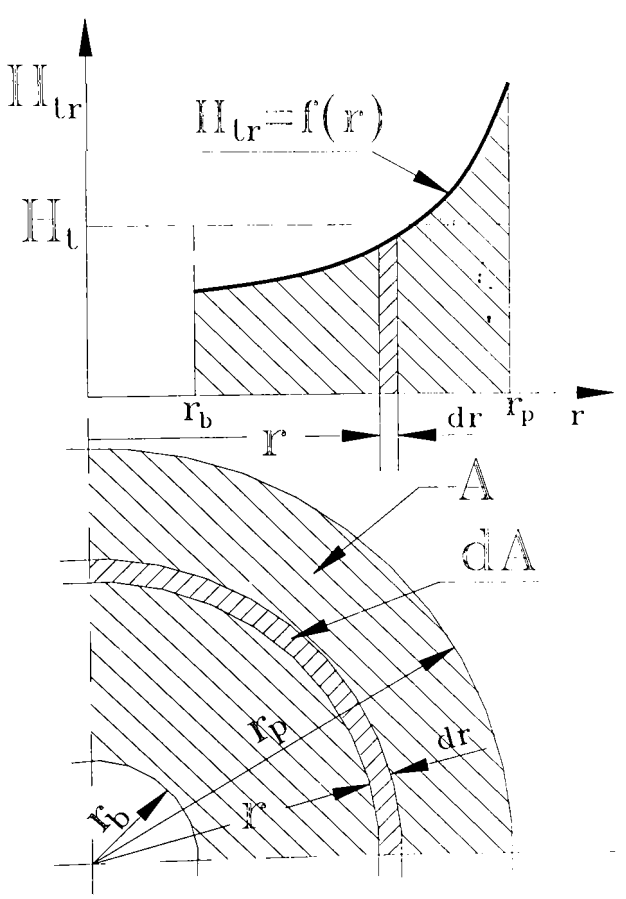

Fig. 6.11. Schema de integrare a înălţimii de pompare pe secţiunea transversală de ieşire

$$
H_{\text{int}} = \frac{1}{A} \int_{A} H_{\text{r}} dA \tag{6.19}
$$

- 136-

unde  $dA=2\pi r dr$ .

Înălțimea de pompare globală (mediată pe secțiune) se va calcula cu relația:

$$
H_{t} = \frac{\int_{b}^{r} H_{t r} 2\pi r dr}{\pi (r_{p}^{2} - r_{b}^{2})} = \frac{2\int_{b}^{r} (rH_{t r}) dr}{r_{p}^{2} - r_{b}^{2}}
$$
(6.20)

Integrarea funcției r $H_{t}$ r se efectuează pe cale numerică în urma unei interpolări cu funcții Spline Cubice. Procedând astfel pentru fiecare regim de curgere, adică  $k_q = 0,1...1,5$  vom obține 15 puncte calculate de pe curba înălțimii teoretice de pompare  $H_t=f(Q)$  a impulsorului. Cu ajutorul unui program Pascal de interpolare cu funcții Spline Cubice va rezulta efectiv curba  $H_t=f(Q)$  unde s-a preferat în final exprimarea funcție de debitul real Q (fig. 6.12) (și nu funcție de coeficientul de debit, kq). Punctele marcate pe curbă corespund punctelor calculate pentru  $k_q=0,1,....1,5.$ 

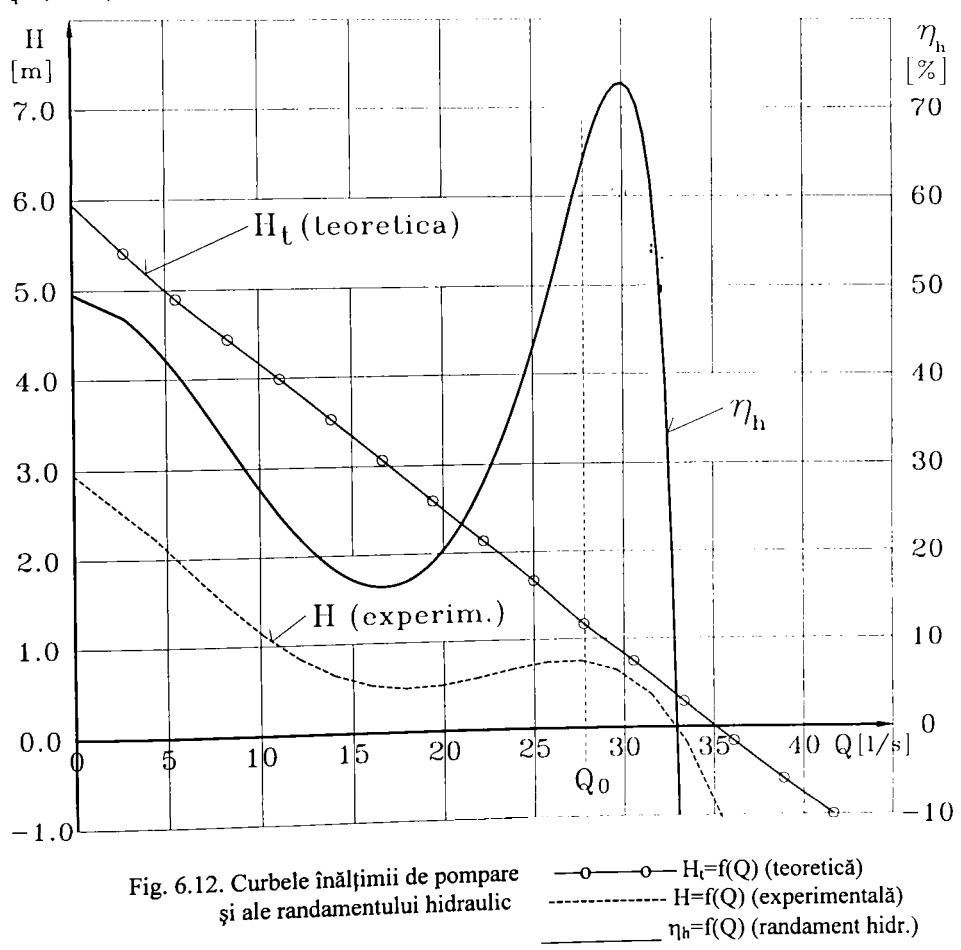

# 6.4. Comparația curbelor înălțimilor de pompare teoretică, H<sub>t</sub>=f(Q), cu **cea experimentală, H=f(0), ale impulsorului. Randamentul hidraulic**

în urma încercărilor experimentale ale pompei PCN 65-200 cu impulsor şi fară impulsor(a se vedea fig. 8.21, Cap. 8.) au rezultat curbele corespunzătoare H=f(Q). Aceste curbe măsurate în aproximativ 22...25 de puncte au fost interpolate cu o curbă de regresie polinomială de gradul trei. Făcând diferența între înălțimile de pompare în cele două situații au rezultat valorile corespunzătoare înălţimii de pompare realizate de impulsor. Acestea au fost puse pe același grafic cu înălțimea teoretică de pompare  $H<sub>1</sub>=f(Q)$  a impulsorului calculată după metodologia prezentată anterior (fig. 6.12). Dispunând de înălţimea teoretică şi de cea reală de pompare se poate calcula eficiența hidraulică a impulsorului exprimată prin randamentul hidraulic,  $\eta_h$  calculabil cu relația:

$$
\eta_h = \frac{H}{H_t} 100 \quad [\%]
$$
 (6.21)

Comparând cele două curbe se constată că pe tot domeniul'explorat înălţimea de pompare t H<Ht cum de fapt este normal datorită disipaţiilor hidraulice din paletajul impulsorului. Alura curbei H=f(Q) este tipică pentru o pompă axială. Funcționarea uneori în cadranul IV, în regim de disipator era de așteptat datorită faptului că impulsorul funcționează în serie cu rotorul centrifug care are o pondere dominantă în transferul energetic.

Randamentul hidraulic are un maxim în vecinătatea punctului nominal  $(Q=Q_0)$  ceea ce înseamnă că în acea zonă se realizează un transfer mai bun de energie.

## **6.5. Concluzii**

Din studiul efectuat în acest capitol se pot evidenţia următoarele concluzii:

- 1. Prin modelarea curgerii în reţeaua de palete a impulsorului cu ajutorul metodei elementului finit este posbilă estimarea distribuţiei de viteze şi presiuni în jurul profilelor, iar apoi se poate calcula înălţimea de pompare ca o măsură a energiei transferate fluidului.
- 2. Transferul energetic se diminuează sensibil pentru  $k_q$ >1,2 datorită faptului că impulsorul intră în regim de disipator având portanţă negativă.
- 3. Alura curbelor H<sub>tr</sub> =f(r) la regim nominal, k<sub>q</sub>=1,0, este în relativă concordanță cu repartiția pătratică (cu raza) adoptată în faza de proiectare. Observația este valabilă și pentru celelalte regimuri diferite de nominal.
- 4. Alura curbei H=f(Q) este tipică pentru o pompă axială.
- 5. Funcţionarea în regim de disipator se reflectă teoretic şi experimental.
- 6. Randamentul hidraulic înregistrează un maxim în imediata apropiere a punctului nominal.
- 7. Ţinând cont de forma specială a paletajului impulsorului se poate spune că aceasta este cea mai eficientă metodă de calcul a înălţimii teoretice de pompare.
- 8. Generând mai multe geometrii de paletaj impulsor prin această metodă se poate selecta varianta optimă care răspunde cel mai bine la condiţiile impuse iniţial referitor la înălţimea de pompare.

 $\pmb{\cdot}$
### **CAPITOLUL 7**

## **TEHNOLOGIE DE EXECUŢIE PENTRU MODELE EXPERIMENTALE DE IMPULSORI REALIZATE ÎN L.C.M.H.T.**

Din studiile anterioare şi bibliografia de specialitate [78],[104],[105] rezultă forma melcată a paletajului pentru impulsor. Există mai multe posibilități tehnice de execuție funcție de tehnologia adoptată. O primă posibilitate ar fi prin turnare, urmată de prelucrări mecanice prin așchiere pentru aducerea semifabricatului turnat la forma și cotele de pe desenul de execuție. Se i. pretează foarte bine la o producţie de serie. Are dezavantajul că rugozitatea suprafeţelor şi grosimea paletelor sunt relativ mari, fapt ce favorizează apariția cavitației în timpul funcționării.

În cazul unor posibilități de execuție reduse de atelier de laborator s-a conceput o altă metodă de a realiza paletele separat prin deformare plastică la cald urmată de sudarea lor pe butucul rotorului. Această metodă va fi tratată în cele ce urmează.

### **7.1. Particularităţi ale geometriei paletei rotorului impulsor**

Conform metodei de proiectare [71] rezultă că suprafaţa melcată a paletei este determinată de forma secţiunii de la periferie. Linia mijlocie (scheletul) acestei secţiuni este o porţiune dintr-o elice circulară cu pasul variabil, descrescător continuu de la intrare spre ieşire. Unghiul P de înclinare a scheletului paletei faţă de un plan perpendicular pe axa rotorului, pentru alte secţiuni se calculează cu relaţia (7.1),

$$
\beta = \arctg\left(\frac{r_p}{r} \, t g \beta_p\right) \tag{7.1}
$$

unde  $r_p = \frac{D}{2}$  și  $\beta_p$  sunt valori din secțiunea de la periferie corespunzătoare aceluiași unghi de înfășurare  $\theta$ . Dacă reprezentăm sub formă desfășurată trei secțiuni la razele de la periferie,  $r_p$ , mijlocie,  $r_m$ , respectiv butuc,  $r_b$ , vom avea conform fig. 7.1.

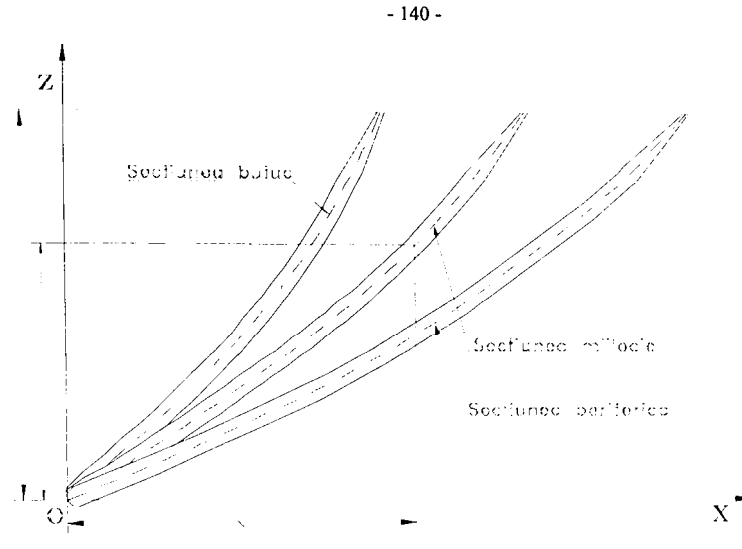

Fig. 7.1. Sectiuni desfășurate ale paletei de impulsor.

Coordonatele punctelor scheletului paletei rezultă din coordonatele secțiunii de la periferie exprimate sub formă de coordonate cilindrice  $(r, \theta, z)$ . În planul suprafeței desfășurate (iniţial cilindrică), pentru cota curentă z rezultă abscisa suprafeţei desfaşurate x din relaţia (7.2):

$$
x = r \theta \tag{7.2}
$$

Suprafaţa schelet a paletei este o suprafaţă riglată rezultată prin deplasarea unei drepte pe linia schelet a secțiunii de la periferie și care este tot timpul perpendiculară pe axa rotorului. Reţeaua de profile rezultată în urma intersecţiei cu o suprafaţă cilindrică şi desfaşurată ulterior este o reţea de plăci curbate.

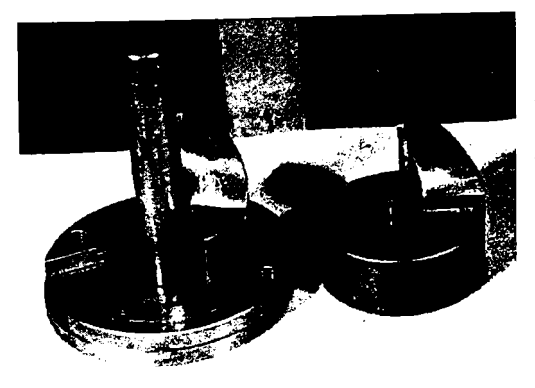

# **7.2. Construcţia şi funcţionarea dispozitivului de formare a paletelor**

Prin acest dispozitiv (fig. 7.2-a)) se urmăreşte realizarea paletei prin deformare plastică la cald. Pentru realizarea lui se porneşte de la o bară laminată de formă cilindrică având diametrul > D (diametrul exterior al impulsorului). Se strunjeşte la cotele D și d<sub>b</sub> (diametrul butucului mpulsorului.

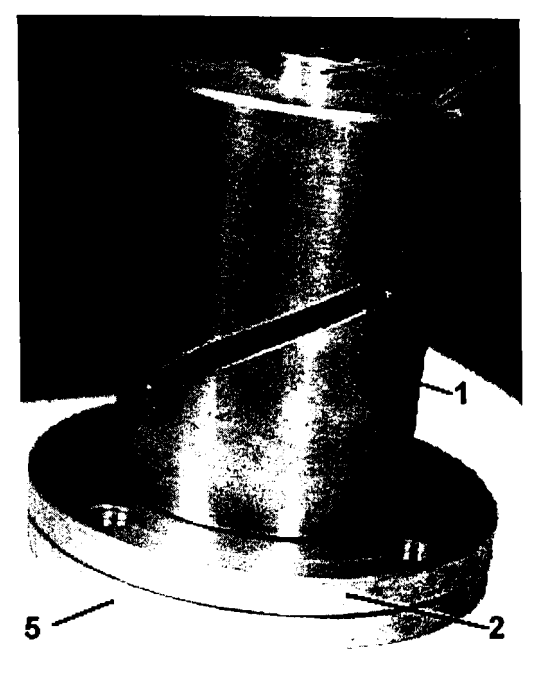

#### b)

Fig. 7.2. Dispozitivul de formare al paletei

Suprafeţele active între care se presează paleta se realizează prin frezare pe direcție radială Avansul frezei după fiecare pătrundere radială se face prin rotirea semifabricatului cu câte un grad şi deplasarea pe verticală corespunzător poziţiei punctului respectiv de pe scheletul paletei. în acest scop s-au recalculat, prin interpolare polinomială, cotele liniei schelet de la periferie pentru variaţia unghiului polar cu câte un grad. Suprafaţa rezultată va avea o rugozitate relativ mică care se reduce prin finisare manuală.

i. Dispozitivul se compune din trei subansamble, fi. 7.2-b):

-un corp inferior l,de formă cilindrică având prelucrată suprafaţa paletei. Acesta este sudat de o flanşă decupată, 2 având trei sau patru găuri de prindere,

-un corp superior 3, având prelucrată aceeaşi suprafaţă a paletei în oglindă, -tija de ghidare 4, a corpului superior sudată de o flanşă 5, de aceeaşi mărime cu cea a corpului inferior cu care se centrează şi se îmbină prin şuruburi.

# 7.3. Tehnologia de realizare a paletei rotorului impulsor

Semifabricatul inițial pentru o paletă este o porțiune dintr-o coroană circulară decupată dintr-o tablă de grosime 1.. 2 mm.Se pune problema de a găsi cât trebuie să fie raza exterioară a coroanei circulare şi măsura în grade a arcului de cerc corespunzător. Pentru aceasta trebuie să cunoaştem lungimea L a profilului de la periferie (fig. 7.3.) care este dat în n puncte. Lungimea L va rezulta însumând:

$$
L = \sum_{i=1}^{n} \frac{\Delta x_i}{\sin \beta_i}
$$
 (7.3)

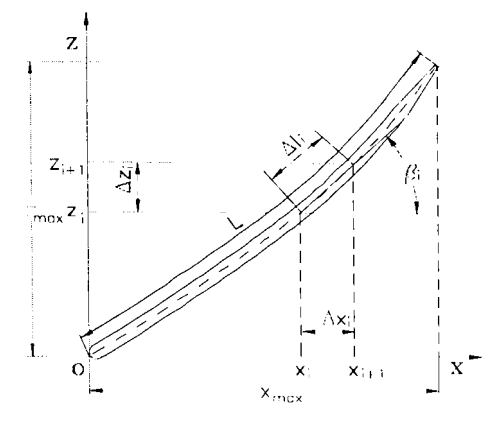

Fig. 7.3. Profilul de la periferie (desfăşurat)

Linia schelet a profilului de la periferie este o curbă spaţială, parte dintr-o elice circulară cu pas variabil. Se aproximează această curbă cu o elice circulară cu pas constant având panta  $\beta_{med}$ ce rezultă din :

$$
\beta_{\text{med}} = \frac{\sum_{i=1}^{n} \beta_i}{n} \tag{7.4}
$$

Utilizând ecuaţiile elicei circulare în coordonate carteziene [42], avem:

$$
x = \frac{D}{2} \cos \beta_{\text{med}}
$$
  
\n
$$
y = \frac{D}{2} \sin \beta_{\text{med}}
$$
  
\n
$$
z = k\beta_{\text{med}}
$$
 (7.5)

Raza exterioară a coroanei circular aproximează cu raza de curbură a elicei în planul osculator. Conform relaţiei din geometria analitică [42] :

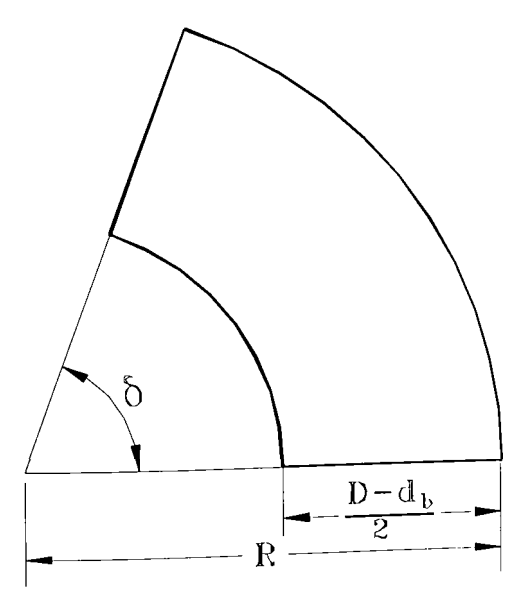

Fig. 7.4. Paleta după debitare din tablă

$$
=\frac{D}{2}\sin\beta_{\text{med}}
$$
 (7.5)  
=  $k\beta_{\text{med}}$   
re de care avem nevoie la debitarea din tablă, se

 $R =$ D D **2**  (7.6)

unde k se calculează cu relaţia:

$$
k = \frac{Z_{\text{max}}}{\theta_{\text{max}}} \tag{7.7}
$$

Unghiul 6 al sectorului de coroană circulară din care se presează paleta va fi:

$$
\delta = \frac{\mathsf{L}}{\mathsf{R}} \frac{180}{\pi} \tag{7.8}
$$

Sectorul de o o nă circulară se decupează cu 15° în plus ca adaus necesar prinderii pe i. şablonul dispozitivului de formare al paletei de impulsor.

#### - 143-

Itinerariul tehnologic de formare şi sudare a paletei este următorul:

-se fixează sectorul de coroană circulară, (fig. 7.4.), prin două şuruburi de corpul inferior **1,** al dispozitivului, (fig.7.2.)

-se încălzește sectorul de coroană circulară cu flacără oxigaz până la incandescență

-se introduce corpul superior 3 al şablonului pe tija de ghidare 4

- -se introduce dispozitivul în presă şi se presează până se realizează deformarea totală a paletei
- -se îndepărtează tija de ghidare şi corpul superior
- -în locul tijei de ghidare se introduce butucul rotorului

-se sudează în câteva puncte paleta de butucul rotorului

-se scoate impulsorul cu paleta fixată din dispozitiv şi se retează porţiunea de adaus de prindere

-se reia acelaşi procedeu pentru a doua paletă

-se sudează paletele pe tot conturul de contact cu butucul rotoric

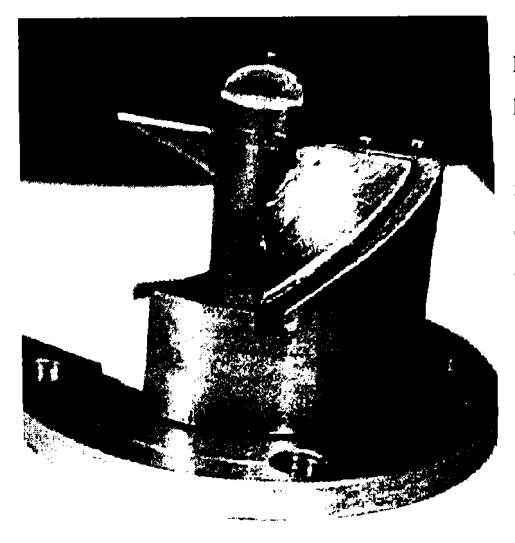

Fig. 7.5. Verificarea corectitudinii execuției

-ce ajustează muchiile de intrere și ieșire ale paletelor şi diametrul exterior la cota finală prin strunjire

-în final se verifică corectitudinea de realizare introducând rotorul în dispozitiv şi confruntând suprapunerea suprafeţelor paletei cu suprafeţele active ale dispozitivului,fig. 7.5.

Itinerariul tehnologic prezentat se pretează la o producţie de serie mică. în cazul unor producţii mai mari sunt posibile automatizări.

Prin acest procedeu se obţin următoarele avantaje faţă de turnare:

-precizia de execuţie mult mai bună şi abaterile de la forma prescrisă mai reduse

-rugozitatea suprafeţelor mai redusă şi

grosimea paletelor micșorată de două sau trei ori fapt ce reduce considerabil riscul de amorsare al amorsare a cavitatiei

-consum energetic şi preţ de cost mai mici.

-verificarea directă și imediată a corectitudinii de execuție.

### **7.4. Impuisori realizaţi cu ajutorul dispozitivului propus**

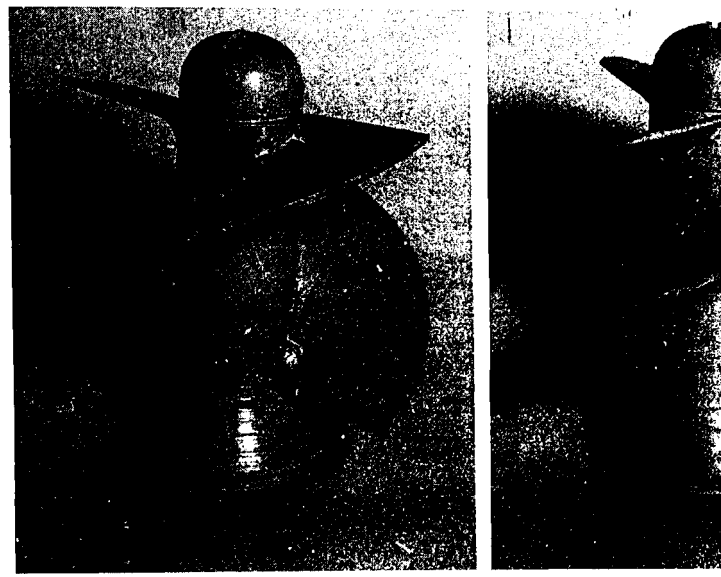

Fig. 7.6. Impusor I-100 cu două palete Fig. 7.7. Impusor I-100 cu trei palete

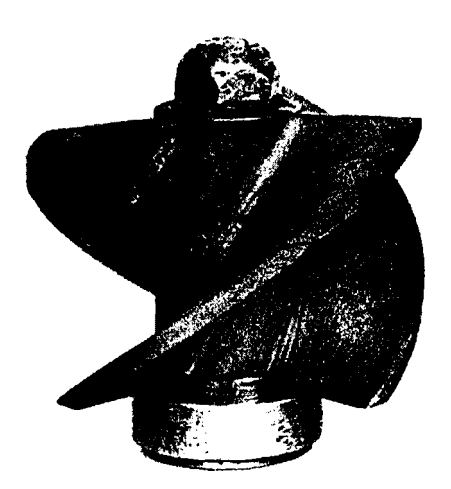

(PVC), având trei palete şi pas constant paletajului conform condiţiilor de ieşire, diferit pe zona de intrare şi de ieşire

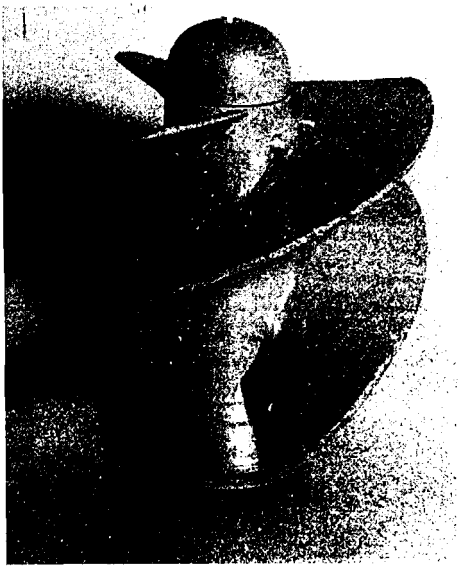

Cu ajutorul dispozitivului propus şi realizat s-au executat primii doi impuisori în LCMHT având forma geometrică a paletajului în conformitate cu metoda de proiectare propusă în Cap. 2. Aceştia au fost testaţi împreună cu pompele PCN 65-200 şi PCN 65-250. Rezultatele sunt prezentate în partea experimentală, Cap. 8. Ulterior s-au prelucrat pe strung din masă plastică (PVC) impuisori cu pas constant. în fig. 7.8 se prezintă un impulsor din masă plastică cu trei palete având două zone de paletaj cu pas diferit, prima are unghiul  $\beta$  al paletajului conform Fig. 7.8. Impulsor I-100 din masă plastică, condițiilor de intrare, iar a doua are unghiul  $\beta$  al

# **CAPITOLUL 8 CERCETĂRI EXPERIMENTALE ASUPRA CARACTERISTICILOR ENERGETICE ŞI CAVITAŢIONALE ALE UNOR POMPE ECHIPATE CU IMPULSORI**

### **8.1. Instalaţia experimentală**

încercările au fost efectuate într-o staţiune în circuit deschis echipată cu dulap de comandă automatizat şi aparate de măsură de înaltă precizie, fig. 8.1.

 $\bullet$ 

Pentru a evidenția influența impulsorului asupra caracteristicilor energetice și cavitationale ale pompelor au fost efectuate încercări de pompe echipate cu impulsor și fără impulsor (în condiții normale de funcționare). Ambele tipuri de încercări au fost realizate pe aceeaşi instalaţie şi cu aceeşi aparatură de măsură. în ambele cazuri s-a procedat identic ca metodică de încercare. La fiecare încercare energetică s-au realizat 25....30 de regimuri de lucru, parcurgându-se curba caracteristică în ambele sensuri.

Caracteristicile de cavitație s-au estimat în vecinătatea a 5...6 regimuri de lucru distribuite uniform pe tot domeniul de debite realizate de pompă. Funcționarea pompei în cavitație a fost determinată prin modificare (scăderea) presiunii la aspirație. La fiecare regim de cavitație s-au măsurat 10... 12 puncte de lucru ale pompei.

# 8.2. Mărimi măsurate și aparate de măsură utilizate

în cele ce urmează se prezintă mărimile măsurate direct în instalaţie, aparatele dc măsură utilizate şi clasa lor de precizie exprimată prin abaterea lor procentuală.

- Diferenţa de presiune între refulare şi aspiraţie: Manometru cu piston tip ASTRO, clasa de precizie  $0,1$  / $0$ .
- $\epsilon$ . Presiunea la aspirație: Manovacuumetru cu piston tip ASTRO, clasa de precizie 0,1 %.

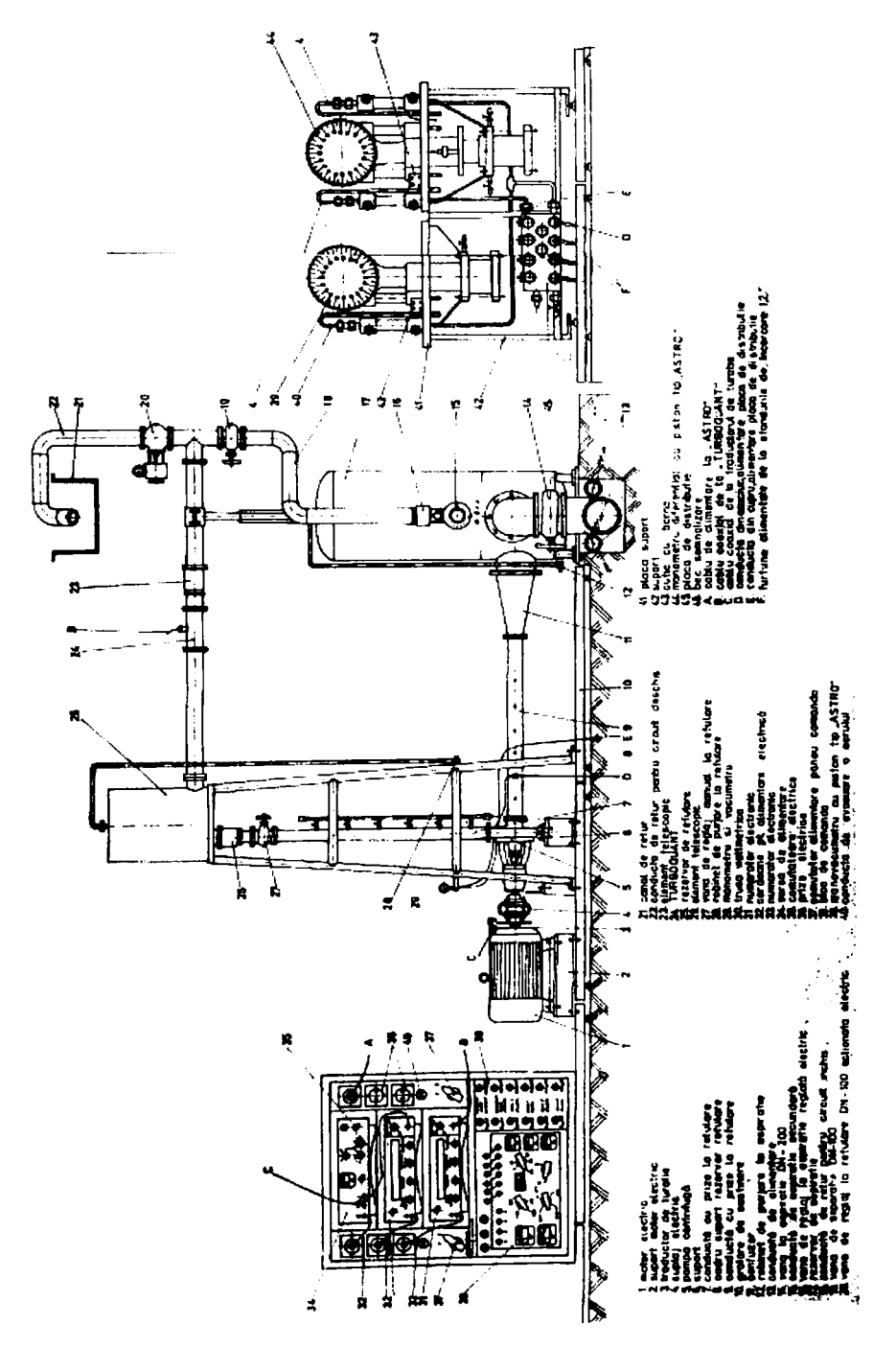

Fig. 8.1. Instalaţia experimentală pentru încercarea energetică şi cavitaţională a pompelor

**BUPT**

- Debitul refulat: Debitmetru cu turbină tip TURBOQUANT, clasa de precizie 0,5 %.
- Turaţia: Traductor cu fotodiodă şi numărător electronic, clasa de precizie 0,1 %.
- Puterea absorbită de motorul electric: Wattmetru de laborator, clasa de precizie 1 %, (Obs.: Puterea absorbită de pompă s-a stabilit pe baza curbelor de etalonare ale motorului electric prin buletinul de încercări întocmit de firma producătoare).

#### **8.3. Erori de măsurare, domenii garantate**

Luând în considerare aparatele de măsură folosite, pe baza principiilor generale de calcul ale erorilor, banda de erori a parametrilor energetici şi cavitaţionali ai pompelor încercate s-a determinat pe baza următoarelor considerente:

• Turaţia **n.** Având în vedere că se foloseşte un traductor cu disc cu 60 de fante şi contorizarea impulsurilor se face timp de 1 secundă, pot apare erori la începutul contorizării şi la sfârşitul contorizării cu câte un impuls, deci eroarea relativă a turației, An/n va fi:

$$
\frac{\Delta n}{n} = \frac{2}{2900} 100 \approx 0,1\% \tag{8.1}
$$

• Debitul volumic **Q:** Cunoscând clasa de precizie a debitmetrului, CpQ şi debitul maxim, Qmax, ce-1 poate măsura debitmetrul se poate calcula eroarea relativă a debitului, AQ/Q:

$$
\frac{\Delta Q}{Q} = C_{pQ} \frac{Q_{\text{max}}}{Q} \quad [%]
$$
\n(8.2)

Deoarece debitul se transpune la turaţie constantă şi în timpul măsurătorilor turaţia s-a modificat funcție de încărcarea motorului electric acest fapt va influența eroarea globală de măsurare a debitului conform relaţiei:

$$
\left(\frac{\Delta Q}{Q}\right)_{gl} = \pm \sqrt{\left(\frac{\Delta Q}{Q}\right)^2 + \left(\frac{\Delta n}{n}\right)^2} \quad [%]
$$
\n(8.3)

· Înălțimea de pompare H: Aparatele de măsură utilizate, manometrul și manovacuumetrul, au clasele de precizie C<sub>pM</sub> și respectiv C<sub>pMV</sub>. În cazul de față folosindu-se pentru măsurarea înălțimii de pompare doar manometrul diferențial cu piston, eroarea relativă a înălțimii de pompare, AH/H, s-a calculat cu relaţia:

$$
-148-
$$

$$
\frac{\Delta H}{H} = C_{\rho M} \frac{\left(\frac{\Delta p}{\gamma}\right)_{\text{max}}}{\frac{\Delta p}{\gamma}} \text{ [%]} \tag{8.4}
$$

Din aceleaşi considerente ca şi debitul înălţimea de pompare este dependentă de turaţie şi de debit:

$$
\left(\frac{\Delta H}{H}\right)_{gl} = \pm \sqrt{\left(\frac{\Delta H}{H}\right)^2 + \left(2\frac{\Delta n}{n}\right)^2 + \left(2\frac{\Delta Q}{Q}\right)^2} \tag{8.5}
$$

· Puterea absorbită P<sub>a</sub>: Măsurarea s-a făcut cu trusa wattmetrică a cărei indicație în diviziuni, I Iw, este proporţională cu puterea calculată, iar clasa de precizie s-a notat cu Cpw:

$$
\frac{\Delta P_a}{P_a} = C_{pW} \frac{\left(I_W\right)_{\text{max}}}{I_W} \quad \text{[%]}
$$
\n
$$
(8.6)
$$

Eroarea relativă globală este şi ea la rândul ei influenţată de turaţie conform relaţiei:

$$
\left(\frac{\Delta P_a}{P_a}\right)_{gl} = \pm \sqrt{\left(\frac{\Delta P_a}{P_a}\right)^2 + \left(3\frac{\Delta n}{n}\right)^2 \left[% \right]}
$$
\n(8.7)

· Randamentul η: Abaterea relativă globală a randamentului depinde de abaterile relative globale ale parametrilor ce intervin în calculul randamentului:

$$
\left(\frac{\Delta \eta}{\eta}\right)_{gl} = \pm \sqrt{\left(\frac{\Delta Q}{Q}\right)_{gl}^2 + \left(\frac{\Delta H}{H}\right)_{gl}^2 + \left(\frac{\Delta P_a}{P_a}\right)_{gl}^2} \quad [%]
$$
\n(8.8)

Luând în considerare faptul că pe de o parte erorile se reduc prin trasarea curbelor printre puncte, iar pe de altă parte banda de dispersie a punctelor se lărgeşte din cauza tensiunii şi frecvenţei reţelei electrice de alimentare a rezultat că măsurătorile energetice sunt afectate de următoarele erori absolute de măsură:

- înălţimea de pompare AH = ±0,6m
- ^ , AQ = ± 0,6 l/s Debit
- ^ U-.- APa = ± 400 W Putere absorbita
- **. , , ... An** = ±2rotymin Turaţia de lucru
- An = ± 2 % Randamentul pompei '

- 149-

Pentru prima fază a cercetărilor au fost executate în LCMHT trei modele experimentale de impulsori având zona butucului adaptată pentru pompa PCN 65-200 şi diametrul de intrare de 0100. Primele două s-au executat din oţel pe dispozitivul prezentat anterior, iar al treilea prin strunjire dintr-o bară din masă plastică, PVC.

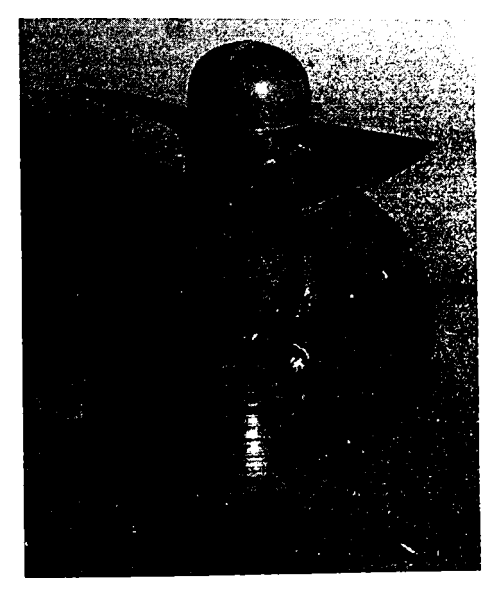

Fig. 8.2. Impulsor cu două palete realizat în LCMHT cu dispozitivul special

Fig. 8.3. Impulsor cu trei palete realizat în LCMHT cu dispozitivul special

Impulsorii din oţel au avut geometria paletajului conform metodei de proiectare prezentate în Cap. II (fig. 8.2 şi 8.3), iar cel din masă plastică a fost strunjit dintr-o bară cilindrică ca un filet cu pas constant, având unghiul de intrare în zona de intrare şi cel de ieşire în zona de ieșire de la impulsorii din oțel. Cele două porțiuni s-au asamblat pe o tijă comună (fig. 8.4).

încercările fiecărui model s-au efectuat în două etape:

I) încercări energetice și de cavitație ale pompei fără impulsor,

II) încercări energetice şi de cavitaţie ale pompei echipate cu impulsor.

La modelul din masă plastică s-au diversificat în două încercările prin studierea influenței elementelor de natură tehnologică asupra desprinderilor de strat limită şi a apariţiei cavitaţiei. în prima fază s-a încercat impulsorul cu muchia de intrare şi ieşire rezultate direct din strunjire. Ca urmare cele două muchii au avut o formă ascuțită și asimetrică față de suprafața schelet a paletelor. în faza a doua s-a încercat impulsorul cu muchiile de intrare rotunjite simetric faţă de suprafaţa schelet, iar la ieşire paleta a fost subţiată şi rotunjită simetric la o rază de 1 mm.

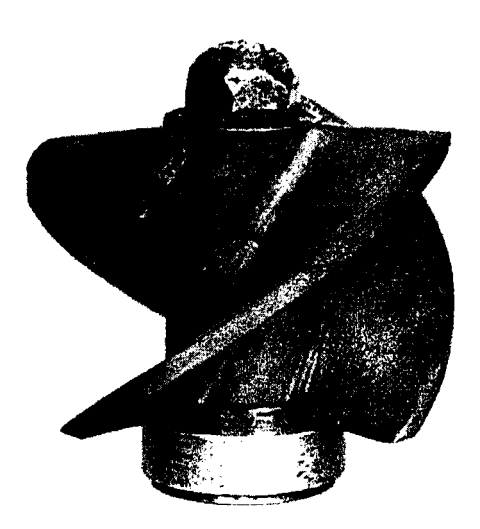

Fig. 8.4. Impulsor din masă plastică (PVC) realizat în LCMHT din două zone cu pas constant

în cazul tuturor variantelor s-au determinat caracteristicile energetice într-un număr mare de puncte de funcționare și s-au testat regimuri de cavitație în circuit închis și deschis. Precizia aparaturii de măsură folosite a permis sesizârea celor mai mici diferenţe manifestate de la o variantă la alta, iar la prelucrarea datelor s-au evidentiat diferențele care apar la curbele de NPSH admiţând grade diferite de dezvoltare a cavitației în pompă, în limitele de 2 %, 4 %, 6 % ca efect asupra i 1 si n Itimii de pompare.

Pompa PCN 65-200 folosită la încercări a fost o pompă din producția de serie a UPRUC Făgăraş, fabricată în 1978. De aceea

în primul rând s-au comparat caracteristicile energetice şi cavitaţionale ale pompei de serie cu pompa prototip încercată în anul 1971. Din punct de vedere energetic caracteristicile se încadrează în limitele benzilor de toleranţă admise. Din punct de vedere cavitaţional însă se constată că datorită unor imperfecţiuni de fabricaţie şi abateri de la geometria prescrisă, performanţele de cavitaţie au rezultat diminuate. Astfel gradul de dezvoltare al cavitaţiei la limita tolerată în catalogul de fabricaţie este cu ceva mai mare decât la pompa prototip.

Comparând în continuare pompa martor din producția de serie fără impulsor cu aceeași pompă echipată cu cele trei variante de impulsori menţionate se constată că nu apar diferenţe sensibile între NPSH calculat cu diverse grade de tolerare a cavitaţiei şi toate au dus la diminuarea lui NPSH în special la debite mai mari decât debitul nominal. De asemenea toate variantele de impulsori au dus la diminuarea lui NPSH față de pompa prototip la debite mai mari decât debitul nominal. Comparând variantele de rotor premergător încercate între ele s-au constatat următoarele (fig. 8.5):

a) Între modelele de impulsori cu două palete și cu trei palete cu pas variabil este mai bună varianta cu două palete, ceea ce este favorabil din punct de vedere tehnologic al preţului de cost.

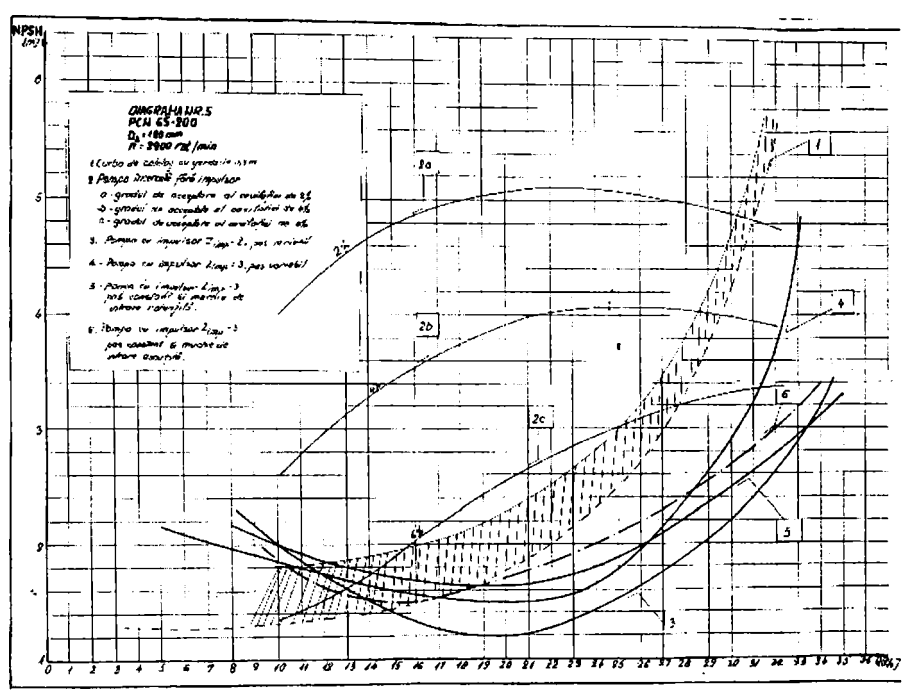

- Fig. 8.5. NPSH=f(Q) pentru pompa PCN 65-200 încercată cu mai mulți impulsori: 1-Curba de catalog cu toleranța de 0,5 m; 2-Pompa fără impulsor, cu trei grade de tolerare a cavitației, 2a $\rightarrow$ 2%, 2b $\rightarrow$ 4%, 2c $\rightarrow$ 6%; 3-Pompa cu impulsor, z=2, pas variabil: 4-Pompa cu impulsor, z=3, pas variabil; 5- Pompa cu impulsor, z=3, pas const. şi muchie de intrare rotunjită; 6- Pompa cu impulsor,  $z=3$ , pas const. și muchie de intrare ascuțită
	- b) La modelul din PVC cu pas constant se constată că diferenţele între cele două variante (cu muchiile ajustate şi neajustate) sunt mici. Totuşi ajustarea muchiilor este favorabilă la debite mari.
	- c) Datorită unghiului de intrare mare rotorul cu pas constant funcţionează bine la debite mai mari decât debitul nominal apropiindu-se de performanţele impulsorilor cu pas variabil.
	- d) Se observă că pompa, din producția de serie, fără impulsor se comportă mult mai rău din punct de vedere cavitaţional faţă de pompa prototip. Cauzele au reieşit după analiza atentă a execuției rotorului care prezenta rugozități mari și abateri de la geometria prescrisă în urma procesului de turnare.
	- e) Conform observaţiilor de la punctul d) se poate evidenţia şi faptul că rotorul impulsor are şi avantajul că poate atenua imperfecţiunile de fabricaţie ale rotorului centrifug.

- 151-

f) Din punct de vedere energetic se constată o creștere de  $\approx 0.5$  % la înălțimea de pompare şi puterea absorbită, iar randamentul rămâne relativ neschimbat.

Acestia au fost primii impulsori încercați în LCMHT, iar rezultatele obținute au oferit certitudinea utilității lor pentru îmbunătățirea performanțelor cavitaționale ale pompelor de uz general şi funcţionând la turaţii de până la 2900 rot/min. în continuarea cercetărilor experimentale se prezintă rezultatele obţinute în urma încercărilor unor impulsori din producţia de serie a U.P.R.U.C. Făgăraș.

### **8.5. Impulsori de fabricaţie industrială studiaţi experimentai în prima variantă de proiectare**

Ca urmare a contractelor de cercetare științifică cu aplicare în producție la U.P.R.U.C-Făgăraş s-au executat o parte din modelele propuse pentru încercări de selecţie. în prima fază a cercetărilor s-au efectuat încercări energetice și cavitaționale ale pompelor fără impulsor după care s-au repetat aceleaşi încercări cu pompele echipate cu rotor premergător. Tipodimensiunile încercate au fost: 1-65,1-80,1-IOO, 1-125 şi fiecare cu variantele de paletaj corespunzătoare. Cele patru mărimi de impulsori au fost încercate pe pompe din producția de serie a U.P.R.U.C.-Făgăraş conform Tabelului Nr. 8.1.

Tabelul Nr. 8.1.

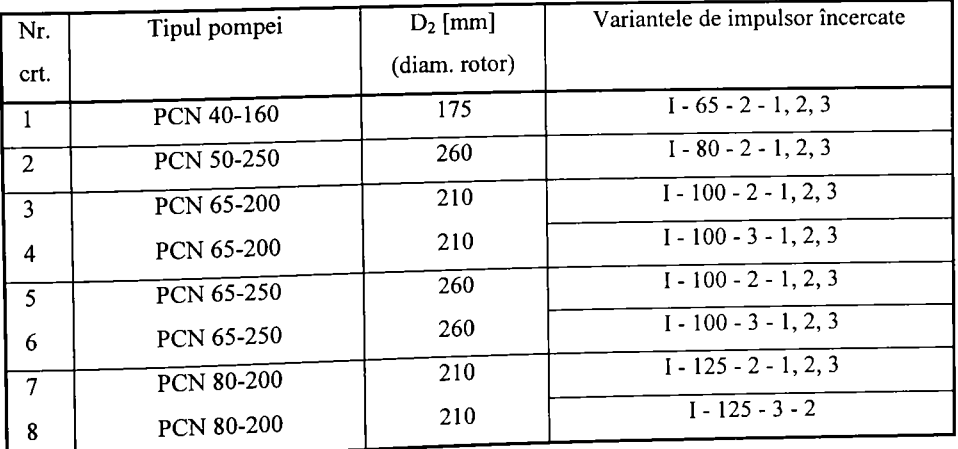

Notaţiile variantelor de impulsori au următoarea semnificaţie pornind de la notaţia simbolică: I - D - Z - S

 $I = Impulsor (Inducer)$ 

 $I =$ Impulsor (Inducer)<br>D = Diametrul nominal al orificiului de aspirație al pompei

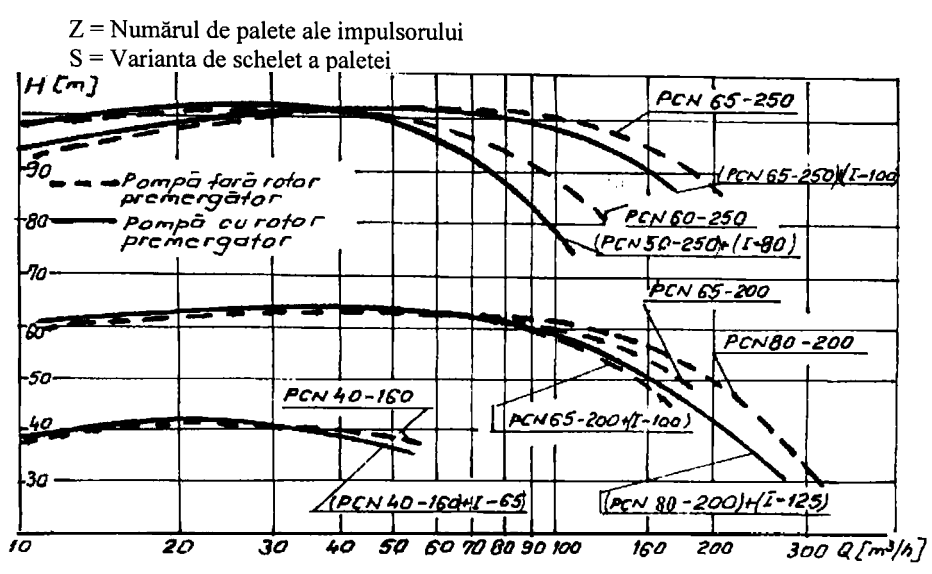

Fig. 8.6. Curbele înălţimii de pompare pentru pompele încercate cu impulsor şi fară impulsor

#### 8.5.1. Influența asupra înălțimii de pompare

La toate variantele s-a constatat că înălţimea de pompare înregistrează o creştere în domeniul 0 la Q<sub>nom</sub>, (fig. 8.6). Creșterea este proporțională cu înălțimea de pompare estimată pentru rotorul premergător, având în vedere că acesta lucrează în serie cu rotorul centrifug. La debite mai mari decât debitul nominal se constată o uşoară scădere a înălţimii de pompare, fapt ce se explică prin funcţionarea impulsorului în regim de disipator. Energia transferată de rotorul centrifug fluidului este mult mai mare decât a rotorului impulsor, ceea ce duce la o curgere forţată cu unghi de incidenţă negativ prin paletajul impulsorului şi implicit cresc disipaţiile.

# 8.5.2. Influența asupra puterii absorbite și a randamentului

Corespunzător cu modificările survenite la înălţimea de pompare se produc în acelaşi sens şi la puterea absorbită. Creşterile sau scăderile pe domeniul debitelor mici respectiv a debitelor mari nu sunt semnificative pentru a impune înlocuirea motorului de antrenare sau redimensionarea organelor de transmitere a mişcării. La randamente se constată o uşoară îmbunătățire la debite mici, iar la debite cu peste 20 % mai mari decât debitul nominal se constată o diminuare a randamentului.

### 8.5.3. Influenta asupra caracteristicilor de cavitatie

Comparând caracteristicile pompei cu rotor impulsor şi fară rotor impulsor se constată că la debite mai mici decât debitul nominal, majoritatea variantelor de impulsori au dus la diminuarea lui NPSH. La debite mai mari decât debitul nominal rezultatele cele mai bune în diminuarea lui NPSH le-au dat variantele cu două palete şi cu indicativul pentru schelet 2 şi 3. La debite cu 10 % - 20 % mai mari decât debitul nominal şi aceste variante au dat rezultate mai I slabe decât pompa fară impulsor (fig. 8.7 - 8.11).

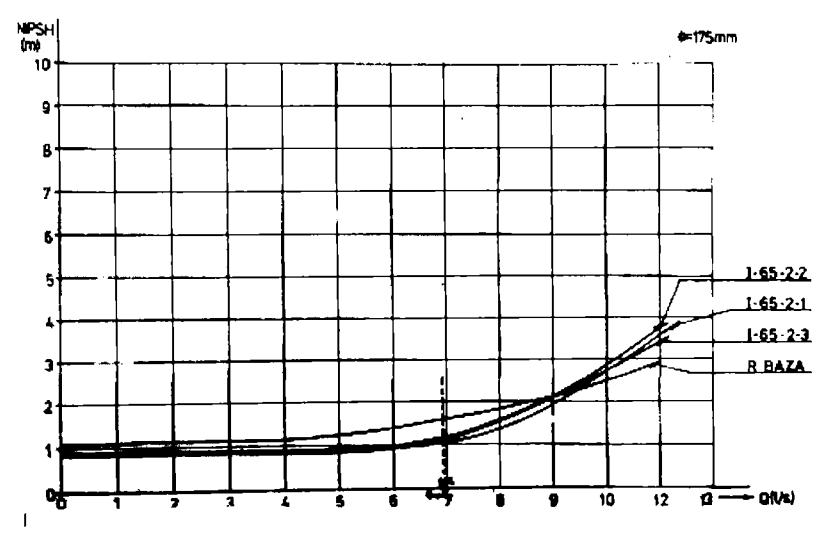

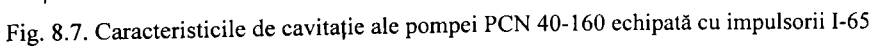

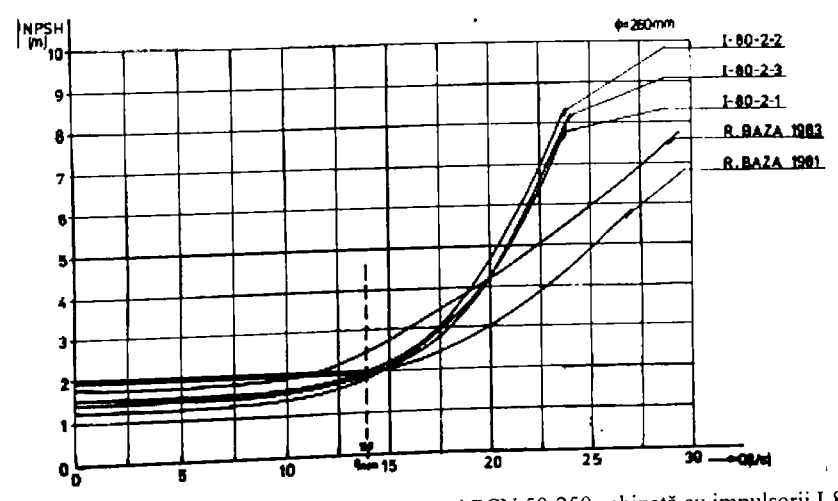

**ig. 8.8. Caracteristicile de cavitație ale pompei PCN 50-250 echipată cu impulsorii 1-80**  $\overline{a}$ 

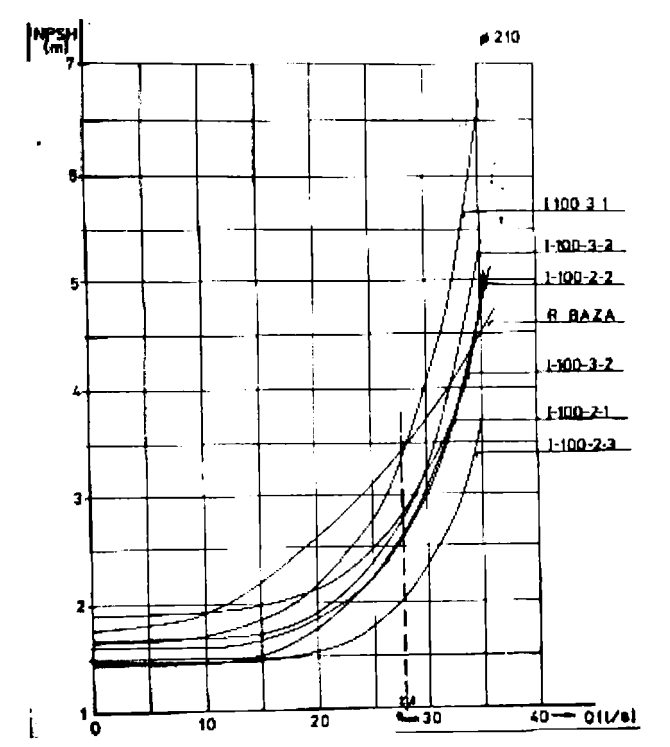

Fig. 8.9. Caracteristicile de cavitaţie ale pompei PCN 65-200 echipată cu impulsorii 1-100

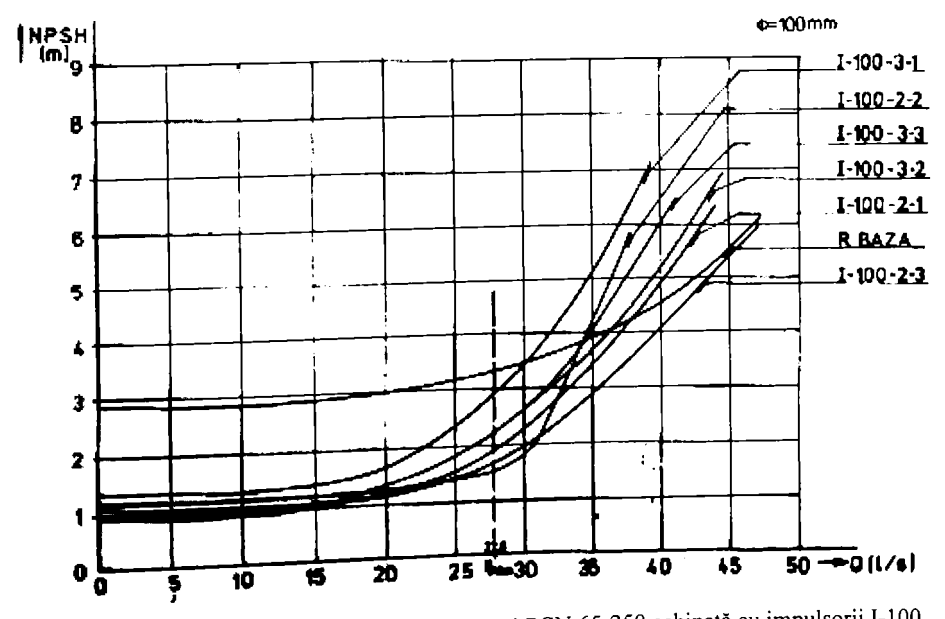

Fig. 8.10. Caracteristicile de cavitație ale pompei PCN 65-250 echipată cu impulsorii 1-100

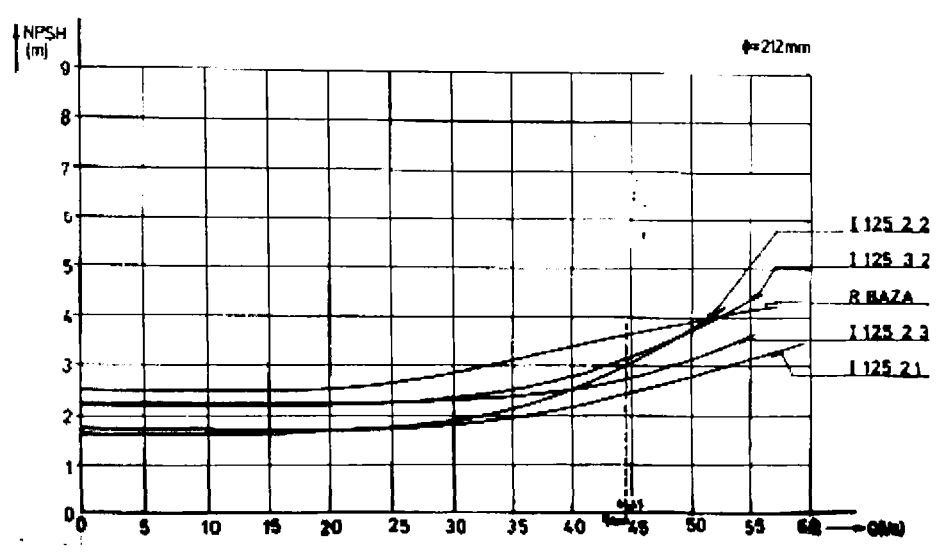

Fig. 8.11. Caracteristicile de cavitație ale pompei PCN 80-200 echipată cu impulsorii I-125

#### 8.5.4. Rezultate obținute pe instalația de vizualizare

Pentru a studia funcționarea impulsorului în cavitație a fost concepută și realizată o instalaţie de vizualizare şi măsurare a repartiţiei de presiuni şi viteze în amonte şi aval de impulsor. în zona impulsorului s-a realizat un perete transparent prin care s-a obţinut o imagine staţionară în urma iluminării cu un stroboscop.

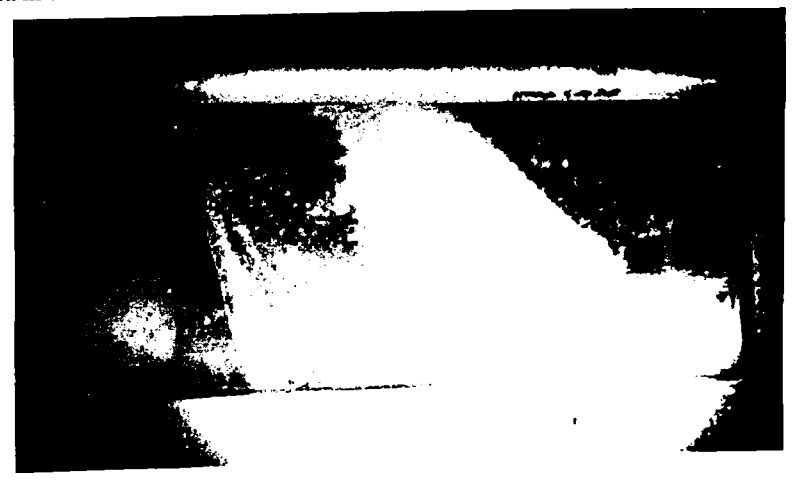

Fig. 8.12. **Vizualizarea cavitaţiei de rost la debite** Q<Qo.

- 156-

S-au vizualizat astfel diverse regimuri de funcţionare ale pompei şi au fost observate zonele în care a apărut cavitaţia. La debitele cuprinse între O şi **0,9\*Qnom** a apărut preponderent cavitație de rost, iar desprinderile de strat limită s-au reatașat înainte de ieșirea din impulsor. Ca urmare a acestui fapt, efectele asupra cavitației din rotoruli centrifug al pompei nu s-au manifestat.

La debitele cuprinse între (0,9 - 1,1)Q<sub>nom</sub> nu s-au remarcat nici un fel de desprinderi de strat limită şi nici cavitaţie în impulsor.

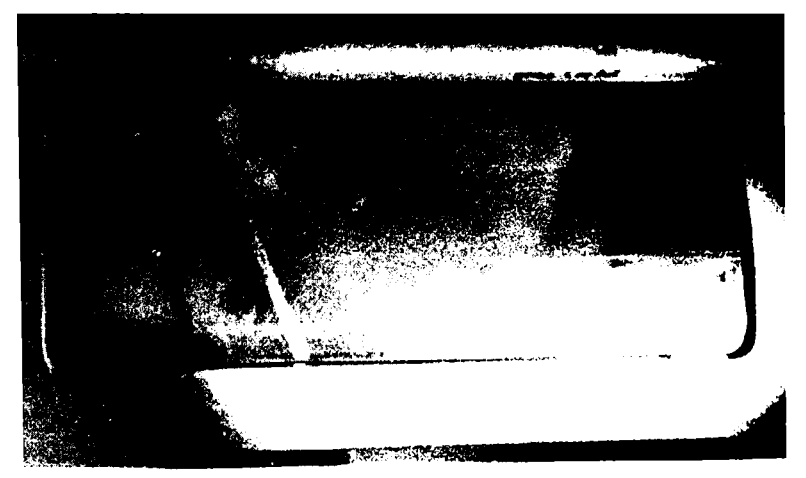

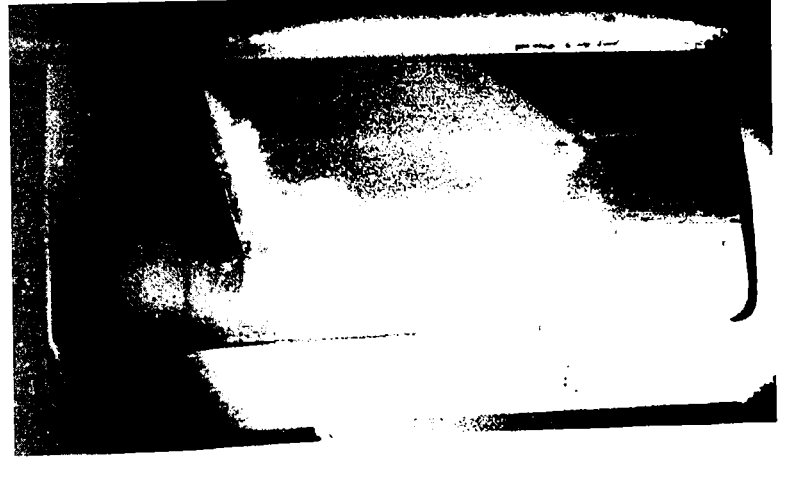

a)

b)

Fig. 8.12. Vizualizarea cavitației în zona de intrare în impulsor,  $Q_a > Q_0$ ,  $Q_b > Q_0$ ,  $(Q_a < Q_b)$ , fenomenul se amplifică odată cu creşterea debitului

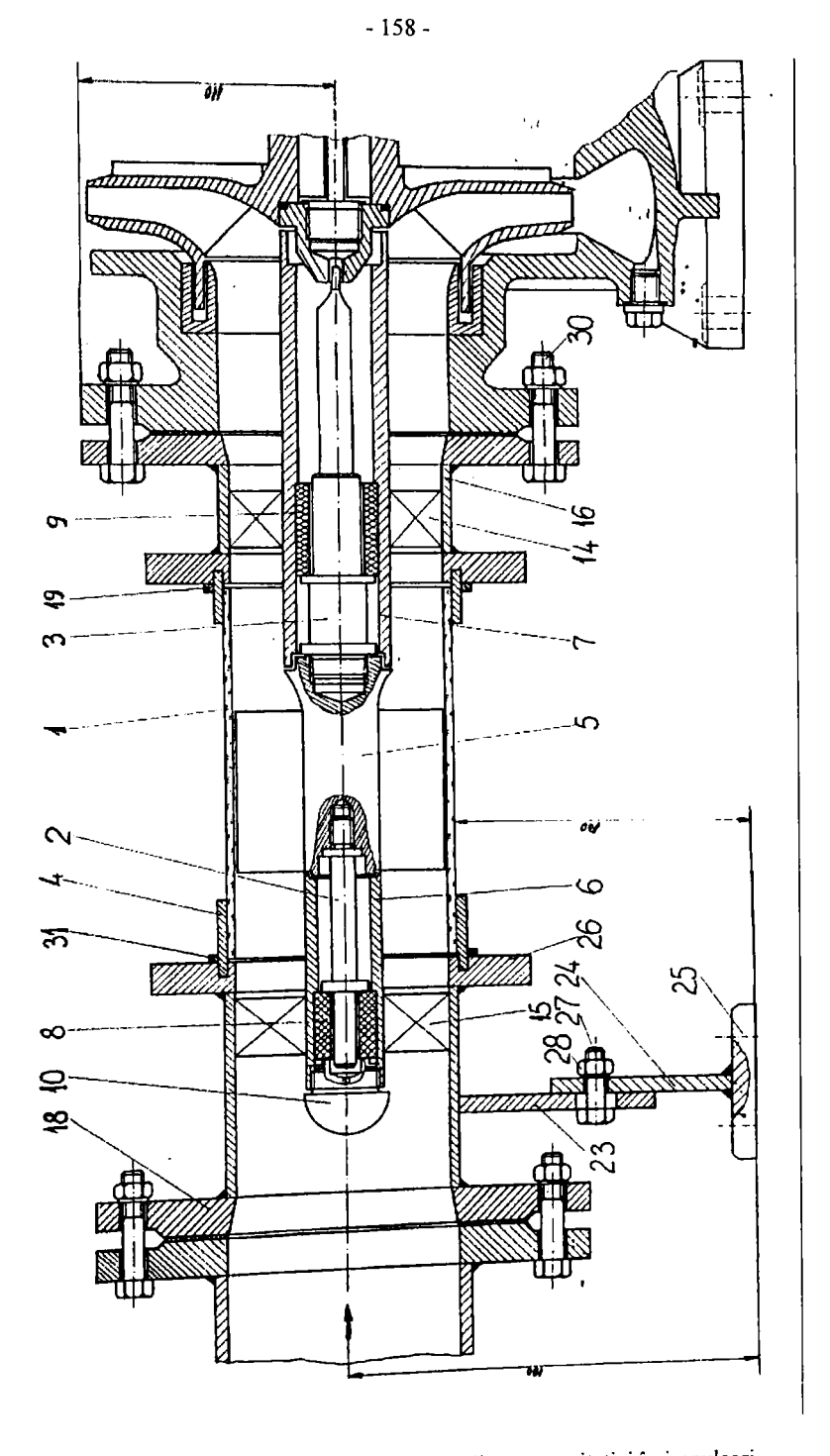

Fig. 8.13. Secțiune prin instalația de vizualizare a cavitației în impuisori

La debitele mai mari decât 1,1Q<sub>nom</sub> au apărut desprinderi de strat limită cu dezvoltare de cavitaţie pe intradosul profilelor din reţea. Acelaşi lucru a apărut mai pregnant în zona rostului. Cavitația apărută în rețeaua paletajului se explică prin faptul că unghiul de incidență al curentului

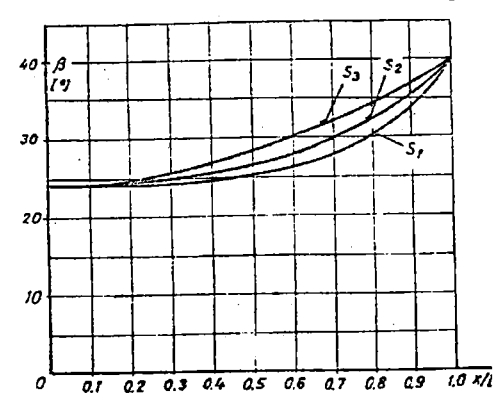

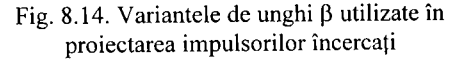

a devenit negâtiv faţă de unghiul de aşezare al reţelei. La aceste debite respectiv viteze ale curentului de lichid era nevoie de un unghi de intrare mai mare decât cel care îl avea paletajul rotorului impulsor. Analizând variația unghiului  $\beta$  (fig. 8.13) după care s-a calculat paletajul impulsorului, se constată că a fost acceptată o zonă cu unghi  $\beta$ =const. până la 25% din lungimea paletajului pentru a asigura o bună angajare a curentului în paletaj, lucru ce se practică în mod curent la paletajul rotoarelor centrifuge.

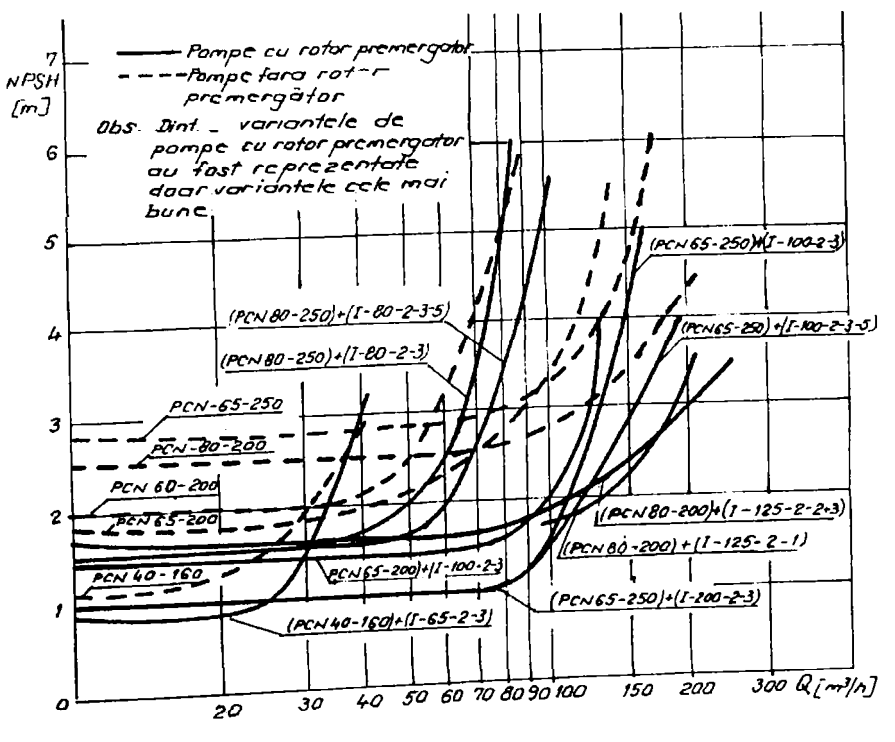

Fig. 8.15. NPSH-ul pompelor cu impulsori având zona de  $\beta$ =const. îndepărtată (marcați cu "s" la final) comparativ cu cei inițiali și pompele fără impulsori.

în acest caz se pare că rotorul centrifug (legat hidraulic în serie cu rotorul impulsor) şi având o pondere net superioară în transferul energetic faţă de; impulsor, determină o curgere forțată prin impulsor la debite mari. Totodată cu creșterea debitului transferul de energie în impulsor se diminuează. Datorită lungimii relativ mari a zonei de intrare în paletaj cu unghi p constant s-a observat că la debite mari cavitația datorată desprinderii stratului limită se extinde în tot impulsorul, diminuează transferul de energie din acesta şi evoluează până în rotorul centrifug. Așa se explică de ce NPSH - ul pompelor cu impulsor înregistrează o creștere mai pronunțată decât pentru cazul pompei fără impulsor la debite mai mari decât 1,1 Q<sub>nom</sub>.

Analizând critic aceste prime rezultate experimentale se poate spune că ele nu au fost pe deplin satisfăcătoare chiar în cazul variantelor celor mai bune. Prin utilizarea impulsorului este necesar să se extindă domeniul de funcționare al pompelor la debite mai mari decât debitul nominal, unde randamentele au încă valori apropiate de maxim. De aceea cercetările au continuat pe variantele cele mai bune la care s-a îndepărtat zona de paletaj cu unghi  $\beta$ =const. Rezultatele obținute sunt menționate în fig. 8.15 cu notația " s ". Se constată că toate variantele au dat rezultate mai bune în special în zona debitelor mai mari decât nominal cu peste 20 % unde aceste pompe funcţionau fară cavitaţie la presiuni de aspiraţie relativ mici.

#### 8.5.5. Concluzii si decizii rezultate din măsurători

Comparând între ele toate variantele de impulsori încercate se constată următoarele:

- a) între modelele de impulsori cu două palete şi cu trei palete au fost mai bune variantele cu două palete.
- b) Se impune necesitatea de a se modifica geometria paletajului în zona de intrare cu unghi P=const. în sensul de a admite chiar o intrare cu şoc la debitul nominal, iar intrarea cu şoc nul să fie centrată la debitul **1,2-Qnom-**
- c) Se va menține varianta optimă de schelet din care se va renunța la zona de intrare având  $\beta$ =const.  $\qquad \qquad$
- d) Vor rezulta impulsori cu extindere axială redusă, având greutate mai mică, vor solicita mai puţin ansamblul rotitor la vibraţii ţinând cont de amplasarea acestora la capătul în consolă al
- arborelui pompei.<br>e) Pentru diminuarea la minim a cavitației de rost este necesar ca jocul între paletaj și peretele e) Pentru diminuarea la minim a cavitativa de rost este necesitat de avecutie ridicând per fix al orificiului de aspirație să  $f(x)$  and  $f(x)$ , ridicănd pendă la limita tehnologică de execuție, ridicănd pen cât posibil precizia de execuţie şi montaj.

## **8.6. Cercetări experimentale asupra performantelor energetice si cavitationale ale impulsorilor cu extindere axială redusă**

In continuare se prezintă rezultatele încercărilor experimentale ale unor pompe PCN, pentru industria chimică echipate cu impulsori având extindera axială redusă. Performanțele impulsorilor au rezultat din compararea caracteristicilor de cavitație ale pompelor cu impulsori și fără impulsori. Acești impulsori au rezultat din reproiectarea impulsorilor încercați anterior [49], [50],[51],[52] pe baza rezultatelor și observațiilor din paragraful precedent.

Pompele şi impulsorii s-au realizat la U.P.R.U.C. - S.A. Făgăraş pe baza unor contracte de cercetare. Combinaţiile tandem, pompă + impulsor încercate au fost conform tabelului ce urmează:

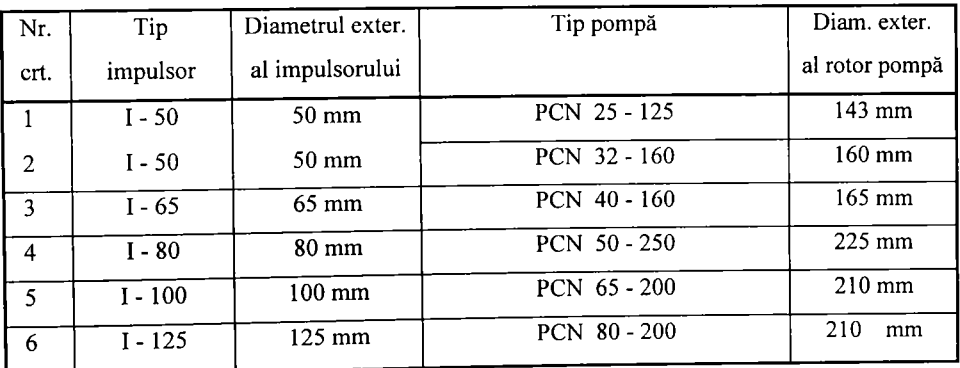

## 8.6.1. Caracteristici geometrice aie impulsorilor încercaţi

Principalele dimensiuni sunt corelate cu racordul de aspiraţie şi capătul de arbore al

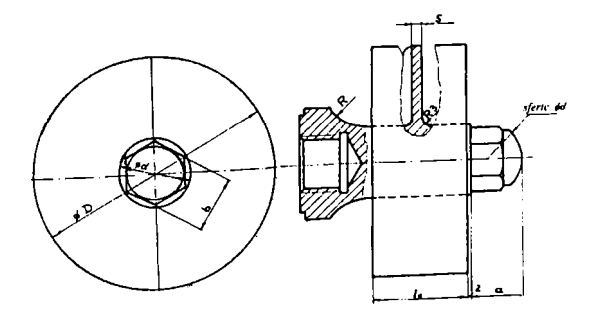

Fie 8 16 **Caracteristicile** geometrice ale costat timp şi bani. Suprafaţa impulsorilor cu extindere axială redusă

p r CN Extinderea axială redusă, a rezultat din îndepărtarea zonei 'de  $\beta$ =const de la variantele optime încercate anter or, păstrîn varianta cu geometrie optimă şi renunţând la zona inactivă de la intrare. în acest fel s-au economisit o strie de încercări de selecție care ar fi

Tabelul nr. 8.2

elicoidală a paletei este o suprafaţă riglată cu panta variabilă continuu şi crescătoare de la intrare  $\ddot{\bullet}$ spre ieşire.

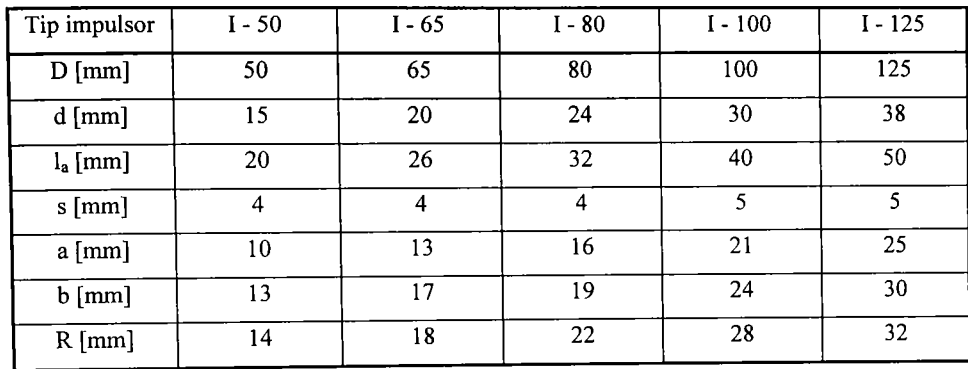

f în tabelul ce urmează sunt date principalele caracteristici geometrice (fig. 8.16).

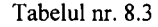

Semnificaţia notaţiilor şi conform fig. 8.16 este următoarea :

D - diametrul exterior al paletajului impulsorului

- d diametrul butucului (în zona paletajului)
- la extinderea axială a paletajului
- s grosimea paletelor
- a lungimea zonei hexagonale a butucului
- b dimensiunea cheii hexagonale tubulare pentru srângere
- R raza de racordare cu rotorul centrifug

### 8.6.2. Influenta asupra caracteristicii energetice

La toate pompele s-a constatat că înălţimea de pompare înregistrează o creştere în domeniul 0 la Q<sub>nom</sub>. Creșterea este proporțională cu înălțimea de pompare estimată pentru rotorul impulsor, având în vedere că aceasta lucrează în serie cu rotorul centrifug şi deci, înălţimea de pompare se adună în acest caz. La pompele mici creşterea se menţine pe tot domeniul de funcționare. La pompa PCN 50 - 250, în domeniul debitelor mai mici decât debitul nominal se constată o apropiere a curbelor şi o inversare a mărimii lor. Aceasta se explică prin funcţionarea impulsorului în regim de disipator datorită regimului de curgere impus de rotorul centrifug. La pompa PCN 65 - 200 se constată o apropiere a curbelor peste  $Q_0$  datorită faptului că rotorul centrifug avea un unghi  $\beta_2 \ll 60^\circ$  (rotor diversificat) și energia câștigată la intrare se disipează pe parcurs. în general efectul asupra înălţimii de pompare este relativ redus şi apropiat de banda de erori, (fig. 8.17....8.22).

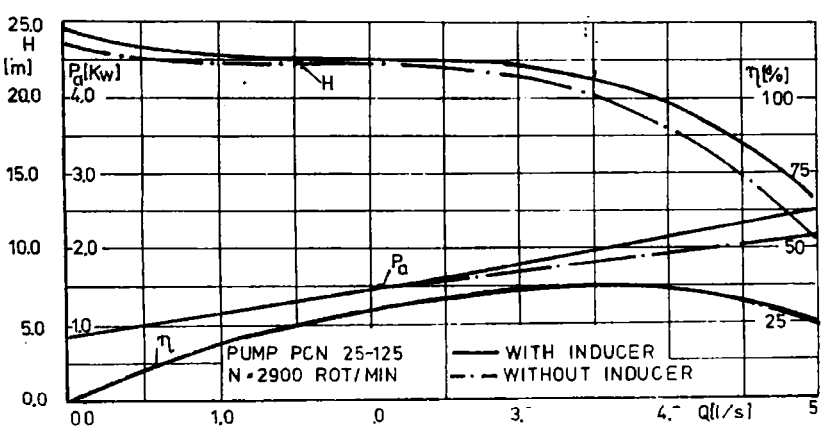

Fig. 8.17. Curbele energetice ale pompei PCN 25-125 cu şi fară impulsor

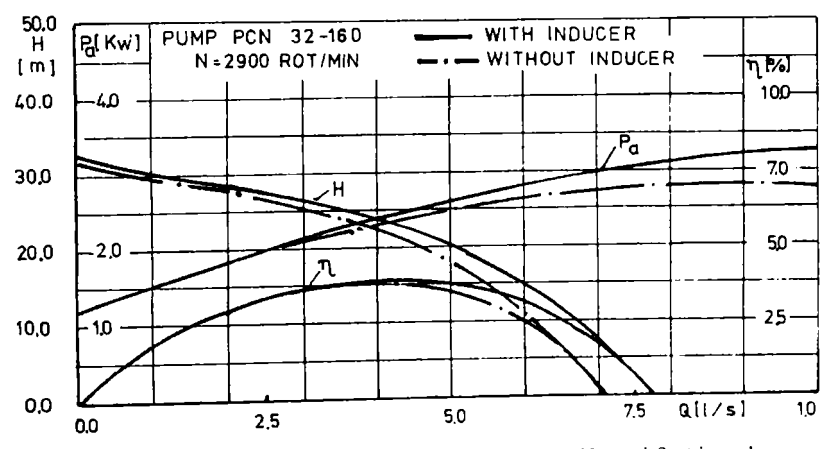

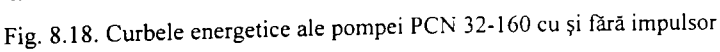

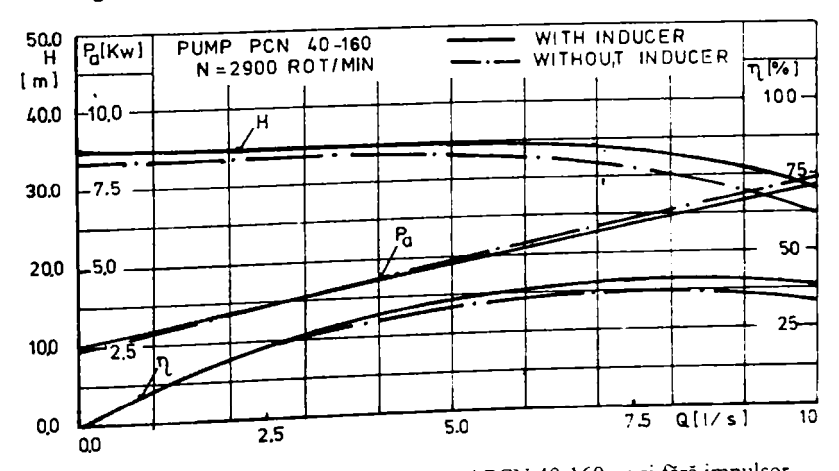

Fig. 8.19. Curbele energetice ale pompei PCN 40-160 cu și fară impulsor

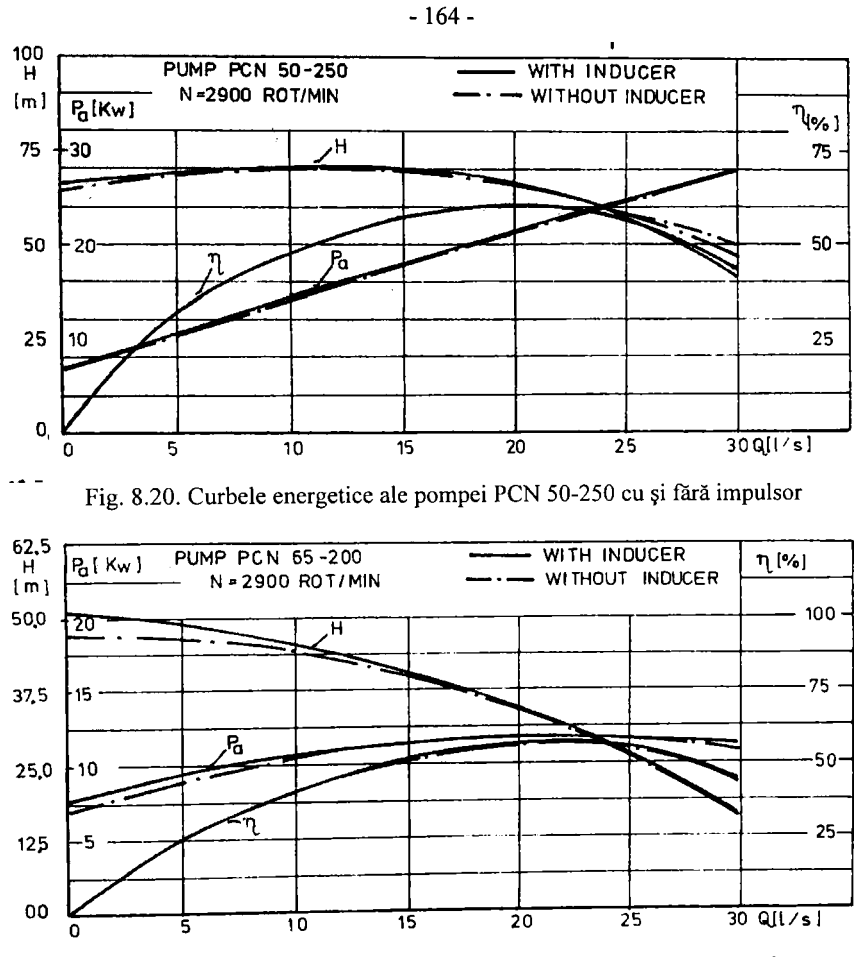

Fig. 8.21. Curbele energetice ale pompei PCN 65-200 cu și fără impulsor

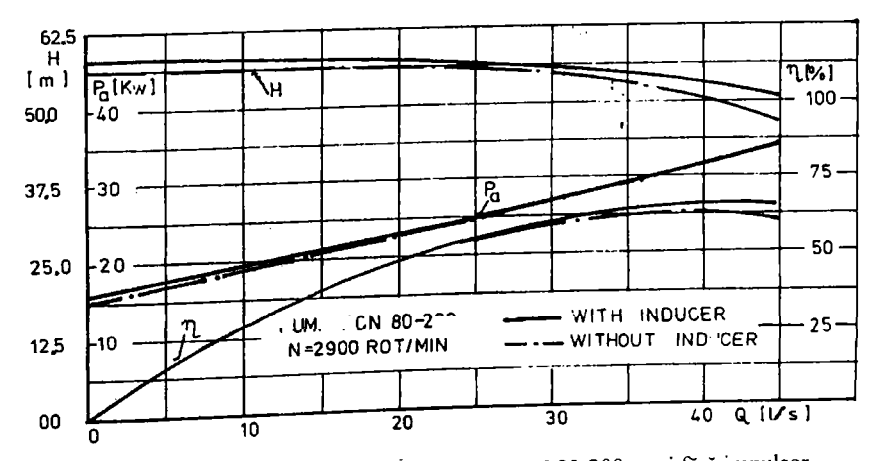

Fig. 8.22 . Curbele energetice ale pompei PCN 80-200 cu şi Tara impulsor

Corespunzător cu modificările survenite la înălţimea de pmpare se produc în acelaşi sens şi la puterea absorbită. Creşterile nu sunt semnificative pentru a impune înlocuirea motorului de antrenare sau redimensionarea organelor de transmitere a mişcării. Pe domeniul punctelor măsurate diferențele sunt incluse în banda de erori.

Se constată o îmbunătățire usoară a randamentului ca urmare a modificării produse la înăltimea de pompare și puterea absorbită. Explicația se mai poate da și prin faptul că adăugarea impulsorului în bilanțul energetic al pompei, nu implică decât disipații de natură hidraulică în paletajul impulsorului. La pompa PCN 50 - 250 nu iese în evidență modificarea randamentului datorită diferenței mari între înălțimea de pompare a pompei (a rotorului centrifug) față de impulsor.

#### 8.6.3. Influenta asupra caracteristicii de cavitatie

Efectul impulsorului asupra caracteristicilor de cavitaţie se abordează sub două aspecte:

- deplasarea palierului curbei NPSH în jos
- extinderea palierului curbei spre dreapta, spre debite mai mari

La pompele mici, până la PCN 40-160 inclusiv, NPSH fară impulsor are valori mici, între 1 şi 2 m. Diminuarea în acest domeniu este mică și neesențială, ceea ce este necesar și se realizează este deplasarea palierului curbei la debite mai mari şi atenuarea creşterii valorilor lui NPSH în acest domeniu. La celelalte pompe se realizează ambele deziderate de îmbunătățire. (a se vedea fig.  $8.23 \ldots 8.28$ ).

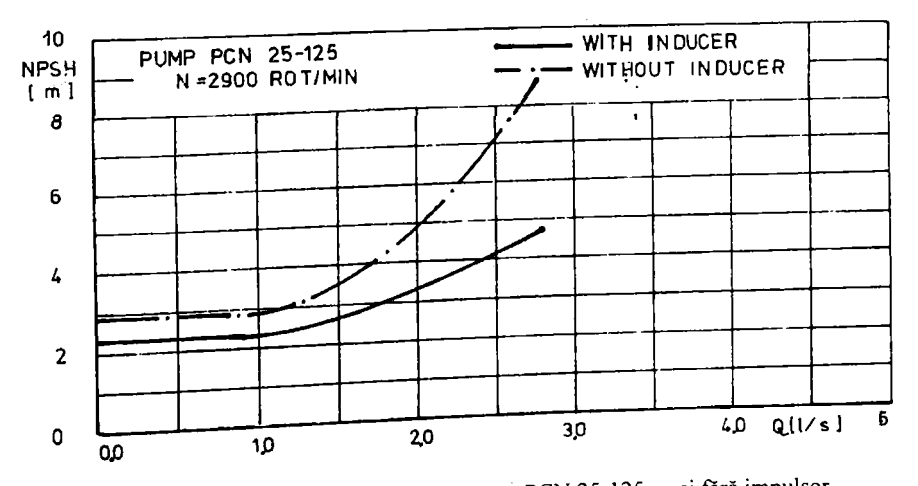

Fig. 8.23. Curbele de cavitație ale pompei PCN 25-125 cu și fără impulsor

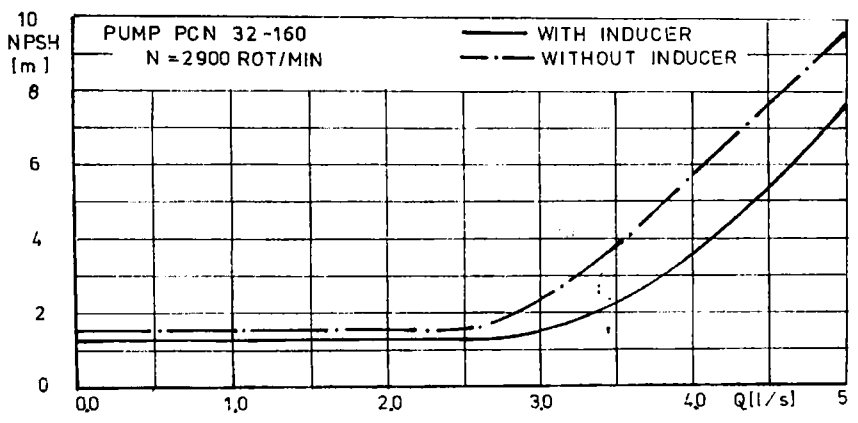

Fig. 8.24. Curbele de cavitaţie ale pompei PCN 32-160 cu şi fără impulsor

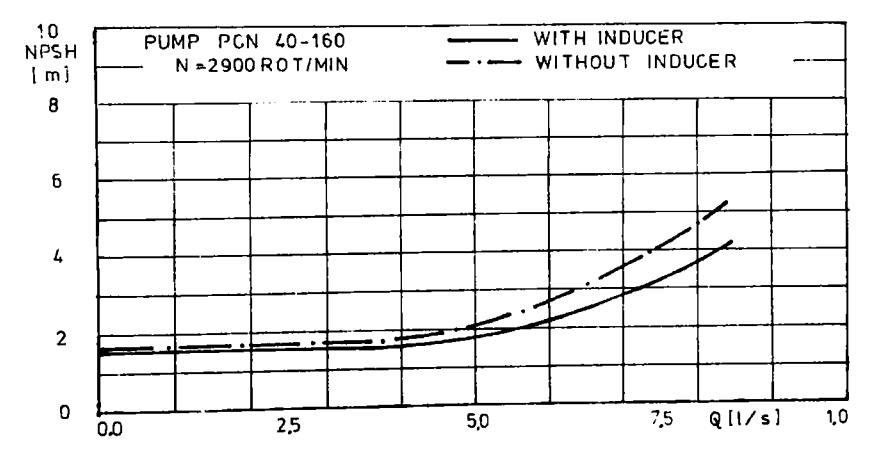

Fig. 8.25. Curbele de cavitație ale pompei PCN 40-160 cu și fără impulsor

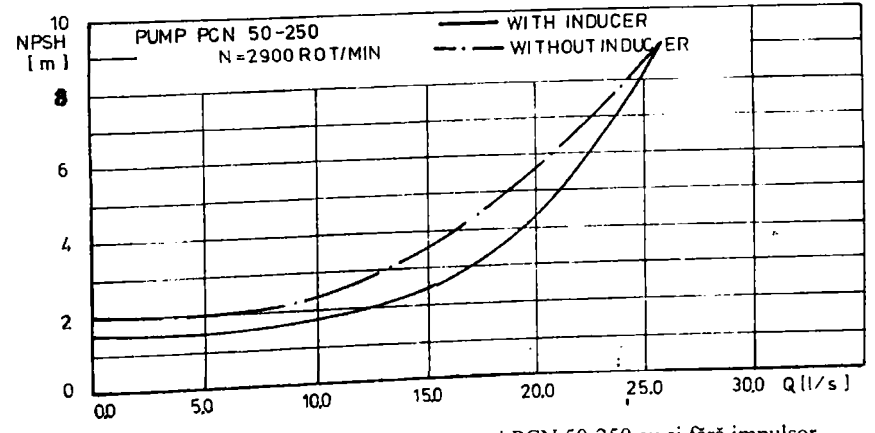

Fig. 8.26. Curbele de cavitație ale pompei PCN 50-250 cu și fară impulsor

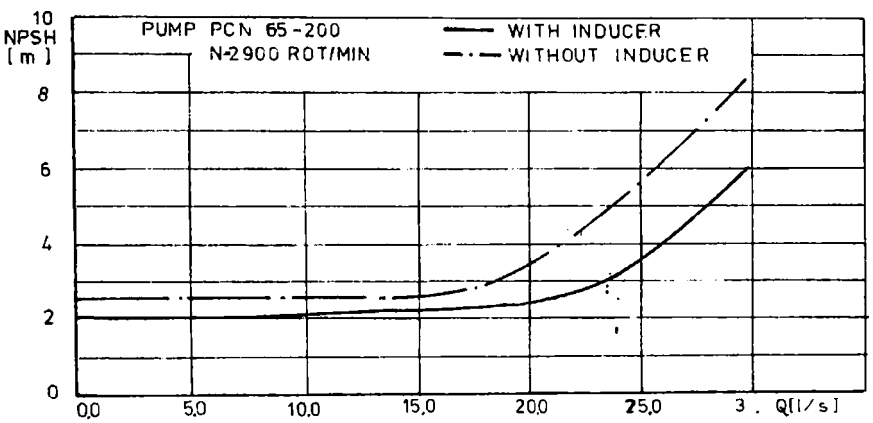

Fig. 8.27. Curbele de cavitație ale pompei PCN 65-200 cu și fără impulsor

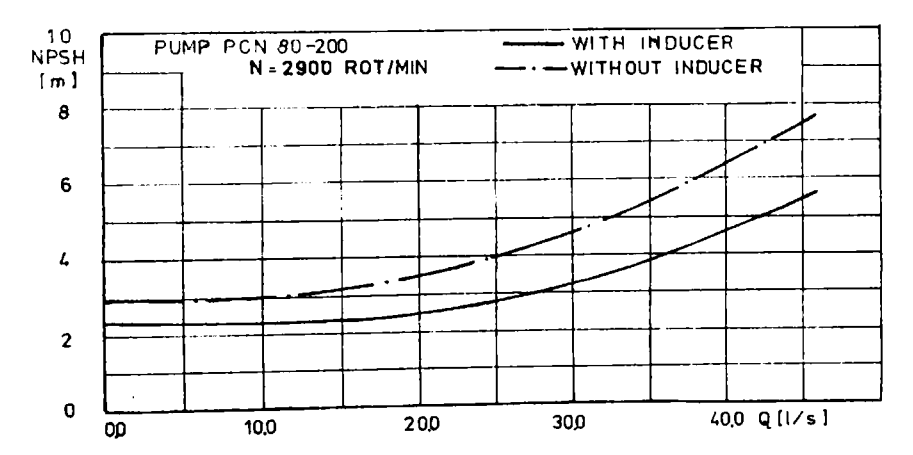

Fig. 8.28. Curbele de cavitație ale pompei PCN 80-200 cu și fără impulsor

# 8.6.4. Concluzii asupra încercării impulsorilor cu extindere axială redusă

Din studiul efectuat rezultă că utilizarea impulsorilor îmbunătăţeşte funcţionarea pompei în ansamblu şi din punct de vedere cavitaţional în special. Utilizarea impulsorilor de extindere axială redusă la pompele mici nu este strict necesară în condiţii de exploatare normală a pompelor. Se recomandă doar la înălțimi de aspirație mari și la vehicularea de lichide cu presiuni de vaporizare mari. În ambele situații impulsorii pot atenua efectul cavitațional al unor imperfecţiuni de fabricaţie ale rotorului centrifug cum ar fi defecţiunile de turnare din canalele rotorice sau rugozităţi exagerat de mari.

# **CAPITOLUL 9 PROGRAME DE CALCULATOR CONCEPUTE, REALIZATE ŞI**

#### **UTILIZATE ÎN CADRUL LUCRĂRII**  I

#### **9.1. Consideraţii generale referitor la tehnica de programare utilizată**

Studiul teoretic şi rezultatele obţinute au fost posibile doar în cadrul unor programe rulate pe un calculator PC. Calculatorul utilizat a fost un PC-486/DX4/100MHz. Mediul de programare a fost Borland-Pascal 7.0 pentru Windows. Deoarece în calcule intervin foarte multe variabile de tip tablou mono sau bidimensional ce ocupă multă memorie şi volumul ocupat de programul propriu-zis depăşea 64 Ko, limita maximă a unui program, s-au luat următoarele măsuri preventive:

-variabilele de tip tablou s-au declarat de tip pointer pentru care memoria se alocă în afara programului.

-utilizarea unor subprograme de tip *function* și *procedure* în care variabilele locale și memoria se alocă separat de programul principal.

-gruparea unei părţi a procedurilor într-o colecţie separată de program, numită UNIT şi care are o interfaţă de comunicare cu programul principal. Astfel s-a ajuns ca programul principal împreună cu procedurile locale şi UNlT-ul să însumeze peste 2000 de linii şi un volum total de aprox. 150 Ko. în acest fel s-a evitat transferul datelor intermediare în fişiere pe harddisk (HD) şi accesarea lor după necesităţi. Toate datele utile sunt stocate în memoria calculatorului şi sunt active pe tot parcursul rulării programului. Singurele date transmise în fişiere pe HD sunt rezultatele finale necesare programelor conexe sau în mediul AutoCAD pentru reprezentări grafice și desene. Acest mod de organizare a programelor permite o creștere substanțială a vitezei de lucru şi o interactivitate foarte bună.

Pe parcursul rulării fiecărui program se afișează opțional tabele cu rezultate numerice și grafice ale mărimilor calculate ce au importanţă doar de a fi văzute şi confirmate ca bune de către operator. Editarea lor grafică are o rezoluție scăzută în raport cu alte editoare specializate. Pentru transpunerea graficelor pe hârtie sub formă calitativ bună se transferă datele prin fișiere în mediul AutoCAD de unde cu ajutorul unor programe speciale în limbaj AutoLISP se fac reprezentările grafice finale ce pot fi trase la imprimantă sau exportate în procesorul de texte WORD 7.0 şi înserate în paginile unui document oarecare. Limbajul AutoLISP funcționează sub mediul AutoCAD şi permite programarea unui şir de comenzi AutoCAD. în cele ce urmează se prezintă schemele logice ale programelor în limbaj Pascal şi tabelele cu toate programele realizate şi principalele lor caracteristici tehnice și functionale.

#### *9.2.* **Schema logică a programului în limbai Pascal pentru calculul câmpului hidrodinamic prin Metoda Diferentelor Finite (MDF)**

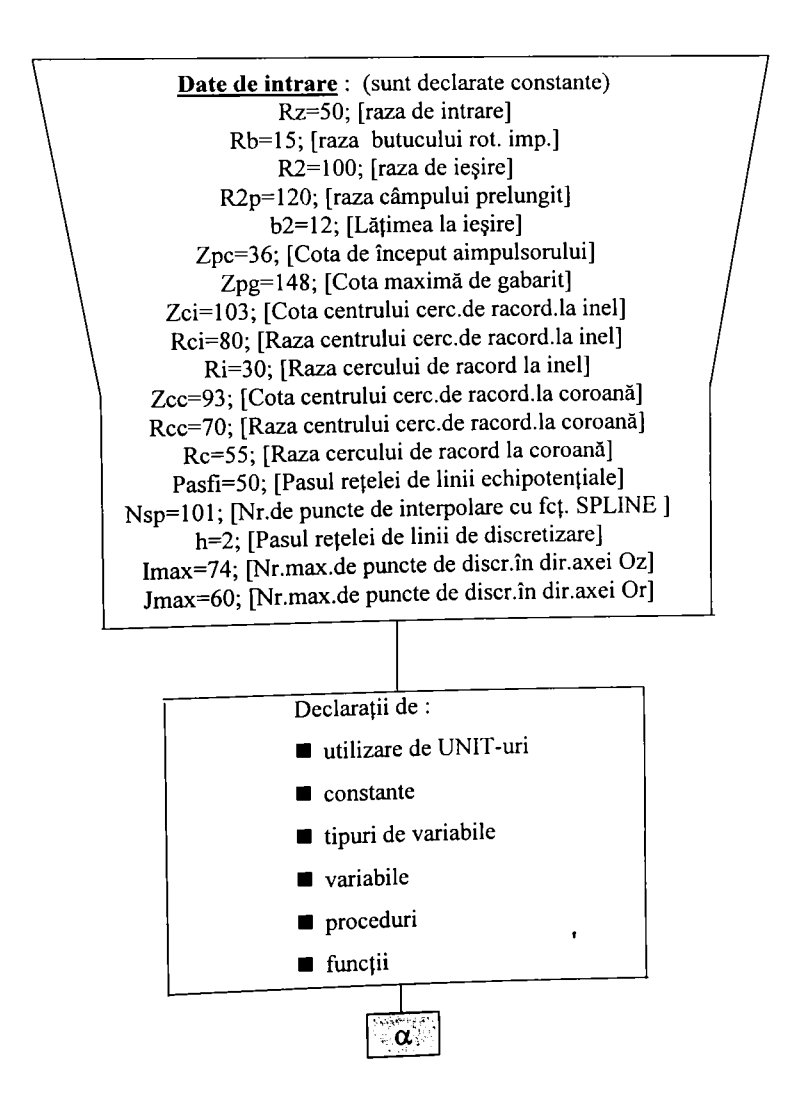

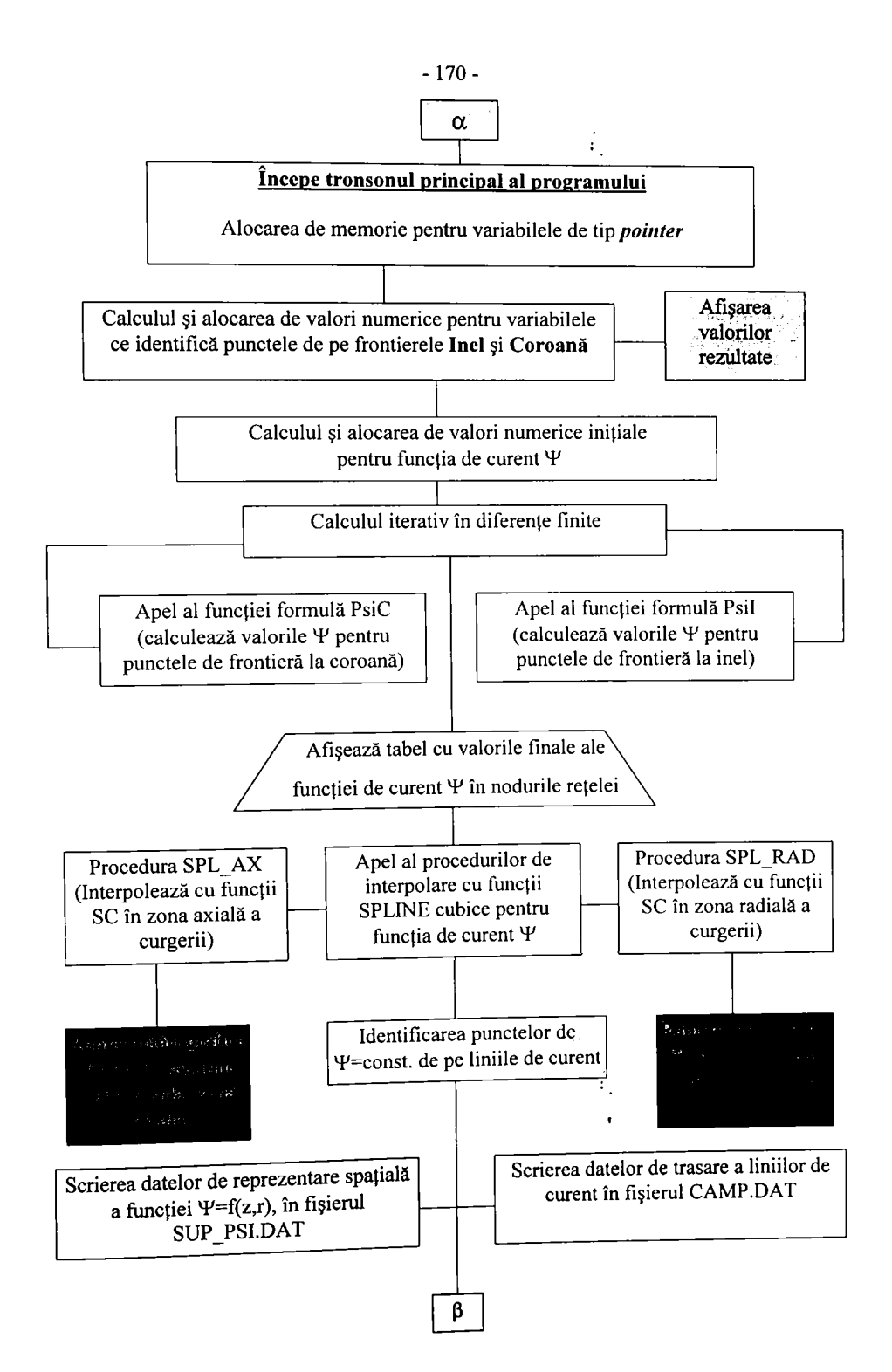

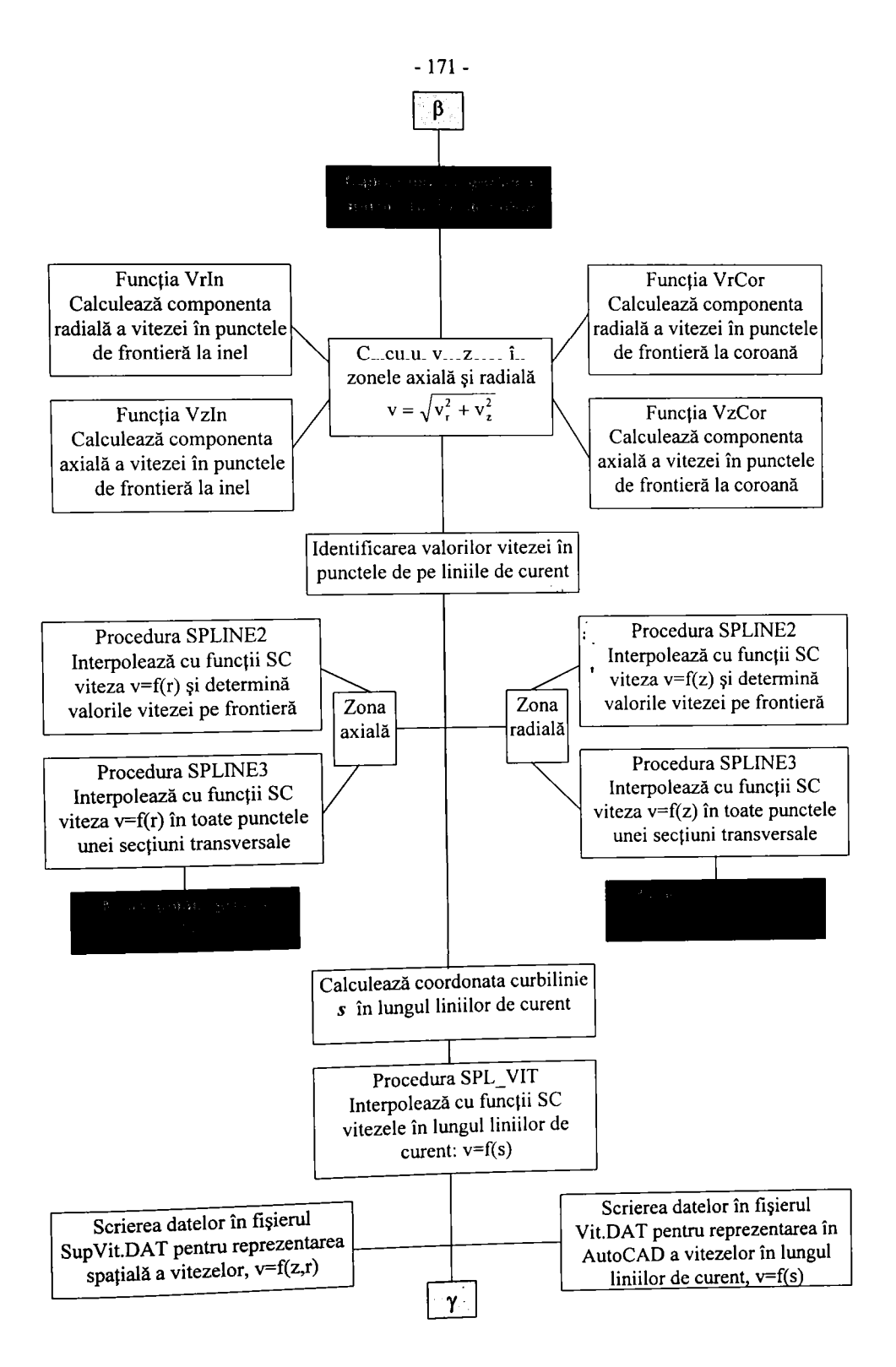

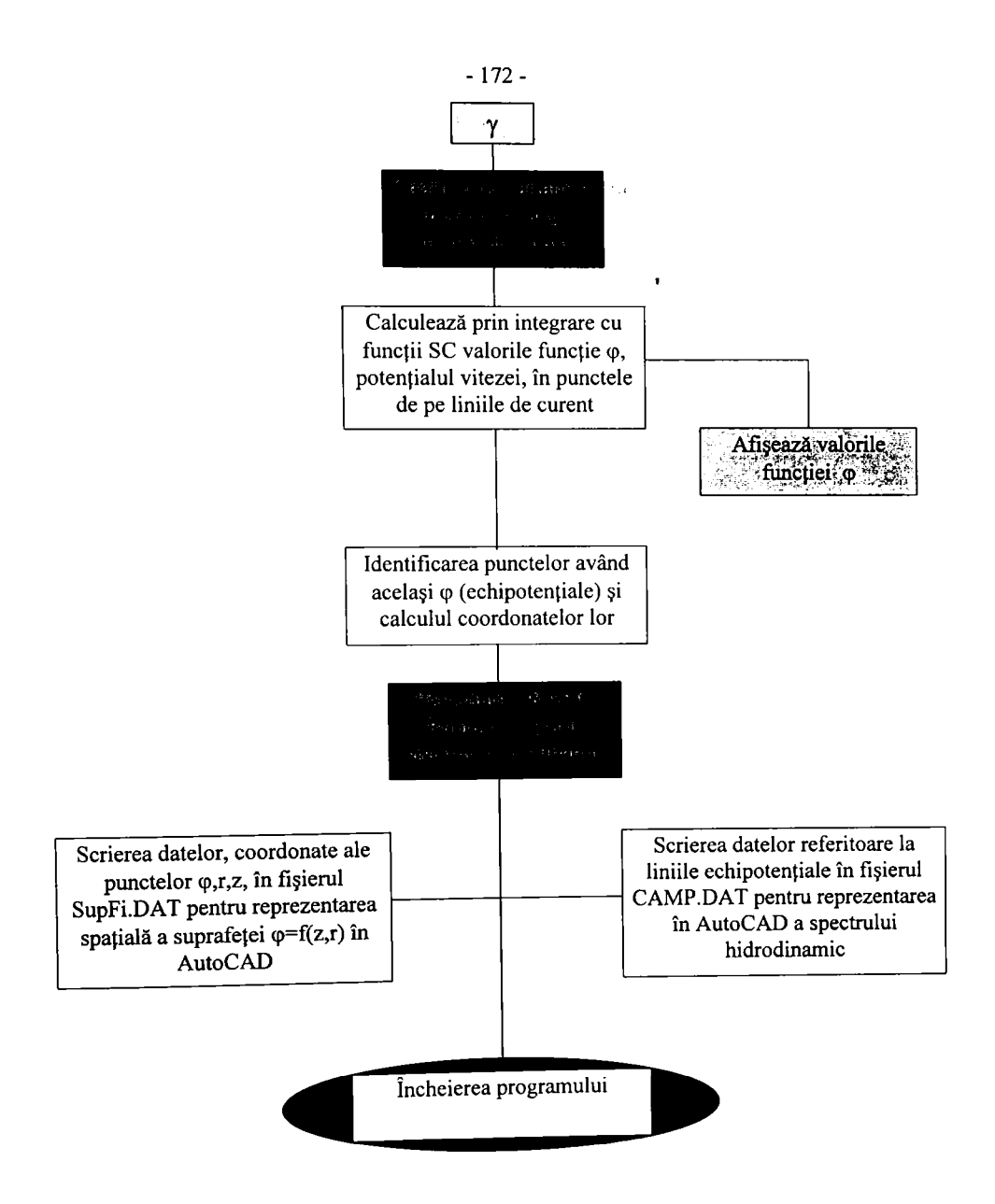

 $\bullet$ 

## **9.3. Schemele logice aie programelor în limbai Pascal pentru calcule prin Metoda Elementului Finit (MEF)**

#### 9.3.1. Calculul valorilor funcției de curent  $\Psi$  prin MEF în domeniul reţelei de profile a impulsorului

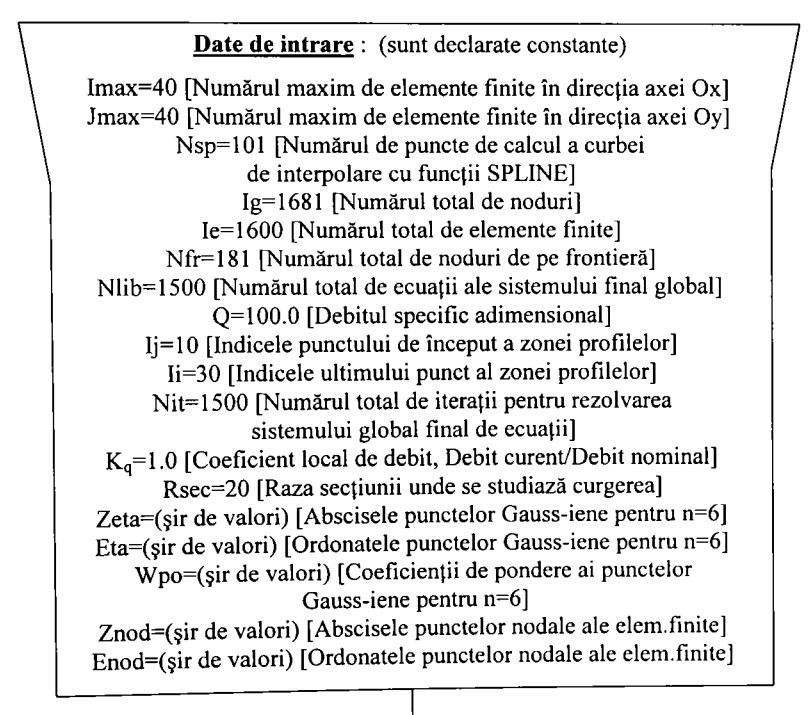

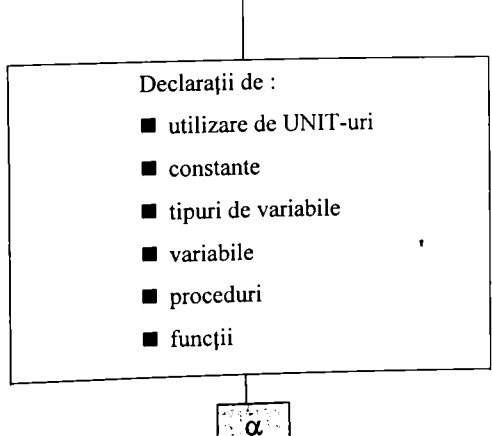

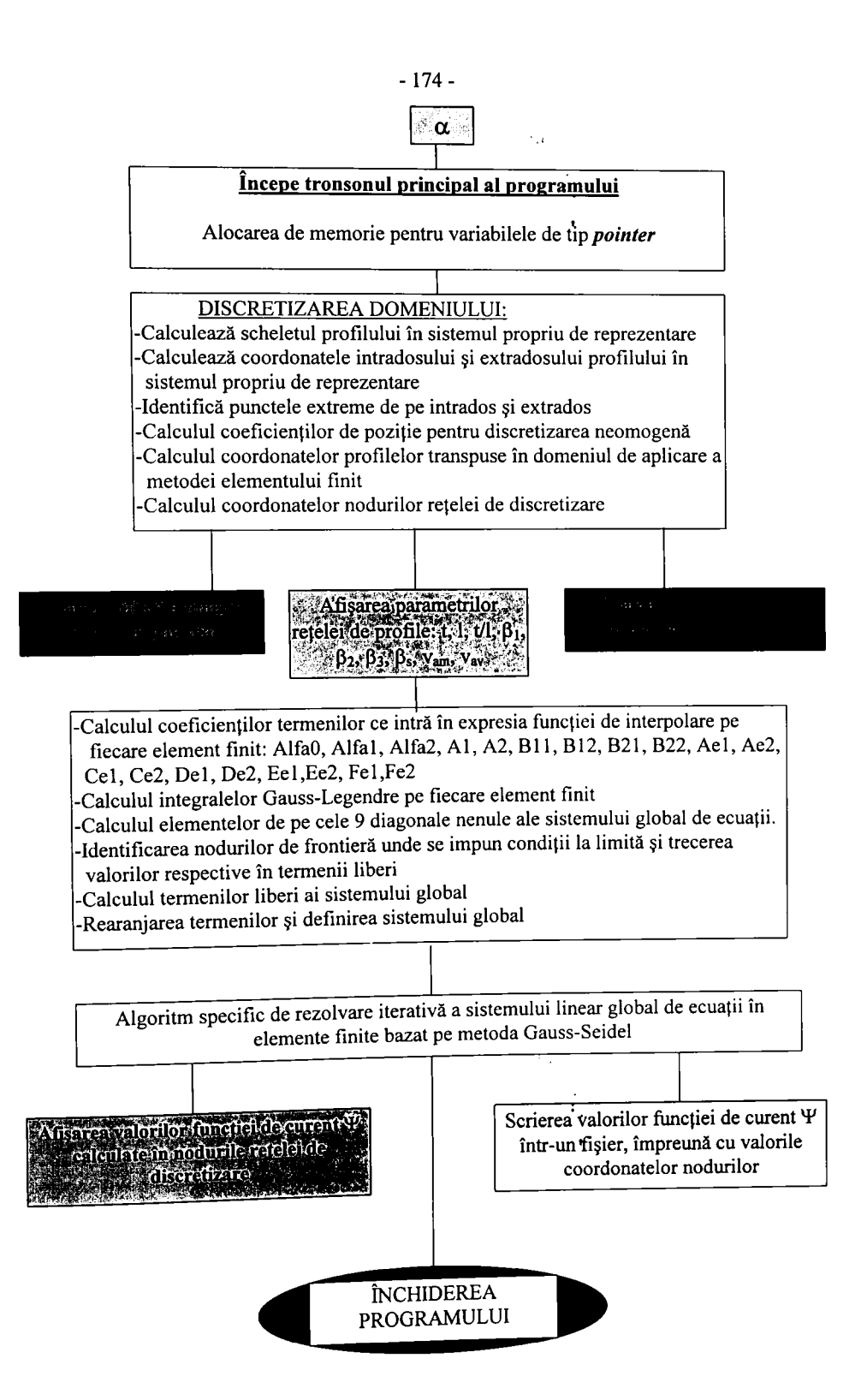
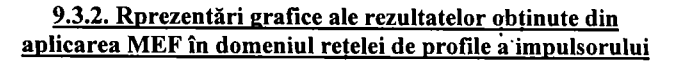

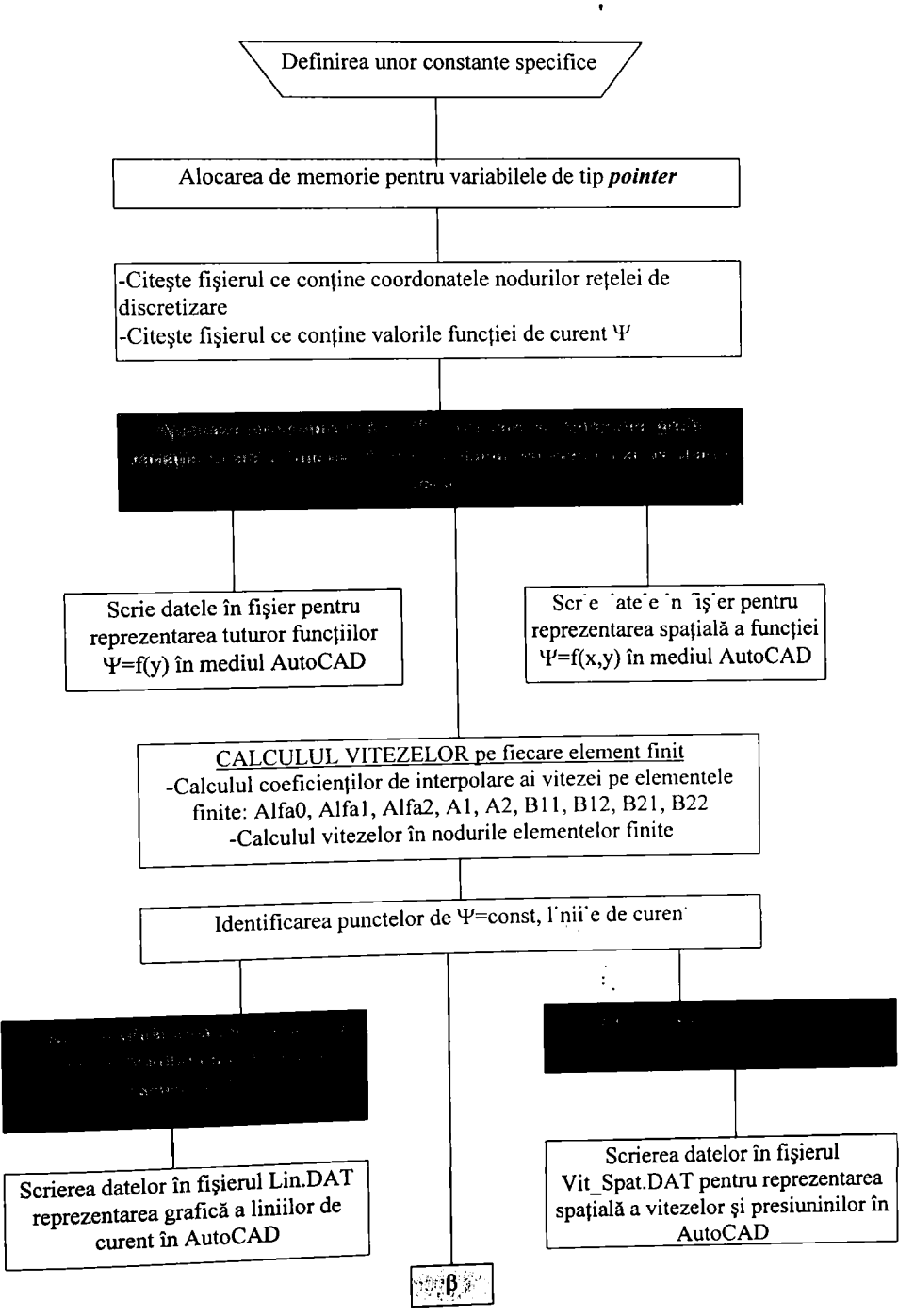

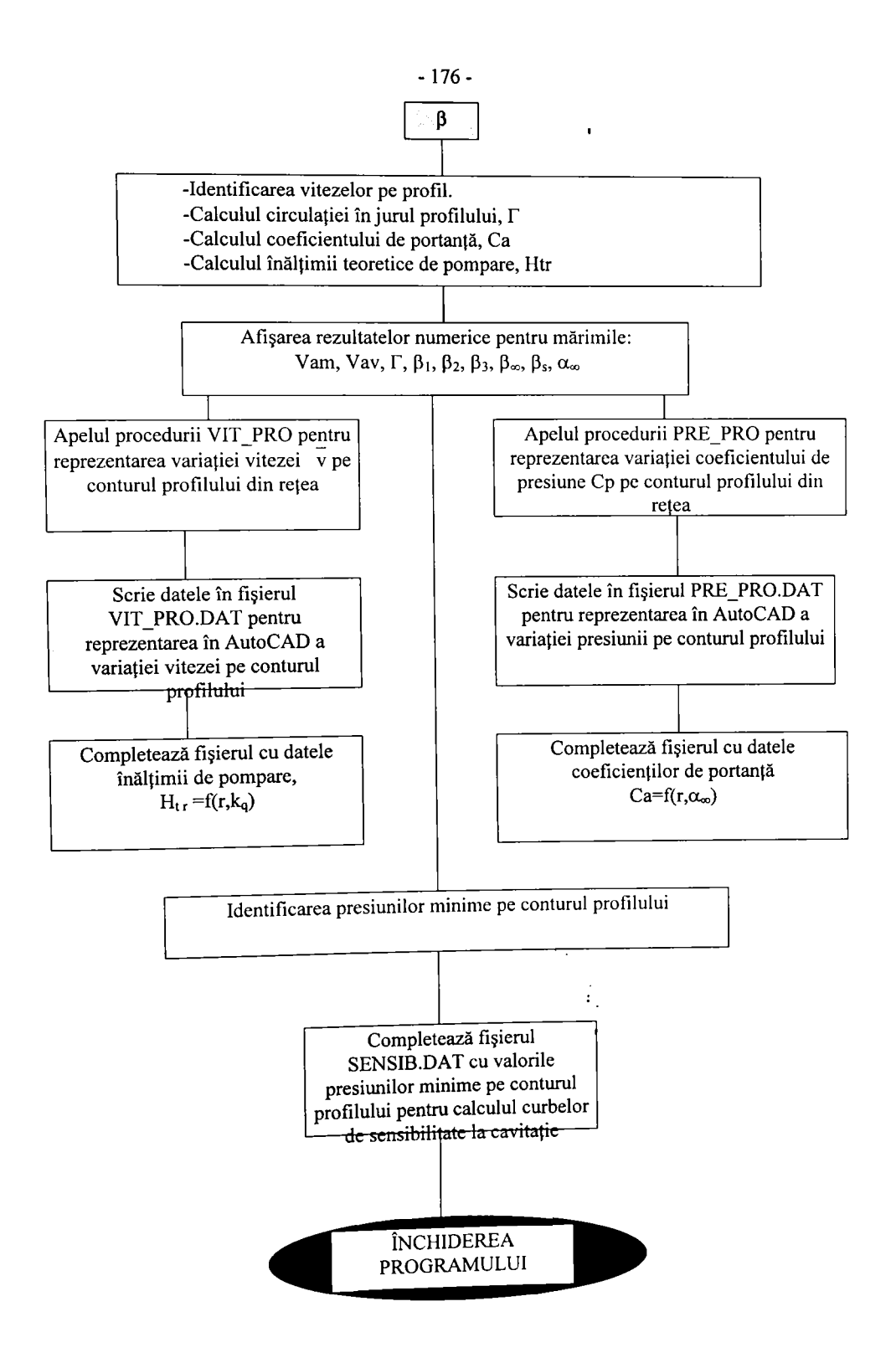

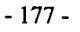

#### 9.3.3. Calculul curbelor de sensibilitate la cavitatie si de cavitatie

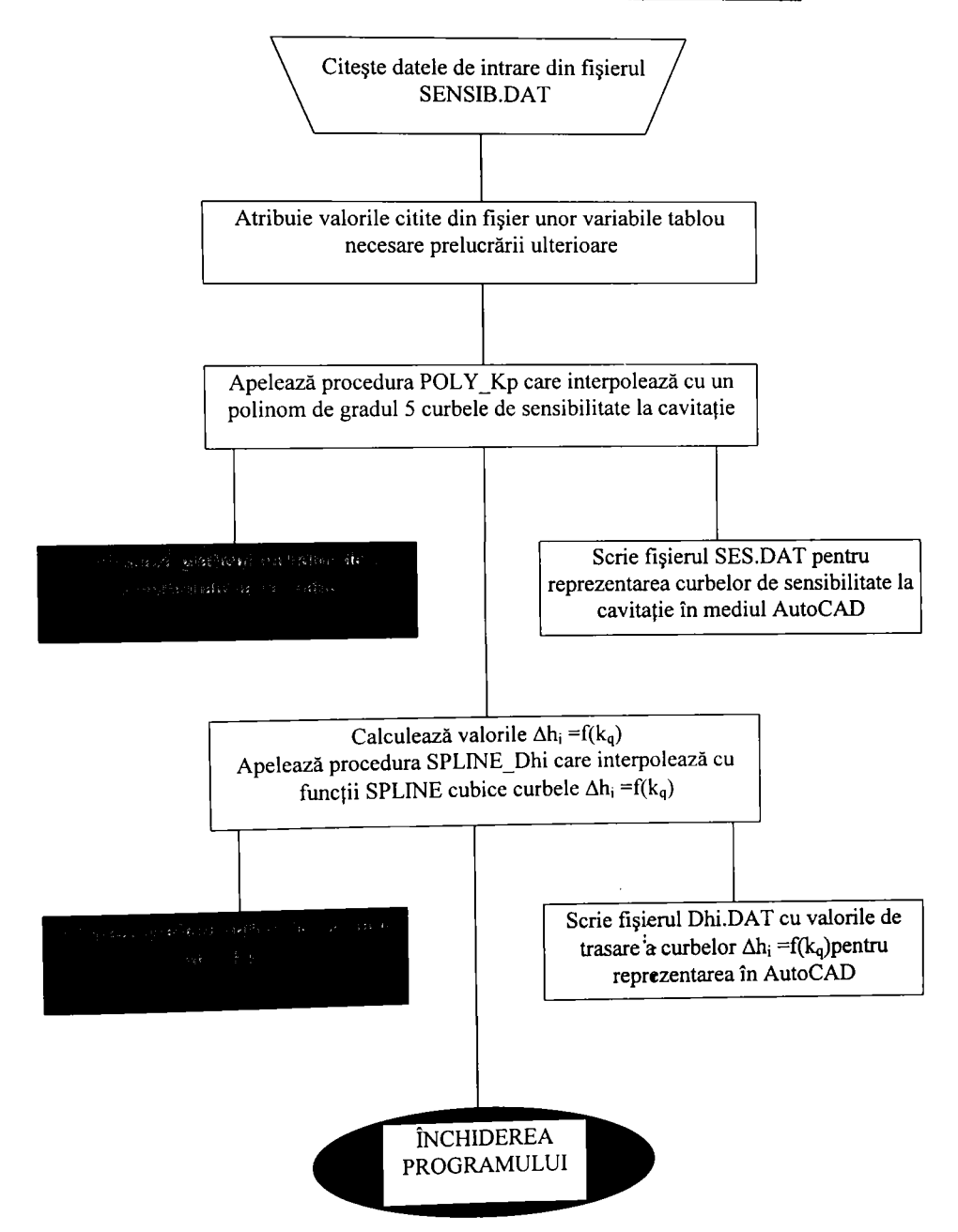

 $\bullet$ 

9.3.4. Calculul curbelor coeficienților de portanță și reprezentarea lor

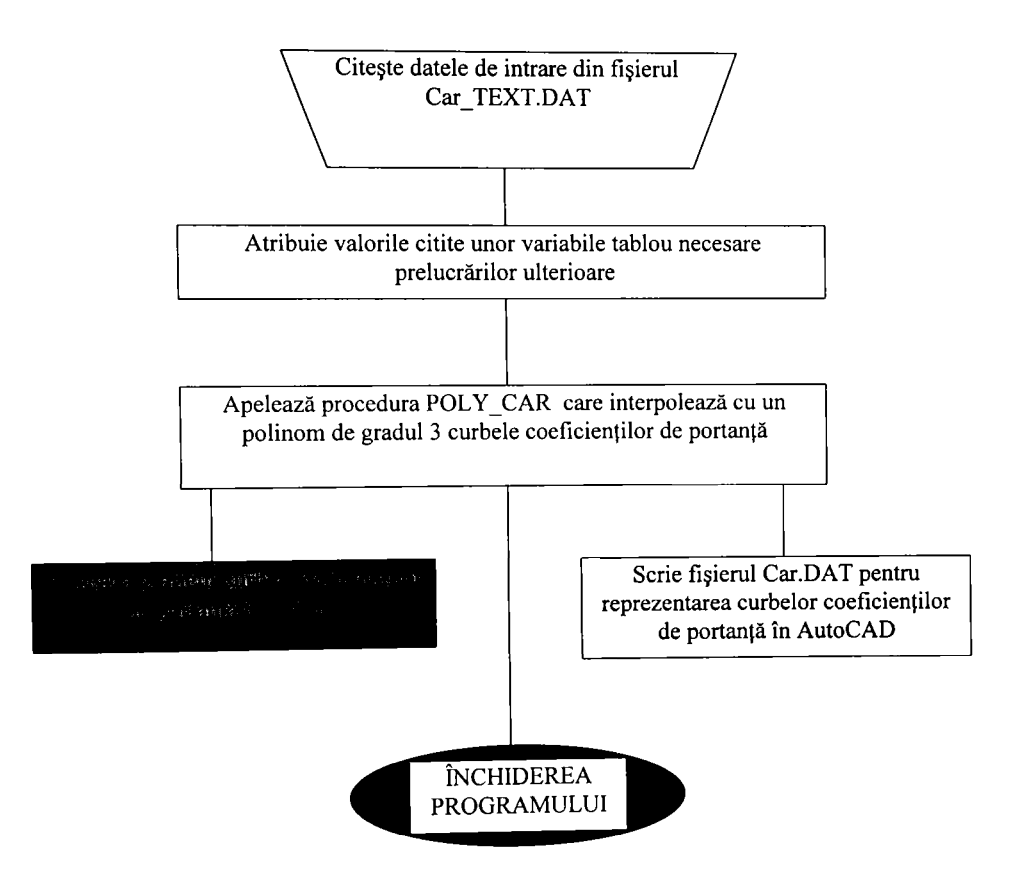

- 179-

×

9.3.5. Calculul curbelor înălțimii de pompare locale și globale

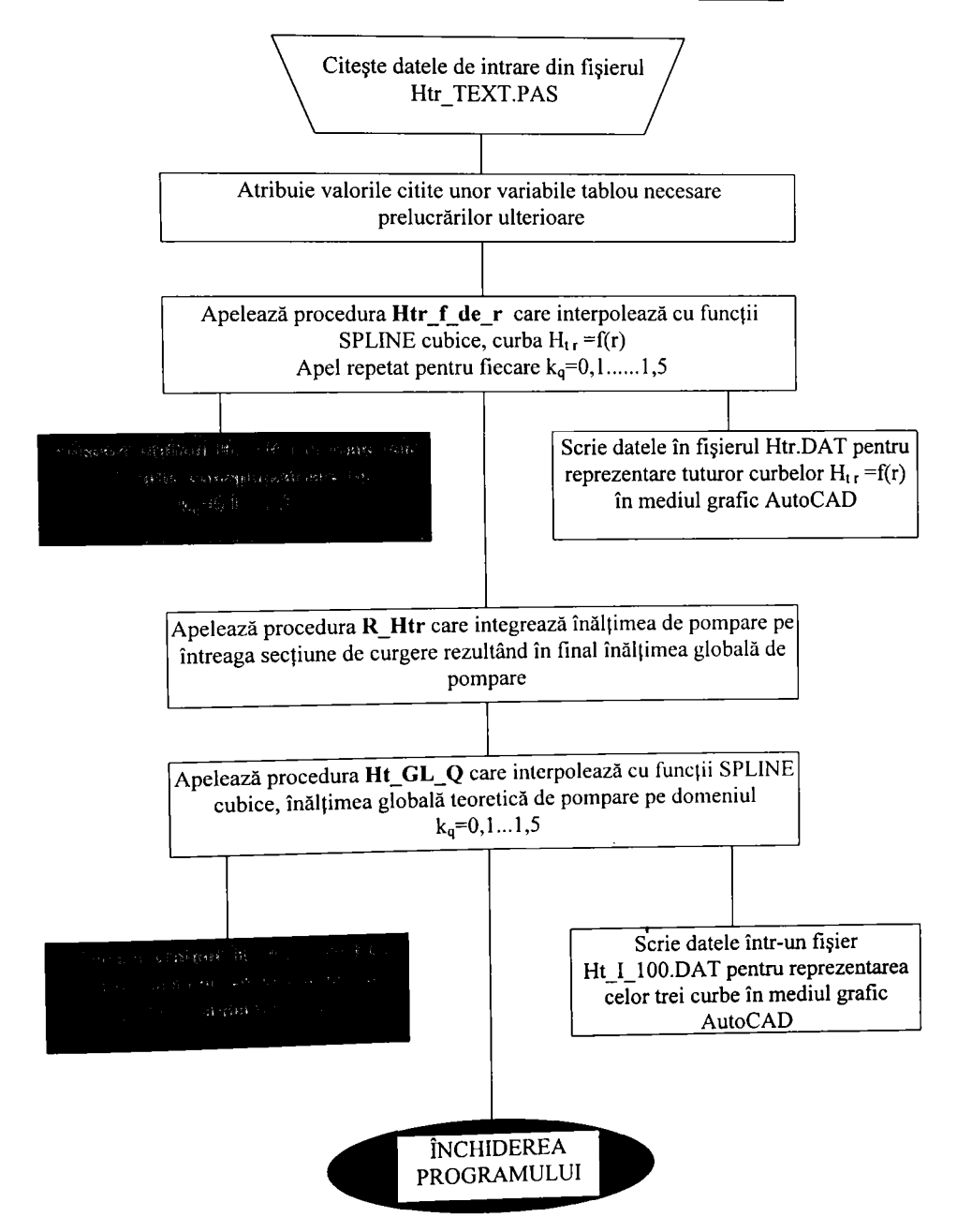

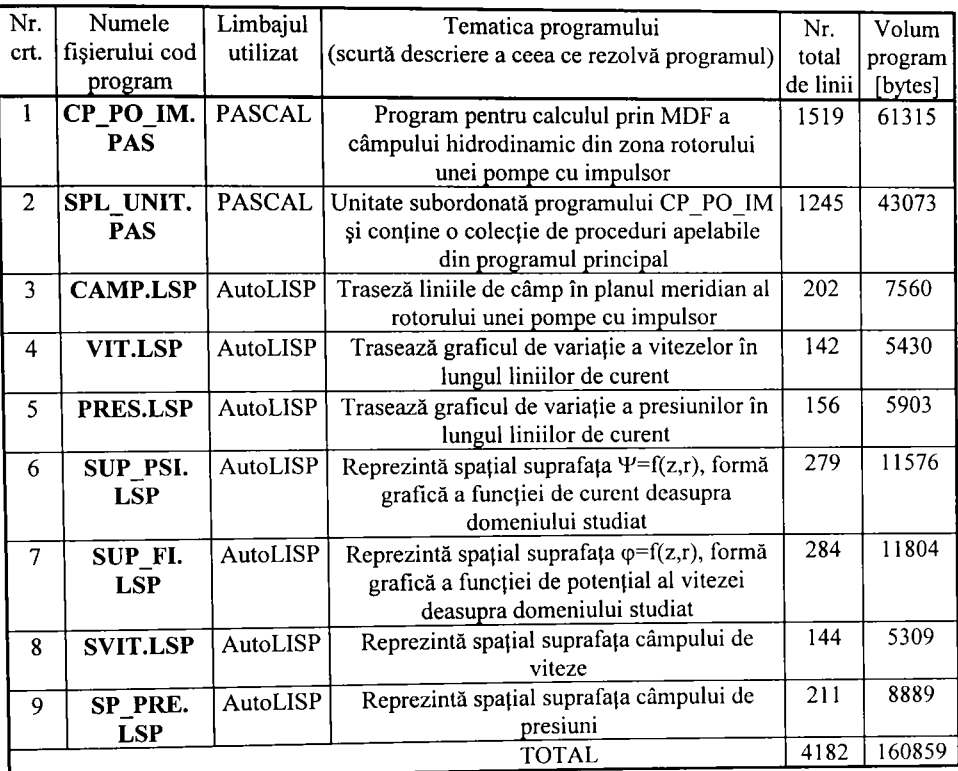

## **9.4. Lista programelor utilizate pentru aplicarea Metodei Diferentelor Finite**

# **9 5 Lista propramelor utilizate pentru aolicarea Metodei Elementului Finit**

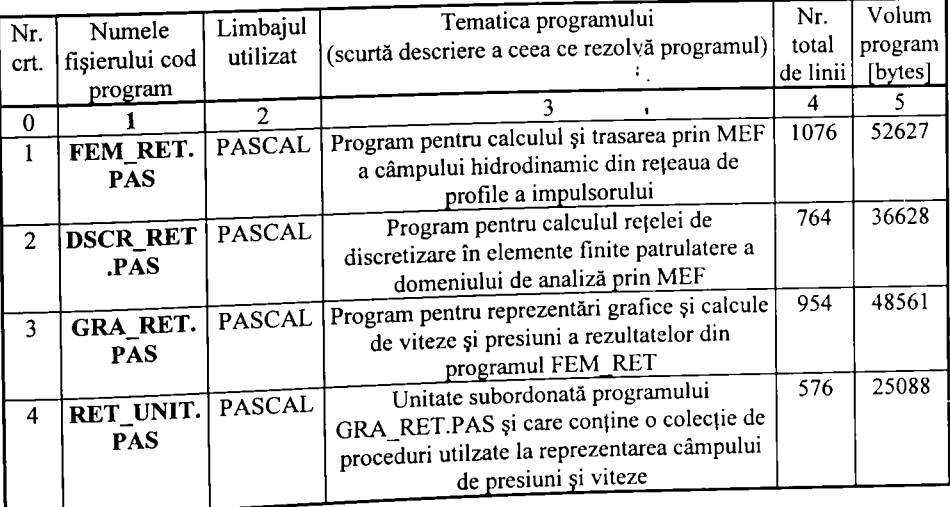

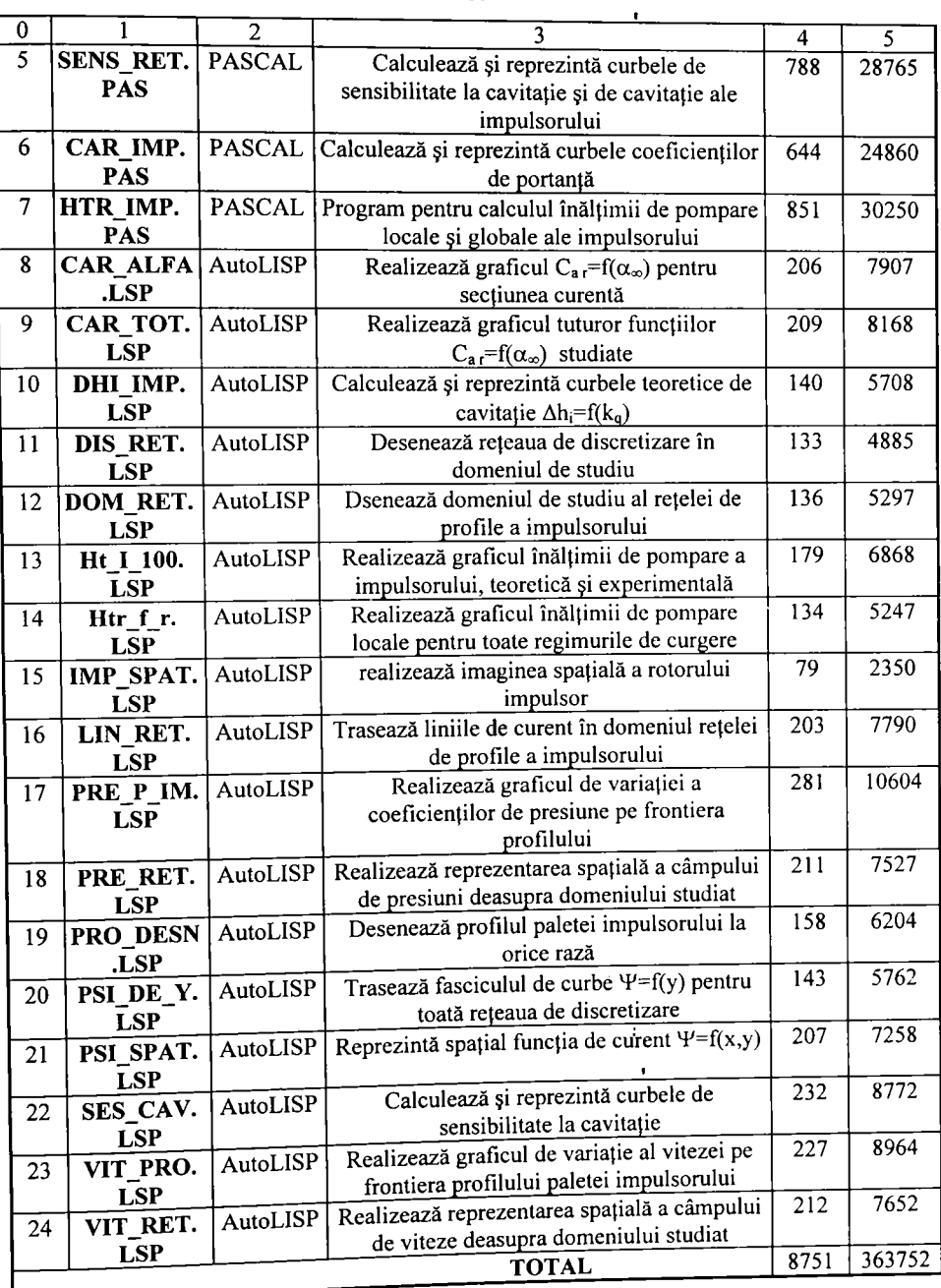

#### **9.6. Concluzii asupra importantei programelor realizate**

Toate programele realizate sunt de concepție proprie și nu sunt inspirate după modele existente scrise în alte limbaje și care au fost publicate în unele cărți de specialitate. Concepția și modul de realizare sunt absolut originale. Ca prim argument pentru aceasta se poate invoca interactivitatea grafică a programelor, iar grafica în AutoCAD (fară fişiere script) pentru probleme de mecanica fluidelor şi maşini hidraulice nu există publicată în nici o carte sau revistă de specialitate. La fiecare pas parcurs în rezolvarea problemei se afişează grafic rezultatele obținute, având astfel posibilitatea de a verifica corectitudinea rezultatelor sau cel puțin dacă sunt plauzibile. Se pune astfel în evidenţă în mod pregnant modul ingineresc de abordare şi de tratare a problemei făcând astfel din calculator şi metodele matematice nişte instrumente utile în rezolvarea modernă a unor probleme de ingineria fluidelor, de anvergură şi dificultate deosebită.

Construcţia programelor s-a făcut pas cu pas, de la domenii simple la domenii complexe verificând în fiecare etapă corectitudinea rezultatelor prin comparație cu alte rezultate similare publicate în lucrări sau cărți de specialitate. La aplicarea metodei elementului finit în studiul curgerii potenţiale printr-o reţea de profile, programul a fost testat pe o reţea de profile NACA 8410 în regim de turbină pentru care există mai multe lucrări publicate, inclusiv rezultate experimentale. Discretizarea a fost de asemenea realizată în două etape, la început pe un număr mic de noduri pentru a parcurge repede programul şi a corecta eventualele erori de compilare şi de rulare şi de a verifica procedurile de grafică. Chiar dacă ca aspect geometric şi de principiu pentru elementele finite discrete având forme şi suprafeţe neomogene nu reprezintă o noutate, modul cum au fost generate diferă complet de modalităţile prezentate în unele lucrări. în acest sens s-au definit diferiți algoritmi care ajută la calculul unor coeficienți de divizare a unui interval dat după o lege predefinită (în cazul de faţă s-a folosit o lege parabolică). Operatorul trebuie să decidă câte intervale vrea să genereze, la care capăt al intervalului să fie elementele rare sau dese şi cât de **accentuată** să fie îndesirea (sau **micşorarea), intervalelor.** 

Numărul de elemente finite (intervale) pe orizontală şi verticală, în direcţia axelor Ox. respectiv Oy, are importanță pe lângă finețea de calcul și asupra dificultăților în rezolvarea sistemului de ecuaţii liniare pe elementele finite. Acest sistem gigantic, având numărul de ecuaţii și necunoscute egal numărul de elemente finite, are matricea coeficienților în majoritate cu elemente nule Sunt nenule numai elementele de pe diagonala principală şi încă opt diagonale aşezate simetric faţă de diagonala principală. Distanţa a câte trei dintre aceste diagonale, situate de o parte și cealaltă față de diagonala principală, depinde de numerotarea elementelor finite și numărul de intervale pe orizontală şi verticală. ^ ^

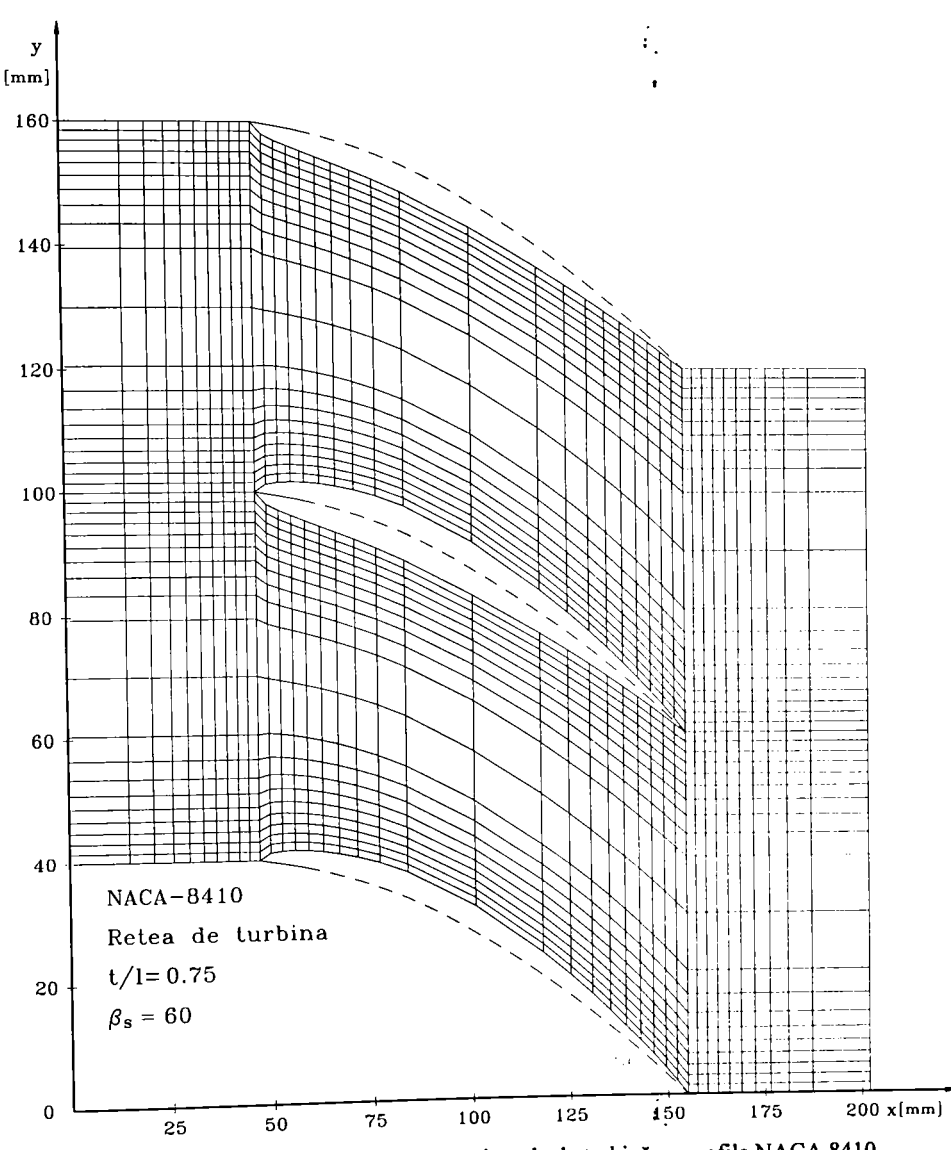

Fig. 9.1. Discretizarea domeniului unei reţele de turbină ou profile NACA 8410.

Conform metodelor clasice de rezolvare a sistemelor de astfel de ecuajii (ex. Metoda eliminării Gauss) se cautâ ca pe una din direcţii (orizontală sau verticală) să avem cât mai puţine intervale astfel încât diagonalele laterale nenule să fie cât mai apropiate de diagonala principală, ceea ce duce la ușurarea și rapiditatea operației de triangularizare a matricii sistemului. Cele precizate sunt valabile pentru elemente finite patrulatere (fig. 9.1). La alte tipuri de elemente lucrurile diferă puțin și nu au fost analizate în profunzime în cadrul acestei lucrări.

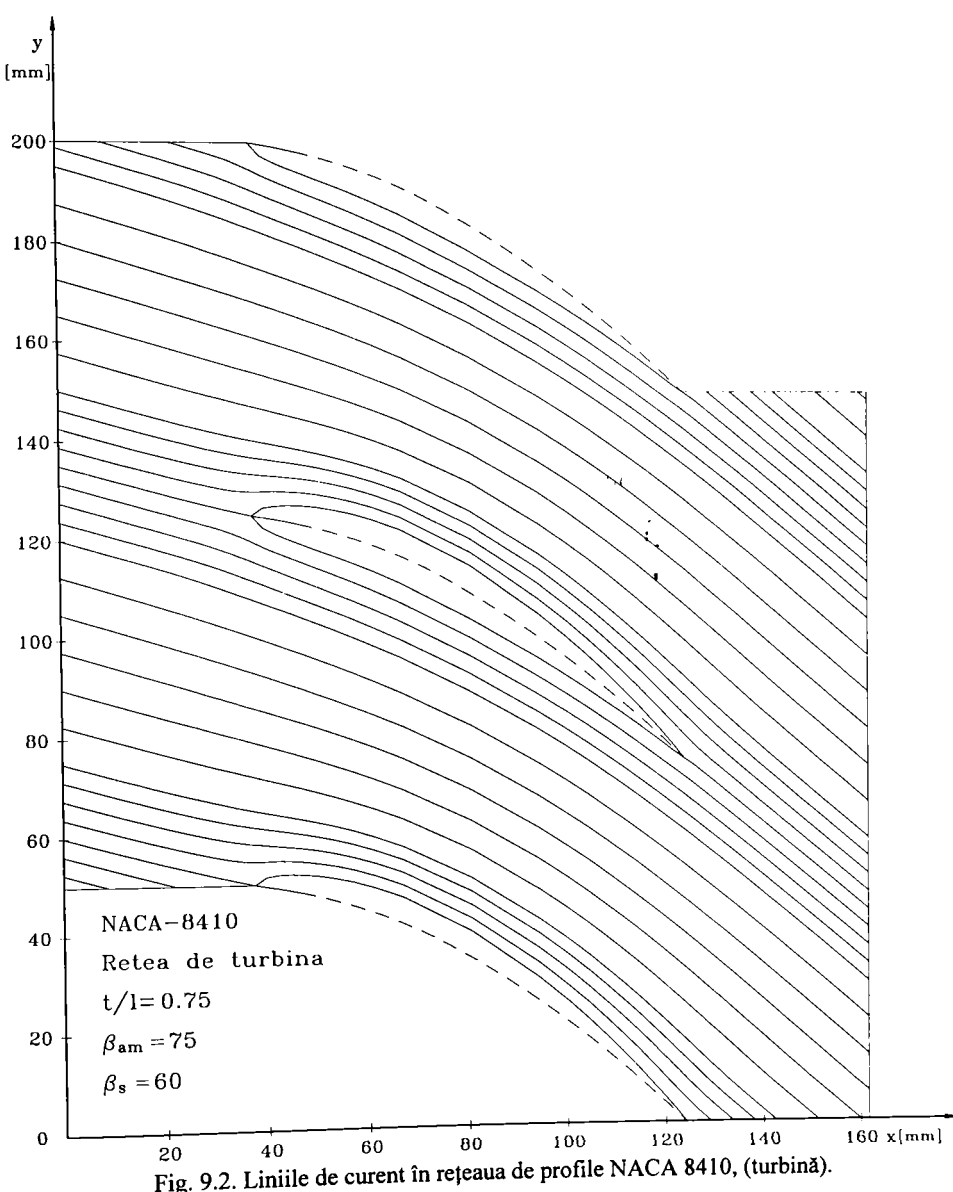

în urma urma studiului efectuat şi a calculelor a rezultat spectrul liniilor de curent din fig. 9.2. Datele esențiale ale rețelei de profile au fost: pasul relativ, t/l=0,75, unghiul de instalare al profilelor,  $\beta_s = 60^\circ$ , iar direcția curentului în amonte și aval a fost:  $\beta_{am} = 75^\circ$ ,  $\beta_{av} = 50^\circ$ . Comparând rezultatele obținute cu  $[29]$  $[30]$  $[31]$  se constată identitatea poziției liniilor de curent în special pentru  $\Psi$ =0. Nu sunt identice desimea și valorile pentru  $\Psi$  în care s-au aflat liniile de curent, deoarece în vecinătatea profilelor numărul liniilor de curent a fost dublat pentru a evidenția mai bine curgerea fluidului în zonele sensibile energetic şi cavitaţional. Calculul a fost dus până la capăt în sensul că s-a calculat și repartiția de presiuni și viteze pe frontiera profilelor din rețea.

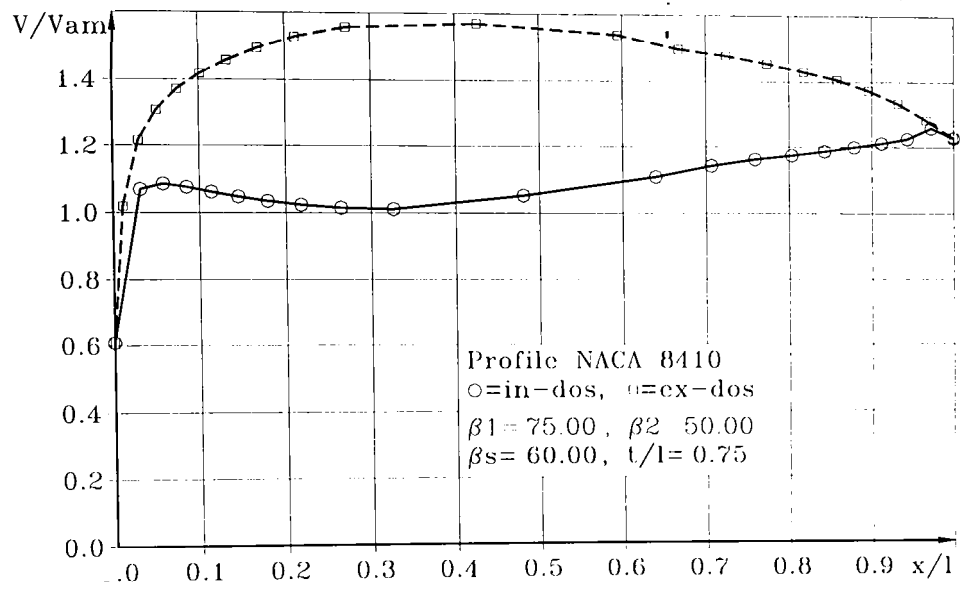

Fig. 9.3. Repartiţia de viteze pe frontiera profilelor NACA 8410 în regim de turbină.

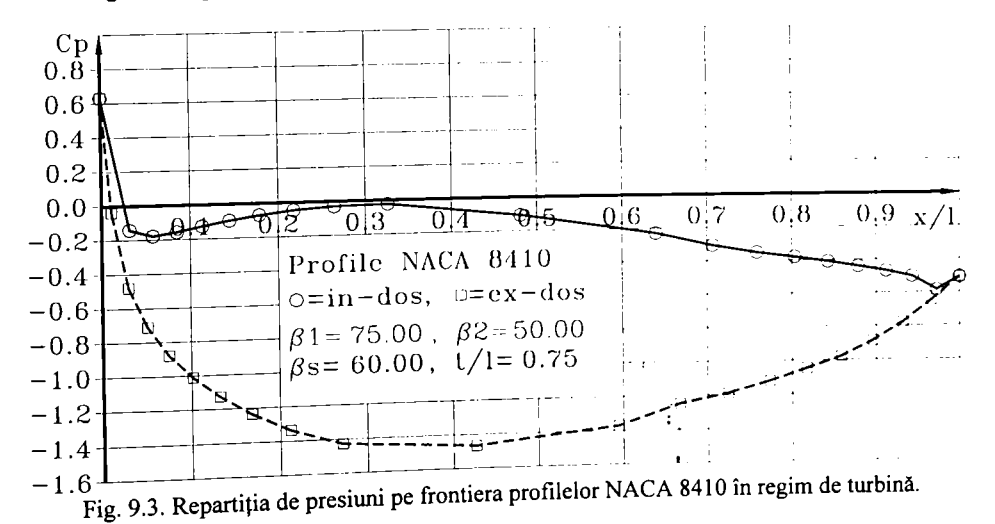

Comparând aceste ultime două grafice cu rezultatele similare publicate anterior [31], constatăm o asemănare calitativă și cantitativă pe tot domeniul x/l cu excepția zonei bordului de fugă unde nu mai apar acele inflexiuni în variația vitezelor și presiunilor. Acest lucru se datorează modului de calcul al vitezei pe elementele finite. În acest caz medierea nu s-a mai făcut în centrul de greutate al elementului finit ci direct pe latura adiacentă frontierei profilului, astfel încât s-a îmbunătăţit precizia de calcul a repartiţiei de presiuni şi viteze pe conturul profilelor din reţea. Rezultatul acesta este mai plauzibil pentru bordul de fugă al profilelor deoarece nu există nici un motiv de natură fizică ca în această zonă să apară vâriaţii pronunţate ale vitezei pe frontira profilului. Ca urmare a confirmărilor obținute din studiul preliminar efectuat pe profile NACA 8410 în reţea de turbină s-a trecut la întocmirea programelor pentru reţele de pompă axială, în particular impulsor. Algoritmii utilizați au trebuit să fie adaptați la un alt gen de profile având o geometrie simplificată, grosime constantă, cu racordări la bordul de atac şi de fugă. După cum s-a văzut în capitolele anterioare, în cazul impulsorului calculele au fost duse mai departe până la curbele caracteristice de cavitatie și energetice.

Utilizarea unui limbaj de nivel înalt cum este Borland Pascal 7.0 a fost foarte inspirată datorită următoarelor calități incontestabile față de alte limbaje:

- interfaţă grafică color cu posibilităţi de afişare directă fară mari dificultăţi
- compilatorul de programe foarte rapid
- posibilităţi de gestionarea optimă a memoriei
- posibilităţi de manevrare cu trei tipuri de fişiere de date
- precizia calculelor mult mărită datorită multitudinii tipurilor de date predefmite în domeniul real unde numărul de cifre semnificative poate ajunge până la 20.
- **există suficientă documentaţie (cărţi, reviste) referitoare la acest limbaj de programare.**

Aşa cum am mai arătat afişarea grafică şi numerică (valori numerice grupate sau negrupate sau tabele cu valori numerice) a rezultatelor obţinute este rapidă, sugestivă şi de calitate pentru momentul rulării programului. Transferul acestor rezultate direct într-un document tehnic sau ştiinţific nu are o calitate deosebit de bună şi de aceea s-a apelat la mediul de desenare AutoCAD-R12 care permite exportul graficelor şi figurilor desenate direct în editorul de texte WORD 7.0 sub WINDOWS '95. AutoCAD-ul permite și execuția programată a unor grafice sau desene având înglobat un limbaj propriu de programare numit AutoLISP. Datele utilizate la toate rezultatele finale sub formă grafică au fost transferate în fişiere de unde prin intermediul unor programe AutoLISP au fost refăcute graficele în forma finală așa cum apar acum în lucrare. Aceasta a presupus un efort în plus recompensat de calitatea obţinută şi de reprezentările tridimensionale care în Pascal nu sunt posibile. Graficele 3D au Necesitat multe vizualizări până la obținerea celui mai bun punct de vedere (punctul din care este privită imaginea 3D) deoarece în multe situaţii imaginea nu este sugestivă sau poate apare incompletă, eronată, etc.

**în această lucrare nu se prezintă nici un tabel cu rezultate pentru că acest lucru ar ocupa inutil zeci sau chiar câteva sute de pagini şi n-ar fi relevante deoarece graficele s-au construit prin intermediul calculatorului care nu poate greşi la punerea punctelor. Volumul total al fişirelor cu**  date numerice utilizate în lucrare ocupă peste 20 de MegaBytes cea ce evidedent este o cifră impresionantă. Cum majoritatea numerelor din fişiere sunt reale şi un număr real ocupă 6 Bytes de memorie rezultă că s-au utilizat peste 3 333 333 de numere pavând fiecare în medie 10 cifre semnificative.

Asamblarea sistemului de ecuații liniare în element finit a ridicat multe probleme în ce priveşte tehnica de calcul. Coeficienţii sistemului de ecuaţii au rezultat în urma unor înmulţiri repetate cu matrici booleene. Aceste matrici au majoritatea elementelor nule, iar numărul operaţiilor cu elementele acestora este imens. Cu toate că rezultatele sunt în majoritate nule totuşi fiecare operatie consumă timp de calcul ceea ce face în final ca timpul de rulare să crească foarte mult. Cercetând în amănunt înmulţirile cu matrici booleene s-a putut observa regula de obţinere a valorilor nenule și plasamentul lor în rezultatul final. Pe baza acestor observații s-a construit imediat algoritmul în programul de calculator care evită toate operațiile cu elementele nule și determină rezultatul final obţinut numai din elementele nenule. Prin această realizare s-a redus timpul de rulare de aproximativ 20 de ori.

Rezolvarea sistemului gigantic ca număr de ecuații și necunoscute ridică de asemenea probleme deosebite în legătură cu memorarea coeficienţilor (volum imens de memorie). Dacă avem N noduri în reţeaua de discretizare va rezulta un sistem de N ecuaţii cu N necunoscute a cărui matrice va avea dimensiunea NxN, adică va avea  $N^2$  elemente. În cazul rețelei impulsorului au fost N=1500 noduri interioare (fără cele de pe frontieră unde valorile funcției de curent sunt impuse). Volumul de memorie necesar ar fi de 1500x1500x6=13 500 000 octeţi (bytes), unde 6 provine din faptul că o valoare numerică în Pascal ocupă 6 octeți de memorie. În realitate și în acest caz sunt posibile simplificări observând că majoritatea elementelor sunt nule cu excepția celor de pe diagonala principală şi încă 8 diagonale paralele cu diagonala principală. în consecinţă nu este necesar a se memora decât maximum 9xN elemente care în cazul de faţă vor ocupa 9x1500x6=81 000 octeţi ceea ce înseamnă de 167 ori mai puţin decât 13 500 000. Această observaţie înseamnă încă foarte puţin în comparaţie cu algoritmul prin care aceste valori devin **operaţionale în rezolvarea sistemului de ecuaţii.** 

Ca metodă de rezolvare a sistemului de ecuaţii s-a ales metoda iterativă Gauss-Seidel care **conform unor studii de precizie şi rapiditate pe calculator publicate în** [36] **este mai eficientă decât metoda eliminării Gauss cu condiţia ca numărul iteraţiilor să fie optim. Algoritmii utilizaţi**  în lucrare nu se publică deoarece ei intră în categoria know-how și pot fi valorificați în cadrul unor contracte de cercetare sau eventual Grant-uri în interes personal și al Universității **"Politehnica" din Timişoara. Algoritmul găsit în acest caz evită de asemenea toate operaţiile cu**  elementele nule ale matricii sistemului de ecuaţii.

- 188-

Utilizarea AutoCAD-ului în rezolvarea problemelor de grafică poate fi abordată în cel puțin două modalități:

- execuția unor fișiere script ce conțin coordonatele punctelor din grafic
- execuția unor programe în limbaj AutoLISP care prelucrează datele din fisierele I generate în programele Pascal.

Prima cale este mai simplă, uşor de abordat şi este folosită de majoritatea celor care utilizează calculatorul în cercetare şi proiectare. Desavantajul acestei abordări constă în faptul că nu permite alte facilităţi în afară de trasarea unor linii eventual punerea unor puncte. Or într-o diagramă este necesară inscripţionarea axelor, introducerea unor texte, utilizarea culorilor, diversificarea linilor utilizate etc. A doua cale (dezvoltată în cadrul lucrării) este mai laborioasă cel putin la început până se pun bazele elementelor esențiale de execuție ale programelor de grafică. Acestea sunt: iniţializarea cadrului de desenare, citirea datelor iniţiale din fişierele de date construite în acest scop, trasarea axelor de coordonate, inscripţionarea axelor, trasarea caroiajului, trasarea curbelor propriuzise. Apoi intervin particularităţile de la caz la caz cum ar fi punerea punctelor măsurate sau calculate, marcarea şi inscripţionarea curbelor, utlizarea de linii diferite de linia continuă pentru a pune în evidență distincția între mai multe curbe în aceeași diagramă. De o complexitate mai mare sunt programele de grafică tridimensională în care la final trebuie ales punctul de vedere optim care să scoată în evidenţă aspectele esenţiale ale imaginii 3D. Pe lângă acestea mai sunt o serie de probleme de amănunt care ocupă de asemenea timp şi încercări multiple de diverse soluţii posibile. Programarea în AutoLISP presupune însuşirea unui minim de cunoștințe din AutoCAD și cunoașterea tuturor posibilităților sale desenare pentru că în mare parte avem de-a face cu lansarea în scris a unui şir de comenzi şi opţiuni din AutoCAD.

Relizarea unor programe cu mijloacele actuale de calcul nu mai este o problemă de stres, de aşteptare până se rulează programul la centrul de calcul, de depanare a erorilor, etc. Faţă de situația din urmă cu 20 de ani, realizarea unui program depinde în mare parte de imaginația și creativitatea programatorului. Rezultatele se obţin imediat permiţând realizarea aşa ziselor experimente numerice prin care se modelează pe calculator un fenomen fizic controlat de mai mulți parametri.

Utilizarea unor softuri profesionale realizate de firme specializate limitează în mare parte posibilităţile de explorare a unor situaţii noi pe care creatorii lor riu aveau cum să le prevadă. De multe ori chestiunile de amănunt pun probleme mai mari decât problemele generale, de ansamblu De exemplu câmpul de viteze în zona bordului de atac sau de fugă sunt probleme locale care influenţează esenţial curgerea în întreaga reţea de profile, sau modul de calcul al vitezelor pe elementul finit se poate face în mai multe moduri şi rezultatele sunt sensibil diferite în zonele unde se produc variaţii mari de viteză de la un nod la celălalt. Acest aspect într-un soft profesional ar fi trecut cu vederea și adoptată o soluție unică, sigur că cea mai bună pentru cazurile imaginate de creatorul softului. Pentru situațiile noi există posibilitatea de a obține rezultate eronate. Un soft profesional este ca un *black-box* în care introduci date şi obţii rezultate, iar creativitatea şi imaginaţia cercetătorului se pot pune foarte puţin în valoare. De aici concluzia foarte importantă că mergând pe calea creerii de softuri proprii, cale desigur mult mai grea, posibilităţile de studiu şi cercetare sunt nelimitate şi evident că şi rezultatele obţinute pot fi foarte valoroase.

Calculatorul a devenit o unealtă indispensabilă în domeniul vast al ingineriei fluidelor. Utilizarea lui în rezolvarea tuturor problemelor poate aduce economii mari de timp şi bani. Acest lucru nu trebuie să devină un scop în sine. Folosim calculatorul ca o extensie a capacităţii de calcul şi desenare, ca un stimulent în creativitate şi poate ca un nou mod de a gândi, bazat pe gândirea celor care au creat limbajele şi mediile de programare şi desenare. Mult din empirismul care mai persistă încă în ingineria mecanică şi în special a fluidelor va dispare odată cu modelarea pe calculator a fenomenelor fizice ce stau la baza conceptelor de proiectare a maşinilor hidraulice.

 $\mathbf{I}$ 

## **CAPITOLUL 10 CONCLUZII ASUPRA ÎNTREGII LUCRĂRI**

 $\gamma_{1,4}$ 

#### **10.1. Concluzii generale**

Teza de doctorat prezintă un studiu complet, realizat pe calculator şi experimental, al proiectării, funcţionării şi hidrodinamicii curgerii pentru o pompă cu impulsor. După o analiză critică a oportunităţii utilizării impulsorilor la pompele centrifuge în vederea îmbunătăţirii performanțelor cavitaționale se ajunge la concluzia că și pentru pompele de uz curent, funcţionând la turaţii de până la 2900 rot/min este necesară şi posibilă o îmbunătăţire a condițiilor de aspirație. Utilizarea impulsorilor permite pe lângă îmbunătățirea caracteristicii de cavitație:

- exploatarea pompelor la înălţimi de aspiraţie mai mari
- . extinderea capacităţii de lucru a pompelor la debite cu până la 20% peste debitul nominal
	- . utilizarea unor lichide mai sensibile decât apa la 20°C (având presiuni ale vaporilor
		- saturanţi mult mai mari decât ale apei)

Studiul s-a efectuat asupra pompelor PCN (pompe pentru industria chimică) deoarece pentru această familie de pompe au fost disponibile toate datele de proiectare (fiind proiectate în LCMHT), asupra tuturor detaliilor de geometrie a circuitelor hidraulice şi curbe caracteristice experimentale complete (fiind testate tot în LCMHT). Analizând caracteristicile de cavitație (NPSH) ale acestor pompe se constată că la toate tipurile este posibilă şi necesară extinderea domeniului de exploatare optimă cavitațional peste debitul nominal cu până la 20% și diminuarea lui NPSH pe tot domeniul de exploatare.

S-au stabilit criteriile de estimare a datelor de proiectare pentru impulsori. Acestea sunt:

- **Turaţia identică cu** turaţia pompei
- . Debitul poate fi cu până la 20% peste debitul nominal al pompei pentru care se utilizează astfel încât punctul nominal al impulsorului să fie centrat pe zona critică de cavitaţie pe care dorim să o îmbunătăţim.

• înălţimea de pompare rezultă calculând-o cu relaţia statistică ce ţine cont de aportul energetic necesar ca să diminuăm NPSH cu până la **50%.** 

Din studiul efectuat apoi cu aceste date a rezultat că yn **nq =20 0** este convenabil pentru întreaga familie de pompe PCN, iar de aici posibilitatea de tipizare şi asemănarea geometrică a tuturor variantelor. Un alt avantaj al acestei opțiuni ce decurge din asemănarea hidrodinamică a i. fost că testând câteva tipodimensiuni semnificative de pompe cu impulsor, rezultatele se pot extinde pentru întreaga familie a pompelor PCN.

Metoda de proiectare stabilită utilizează varianta de vârtej forţat în repartiţia înălţimii de pompare functie de rază, deoarece aceasta permite obținerea suprafeței schelet a paletei ca o suprafață riglată, fapt ce din punct de vedere tehnologic este mult mai avantajos pentru o productie de serie și este în deplin acord cu fenomenul fizic al curgerii.

La proiectarea paletajului se calculează prin metoda expusă, geometria scheletului paletei pentru secţiunea cilindrică de la periferie, iar pentru celelalte secţiuni geometria rezultă din condiția de suprafață riglată a întregului ansamblu al paletei și al transferului energetic funcție de rază după o lege pătratică.

în partea de *experiment numeric* toate studiile s-au realizat pe calculator cu ajutorul unor programe de concepție proprie, verificate și confruntate cu rezultate publicate de alți autori. Prin acest *experiment numeric* s-a studiat mişcarea potenţială a fluidului incompresibil într-o pompă cu impulsor şi în special în reţeaua de palete a impulsorului.

în planul meridian al curgerii analiza s-a efectuat prin intermediul Metodei Diferenţelor Finite. Domeniul ales pentru studiu este necesar să fie extins în amonte şi aval de zona paletajului impulsorului şi a rotorului centrifug până la limita de îndeplinire cu certitudine a condiţiilor asimptotice de la infinit. în acest fel pe toată frontiera domeniului studiat s-au putut impune condiţii la limită de tip Dirichlet.

Pentru omogenizarea relațiilor de calcul în diferențe finite discretizarea domeniului s-a făcut în elemente pătrate, iar în zona de frontieră s-a ținut cont în relațiile de calcul de faptul că elementele devin trapeze sau triunghiuri dreptunghice.

Folosirea procedeului lui Liebmann în integrarea numerică a ecuaţiilor diferenţiale în diferențe finite evită dificultățile legate de rezolvarea sistemului gigantic de ecuații liniare ce rezultă din impunerea condiţiilor la limită pe domeniul de analiză. Precizia este asigurată aplicând criteriile de convergență ale calculului iterativ.

Funcţia de potenţial al vitezei şi viteza fluidului se obţin suficient de exact din valorile funcției de curent  $\Psi$  integrată inițial. Ca un control al corectitudinii calculelor sunt ortogonalitatea liniilor de curent cu cele echipotenţiale şi tendinţa spre zero a vitezei în punctul de stagnare de pe axa butucului.

Scăderea coeficientului de presiune  $C_p$  în zona de intrare a butucului rotorului impulsor denotă faptul că paletajul impulsorului trebuie să înceapă la distanța de cel puțin un diametru de butuc impulsor  $(d_b)$  de punctul de stagnare evitând astfel zona sensibilă la cavitație.

Câmpul de viteze obținut este câmpul vitezelor meridiane care sunt mărimi de bază în proiectare rotorului impulsor şi a rotorului centrifug.

Curbele  $C_p=f(s)$  sunt foarte utile în evidențierea zonelor sensibile la cavitație în rotorul centrifug unde în zona de trecere de la mişcarea axială la cea radială, acest coeficient scade mult. Această scădere este accentuată în zona intrării de trecerea fluidului de la mişcarea cu viteza absolută la mișcarea cu viteza relativă în raport cu spațiul de conducere.  $C_p$  se va micșora cu raportul vitezelor  $(u_1/v_0)^2$ .

Reprezentările spațiale a funcțiilor (suprafețe) deasupra planului meridian oferă o imagine de ansamblu a acestor mărimi din care operatorul poate observa zonele critice sau cu variații pronunțate pe care ulterior le poate analiza în amănunțime sub forma unor curbe plane obținute din intersecţia suprafeţei respective cu plane paralele cu axele sistemului de referinţă.

în planul desfaşurat a cinci secţiuni semnificative s-a studiat mişcarea potenţială plană a fluidului incompresibil în reţeaua de palete a impulsorului. Integrarea ecuaţiei de mişcare Laplace s-a realizat prin Metoda Elementului Finit. Făcând uz şi de alte metode numerice cum ar fi interpolarea cu funcţii SPLINE şi curbe de regresie polinomiale se relizează transpunerea profilelor în reţea la unghiul de instalare corespunzător.

Forma neomogenă din punct de vedere geometric şi al ariei pentru elementele finite utilizate oferă o precizie suficient de bună pentru mărimile calculate în special în zonele de interes din vecinătatea profilelor.

Rezolvarea sistemului de ecuații liniare rezultat din analiza cu elemente finite a fost posibil fară alocări speciale de memorie ca urmare a identificării unor algoritmi care evită în totalitate operaţiile cu elementele nule ale matricii sistemului.

Liniile de curent au orientarea specifică în vecinătatea reţelei de profile, iar unghiul tangentei la liniile de curent în zona de intrare şi ieşire calculat cu coordonatele punctelor de pe linii în zona respectivă are valoarea impusă iniţial prin condiţiile la limită, ceea ce confirmă corectitudinea calculelor.

Repartiţia de presiuni şi viteze în domeniul tipic pentru o reţea de profile din paletajul impulsorului la o anumită rază pune în evidenţă faptul că variaţiile cele mai pronunţate ale acestor mărimi se produc în vecinătatea bordului atac și de fugă. Coeficientul de presiune  $C_p$  are

valori minime în zona bordului de atac ceea ce înseamnă că această zonă va trebui studiată din punct de vedere al sensibilității la cavitație.

Din repartiția spațială a coeficientului de presiune  $C_p$  rezultă că cele mai pronunțate variații au loc în vecinătatea profilelor, iar în spațiul dintre profile, curgerea nu este perturbată în mod esenţial, deci nici efecte secundare nu pot să apară. Interesul total trebuie îndreptat spre studiul curgerii în vecinătatea profllelor. în realitate datorită stratylui limită valorile extreme ale coeficientului de presiune sunt atenuate în oarecare măsură.

Repartiţia de presiuni şi viteze în jurul profilului impulsorului la regimul nominal de funcționare pune în evidență minime de presiune în zona bordului de atac pe extradosul profilului cum era de aşteptat. In zona bordului de fugă variaţiile de presiune sunt nesemnificative, iar pe extrados în general nu are loc o scădere a presiunii datorită faptului că grosimea profilului este relativ mică, fiind mai degrabă o placă curbată.

La regimuri de curgere diferite de nominal făcând o sinteză a rezultatelor obținute se constată că rezultatele sunt plauzibile comparativ cu alte rezultate teoretice şi experimentale din literatura de specialitate. Criteriul de identificare automat (prin algoritm de calcul) a oferit valori ce s-au aliniat relativ bine pe curbele trasate ulterior.

Trasarea curbelor de sensibilitate la cavitație pe tot domeniul de debite investigat a scos în evidenţă faptul că se constată o creştere a coeficientului de presiune pe intrados începând cu **kq=0, 6** şi până la **kq=0**,l. Acest lucru se explică prin faptul că în această zonă punctul de stagnare pe profil se deplasează pe intrados spre bordul de fugă şi datorită depresiunii mari create pe extrados se produce o circulaţie a fluidului din zona punctului de stagnare spre extrados. De fapt mai este şi alt lucru evident că din punctul de stagnare curentul se ramifică în două direcţii opuse, din care una este spre bordul de atac ceea ce va intensifica circulaţia pe intrados şi implicit creșterea vitezei. Situația aceasta nu a fost evidențiată până în prezent deoarece curbele Kp<sub>max</sub> nu **au fost trasate în domeniul valorilor negative.** 

Introducerea termenului K<sub>pmax max</sub> și a modului său de estimare fac legătura cu σ<sub>i</sub> sau Δh<sub>i</sub> **şi caracterul lor global de apreciere a sensibilităţii la cavitaţie a profllelor din reţeaua**  impulsorului.

Cele prezentate în Capitolul 5 se constituie într-o nouă metodă de estimare a sensibilităţii la cavitaţie a impulsoriior pentru pompele centrifuge. Având criteriile de performanţă date de această metodă se pot genera diverse geometrii ale paletajului și se poate studia influența tuturor **parametrilor geometrici.** 

Cunoscând circulația vitezei,  $\Gamma$ , pe frontiera profilelor se calculează coeficienții de portanță pentru 15 regimuri de curgere (de la 0,1.....1,5 din debitul nominal). Curbele rezultate pentru C<sub>ar</sub> =f( $\alpha_{\infty}$ ) sunt crescătoare liniar cu unghiul  $\alpha_{\infty}$  cum era de așteptat.

Cu ajutorul coeficienţilor de portanţă se calculează înălţimea de pompare a impulsorului,  $H_{t, r} = f(r)$ , la raza curentă r. Alura curbelor  $H_{t, r} = f(r)$  la regim nominal,  $k_q = 1, 0$ , este în relativă concordanţă cu repartiţia pătratică (cu raza) adoptată în faza de proiectare. Abaterile se datorează  $\mathbf{I}$ modului diferit de estimare a unghiului de ieşire al curentului din reţeaua de profile în cazul proiectării față de condițiile la limită impuse prin MEF.

în urma integrării pe întreaga secţiune rezultă înălţimea de pompare globală care poale fi comparată cu cea experimentală. Rezultatul comparării se exprimă sub forma randamentului hidraulic care se poate considera relativ bun în raport cu efectul cavitațional care primează. Randamentul hidraulic are un maxim în vecinătatea punctului nominal ( $Q=Q_0$ ) ceea ce înseamnă că în acea zonă se realizează un transfer mai bun de energie. Alura curbei H=f(Q) este tipică pentru o pompă axială. Funcţionarea în cadranul IV, în regim de disipator era de aşteptat datorită faptului că impulsorul funcţionează în serie cu rotorul centrifug care are o pondere dominantă în

transferul energetic.<br>La partea experimentală cercetările s-au efectuat în două moduri: pe impulsori realizați în La partea experimentală cercetările s-au efectuat în două modului în două modului în două modului în două modu  $L$ CMHT și impulsori asimilați în producție de serie la UPRUC Făgăraș. Concepterea și realizarea și realizarea și dispozitivelor de formare a impulsorilor pentru trei mărimi de impulsori a pus în evidenţă faptul că impulsoriii astici realizați respectă foarte exact geometria prescrisă inițial, iar dispozitivul de construit de c formare al paletei este adaptabil şi pentru producţia de serie.

Impulsorii realizaţi în prima fază a studiului au dat rezultate acceptabile în ce priveşte diminuarea NPSH pe tot domeniul de funcţionare, dar la debite peste nominal efectul produs nu a fost pe măsura aşteptărilor. în urma încercărilor pe instalaţia de vizualizare s-a observat că zona extinsă cu unghi β=const. de la intrare generează cavitație la aceste debite. În prima fază această zonă a fost îndepărtată prin strunjire şi situaţia s-a îmbunătăţit considerabil.

în urma reproiectării ţinând cont de toate neajunsurile primelor variante au rezultat impulsorii cu extindere axială redusă care s-au dovedit mai buni din punct de vedere cavitaţional.

La toate pompele s-a constatat că înălţimea de pompare înregistrează o creştere in domeniul 0 la Q<sub>nom</sub>. Creșterea este proporțională cu înălțimea de pompare estimată pentru rotorul impulsor, având în vedere că aceasta lucrează în serie cu rotorul centrifug și deci, înălțimea de pompare se adună în acest caz. La pompele mici creșterea se menține pe tot domeniul de funcționare. La pompa PCN 50 - 250, în domeniul debitelor mai mici decât debitul nominal se constată o apropiere a curbelor și o inversare a mărimii lor. Aceasta se explică prin funcționarea impulsorului în regim de disipator datorită regimului de curgere impus de rotorul centrifug. La pompa PCN 65 - 200 se constată o apropiere a curbelor datorită faptului că rotorul centrifug avea un unghi  $\beta_2 \ll 60^\circ$  și energia câștigată la intrare se disipează pe parcurs. În general efectul asupra înălţimii de pompare este relativ redus şi apropiat de banda de erori.

Efectul impulsorului asupra caracteristicilor de cavitație se abordează sub două aspecte:

- $\blacksquare$  deplasarea palierului curbei NPSH în jos
- extinderea palierului curbei spre dreapta, spre debite mai mari

La pompele mici, până la pompa PCN 40-160 inclusiv, NPSH fără impulsor are valori mici, între 1 și 2 m. Diminuarea în acest domeniu este mică și neesențială, ceea ce este necesar și se realizează este deplasarea palierului curbei la debite mai mari şi atenuarea creşterii valorilor lui NPSH în acest domeniu. La celelalte pompe se realizează ambele deziderate de îmbunătăţire, (a se vedea fig. 8.23.....8.28).

Din studiul efectuat rezultă că utilizarea impulsorilor îmbunătățește funcționarea pompei în ansamblu şi din punct de vedere cavitaţional în special. Utilizarea impulsorilor de extindere axială redusă la pompele mici nu este strict necesară în condiţii de exploatare normală a pompelor. Se recomandă doar la înălţimi de aspiraţie mari şi la vehicularea de lichide cu presiuni de vaporizare mari. în ambele situaţii impulsorii pot compensa în oarecare măsură efectul cavitaţional al unor imperfecţiuni de fabricaţie ale rotorului centrifug cum ar fi defecţiunile de turnare din canalele rotorice sau rugozităţi exagerat de mari.

Baza de soft creată şi întregul studiu teoretic şi experimental nu înseamnă că au fost epuizate toate posibilităţile de investigare şi de îmbunătăţire a performanţelor. Aceste ultime variante create au dat rezultate satisfăcătoare şi sunt rentabile şi din punct de vedere economic.

Pe baza acestei metodologii pot fi create mai multe variante de paletaj care să realizeze înălţimi de pompare diferite şi deviaţii ale curentului la ieşire diferite, a căror comportare să fie analizată pe calculator, după care pe baza unor criterii prestabilite să fie aleasă o variantă optimă care apoi să fie testată în laborator.

### 10.2. Contribuții personale

**Făcând o sinteză de ansamblu asupra tuturor realizărilor din lucrare se pot pune în evidenţă următoarele contribuţii personale:** 

- **. crearea unui impulsor mai bun cavitaţional şi Tară rabat.nergetic notabil**
- . demonstrarea posibilităţii şi necesităţii utilizării impulsorilor pentru îmbunătăţirea caracteristicii de cavitaţie a pompelor centrifuge normale
- metodă de proiectare a paletajului rotorului impulsor
- utilizarea MDF în studiul curgerii potenţiale în plan meridian al unei pompe cu impulsor
- utilizarea procedeului lui Liebmann în integrarea ecuaţiei lui Laplace
- utilizarea MEF în studiul curgerii potențiale în rețeaua de profile a paletajului impulsorului
- curbele de sensibilitate la cavitaţie a profilelor din reţeaua impulsorului
- aprecierea globală a sensibilității la cavitație prin curbe de cavitație teoretice
- calculul înălțimii teoretice globale de pompare utilizând coeficienții de portanță
- calculul şi reprezentarea curbei randamentului hidraulic
- dispozitiv și tehnologie de execuție pentru impulsori
- studiu experimental al performanţelor impulsorilor realizaţi în LCMHT şi UPRUC Făgăraş
- instalaţie experimentală pentru vizualizarea curgerii în impulsori, în regim de cavitaţie
- programe de calculator în limbaj Borland Pascal 7.0 pentru modelarea numerică a curgerii prin metodele: MDF şi MEF
- programe de grafică în limbaj AutoLISP pentru toate reprezentările plane şi spaţiale ale mărimilor studiate

#### **10.3.Perspective**

în ingineria fluidelor în special şi în inginerie în general s-au parcurs în ultimul timp trei etape legate de mijloacele de calcul folosite:

- *rigla de calcul* la care eroarea calculelor era de max 2%, combinată cu nomograme, grafice, şi metode grafo-analitice. Se studia pe câteva variante posibile. Se realizau modele experimentale urmate de teste în laborator după care se lansa în fabricaţie varianta optimă.
- *. calculatorul de buzunar* la care eroarea calculelor este neglijabilă şi depinde în mare măsură de câte cifre semnificative ia în considerare operatorul de la o etapă de calcul la alta, modul de rezolvare al problemelor este aproape identic cu etapa *riglei de*  calcul. Ca element de noutate în această perioadă își spune cuvântul experiența

acumulată concretizată de mulți cercetători în relații statistice și coeficienți de infuenţă.

*• calculatorul programabil* la care nu se mai pune aşa de acut problema erorilor de calcul decât în anumite situaţii de mare fmeţe. Posibilităţile de calcul şi studiu pe mai multe variante devin aproape nelimitate. Ecuaţiile fizicii-matematice identificate cu peste 100 de ani în urmă dar de nerezolvat cu metodele clasice îşi găsesc rezolvarea prin diverse metode numerice. Se rezolvă astfel probleme ale stării de tensiune a unor piese supuse la solicitări complexe, propagarea căl4urii în corpuri solide, curgerea fuidelor ideale şi reale în diverse tipuri de elemente hidraulice şi maşini hidraulice. Simularea pe calculator a unor situații reale devine o posibilitate certă, de unde și noţiunea de *experiment numeric* în care testul de performanţă al unui produs sau fenomen se face prin simulare numerică pe calculator. Fenomene abordate în mod global pe un domeniu de analiză pot acum să fie studiate în cele mai mici amănunte. Concomitent s-au perfecţionat şi tehnicile experimentale fiind posibilă compararea simultană sau corecţia reciprocă a experimentului de laborator cu experimentul numeric. S-au făcut consideraţiile de mai sus pentru a scoate în evidenţă faptul că în condițiile actuale de orientare a cercetării științifice nu se mai poate spera în obținerea de rezultate valoroase şi credibile fară utilizarea unor calculatoare performante şi a unor softuri profesionale sau concepute de utilizator. Conceperea şi realizarea unor sofluri proprii nu este o treabă chiar aşa de facilă cum poate lasă impresia la prima vedere această lucrare. Obţinerea lor a presupus un volum mare de muncă dedicat în primul rând însuşirii unor limbaje de programare, a unor metode matematice cu grad înalt de abstractizare, stăpânirea perfectă a tuturor problemelor de inginerie legate de domeniul studiat şi nu în ultimul rând cuprinderea tuturor acestora în algoritmii specifici de calcul ai fiecărui program realizat pentru că în ultimă instanţă se poate spune că un program este valoros prin rezultatele care le oferă, iar acestea din urmă depind total de algoritmii utilizați. Avantajul esențial al unui soft propriu este, pe lângă faptul că în loc să se cheltuiască bani pentru achiziţionarea lui poate deveni o sursă de căştig, el este un *soft cu perspective,* care poate fi dezvoltat în continuare în direcţiile dorite de autor.

Se **poate considera că în cadrul lucrării s-au abordat patru aspecte esenţiale care nu pot fi delimitate strict pe capitole. Acestea sunt:** 

 $\ddot{\phantom{0}}$ 

- **studiu teoretic**
- **experiment numeric**
- experiment de laborator
- relații de proiectare, tehnologii de execuție

Pentru fiecare din ele pot fi identificate noi posibilități și aspecte neelucidate complet sau corelații între fenomene. Astfel în cazul studiului teoretic poate fi abordată integrarea ecuațiilor de mişcare pentru un fluid real (cu vâscozitate) şi în regim de curgere turbulentă.

Experimentul numeric se poate continua pe mai multe variante de reţele de profile din care să fie identificată varianta optimă.

Experimentul de laborator se poate continua investigâaid întregul câmp de viteze şi presiuni din interiorul paletajului impulsorului, utilizând aparatură performantă (traductoare de presiune, anemometre cu fir cald şi laser, DPIV, etc.) şi sistem de achiziţii de date pe calculator.

Pe măsura perfecţionării modelelor de calcul în experimentul numeric, ponderea experimentului de laborator va scădea foarte mult.

în final făcând o sinteză a rezultatelor obţinute din primele trei pot fi deduse noi relaţii de proiectare mai eficiente şi mai exacte prin care pot fi generate paletaje optime pentru impulsorii pompelor de uz curent. Desigur că pentru cazurile speciale studiul trebuie completat cu verificări în zonele esențiale. Soluțiile alese trebuie corelate cu posibilitățile tehnice de execuție sau se identifică noi tehnologii de execuție astfel încât eficiența economică și competitivitatea să fie asigurate pe deplin.

Toată baza de soft creată poate fi adaptată, cu mici modificări, la studiul şi proiectarea pompelor centrifuge şi axiale cât şi a turbinelor axiale.

 $\mathbf{r}$ 

#### Timişoara, 27.01.1998.

#### **BIBLIOGRAFIE**

- 1. Aldica C., Vasiu L, *Word 6.0,* Editura tehnică, Bucureşti, 1995.
- 2. Anand A. K., Lakshminarayana B., *A Method of Measuring the Three-Dimensional Mean Flow and Turbulence Quantities Inside a Rotating Turbomachinery Passage,* Journal of Engineering for Power, Nr. 4/1976.
- 3. Anand A. K., Lakshminarayana B., *Three-Dimensional Turbulent Boundary Layer in a Rotating Rotating Helical Channel, Journal of Engineering for Power, Nr. 4/1975.*
- 4. Ancuşa V., *Mecanica fluidelor şi maşini hidraulice.* Voi. I şi II, Lito U.P.T., Timişoara, 1980.
- 5. Ancuşa V., *Soluţionarea problemei mişcării axial-simetrice a unui fluid nevâscos şi incompresibil în interiorul unor domenii limitate de contururi aparţinând aceleiaşi familii.*  Buletinul ştiinţific şi tehnic al LP.T.,Seria mecanică. Tom 24(38), Fasc. 2-1979.
- 6. Anton I, *Cavitaţia,* Voi. I şi II, Editura Academiei, Bucureşti, 1985.
- 7. Anton L, Carte I., *The Modern Numerical Methods in the Fluid Mechanics, Peak Computation Techniques in the Perspective of Turbomachines Improvement,* Memoriile secțiilor științifice, Seria IV, Tom. XII, Nr. 1/1989, Editura Academiei României.
- 8. Anton L, Câmpian V., Carte I., *Hidrodinamica turbinelor bulb şi a turbinelor pompe bulb.*  Editura Tehnică, Bucureşti, 1988.
- 9. Anton I., Popa O., *The Determination of Sensitivity to Cavitation of a Cascade of Hydrofoils ofArbitrary Shape,* Problems of Fluid-Flow Machines, Warszawa, 1968.
- 10.Anton I., *Turbine hidraulice.* Editura Facla, Timişoara, 1979.
- 11 Anton L Miloş T., *Studiul curbelor caracteristice ale rotorilor impulsori pentru pompele 'centrifuge.* Simpozionul "ELECTRO-MOTOR 1988",Timişoara 1988,Vol.2, pag.52-58. ^
- 12.Anton L., *îmbunătăţirea caracteristicilor cavitaţionale la pompele cu impulsor.* Teză de doctorat. Timişoara, 1994.
- 13 Bărglăzan M., *Măsurări hidraulice şi pneumatice,* Lito U.P.T., Timişoara, 1992.
- 14 Bărglăzan M., Miloş T., *Speed and Pressure Field in a Pump equipped with an Inducer*  realised through Finite Difference Method, Buletinul Științific al Universității "Politehnica"<br>din Timișoara, Tom. 41(55), Mec.1996, pag. 88-95. din Timişoara, Tom. 41(55), Mec.1996, pag. 88-95.
- 15 Bărglăzan M., Miloş T., *Calculul câmpului de viteze şi presiuni într-o pompa cu impulsor prin metoda diferențelor finite*, Sesiunea jubiliară "Un sfert de veac de la fondarea<br>învățământului superior la Reșița", Reșița, Oct. 1996, pag. 335-340. **învăţământului** superior la Reşiţa", Reşiţa, **Oct.** 1996, pag. 335-340. , o, . ^
- 16 Bărelăzan M., Miloş T., *Cavitation Curves, NPSH<sub>1</sub>, of the Inducer Obtained from the Study of the Flow by the Finite Element Method (FEM),* Buletinul Științific al Universității "Politehnica" din Timișoara, Tom 42(56), Mec.1997 pag. 55-60.
- 17. Bărglăzan M., Miloș T., Sensitivity Curves to Cavitation in the Inducer Impeller Blades,<br>Buletinul Științific al Universității "Politehnica" din Timișoara, Tom. 42(56), Mec.1997 pag.
- 18. Bărglăzan M., Miloș T., Studiul caracteristicilor energetice ale rețelelor de profile pentru rotorul impulsor cu ajutorul metodei elementului finit. Zilele Academice Timișene, Ediția aV-
- a Timișoara, 22-24 mai 1997.<br>19.Bărglăzan M., Miloș T., *Studiul curgerii potențiale în zona rotorului unei pompe centrifuge cu impulsor prin metoda diferențelor finite, Sesiunea jubiliară "Un sfert de veac de la* cu impulsor prin metoda diferențeior finite, Sesidica fondarea învățământului superior la Reșița", Reșița, Oct. 1996, pag. 329-334.

 $\overline{\phantom{a}}$ 

- 20.Bărglăzan M., Miloș T., The study of Potential Flow in Centrifugal Pump's Runner equipped with an Inducer by using Finite Difference Method, Buletinul Stiințific al Universității "Politehnica" din Timişoara, Tom. 41(55), Mec.1996 pag. 80-87.
- 21.Bărglăzan M., Miloş T., *Utilizarea Metodei Elementului finit în calculul înălţimii teoretice de pompare a impulsorului pentru pompele centrifidge,* Al Vl-lea Simpozion "Tehnologii, instalaţii şi echipamente pentru îmbunătăţirea calităţii mediului, Bucureşti, 11-14 nov. 1997, pag. 106-113.
- 22.Bărglăzan M., Miloş T., *Utilizarea metodei elementului finit în proiectarea unor paletaje optime energetic şi cavitaţional pentru rotorul impulsor al pompelor centrifiige din sistemele de alimentare cu apă,* Simpozionul naţional al producătorilor şi distribuitorilor de apă din România, Bucureşti, 10-11.04.1997.
- 23.Brătianu C. *Metode cu elemente finite în dinamica fluidelor.* Editura Academiei, Bucureşti, 1983.
- 24.Brennen C. E., Acosta A. J., *The Dynamic Transfer Function for a Cavitating Inducer,*  Journal of Fluids Engineering, Nr. 6/1976.
- 25.Carte I., *Simularea mişcării meridionale axial-simetrice prin rotorii turbinelor Francis utilizând Metoda Elementului Finit,* Partea I-a, Conferinţa de Maşini hidraulice şi hidrodinamică. Timişoara, 18-19 oct. 1985.
- 26.Carte I., *Simularea mişcării meridionale axial-simetrice prin rotorii turbinelor Francis utilizând Metoda Elementului Finit,* Partea a ll-a. Conferinţa de Maşini hidraulice şi hidrodinamică, Timişoara, 18-19 oct. 1985.
- 27.Carte I., *Simularea mişcării plane potenţiale în jurul obstacolelor izolate utilizând Metoda Elementului Finit,* Partea I-a, Conferinţa de Maşini hidraulice şi hidrodinamică. Timişoara, 18-19 oct. 1985.
- 28.Carte I., *Simularea mişcării plane potenţiale în jurul obstacolelor izolate utilizând Metoda Elementului Finit,* Partea a Il-a, Conferinţa de Maşini hidraulice şi hidrodinamică. Timişoara, 18-19 oct. 1985.
- 29.Carte L, *Simularea mişcării plane potenţiale în jurul reţelelor de profile axiale utilizând Metoda Elementului Finit,* Partea I-a, Conferinţa de Maşini hidraulice şi hidrodinamică. Timişoara, 18-19 oct. 1985.
- 30.Carte I., *Simularea mişcării plane potenţiale în jurul reţelelor de profile axiale utilizând Metoda Elementului Finit*, Partea a II-a, Conferința de Mașini hidraulice și hidrodinamică,<br>Timișoara, 18-19 oct. 1985. Timişoara, 18-19 oct. 1985. , ; - ^
- 31 Carte I., *Simularea mişcării plane potenţiale în jurul reţelelor de profile axiale utilizând Metoda Elementului Finit,* Partea a IlI-a, Conferinţa de Maşini hidraulice şi hidrodinamică, Timişoara, 18-19 oct. 1985.
- 32.Constantinescu I., Golumbovici D., Militaru C. *Prelucrarea datelor experimentale cu calculatoare numerice.* Editura Tehnică, Bucureşti, 1980.
- 33.Cristea V.,Athanasiu I, Kalisz E., Negreanu L., *Borland Pascal 7.0 pentru Windows,* Editura Teora, București, 1995.
- 34.Del Valle J., Braisted D. M., Brennen C. E., The Effects of Inlet Flow Modification on Cavitating Inducer Performance, Journal of Turbomachinery, Nr. 4/1992.
- 35.Dobândă V., *Catalog de profile aerohidrodinamice al Laboratorului de Maşini Hidraulice,*
- **36. d 1 '** *Metod e numerice cu programe în FORTRAN IV,* **Editura**  Tehnică, București, 1976.
- 37. Dragomir D., Proiectare asistată de calculator pentru ingineria mecanică, Editura Teora, București, 1996.
- 38.Dumitrescu H., Georgescu A., Dumitrache Al., Ceangă V., Popovici J.S., Ghiță Gh., **<sup>n</sup>** <sup>S</sup> **s c <sup>u</sup>** B. , *Calculul elicei,* Editura Academiei Române, Bucureşti 1990.
- 39.Fitero L, Ancuşa V., Miloş T, Dobândă E., *îmbunătăţirea performanţelor cavitaţionale ale pompelor PCN echipate cu impulsorii 1-65, 1-80, I-IOO, 1-125,* Contract nr. 392/1979, Beneficiar lUC-Făgăraş.
- 40. Fletcher C. A. J., *Computational Techniques for Fluid Dynamics*, Springer-Verlag, 1990.
- 41.Gârbea D., *Analiză cu elemente finite.* Editura tehnică, Bucureşti, 1990.
- 42.Gheorghiu Gh. Th., *Algebră lineară, geometrie analitică şi diferenţială şi programare.*  Editura didactică şi pedagogică. Bucureşti, 1977.
- 43.Godunov S.K.,Reabenki V.S., *Scheme de calcul cu diferenţe finite.* Editura Tehnică, Bucureşti, 1977.
- 44.Gordon C.A., Lakshminarayana B., *Analitical and experimental study of mean study and turbulence characteristics inside the passages of an axial flow inducer,* Departement of Aerospace Engineering, The Pennsylvania State University, 1974.
- 45.Gorton C. A., Lakshminarayana B., *An Experimental Study of Three-Dimensional Turbulent Boundary Layer and Turbulence Characteristics Inside a Turbomachinery Rotor Passage,*  Journal of Engineering for Power, Nr. 10/1978.
- 46.Gyulai F, *Pompe, ventilatoare, compresoare,* Voi I şi II, Lito. Univ. "Politehnica" Timişoara, 1988.
- 47.Gyulai F., Anton V., Fitero I., Carte I., *Proiectarea pompelor PCN,* Contract 19204/1974, Protocol UPRUC-SA Făgăraş.
- 48.Gyulai F., Miloş T., *Bazele tipizării rotorului premergător pentru pompele PCN,* Conferinţa Maşini Hidraulice şi Hidrodinamică, Timişoara, 18-19,X,1985.
- 49.Gyulai F., Miloş T., *îmbunătăţirea performanţelor cavitaţionale ale pompelor PCN echipate cu impulsorii 1-65, 1-80, I-IOO, 1-125,* Contract nr. 392/1979, Beneficiar UPRUC-SA Făgăraş.
- 50.Gyulai F., Miloş T., *încercări de laborator pe pompe echipate cu impulsori,* Tema 2.2b., Contract nr. 6/1977, Beneficiar CUPSIC-Bucureşti.
- 51.Gyulai F., Miloş T., *încercări de laborator pentru 6 prototipuri de pompe echipate cu impulsori.* Tema 2.2a., Contract nr. 6/1977, Beneficiar CUPSIC-Bucureşti.
- 52.Gyulai F., Miloş T., *Profilarea hidraulică pentru impulsorul de aspiraţie în vederea îmbunătăţirii performanţelor cavitaţionale ale pompelor PCN,* Contract nr. 6/1977, Beneficiar CUPSIC-Bucureşti.
- 53.Gyulai F., Miloş *T.,Proiectarea impulsorilor pentru pompele PCN,* Tema 2.1., Contract nr. 6/1977, Beneficiar CUPSIC-Bucureşti.
- 54.Hirsch Ch., *Quelques aspectes des performances dune grille d'aubes flexibles,* NT 26,
- Universite Libre de Bruxelles. 55.Huebner K.H., *The finite element method for engineers,* John Wiley, New York, London, Sidney, Toronto, 1975. ^ ^. ^
- 56.Iorga V., Jora B., Nicolescu C., Lopătan I., Fătu I., *Programare numerică,* Editura Teora, Bucureşti, 1996.
- 57.Janigro A., Ferini F., *Inducer pumps. A survey of various design and performance problems,*  **Notiziariotecnico,** 1975. , , , *llj* - *a*
- 58.Jekat W. K., *A new approach to the reduction of pump cavitation with the hubbless inducer,*  Transaction of the ASME, Journal of Basic Engineering, march, 1967.
- 59.Kecs W. *Complemente de matematici cu aplicaţii în tehnică.* Editura Tehnică, Bucureşti, 1982
- 60. Kopchenova N.V., Maron I.A., Computational Mathematics, Mir Publishers, Moscow, 1990.
- 61.Kovacs S., *Turbo Pascal 6.0, Ghid de utilizare,* Editura Microinformatica, Cluj-Napoca,
- 62. Lakshminarayana B., Anand A. K., *Effect of Solidity on Rocket Pump Inducer Performance*, The Second International JSME Symposium: Fluid Machinery and Fluidics, Tokyo, Sept. **1972 .**

 $\blacksquare$ 

- 63.Lakshminarayana B., Poncet A., *A Meîhod of Measuring Three-Dimensional Rotating Wakes Behind Turbomachinery Roîors,* Journal of Fluids Engineering, Nr. 6/1974.
- 64.Lakshminarayana B., *Three-Dimensional Flow in Rocket Pump Inducer,* Journal of Fluids Engineering, Nr. 12/1973.
- 65.Lakshminarayana B., *Visualisation Study of Flow in Axial Flow Inducer,* Journal of Basic Engineering, Nr. 5/1972.
- 66.Leonte A., Vraciu G., *Elemente de calcul matriceal cu aplicaţii,* Editura Tehnică, Bucureşti, 1975.
- 67.Micula Gh. *^Funcţii spline şi aplicaţii.* Editura Tehnică ,Bucureşti ,1978.
- 68.Miloş T., Anton L., *Studiul influenţei unor parametri constructivi asupra geometriei rotorilor impulsori,* Simpozionul "ELECTRO-MOTOR 1988",Timişoara 1988,Vol.2, pag.59-63.
- 69.Miloş T., Bărglăzan M., Dobândă E., *Experimental Researches on Performances of Reduced Axial Extention Inducers,* The fourth Conference on Hydraulic Machinery and Hydrodynamics, Timişoara, 26-30 sept. 1994.
- 70.Miloş T., *Cercetări experimentale privind îmbunătăţirea performanţelor cavitaţionale ale pompelor PCN cu ajutorul rotorului premergător,* Conferinţa Maşini Hidraulice şi Hidrodinamică, Timişoara, 18-19,X,1985.
- 71.Miloş T., Gyulai F., *Metoda de proiectare pentru rotorul premergător la pompele PCN,*  Conferinţa Maşini Hidraulice şi Hidrodinamică, Timişoara, 18-19,X,1985.
- 72.Miloş T., *îmbunătăţirea performanţelor pompelor centrifuge PCN utilizând rotorul premergător,* Sesiunea de comunicări a cadrelor didactice şi cercetătorilor,Timişoara, 27-28 oct. 1979.
- 73.Miloş T., *Repezentări tridimensionale ale câmpului hidrodinamic în zona rotorului impulsor prin metoda diferenţelor finite,* Al V-lea Simpozion de Geometrie Descriptivă, Design şi Grafică Asistată de Calculator "Grafica, limbaj al ştiinţei". Timişoara 17-19 iunie 1996.
- 74.Miloş *1.,Reprezentări grafice tridimensionale ale câmpului de viteze în zona rotorului impulsor calculate prin metoda diferenţelor finite,* Al V-lea Simpozion de Geometrie Descriptivă, Design și Grafică Asistată de Calculator "Grafica, limbaj al științei", Timișoara 17-19 iunie 1996.
- 75.Nakayama H., Kunikiyo Y., Matsunaga S., Tsukamoto H., Uno M., *Effect of Inducer on High-Head Axial Flow Pump Performance,* XVII IAHR Symposium, Beijing, China 1994.
- 76.Năstase A., *Utilizarea calculatoarelor în optimizarea formelor aerodinamice.* Editura Academiei Române, Bucureşti 1973.
- 77.0dăgescu I., Toma M., Metode numerice şi subrutine. Editura tehnică, Bucureşti, 1980.
- 78.0vseanikov B.V.,Cebaevski *W.¥.,Vîsokooborotnîe lopatocinîe nasosî,* Moskva,1975.
- 79.Pascariu I., *Elemente finite, concepte-aplicaţii.* Editura militară, Bucureşti 1985.
- SO.Petrila T., Gheorghiu C.I., *Metode element finit şi aplicaţii.* Editura Academiei, Bucureşti, 1987.
- 81 .Pfleiderer K., *Kreiselpumpen fur Flussigkeiten und Oase,* Springer Verlag, Berlin 1961.
- 82.Poncet A.,Lakshminarayana B.,*Investigations of three dimensional flow characteristics in a three bladet rocket pump inducer,* NASA-Contractor Report-2290,1973,(SUA).
- 83.Popa O., *Mecanica fluidelor şi măsuri hidraulice.* Voi. I şi II, Lito. U.P.T., Timişoara, 1979.
- 84.Popa O., *Mişcări potenţiale şi teoria hidrodinamicii reţelelor de profile,* Lito U.P.T.
- 85. Popa O., Sensibilitatea la cavitație a profilelor hidrodinamice sau dispuse în rețea, Memoriile secțiilor științifice, Seria IV, Tom. III, Nr. 2/1980, Editura Academiei Române.
- 86.Racoveanu N., Dodescu Gh., Mincu I., Metode numerice pentru ecuații cu derivate parțiale de tip parabolic, Editura Tehnică, București, 1977.
- $87$ . Resiga R., Metode numerice, Lucrări practice, Lito. U.P.T., Timișoara, 1994.
- 88'.Rohatgi U.S., *Sizing of an Aircrafl Fuel Pump,* Journal of Fluids Engineering, Voi. 117, June, 1995.
- 89.Roşca 1. Gh., Apostol C., Ghilic-Micu B., Roşea V., *Prelucrarea fişierelor în Pascal,*  Editura Tehnică, Bueureşti, 1994.
- 90.Rudner V., *Probleme de matematici speciale.* Editura didaetică şi pedagogieă, Bucureşti 1970.
- 91.Salvadori M.G.,Baron *ML.Metode numerice în tehnică,* Editura Tehnică, Bucureşti, 1977.
- 92.Samarski A.A.,Andreev *VB.M^thodes aux diffărences pour 6quations elliptiques,* Editions Mir,Moscova 1978.
- 93.Stăncescu C., *AutoLISP, Manual de programare.* Editura FAST 2000, Bucureşti, 1996.
- 94.Stematiu D. *Calculul structurilor hidrotehnice prin Metoda Elementelor Finite,* Editura Tehnică, Bucureşti, 1988.
- 95.Şabac I. Gh., Cocârlan P., Stănăşilă O., Topală A., *Matematici speciale. Voi II,* Editura Didactică şi Pedagogică, Bucureşti, 1984.
- 96.Tsujimoto Y., Watanabe S., Kamijo K., *A Nonlinear Calculation of Rotating Cavitation in Inducers,* Journal of Fluids Engineering, Sept. 1996.
- 97.Udrişte C., Iftode V., Postolache M., *Metode numerice de calcul, Agoritmi şi programe TurboPascal,* Editura Tehnică, Bucureşti, 1996.
- 98.Vasiliu N., Contribuţii la hidrodinamica rotoarelor radial-axiale ale turbomaşinilor, Teză de doctorat, I.P. București, 1976. 98.a)Wislicenus G.F., *Fluid Mechanics of Turbomachinery,* Voi. I şi II, Dover Publications, INC., New York, 1964.
- 99.Zidaru Gh., *Mişcări potenţiale şi hidrodinamica reţelelor de profile.* Editura didactică şi pedagogică. Bucureşti, 1981.
- 100.\*\*\*, *Hello CAD Fans,* Revista de proiectare asistată de calculator, Nr. 22-40.
- 101.\*\*\*, Catalog al pompelor pentru industria chimică, tip KSB R.F. Germania.
- 102.\*\*\*, Catalog al pompelor pentru industria chimică, tip PCN, UPRUC Făgăraş.
- 103.\*\*\*, *Mică enciclopedie matematică,* Editura Tehnică, Bucureşti, 1983.
- 104.\*\*\*, Prospecte ale firmei "SUNDYNE" (SUA) referitoare fa pompe de proces cu turaţie mare.
- 105.\*\*\*, Prospecte OCHSNER-Aktuell, Austria: Kreiselpumpen mit inductoren fiir extrem niederingen NPSH-Werten.